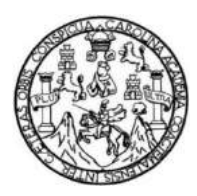

Universidad de San Carlos de Guatemala Facultad de Ingeniería Escuela de Ingeniería Civil

# **DISEÑO DE LA CARRETERA HACIA LA ALDEA QUEBRADA DE AGUA Y EDIFICACIÓN DE DOS NIVELES PARA GUARDERÍA MUNICIPAL, SAN JOSÉ DEL GOLFO, GUATEMALA**

## **Edgar Eduardo Guarcas Ramirez**

Asesorado por el Ing. Juan Merck Cos

Guatemala, mayo de 2023

UNIVERSIDAD DE SAN CARLOS DE GUATEMALA

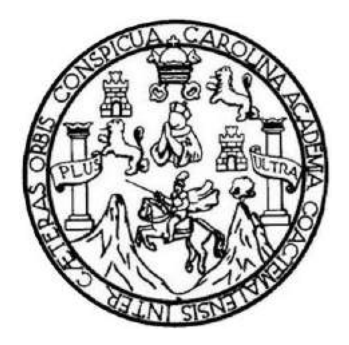

FACULTAD DE INGENIERÍA

# **DISEÑO DE LA CARRETERA HACIA LA ALDEA QUEBRADA DE AGUA Y EDIFICACIÓN DE DOS NIVELES PARA GUARDERÍA MUNICIPAL, SAN JOSÉ DEL GOLFO, GUATEMALA**

TRABAJO DE GRADUACIÓN

PRESENTADO A LA JUNTA DIRECTIVA DE LA FACULTAD DE INGENIERÍA POR

**EDGAR EDUARDO GUARCAS RAMIREZ**

ASESORADO POR EL ING. JUAN MERCK COS

AL CONFERÍRSELE EL TÍTULO DE

**INGENIERO CIVIL**

GUATEMALA, MAYO DE 2023

## UNIVERSIDAD DE SAN CARLOS DE GUATEMALA FACULTAD DE INGENIERÍA

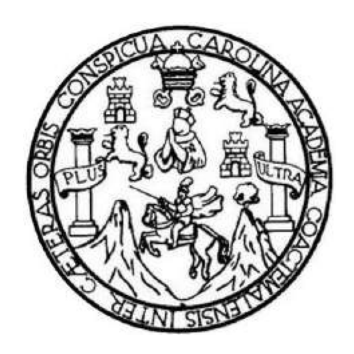

### **NÓMINA DE JUNTA DIRECTIVA**

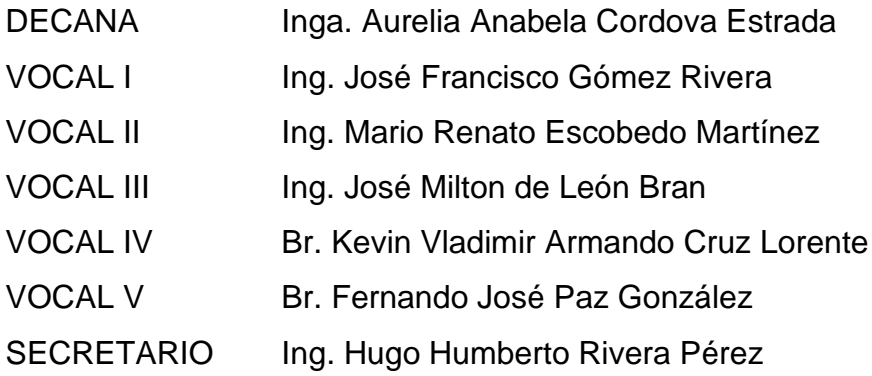

## **TRIBUNAL QUE PRACTICÓ EL EXAMEN GENERAL PRIVADO**

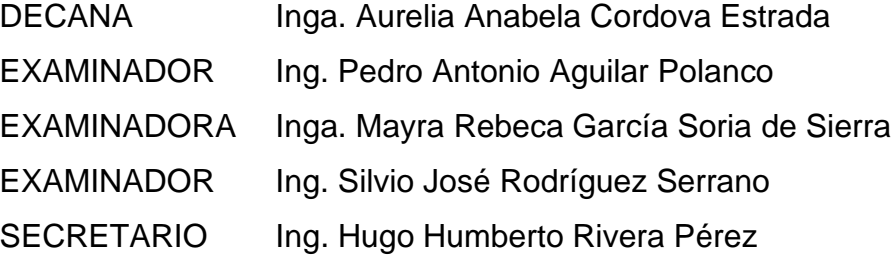

## **HONORABLE TRIBUNAL EXAMINADOR**

En cumplimiento con los preceptos que establece la ley de la Universidad de San Carlos de Guatemala, presento a su consideración mi trabajo de graduación titulado:

# **DISEÑO DE LA CARRETERA HACIA LA ALDEA QUEBRADA DE AGUA Y EDIFICACIÓN DE DOS NIVELES PARA GUARDERÍA MUNICIPAL, SAN JOSÉ DEL GOLFO, GUATEMALA**

Tema que me fuera asignado por la Dirección de la Escuela de Ingeniería Civil, con fecha 5 de abril de 2019.

**Edgar Eduardo Guarcas Ramirez**

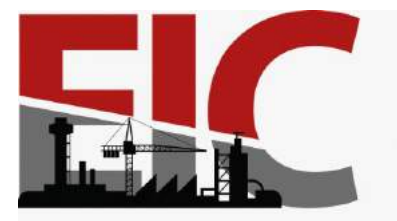

Guatemala, 30 de enero de 2023

**Ingeniero Armando Fuentes Roca Director Escuela Ingeniería Civil Facultad de Ingeniería Universidad de San Carlos** 

**Estimado Ingeniero Fuentes:** 

Por este medio se informa que el Área de Topografía y Trasportes, ha aprobado el trabajo de graduación: **"DISEÑO DE LA CARRETERA HACIA LA ALDEA QUEBRADA DE AGUA Y EDIFICACIÓN DE DOS NIVELES PARA GUARDERÍA MUNICIPAL, SAN JOSÉ DEL GOLFO, GUATEMALA",** el cual fue presentado por el estudiante de Ingeniería Civil **Edgar Eduardo Guarcas Ramírez,** con CUI **1643 11475 0101** y registro académico No. **201404437**, quien contó con la asesoría del Ingeniero Civil **Juan Merck Cos**. Y después de haber realizado las correcciones pertinentes por el estudiante de la Carrera de Ingeniería Civil.

**ESCUELA DE** 

**INGENIERÍA CIVIL** 

FACULTAD DE INGENIERÍA UNIVERSIDAD DE SAN CARLOS DE GUATEMALA

Por lo que considero que este trabajo llena los requisitos planteados y que representa un aporte para la Facultad de Ingeniería, por lo que se aprueba al mismo, solicitándole darle el trámite respectivo.

Atentamente,

ID Y ENSEÑAD A TODOS

Coordinador del Área de Topografía y Transportes

FACULTAD DE INGENIERIA REA

COORDIN

Más de 140 años de Trabajo y Mejora Continua http://civil.ingenieria.usac.edu.gt

Ing. Alejandro Castañón

Universidad de San Carlos de Guatemala

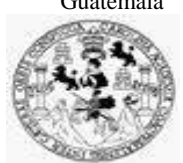

Facultad de Ingeniería Unidad de EPS

Guatemala, 21 de febrero de 2023 REF.EPS.D.56.02.2023

Ing. Armando Fuentes Roca Director Escuela de Ingeniería Civil Facultad de Ingeniería Presente

Estimado Ingeniero Fuentes Roca:

Por este medio atentamente le envío el informe final correspondiente a la práctica del Ejercicio Profesional Supervisado, (E.P.S) titulado **DISEÑO DE LA CARRETERA HACIA LA ALDEA QUEBRADA DE AGUA Y EDIFICACIÓN DE DOS NIVELES PARA GUARDERÍA MUNICIPAL, SAN JOSÉ DEL GOLFO, GUATEMALA,** que fue desarrollado por el estudiante universitario **Edgar Eduardo Guarcas Ramirez, CUI 1643 11475 0101 y Registro Académico 201404437,** quien fue debidamente asesorado y supervisado por el Ing. Juan Merck Cos.

Por lo que habiendo cumplido con los objetivos y requisitos de ley del referido trabajo y existiendo la aprobación por parte del Asesor-Supervisor, como Director apruebo su contenido solicitándole darle el trámite respectivo.

Sin otro particular, me es grato suscribirme.

Atentamente,

"Id y Enseñad a Todos" a Cartes de Gu DIRECCIÓN aris y FDS Unidad Facultad de Ingeniutis Ing. Oscar Argueta Hernández Director Unidad de EPS

OAH/ra

como de San Carlos de Guatemala  $\mathcal{L}_{\text{max}}$ ivia

> Guatemala, 01 de marzo de 2021 REF.EPS.DOC.92.03.2021

Primer Premier Licustom money Rostland de L5 is

Come Property of the emergency of

føleda de Cristo

Ing. Oscar Argueta Hernández Director Unidad de EPS Facultad de Ingeniería Presente

Estimado Ingeniero Argueta Hernández:

Por este medio atentamente le informo que como Asesor-Supervisor de la Práctica del Ejercicio Profesional Supervisado (E.P.S.), del estudiante universitario Edgar Eduardo Guarcas Ramirez, Registro Académico 201404437 y CUI 1643 11475 0101 de la Carrera de Ingeniería Civil, procedí a revisar el informe final, cuyo título es: DISEÑO DE LA CARRETERA HACIA LA ALDEA QUEBRADA DE AGUA Y EDIFICACIÓN DE DOS NIVELES PARA GUARDERÍA MUNICIPAL, SAN JOSÉ DEL GOLFO, **GUATEMALA.** 

En tal virtud, LO DOY POR APROBADO, solicitándole darle el trámite respectivo.

Sin otro particular, me es grato suscribirme.

c.c.

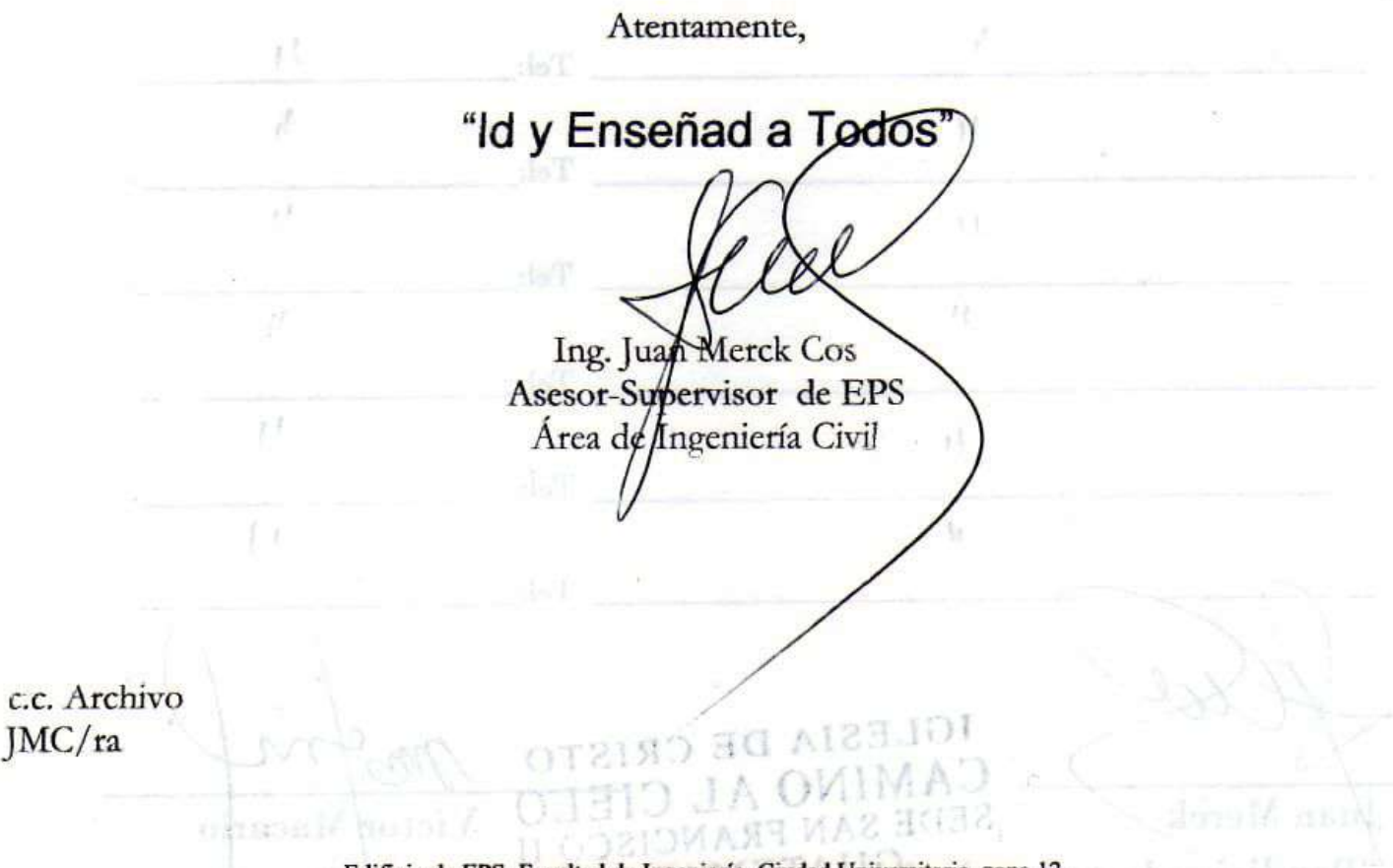

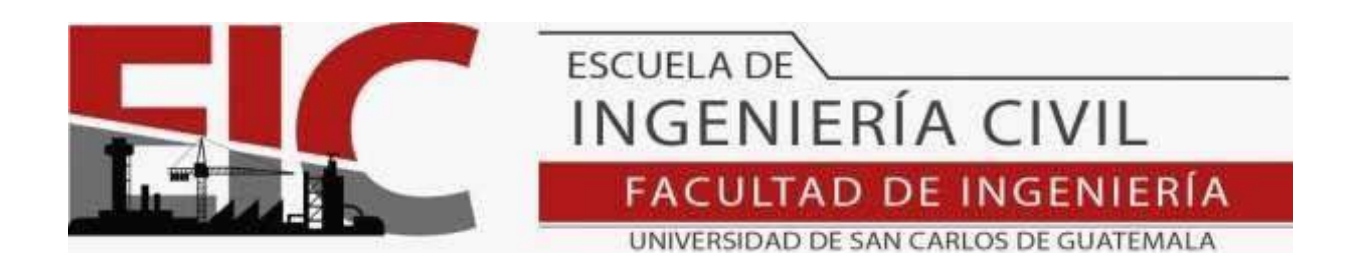

Guatemala, 30 de enero 2023

**Ingeniero: Oscar Argueta Hernández Director Ejercicio Profesional Supervisado Facultad de Ingeniería Presente.** 

**Estimado Ingeniero Argueta:** 

Por este medio se informa que el Departamento de Estructuras, ha aprobado el anteproyecto del trabajo de graduación: **"DISEÑO DE LA CARRETERA HACIA LA ALDEA QUEBRADA DE AGUA Y EDIFICACIÓN DE DOS NIVELES PARA GUARDERÍA MUNICIPAL, SAN JOSÉ DEL GOLFO, GUATEMALA",** el cual fue presentado por el estudiante de Ingeniería Civil **Edgar Eduardo Guarcas Ramírez**, con CUI **1643 11475 0101** y registro académico **No. 201404437**, quien contó con la asesoría del **Ingeniero Civil Juan Merck Cos**. Y después de haber realizado las correcciones pertinentes por el estudiante de la Carrera de Ingeniería Civil.

Por lo que considero que este trabajo llena los requisitos planteados y que representa un aporte para la Facultad de Ingeniería, por lo que se aprueba al mismo, solicitándole darle el trámite respectivo.

. Sin otro particular, le saludo muy atentamente.

ID Y ENSEÑAD A TODOS DIREC **Ing. Armando Fuentes Roca Director Escuela de Ingeniería Civil** 

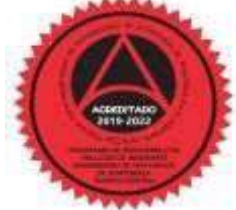

Más de 140 años de Trabajo y Mejora Continua **http://civil.ingenieria.usac.edu.gt**

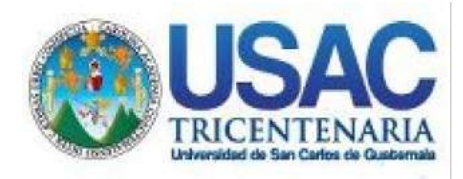

**Decanato** Facultad de Ingeniería 24189101- 24189102 secretariadecanato@ingenieria.usac.edu.gt

LNG.DECANATO.OI.430.2023

La Decana de la Facultad de Ingeniería de la Universidad de San Carlos de Guatemala, luego de conocer la aprobación por parte del Director de la Escuela de Ingeniería Civil, al Trabajo de Graduación titulado: **DISEÑO DE LA CARRETERA HACIA LA ALDEA QUEBRADA DE AGUA Y EDIFICACIÓN DE DOS NIVELES PARA GUARDERÍA MUNICIPAL, SAN JOSÉ DEL GOLFO, GUATEMALA,** presentado por: **Edgar Eduardo Guarcas Ramirez,** después de haber culminado las revisiones previas bajo la responsabilidad de las instancias correspondientes, autoriza la impresión del mismo.

IMPRÍMASE:

UNVERSIDAD DE SAN CARLOS DE GUATEMAL **DECANA FACULTAD DE INGENIERÍA** Inga. Aurelia Anabela Cordova Estrada

Decana

Guatemala, mayo de 2023

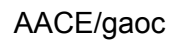

Escuelas: Ingeniería Civil, Ingeniería Mecánica Industrial, Ingeniería Química, Ingeniería Mecánica Eléctrica, - Escuela de Ciencias, Regional de Ingeniería Sanitaria y Recursos Hidráulicos (ERIS). Post-Grado Maestría en Sistemas Mención Ingeniería Vial. Carreras: Ingeniería Mecánica, Ingeniería Electrónica, Ingeniería en Ciencias y Sistemas. Licenciatura en Matemática. Licenciatura en Física. Centro de Estudios Superiores de Energía y Minas (CESEM). Guatemala, Ciudad Universitaria, Zona 12. Guatemala, Centroamérica.

## **ACTO QUE DEDICO A:**

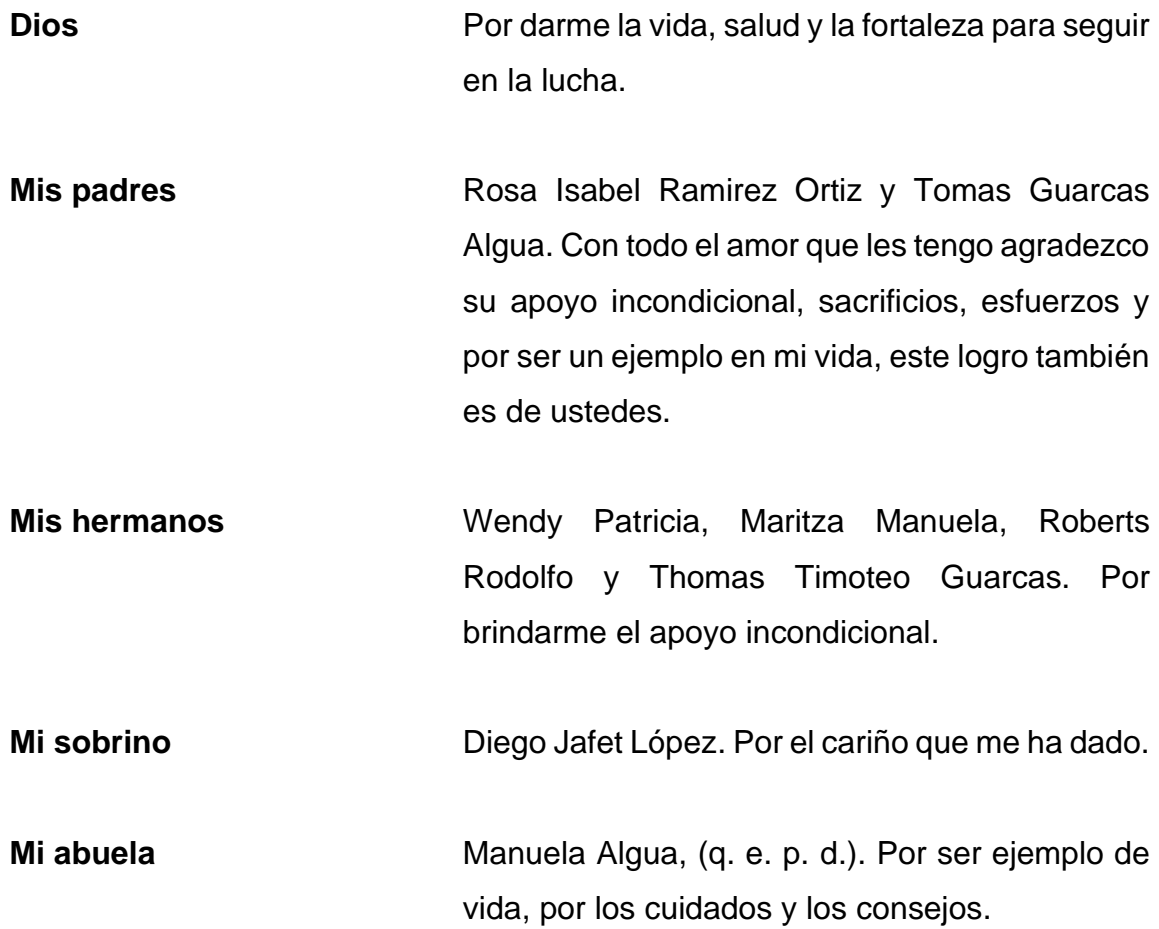

## **AGRADECIMIENTOS A:**

- **Dios**  Por darme la bendición de haber llegado hasta este momento tan importante de mi formación académica.
- **Ing. Juan Merck** Por todo el apoyo que me brindo incondicionalmente a lo largo de este trabajo de graduación, asesoría técnica y todos sus conocimientos que me compartió de manera desinteresada.
- **Facultad de Ingeniería** Por darme la oportunidad de adquirir conocimientos que me han formado como profesional a lo largo de mi carrera.
- **Mis compañeros de la Facultad** Por compartir tiempo, esfuerzo, dedicación, consejos y experiencias a lo largo de mi carrera.

# ÍNDICE GENERAL

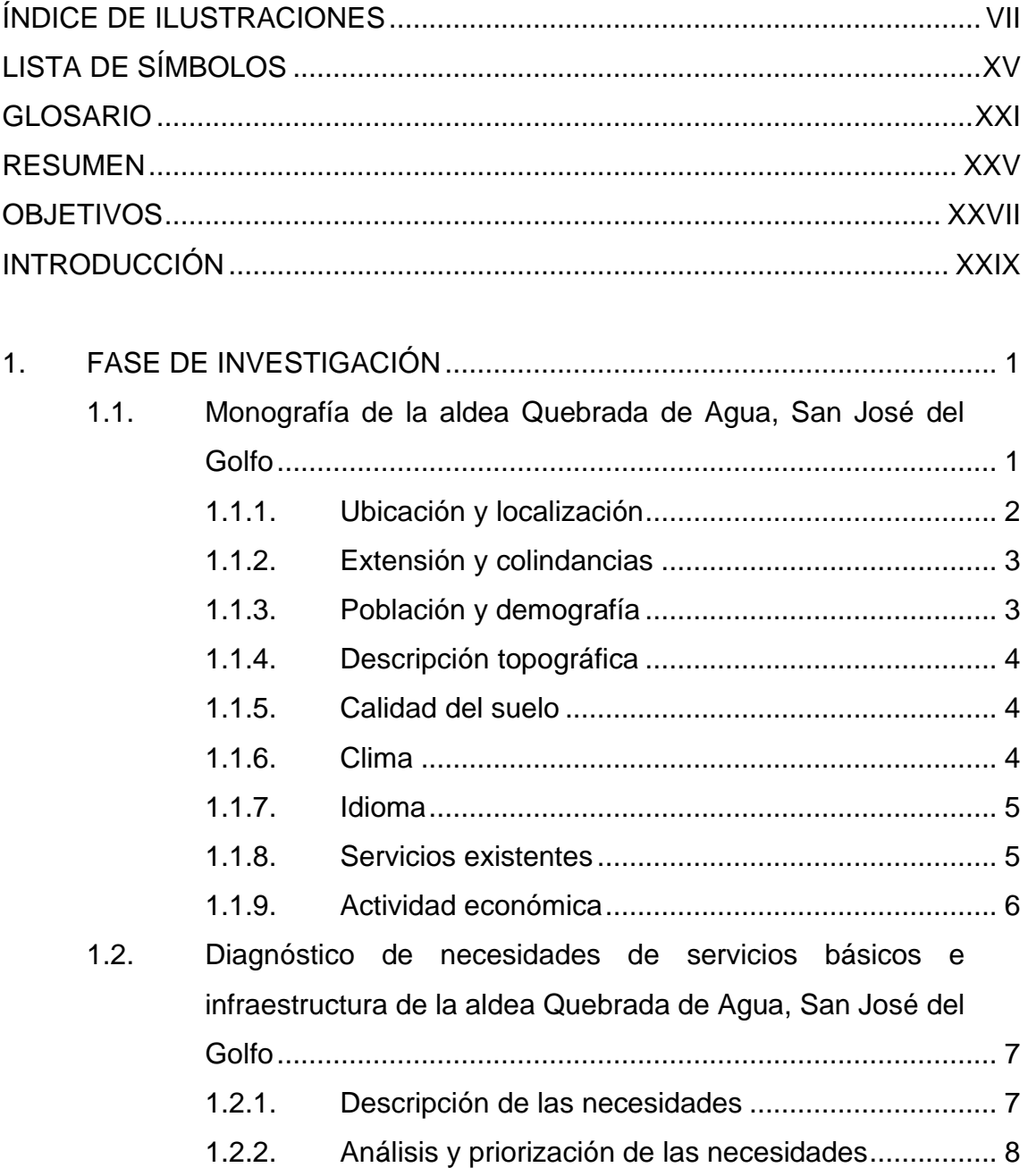

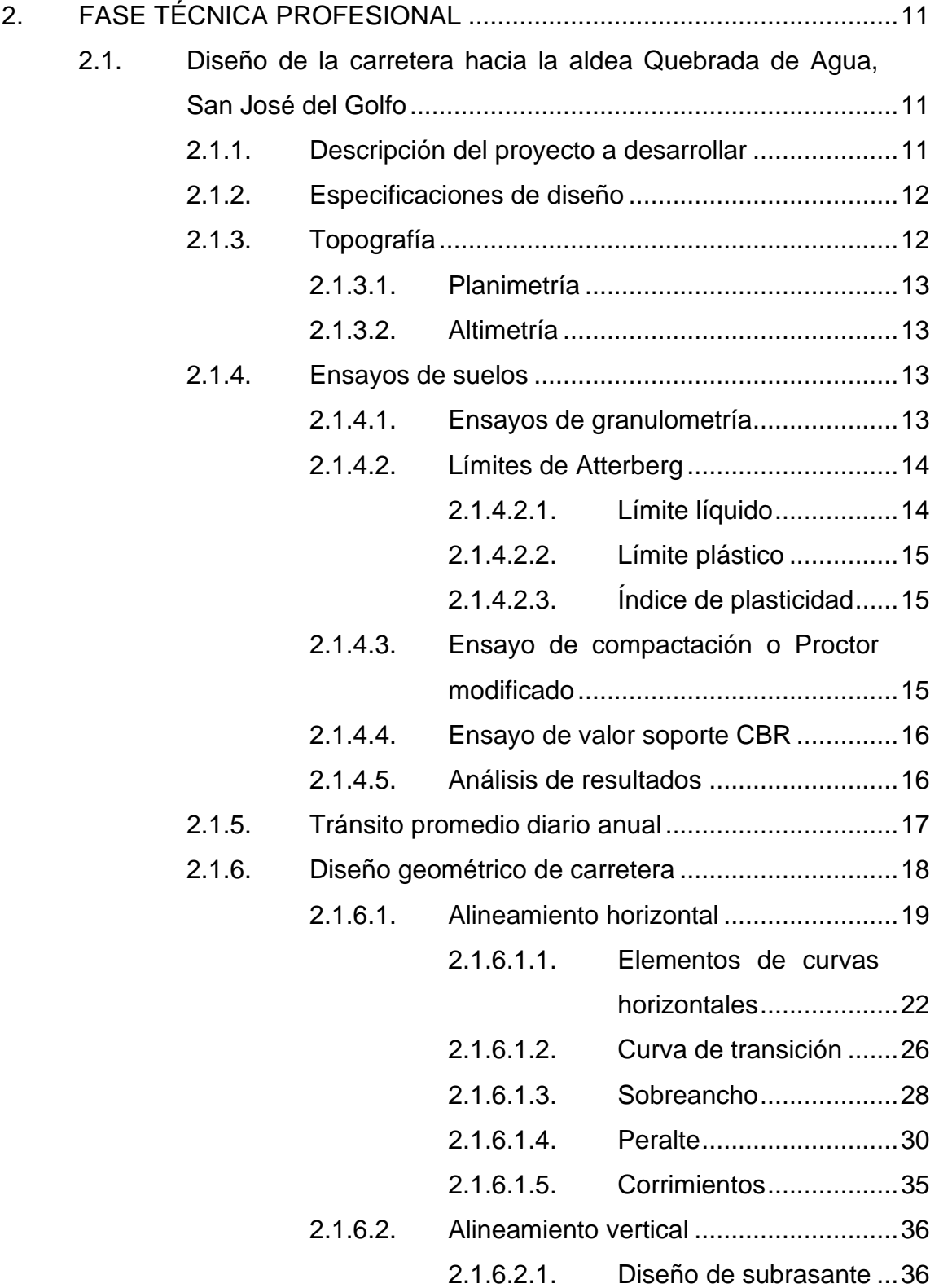

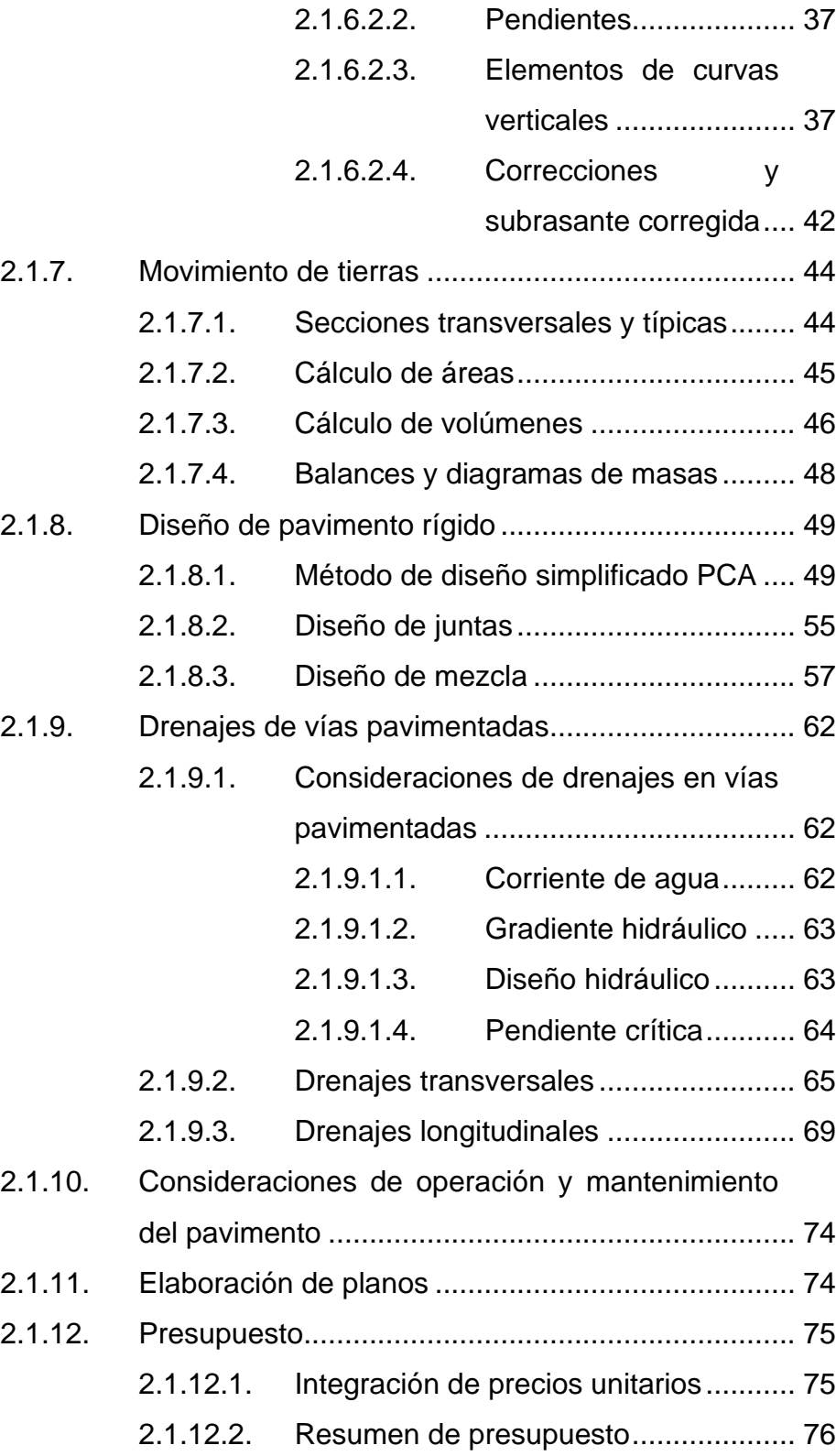

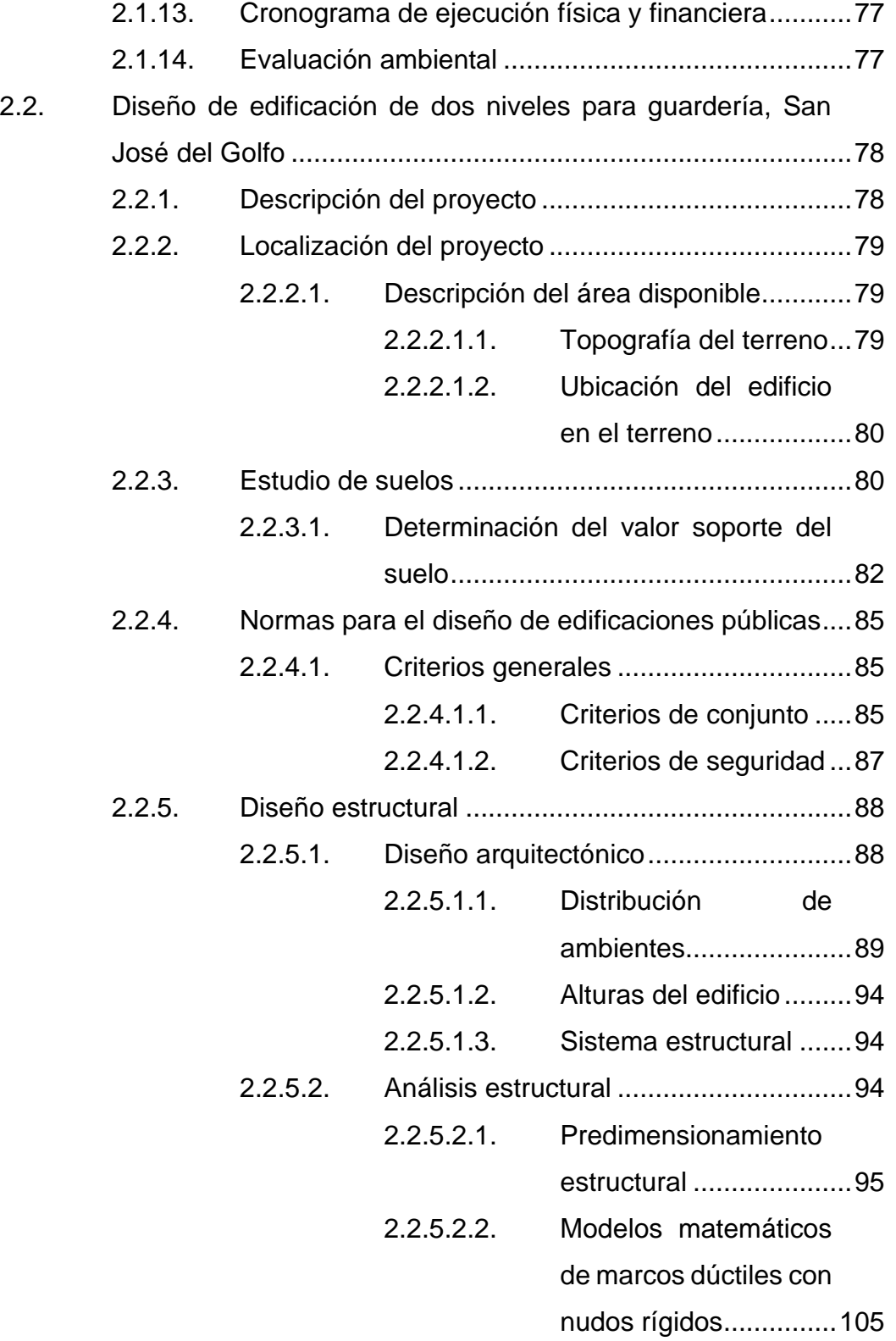

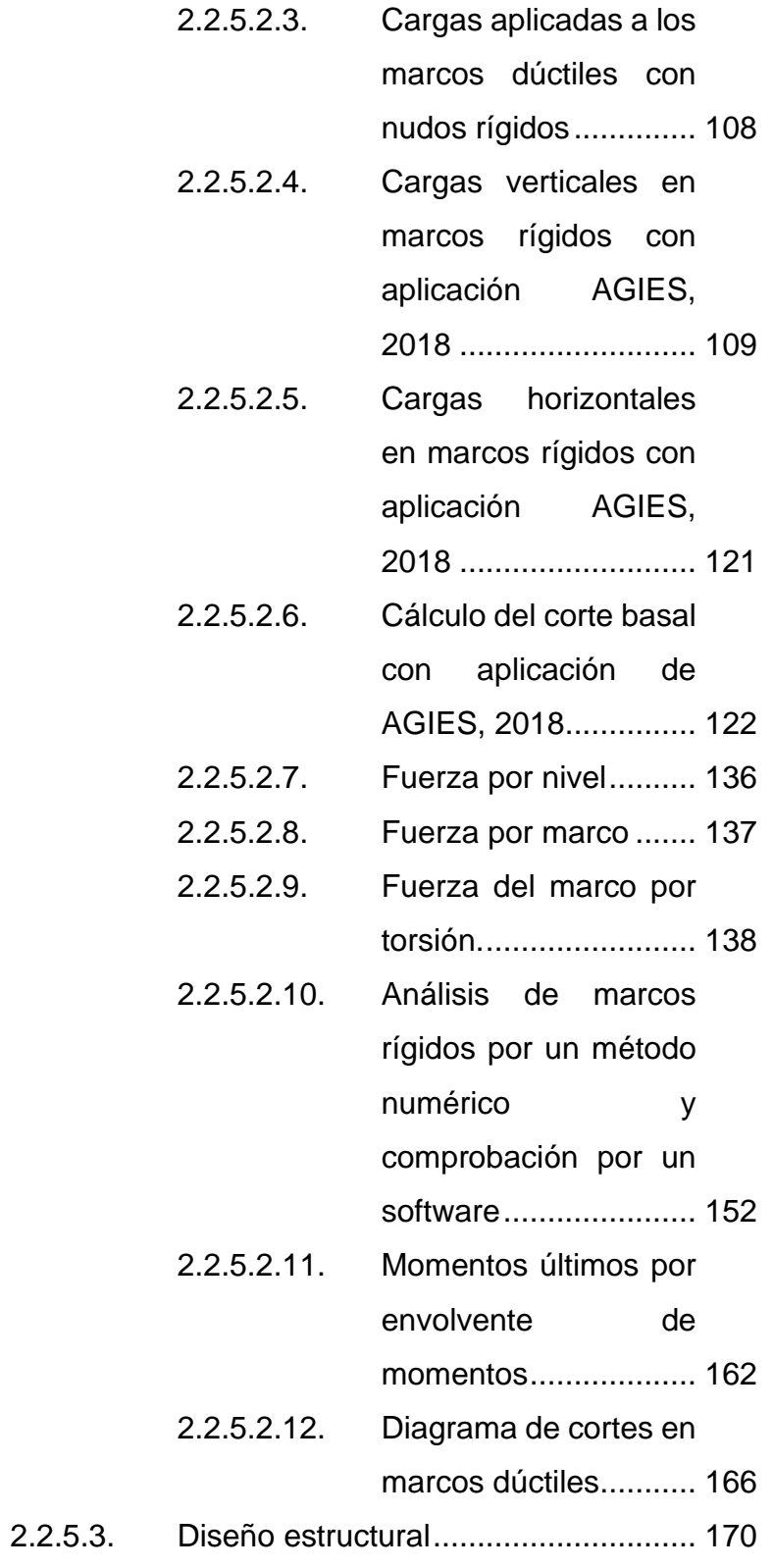

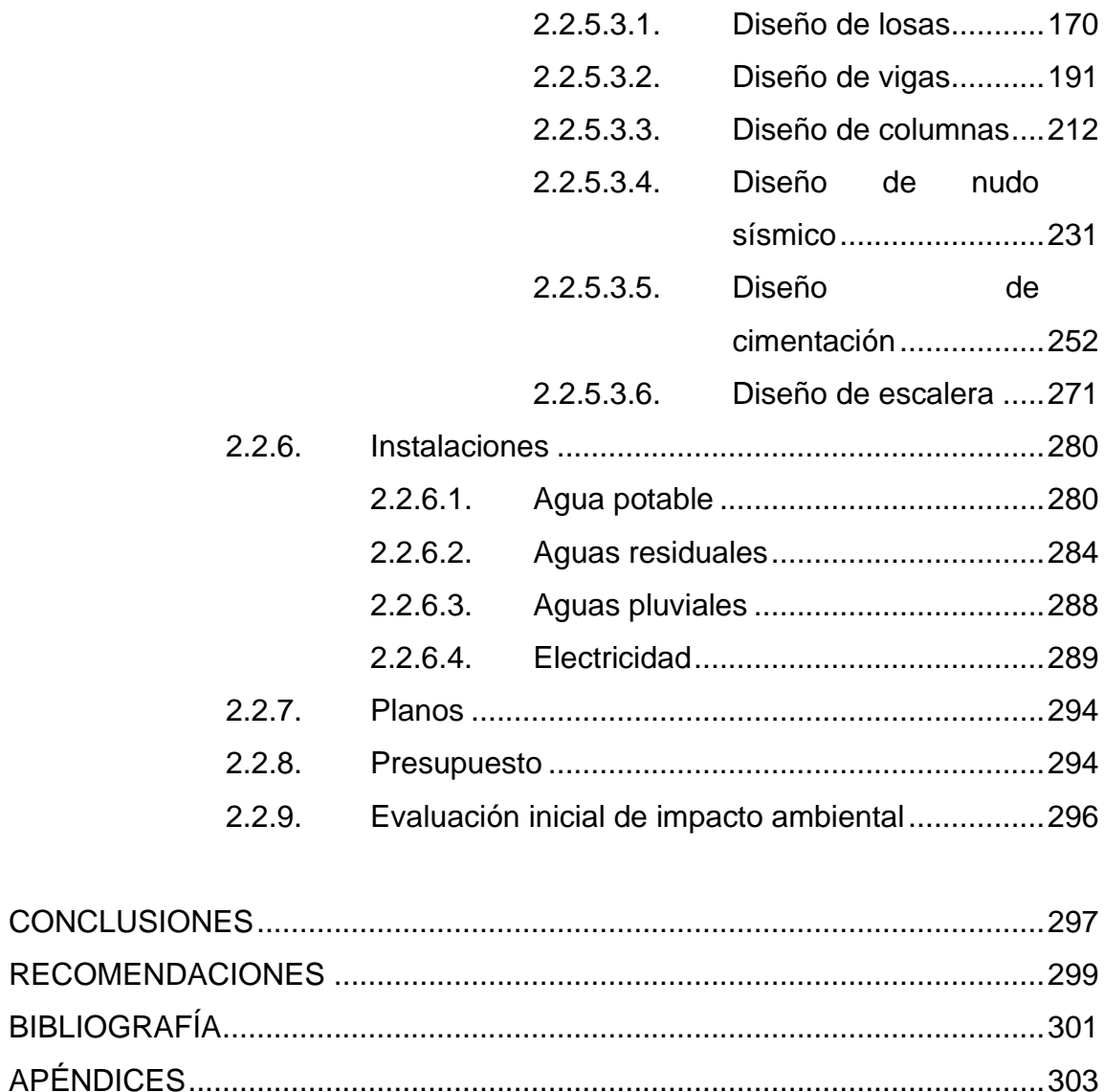

# <span id="page-17-0"></span>**ÍNDICE DE ILUSTRACIONES**

## **FIGURAS**

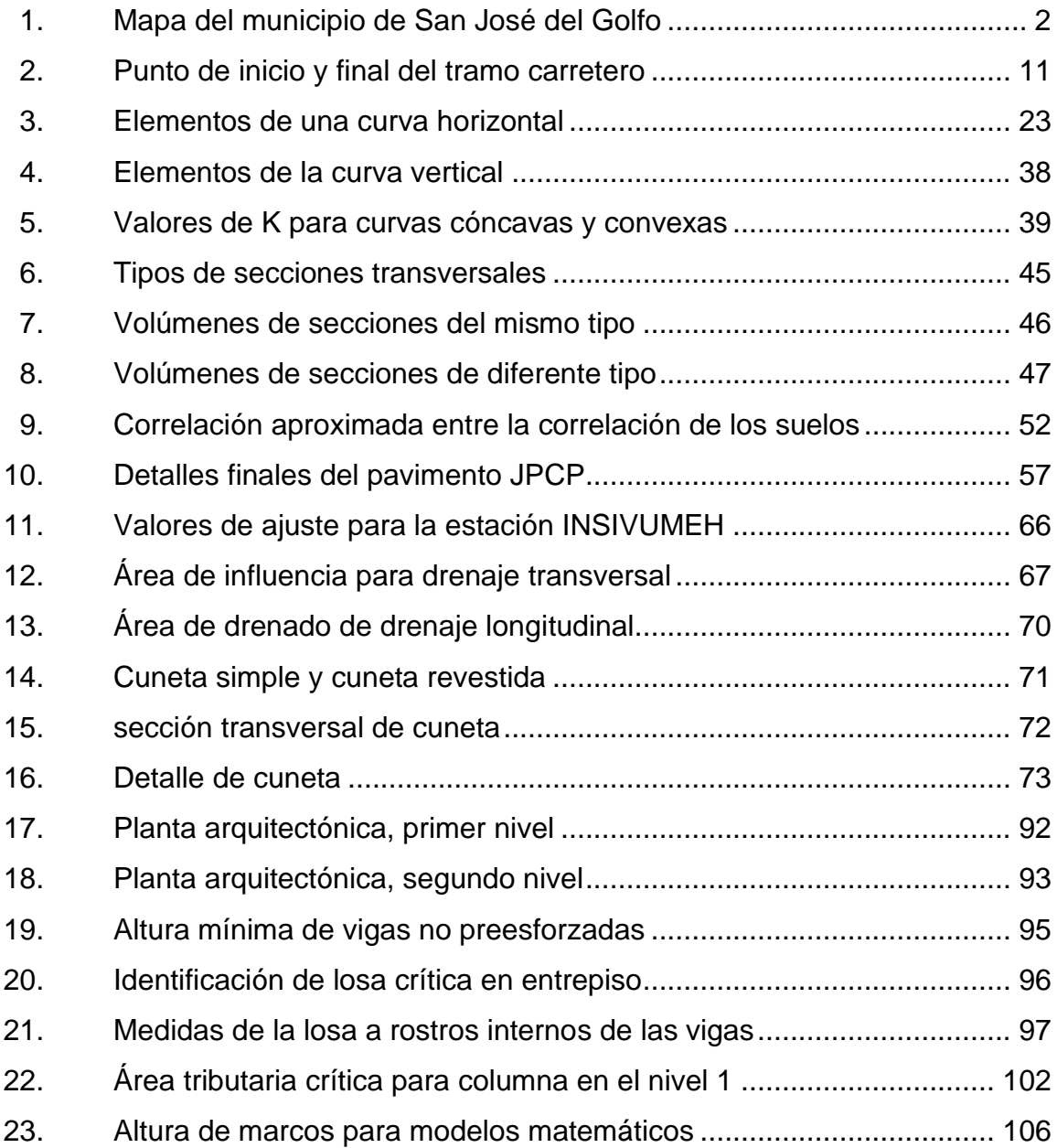

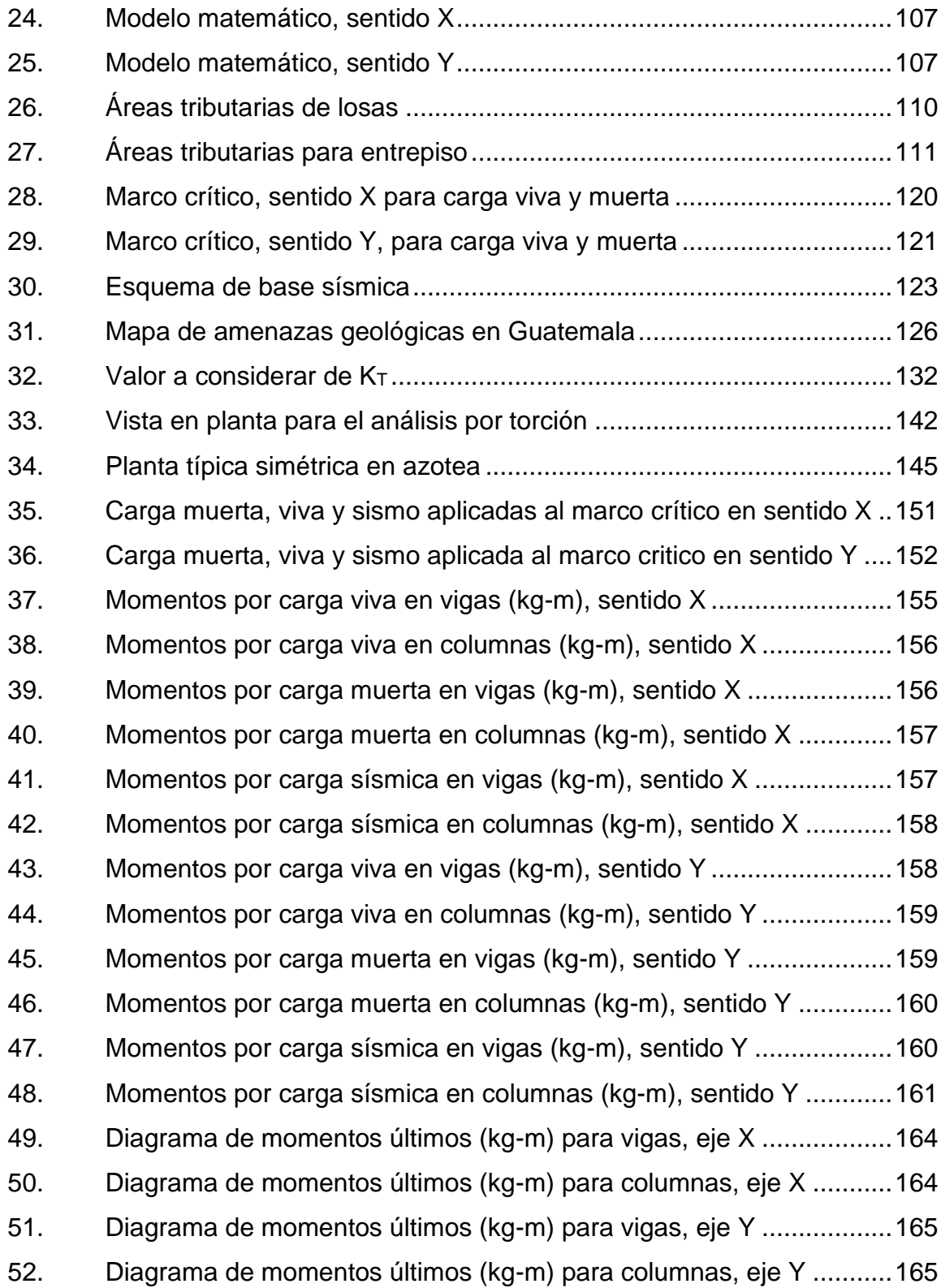

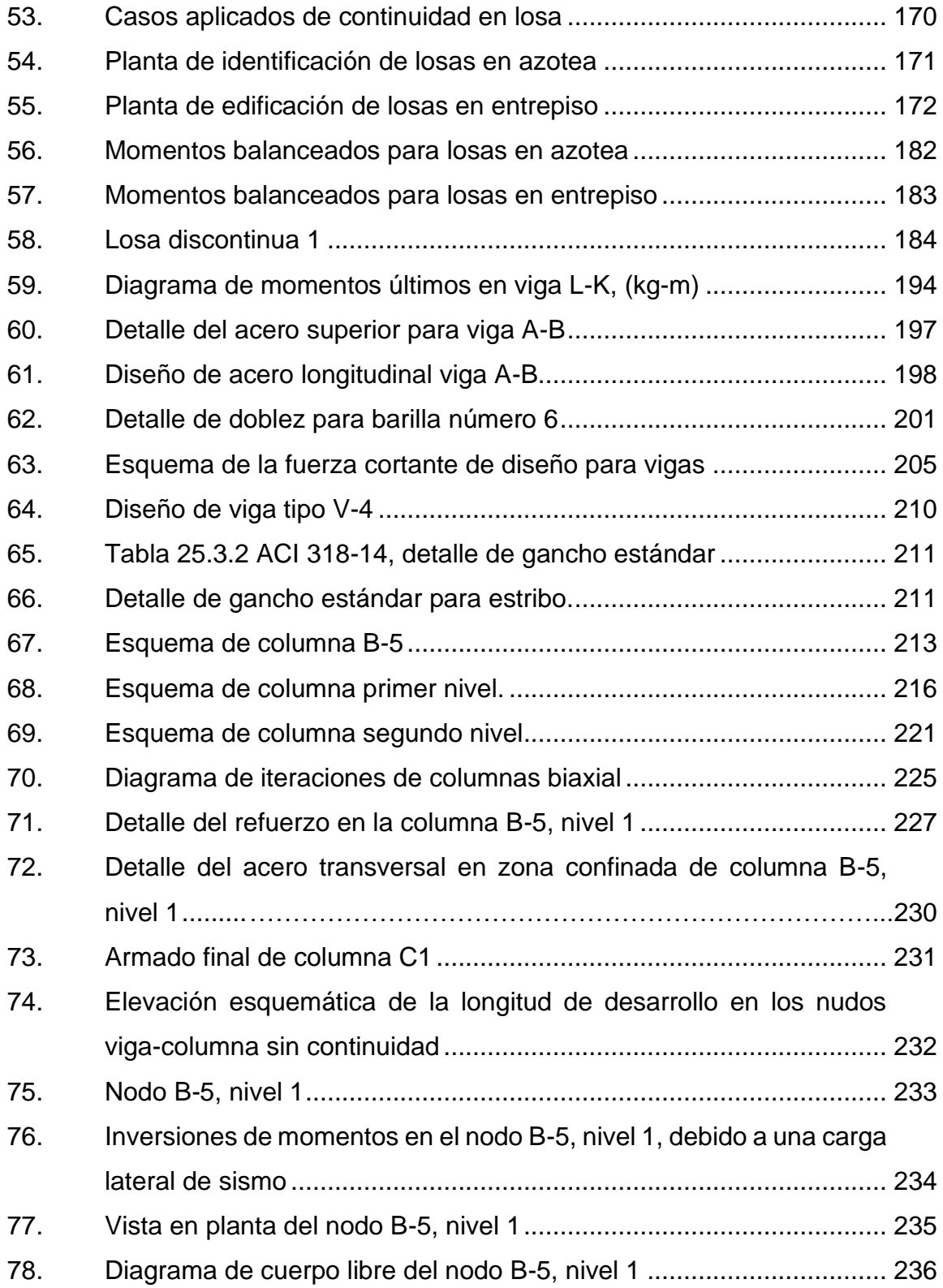

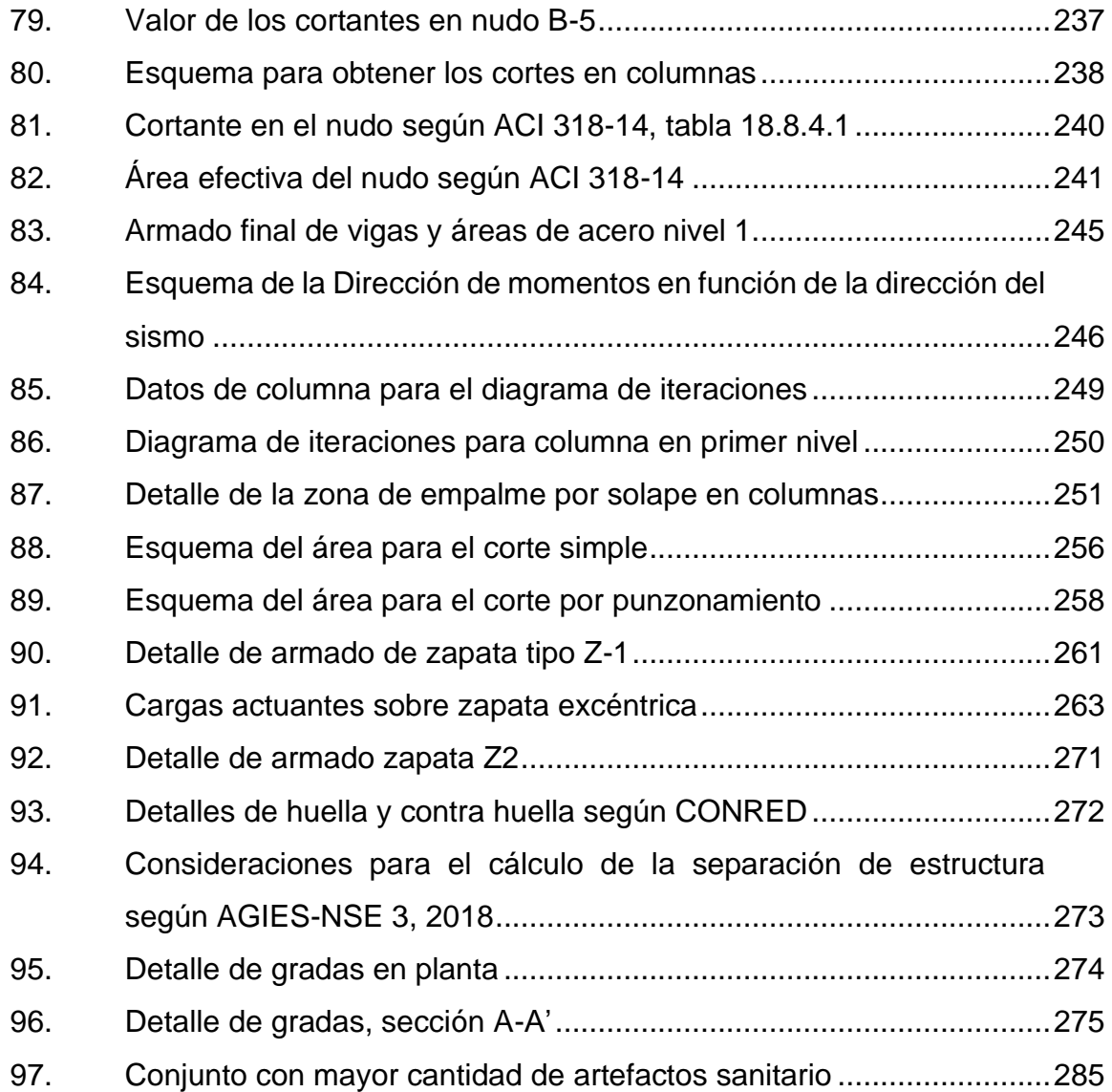

## **TABLAS**

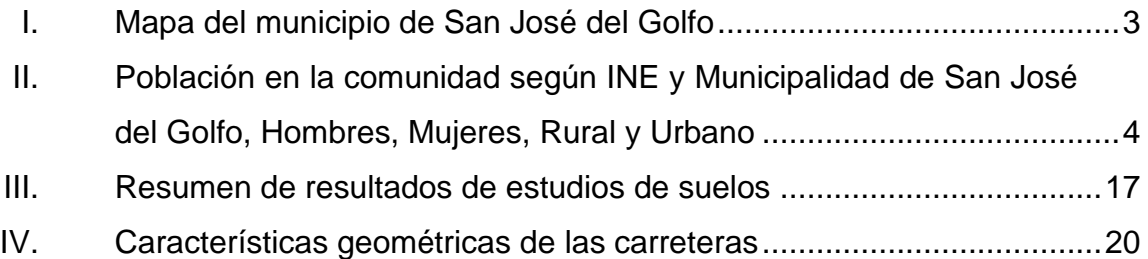

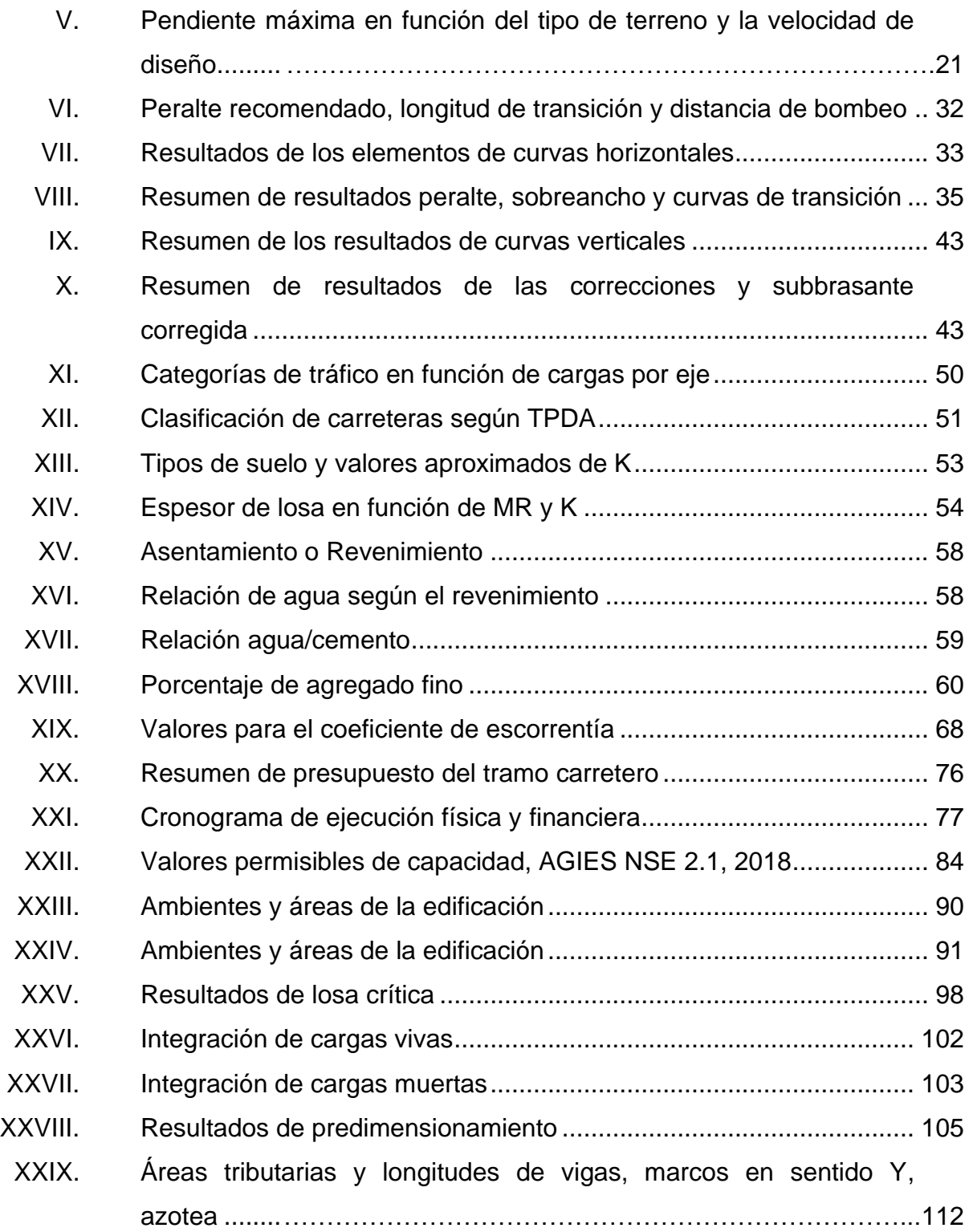

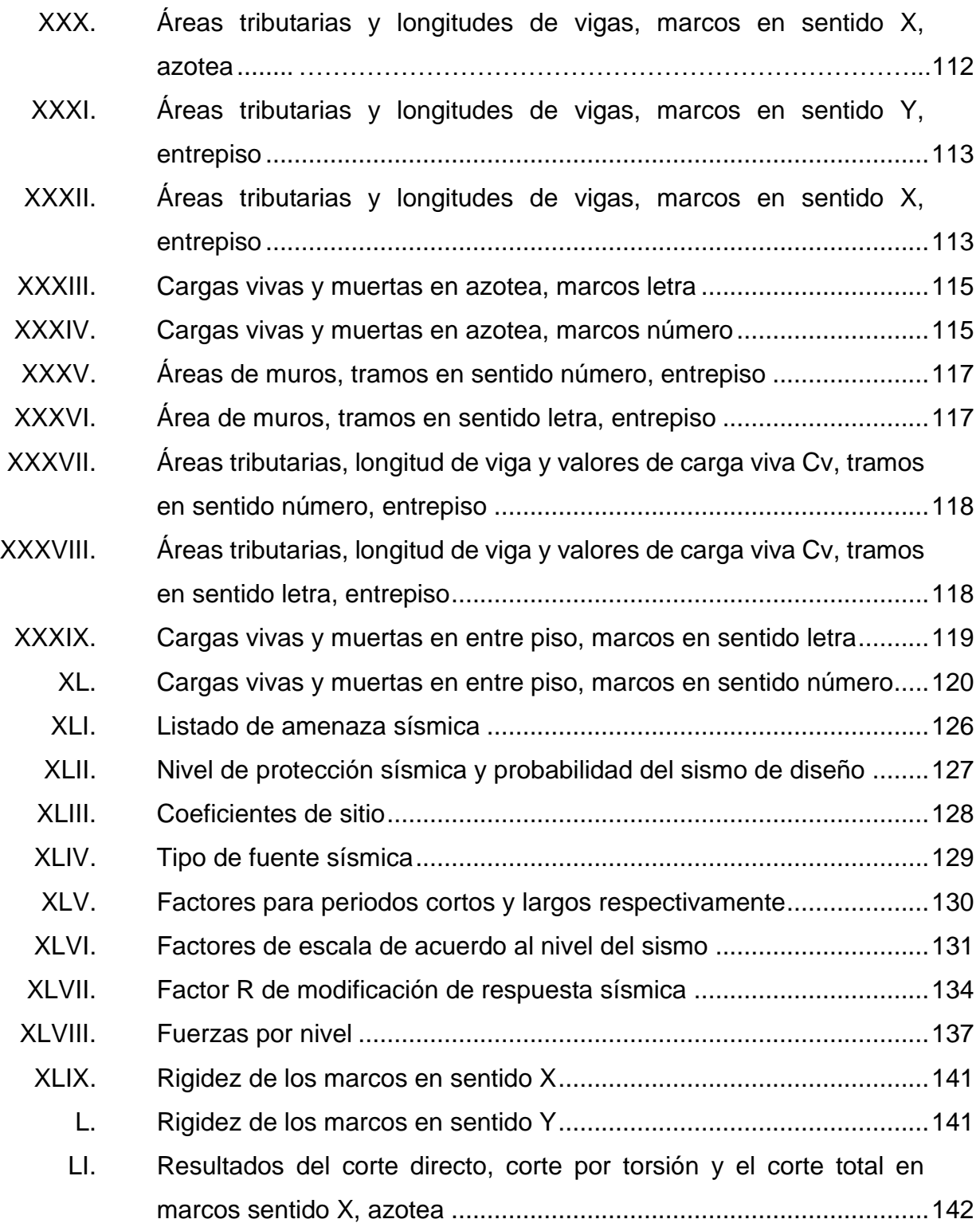

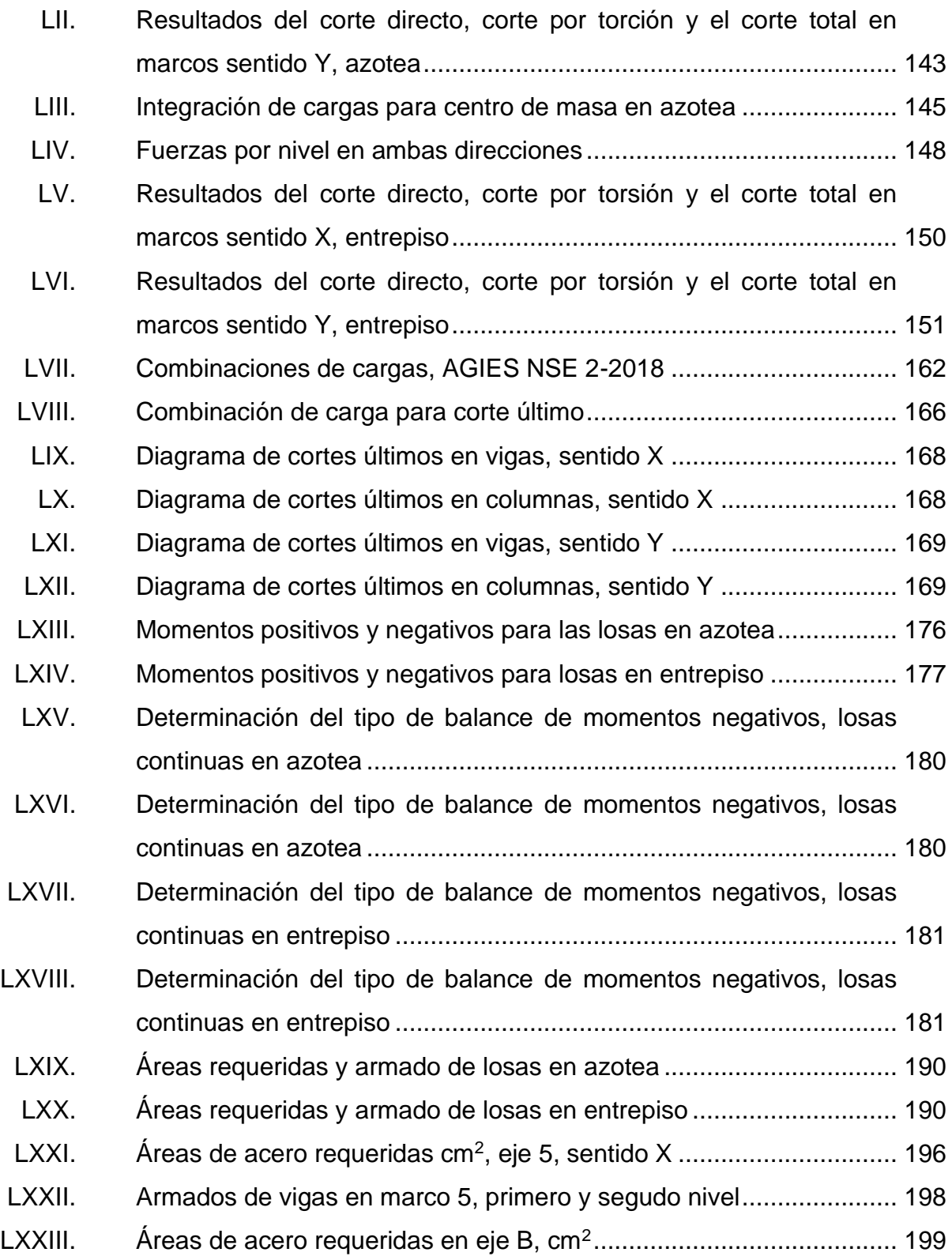

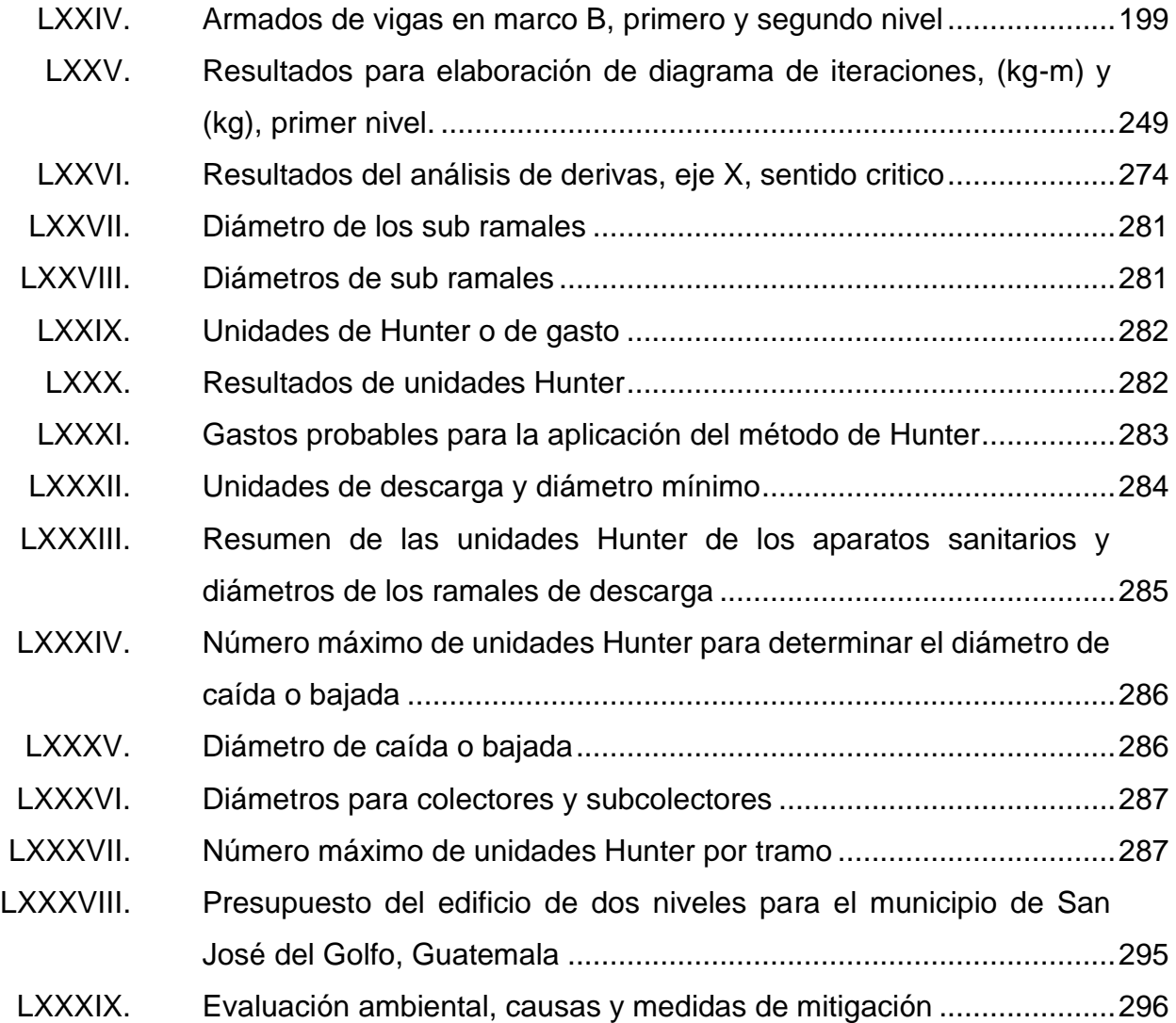

# **LISTA DE SÍMBOLOS**

## <span id="page-25-0"></span>**Símbolo Significado**

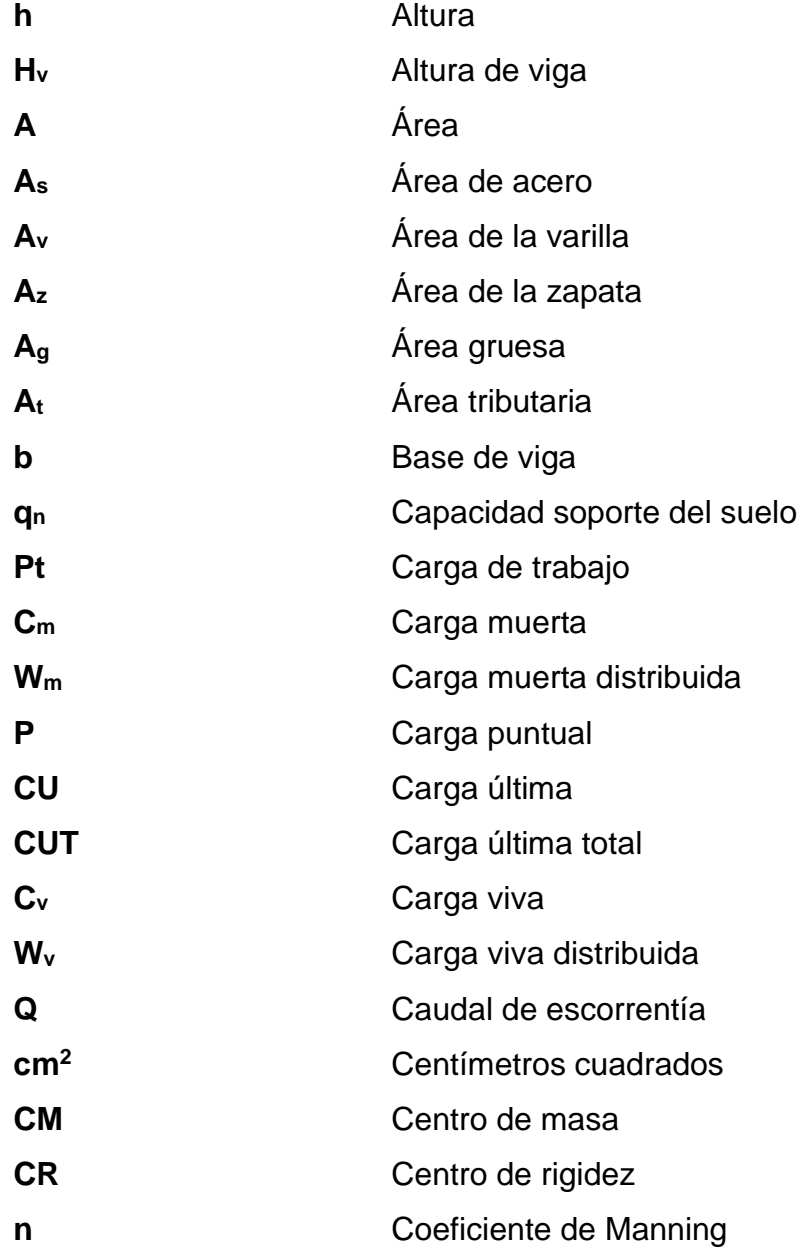

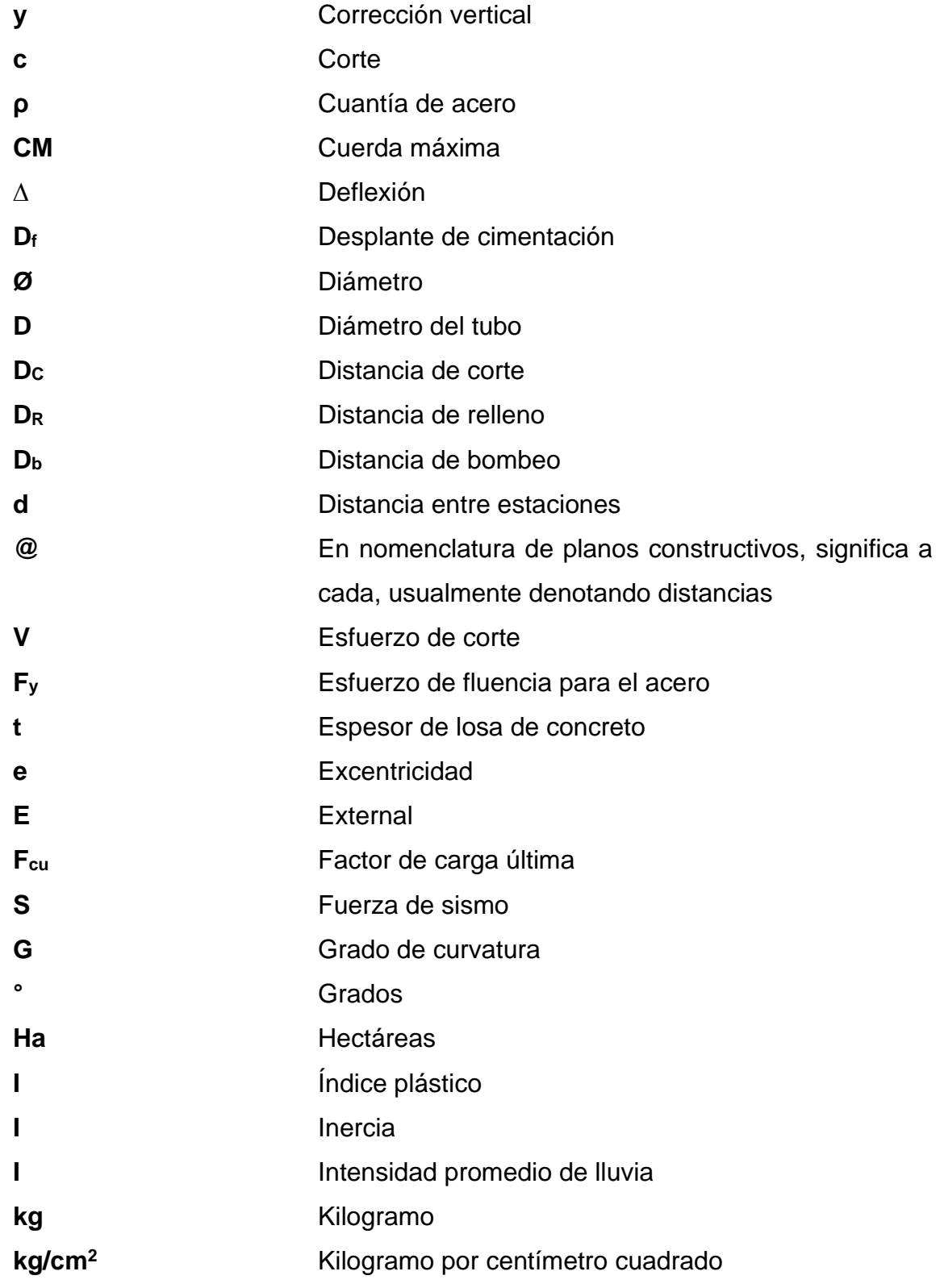

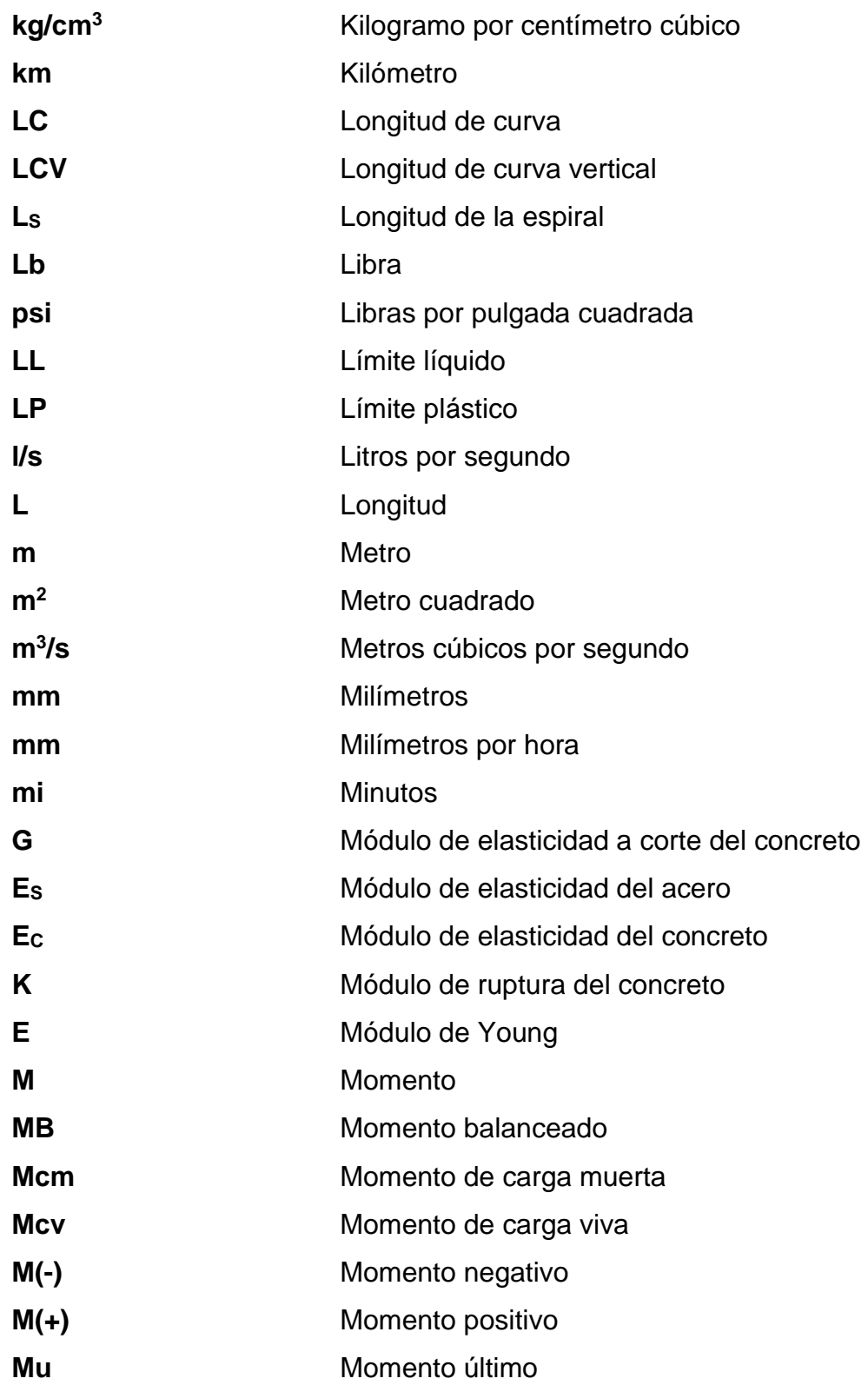

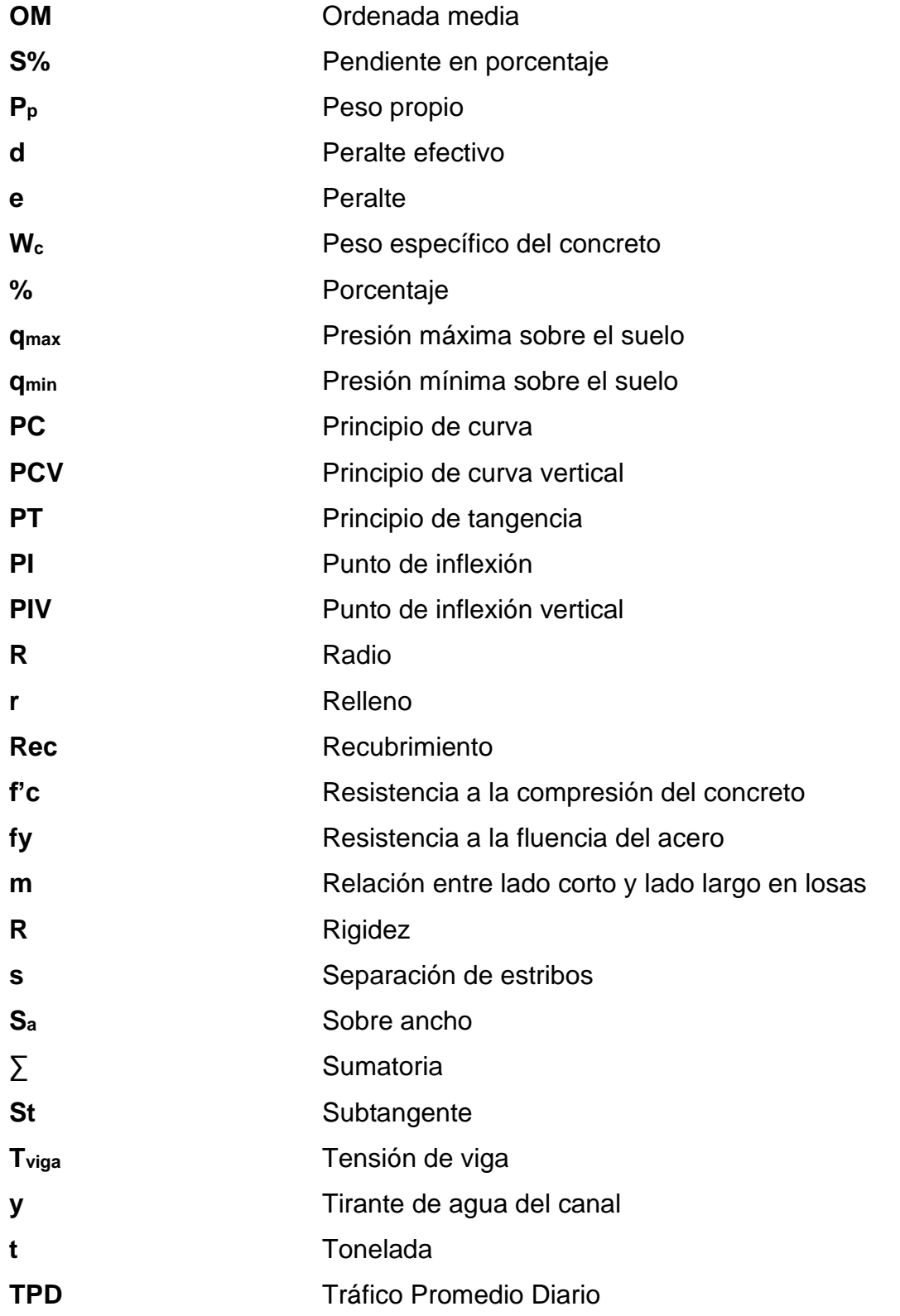

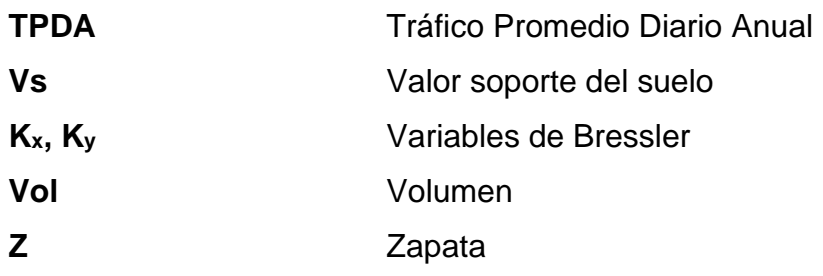

### **GLOSARIO**

<span id="page-31-0"></span>AASHTO **American Association** of State Highway and Transportation Official. **ACI 318S-14** Instituto Americano del Concreto Comité 318: Reglamento Estructural para Edificaciones. Edición en español: 2014. **AGIES** Asociación Guatemalteca de Ingeniería Estructural y Sísmica. **Alineamiento** Proyección horizontal o vertical de un plano, del eje de una carretera. **Análisis estructural** Proceso matemático mediante el cual se determinan fuerzas y deformaciones en una estructura. **Azimut** Medida angular respecto del norte magnético en el sentido de las manecillas del reloj. **Base Example 3** Capa de suelo constituida por material seleccionado de granulometría y espesor determinado que se construye sobre la subbase. **Carga muerta** Carga permanente que incluye el peso propio del elemento.

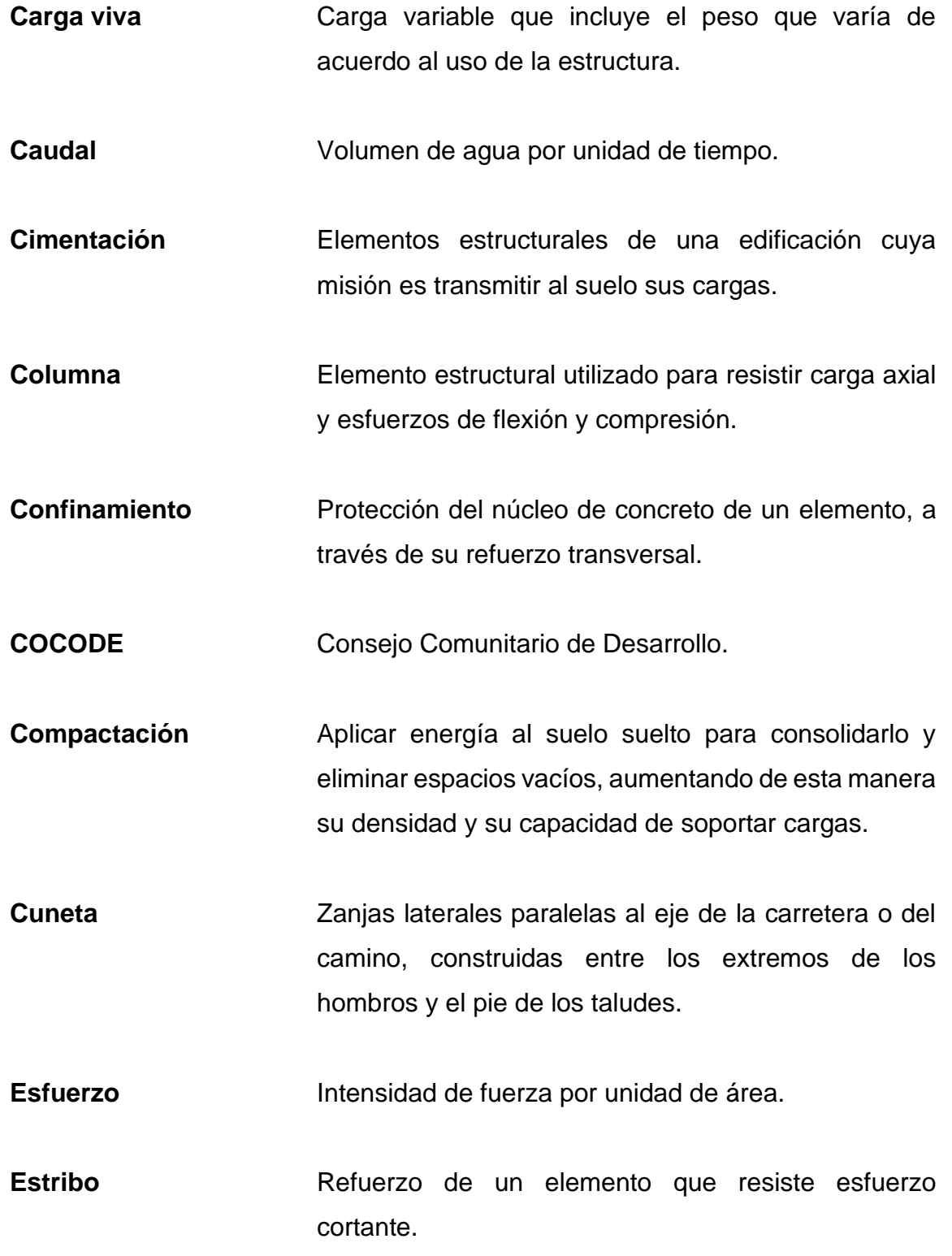

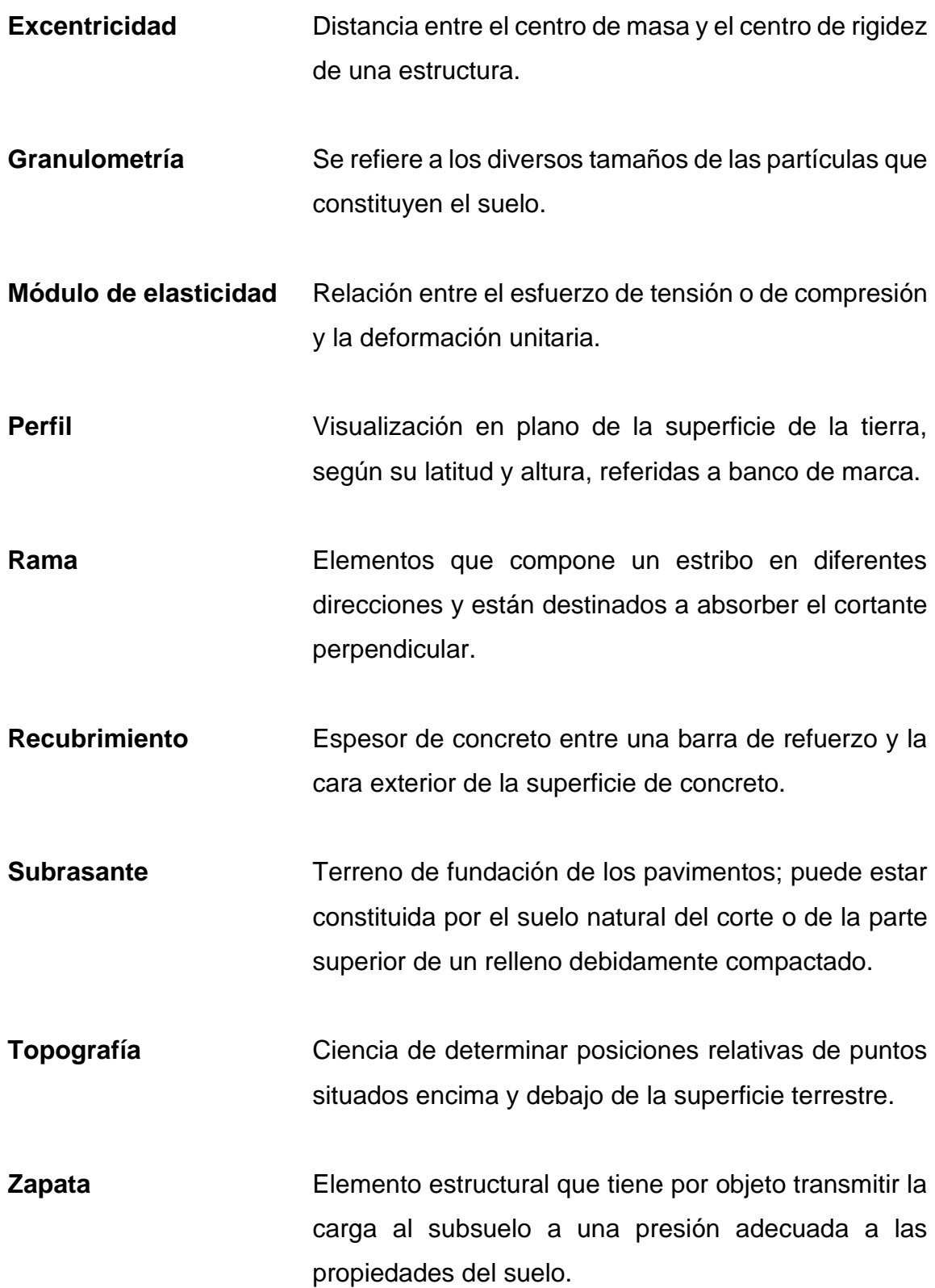

XXIII

#### **RESUMEN**

<span id="page-35-0"></span>El presente trabajo de graduación lo conforma la realización del diseño de la carretera que va hacia la aldea Quebrada de Agua y la edificación de dos niveles para guardería municipal, de San José del Golfo, Guatemala; que consta la fase de investigación y la de servicio técnico profesional.

En la fase de investigación se presenta la monografía de la aldea Quebrada de Agua; donde se describe la ubicación y localización, su extensión y las colindancias, la población, y la descripción topográfica, clima, idioma, actividad económica, entre otros aspectos importantes.

La fase de servicio técnico profesional se dividió en dos: 1) el diseño de la carretera hacia la aldea Quebrada de Agua; y, 2) la edificación de dos niveles para guardería municipal; ambos diseños presentan los criterios utilizados, las normas de diseño, la memoria de cálculo y las pruebas de laboratorio realizadas.

Se incluye, los presupuestos de cada uno de los proyectos junto con los cronogramas de ejecución física y financiera; en la parte final se encuentran las conclusiones, recomendaciones y los planos correspondientes de cada diseño.
# **OBJETIVOS**

## **General**

Diseñar la carretera hacia la aldea Quebrada de Agua y la edificación de dos niveles para la guardería municipal, San José del Golfo, Guatemala.

# **Específicos**

- 1. Desarrollar una investigación monográfica y un diagnóstico sobre las necesidades de servicios básicos e infraestructura de la aldea Quebrada de Agua y la cabecera municipal, para plantear las soluciones a las problemáticas.
- 2. Diseñar el tramo carretero de acuerdo a las normas AGIS, y especificaciones de la Dirección General de Caminos, mediante al método AASHTO.
- 3. Diseñar la edificación para el uso de guardería infantil según las normas AGIES, ACl, UBC y otros reglamentos que rigen a los diseños y materiales.
- 4. Elaborar planos, presupuestos y cronograma de ejecución para los proyectos y evaluación ambiental.

XXVIII

# **INTRODUCCIÓN**

San José del Golfo es uno de los municipios del departamento de Guatemala, que registra alto índice de pobreza general, a pesar de que se encuentra a 28 kilómetros de la ciudad capital.

Se realizó un diagnóstico con las necesidades prioritarias del municipio el cual se presenta en la sección 1.2 del presente documento. De acuerdo con los resultados obtenidos en el diagnostico en el municipio, una de las necesidades más urgentes es la carretera que va de la cabecera municipal hacia la aldea Quebrada de agua, la cual es de terracería y no cumple con las normas de diseño, lo que presenta un peligro para los usuarios que utilizan aunado a la topografía del lugar.

El segundo proyecto seleccionado por su importancia es el diseño de una edificación de dos niveles para guardería, San José del Golfo no cuenta con infraestructura para el cuidado integral de niños y niñas a edades tempranas; en la actualidad, las familias con mayor necesidad económica ven la necesidad de trabajar tanto el padre como la madre para poder cubrir los gastos de la familia y que no cuentan con algún familiar para el cuidado de los menores.

Para poder mejorar la infraestructura vial y cubrir las necesidades de las familias necesitadas de una guardería municipal, se proponen los proyectos: diseño de la carretera hacia la aldea Quebrada de Agua y edificación de dos niveles para guardería municipal, San José del Golfo, Guatemala los cuales serán de beneficio para el municipio en general.

XXIX

# **1. FASE DE INVESTIGACIÓN**

#### **1.1. Monografía de la aldea Quebrada de Agua, San José del Golfo**

A continuación, se realiza una descripción de la monografía de la aldea Quebrada de Agua que pertenece al municipio de San José del Golfo del departamento de Guatemala. La información que se detalla en todo este capítulo se extrajo directamente de una serie de entrevistas a los miembros del COCODE y datos proporcionados por los miembros de la DMP de la municipalidad de San José del Golfo.

Fue establecida como aldea, según el ordenamiento territorial municipal interno del municipio de San José del Golfo, es una de las más lejanas de la cabecera municipal. El nombre Quebrada de Agua proviene de dos contextos diferentes.

Según entrevistas realizadas a miembros del COCODE, desde sus inicios a la comunidad se le conocía únicamente como La Quebrada, debido a los recursos hídricos que esta posee, hasta la fecha la comunidad es visitada por pobladores de todas las comunidades aledañas para realizar turismo, poder vadear las quebradas y tomar baños naturales en ellas, la segunda situación que definió su actual nombre fue debido a una famosa disputa que se dio en la comunidad, dicho conflicto se originó debido a un nacimiento de agua que se ubicaba justo en el lindero de dos propiedades privadas de diferentes dueños, a la comunidad la identificaban rápidamente debido a dicho conflicto que duro muchos años, debido a todo esto la población de la comunidad y los que la

visitaban, empezaron a llamarla Quebrada de Agua. Está información fue proporcionada por algunos habitantes de la aldea.

### **1.1.1. Ubicación y localización**

La aldea se ubica a 15 km al norte de la cabecera municipal. Se encuentra a la latitud norte 14° 50´ 24,3" y longitud oeste 90° 22´ 55,4". Para llegar a dicha comunidad, se sigue la ruta principal hacia las aldeas Loma Tendida y Copante aproximadamente 12 kilómetros, hasta localizar un desvío de terracería a la izquierda que conduce hacia dicha comunidad.

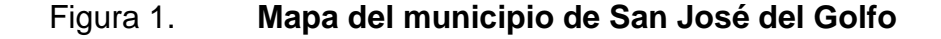

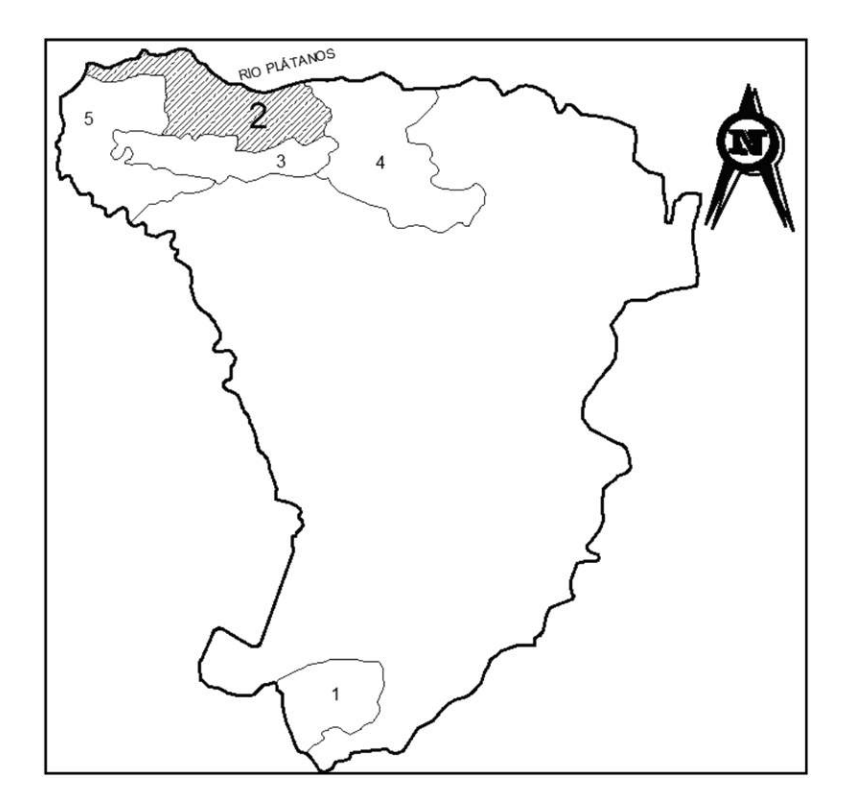

Fuente: SANTIESTEBAN, Josué. *Canchas polideportivas, aldea El Caulote, San José del Golfo, Guatemala*. p. 67.

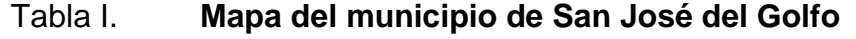

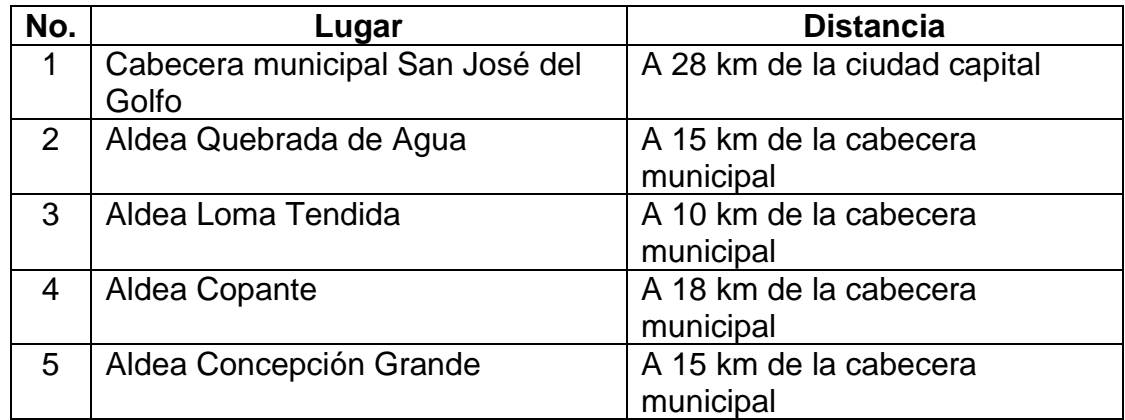

Fuente: elaboración propia utilizando Microsoft Word.

#### **1.1.2. Extensión y colindancias**

La aldea es una de las más lejanas de la cabecera municipal, cuenta con una extensión territorial aproximada de 3,75 kilómetros cuadrados de área, equivalente al 4,46 % del área total del municipio de San José del Golfo. Se encuentra a una altura de 530 metros sobre el nivel del mar.

Colinda al norte con el río Plátanos y el municipio de Sanarate del departamento del Progreso, al sur colinda con la aldea Loma Tendida. Al este colinda con la aldea Copante, al oeste colinda con la aldea Concepción Grande.

#### **1.1.3. Población y demografía**

Se presenta la población de acuerdo a la información obtenida por el Instituto Nacional de Estadística INE en el año 2002 y la proyección de la población para el año 2018 según información de la Municipalidad de San José del Golfo, con una tasa de crecimiento del 3,60 %. En la aldea no existe población

indígena, debido a la historia del municipio, según la municipalidad el 99 % de la población total del municipio de San José del Golfo corresponde al grupo étnico ladino y el 1 % corresponde al grupo étnico K'iche y Kakchikel.

# Tabla II. **Población en la comunidad según INE y municipalidad de San José del Golfo, hombres, mujeres, rural y urbano**

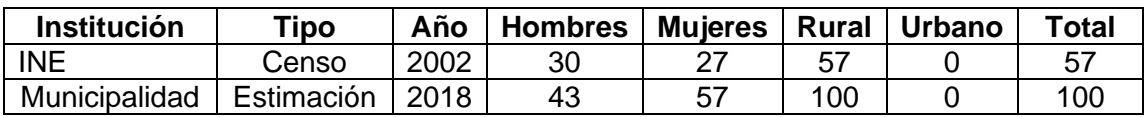

Fuente: elaboración propia utilizando Microsoft Word.

### **1.1.4. Descripción topográfica**

La aldea se encuentra en una región montañosa, las características topográficas de aldea predominan los sectores montañosos y con pendientes pronunciadas, la aldea se encuentra a 530 metros sobre el nivel del mar y la cabecera municipal a 930 metros sobre el nivel del mar.

#### **1.1.5. Calidad del suelo**

Los suelos en la aldea en su mayoría son calizos. En el recorrido hacia la aldea por el camino de terracería en algunas partes se puede observar un estrato de suelo rocoso, blanco, árido y en algunos sectores se observa vegetación parcialmente seca, típicas características de los suelos calizos.

#### **1.1.6. Clima**

Según la clasificación de Koppen, el periodo de junio a septiembre son los meses que registran precipitaciones altas, en los meses restantes del año se

4

presentan con menor incidencia, la precipitación media es de 864 mm/año. Las temperaturas más altas se registran en el periodo de febrero a junio, siendo el mes de abril el más alto con 31 °C y en promedio anual se registran los 28 °C, definiendo a la región como tropical.

Referente al viento los meses más críticos son de finales de octubre a inicios de abril, reportando un máximo de 13 km/hr, este dato presentara variación debido a la topografía del lugar.

#### **1.1.7. Idioma**

Debido a que el 100 % de la población pertenece al grupo étnico Ladino, el idioma que predomina en la comunidad es el español.

#### **1.1.8. Servicios existentes**

Se logran abastecer de agua potable por medio de un nacimiento de agua que se ubica en la comunidad, a través de bombeo y una conducción entubada llega hasta las viviendas de la población.

La aldea cuenta con servicio de energía eléctrica, es proporcionado por Empresa Eléctrica de Guatemala, EEGSA, debido a las malas condiciones de la carretera que conduce hacia la comunidad, el tendido eléctrico proviene de Sanarate y miembros del COCODE afirman que dicho servicio se ve interrumpido en ocasiones hasta por tres días seguidos.

La aldea cuenta con una escuela a nivel primaria llamada Escuela Primaria Aldea Quebrada de Agua, según miembros del COCODE hay niños y niñas de las aldeas de Sanarate que se encuentran cerca de la comunidad, que asisten a dicha escuela debido a que la escuela de su municipio se encuentra en mal estado y a la orilla de un barranco.

La aldea carece de varios servicios tales como centro de salud, vías de comunicación en buen estado, transporte público y una mejora en el servicio de energía eléctrica y alumbrados públicos.

Miembros del COCODE argumentan que, cuando la población necesita trasladarse a la cabecera municipal o a otras comunidades, tienen que caminar o pedir favor a los vecinos que cuentan con vehículo para poder llegar a su destino, la falta de transporte público en el lugar es consecuencia de una carretera en malas condiciones, únicamente transitan en ella vehículos de doble tracción. Para mitigar la carencia de un centro de salud, los pobladores cuando lo necesitan solicitan el servicio de ambulancia que presta el centro de salud de la cabecera municipal, para trasladarlos y atenderlos en el centro de salud más cercano, sin embargo, en tiempos de lluvia es complicado llegar hasta la aldea debido a las condiciones de la carretera, retrasando emergencias de salud.

#### **1.1.9. Actividad económica**

Sus habitantes se dedican a la agricultura, principalmente el cultivo del maíz y frijol. En traspatio algunos siembran tomate, pepino y árboles de mango, también para mejorar su economía, hay pobladores que se dedican a la crianza de gallinas y cerdos para la venta o en su defecto para el consumo propio.

Según miembros del COCODE actualmente en esta comunidad también se vive el efecto de la migración de los jóvenes hacia otros municipios vecinos y hacia la ciudad capital, en busca de trabajo, principalmente en el área agrícola y de la construcción respectivamente, debido a que no hay muchas tierras para la siembra en la comunidad, también migración hacia el extranjero, específicamente los Estados Unidos, aspecto que contribuye en gran parte a la estabilización económica de lugar.

# **1.2. Diagnóstico de necesidades de servicios básicos e infraestructura de la aldea Quebrada de Agua, San José del Golfo**

Se presenta a continuación el diagnóstico de necesidades de servicios básicos e infraestructura de la aldea Quebrada de Agua, San José del Golfo.

## **1.2.1. Descripción de las necesidades**

Las necesidades consideradas más importantes que presenta la aldea en la actualidad son:

- Centro de salud: la aldea no cuenta con un centro de salud, tienen que trasladarse a las comunidades vecinas cuando lo necesitan.
- Educación a nivel básicos y diversificado: únicamente cuentan con una escuela a nivel primaria, esto restringe a los menores a seguir el proceso de estudios en su comunidad, viajan a las aldeas más cercanas que cuenten con este servicio o en ocasiones desertan en los estudios debido a la complicación que hay para trasladarse de un lugar a otro.
- Mejoras en el servicio de energía eléctrica: el tendido eléctrico que alimenta a la comunidad proviene del municipio vecino de Sanarate y es interrumpido por largos periodos de manera constante.
- Transporte público: no existe transporte público en la comunidad, una de sus causas es debido a las condiciones en que se encuentra la única vía de acceso al lugar.
- Carretera: la aldea únicamente cuenta con una ruta de acceso, es de terracería y se encuentra en malas condiciones, en épocas de invierno es intransitable.

#### **1.2.2. Análisis y priorización de las necesidades**

Basado en las solicitudes de la población realizadas a través del COCODE, la municipalidad les da prioridad a los requerimientos de la población como la infraestructura vial y la elaboración de un diseño para la guardería, por las siguientes razones:

La aldea carece de varios servicios indispensables que debería de tener toda región poblada y para ser congruente en el desarrollo adecuado de un poblado, se elige el diseño de la única carretera que comunica a la comunidad con las demás aldeas del municipio.

La aldea espera que todas las necesidades sean cubiertas a corto o media plazo, pero para que eso sea posible primero deben de contar con una carretera en óptimas condiciones, que garantice la comunicación hacia los demás poblados, que sea transitable por cualquier tipo de vehículo, que sea segura y que por medio de esta carretera puedan ejecutar todos los proyectos que necesite la comunidad y así mejorar el desarrollo de la misma.

La aldea al contar con una buena infraestructura vial se vendría a resolver los problemas del transporte público, llegaría a la comunidad de forma segura, el

8

comercio y la economía mejoraría, la problemática de la educación y la salud se mitigaría, debido a que sería más fácil transportarse a las aldeas vecinas.

# **2. FASE TÉCNICA PROFESIONAL**

# **2.1. Diseño de la carretera hacia la aldea Quebrada de Agua, San José del Golfo**

Para el diseño de la carretera, se hace necesario dividir su análisis en los siguientes segmentos:

## **2.1.1. Descripción del proyecto a desarrollar**

El proyecto consiste en el diseño geométrico de la carretera que conduce de la cabecera hacia la aldea Quebrada de Agua, la longitud del tramo carretero es de 3,05 kilómetros, la mayor parte de su trayecto es con pendiente pronunciada en terreno montañoso, su recorrido inicia desde la aldea Copante y finaliza en el puente Quebrada de Agua, puente con un ancho libre de calzada de 3,60 metros y ancho físico de 5,40 metros, atraviesa el rio Plátanos y comunica hacia el municipio de Sanarate.

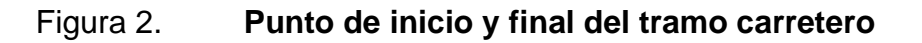

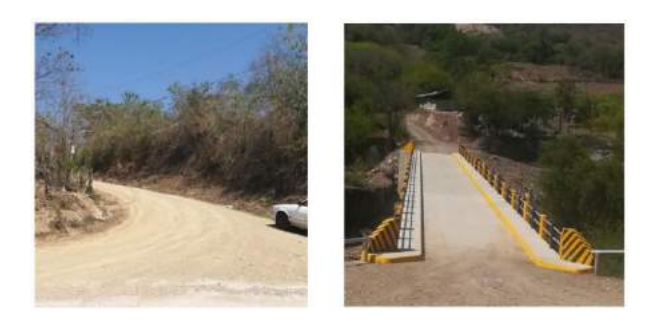

Fuente: elaboración propia utilizando PhotoShop.

#### **2.1.2. Especificaciones de diseño**

Para el diseño geométrico de la carretera se consideró la utilización del Manual Centroamericano de Normas para el Diseño Geométrico de Carreteras, Especificaciones de la Dirección General de Caminos y Manual Centroamericano de Normas para el Diseño Geométrico de Carreteras, AASHTO.

La carretera se clasifica como tipo F debido al T.P.D.A. tránsito pesado promedio anual. Se encuentra en un área rural montañosa y presentando bajo flujo vehicular, el ancho de calzada que se trabajó es de 5,5 metros, una velocidad de diseño de 20 kilómetros por hora y un radio mínimo de curva horizontal de 18 metros.

Actualmente el camina cuenta con tránsito vehicular, presenta pendientes máximas del 23 % en algunos tramos. Al mejorar el alineamiento vertical se obtuvieron pendientes que cumplen el máximo permitido del 17 %, sin embargo, algunos tramos no cumplieron esta especificación técnica debido a que no existe otro camino y carece de los derechos de vía.

### **2.1.3. Topografía**

Es indispensable un levantamiento topográfico para el diseño geométrico de una carretera, nos proporcionara datos propios del lugar como ubicación de postes de tendidos eléctricos, ubicación de terrenos privados y otros accidentes que afectan la localización de la carretera.

El levantamiento topográfico para este proyecto se realizó utilizando una estación total modelo CX-105 con su prisma, una cinta métrica, estacas y pintura.

12

#### **2.1.3.1. Planimetría**

La planimetría es la representación de una superficie terrestre sobre una superficie plana. Debido a que el levantamiento topográfico se realizó utilizando una estación total, los datos obtenidos son coordenadas X-Y, el levantamiento consistió en una poligonal abierta.

#### **2.1.3.2. Altimetría**

La altimetría es la rama de la topografía que se dedica a medir las alturas, estudiar los métodos y técnicas para representar el relieve de un terreno. Está parte se trabajó a través de la estación total, los datos obtenidos fueron la cota Z de todos los puntos que representaban el terreno natural, calles, postes, viviendas y cualquier otro accidente que se encontrara en el tramo carretero.

#### **2.1.4. Ensayos de suelos**

Es importante conocer las características físico-mecánicas del suelo donde se construya cualquier carretera, para poder clasificarlos y describirlos técnicamente la toma de la muestra se tomó a cielo abierto. Para este proyecto se realizaron los ensayos Granulometría, Límites de Atterberg, Proctor modificado y CBR, el resumen de los resultados de los ensayos, se encuentran en la tabla III, página 16.

### **2.1.4.1. Ensayos de granulometría**

Con este ensayo se determina las proporciones de los distintos tamaños de granos existentes en el suelo, la muestra de suelo pasa por distintos tamices o una batería de tamices y de acuerdo con el tamaño de las partículas representada por porcentajes se puede clasificar por medio del sistema de clasificación unificado de suelos SUCS y el sistema de clasificación AASHTO, el ensayo se realiza bajo la norma ASTM D6913-04.

El ensayo determinó 34,44 % de grava, 43,74 % de arena y 21,82 % de finos y fue clasificado como SM y A-2-4 por medio de los sistemas de clasificación SCUS y AASHTO respectivamente y se describe al suelo como arena limosa con grava color café claro, ver anexo 3.

### **2.1.4.2. Límites de Atterberg**

Permite determinar las propiedades plásticas de los suelos arcillosos o limosos cuando se encuentran en contacto con el agua, la variación del contenido de agua en el suelo puede presentar una alta deformidad y una drástica reducción de su capacidad soporte, por lo tanto, es importante determinar el límite líquido y plástico del suelo, el ensayo se realiza bajo las normas AASHTO T-89 y AASHTO T-9O, ver anexo 2.

#### **2.1.4.2.1. Límite líquido**

Se define como el contenido de humedad por debajo del cual el suelo se comporta como un material plástico, cuando los niveles de humedad están en el límite este cambia su comportamiento al de un fluido viscoso. El límite líquido fija la división entre el estado líquido y el estado plástico del suelo; los resultados del ensayo determino un límite líquido de 34,97 %.

#### **2.1.4.2.2. Límite plástico**

Se define al límite plástico como el contenido de humedad por debajo del cual el suelo se comporta como un material plástico, los niveles de humedad en el suelo cambian de un estado plástico a semisólido; con los resultados del ensayo se determinó un límite plástico de 26,28 %.

#### **2.1.4.2.3. Índice de plasticidad**

El índice de plasticidad IP indica el grado de plasticidad que representa el suelo y se define como la diferencia algebraica entre el límite líquido y el límite plástico.

Cuando el suelo presenta un índice plástico IP igual a cero el suelo es no plástico; cuando es menor de 7, el suelo es de baja plasticidad; cuando está comprendido entre 7 y 17 el suelo es medianamente plástico y cuando el suelo presenta un índice plástico mayor de 17 es altamente plástico. El ensayo realizado a la muestra de suelo donde se realizará la carretera determino un índice de plasticidad del 8,69 % y una clasificación según carta de plasticidad ML.

# **2.1.4.3. Ensayo de compactación o Proctor modificado**

Este ensayo nos permite obtener las características de humedad optima y densidad máxima con la finalidad de lograr la mayor estabilidad mecánica posible del suelo, el ensayo Proctor se divide en Proctor estándar y Proctor modificado.

Con el ensayo Proctor estándar no se lograba obtener una buena compactación en todo el material, el aumento en la energía de compactación

15

genero un nuevo ensayo al que se llamó Proctor modificado que esta normado por AASHTO T180, la diferencia entre el Proctor estándar es que el Proctor modificado cuenta con un aumento del 4,5 veces la energía de compactación.

Los resultados del laboratorio se derivan de un ensayo Proctor modificado a la muestra de suelo donde se realizará la carretera obteniendo una densidad seca máxima de 1 838,30 kg/m<sup>3</sup> y un contenido de humedad óptima de 11,75 %, ver anexo 4.

#### **2.1.4.4. Ensayo de valor soporte CBR**

El ensayo CBR mide la resistencia al esfuerzo cortante de un suelo para poder evaluar la calidad del terreno para subrasante, subbase y base de pavimentos. Se efectúa bajo condiciones controladas de humedad y densidad, el ensayo se realiza bajo la norma AASHTO T-193.

Del ensayo realizado a la muestra de suelo en laboratorio se obtuvo un valor de CBR igual a 12,84 % con un grado de compactación del 99,3 %, ver anexo 5.

#### **2.1.4.5. Análisis de resultados**

Del ensayo de granulometría se determinó 34,44 % de grava, 43,74 % de arena y 21,82 % de finos y se clasifico como SM y A-2-4 por medio de los sistemas de clasificación SCUS y AASHTO respectivamente, por lo que se describe al suelo como arena limosa con grava color café claro. El valor del índice plástico IP obtenido del ensayo de límites de Atterberg es de 8,69 %, por lo que el suelo se clasifica como medianamente plástico.

Los resultados del ensayo Proctor modificado indican que la humedad óptima para alcanzar una densidad seca máxima de 1 838,30 kg/m<sup>3</sup> es de 11,75 %, al sobrepasar este valor de humedad el suelo reducirá su densidad.

El valor obtenido de CBR es de 12,84 % se clasifica como un suelo regular para el uso de subrasante. Se concluye, considerando las especificaciones del libro azul de caminos, que la subrasante cumple.

| <b>Ensayos</b>       | <b>Resultados</b>                                 |                            | <b>Clasificación</b>                          |
|----------------------|---------------------------------------------------|----------------------------|-----------------------------------------------|
| Granulometría        | Grava                                             | 34,44 %                    | <b>SM</b><br>$A - 2 - 4$                      |
|                      | Arena                                             | 43,74 %                    |                                               |
|                      | <b>Finos</b>                                      | 21,82 %                    |                                               |
| Límites de Atterberg | LL                                                | 34,97 %                    | Medianamente<br>plástico                      |
|                      | LР                                                | 26,28 %                    |                                               |
|                      | IP                                                | 8,69 %                     |                                               |
| Proctor modificado   | Densidad                                          | 1 838,30 kg/m <sup>3</sup> |                                               |
|                      | Humedad Op.                                       | 11,75 %                    |                                               |
| <b>CBR</b>           | 12,93 % con un grado de<br>compactación de 99,3 % |                            | Suelo regular<br>para el uso de<br>subrasante |

Tabla III. **Resumen de resultados de estudios de suelos**

Fuente: elaboración propia utilizando Microsoft Word.

## **2.1.5. Tránsito promedio diario anual**

La unidad general de medida del tránsito sobre una carretera es el volumen del tránsito promedio diario anual TPDA.

Según el Manual Centroamericano de Normas para el Diseño Geométrico de Carreteras, define al tránsito promedio diario anual TPDA como el volumen total durante un periodo determinado de tiempo en días, mayor que un día y menor o igual que un año, dividido por el número de días comprendido en ese periodo de tiempo.

El conocimiento del TPDA es importante para muchos propósitos, pero su uso directo en el diseño geométrico de carreteras no es apropiado, excepto para calles y carreteras colectoras con relativamente bajos volúmenes de tránsito, porque no indica la variación en el tránsito que ocurre durante los meses del año, días de la semana y horas del día.

Para obtener datos de tránsito en el tramo carretero de interés, se determinó mediante un conteo manual realizado en campo, comprobando que es menor a 100 vehículos por día.

### **2.1.6. Diseño geométrico de carretera**

El diseño geométrico para el trazo de un tramo carretero consiste en tomar en cuenta todos los elementos de curvas horizontales y verticales, pero siempre se debe tener en consideración los factores propios del lugar, y se desglosan a continuación:

- Topografía del terreno: en el diseño geométrico de la carretera se presentaron varias dificultades debido a que se ubica en una zona montañosa.
- Características geológicas: para el diseño se tomaron en cuenta las zonas propensas a deslizamientos o derrumbes, clima e hidrología del lugar.

18

- Sociales y urbanísticos: la presencia de comunidades o población, vías existentes, zonas de cultivo y obras de ingeniería como puentes.
- Volumen del tránsito actual: se trata básicamente de la cantidad de vehículos que pasan en ambas direcciones en determinado punto, en un periodo de tiempo que puede ser anual, mensual, semanal, diario y por hora.

#### **2.1.6.1. Alineamiento horizontal**

Se puede definir como la proyección de un plano sobre el eje de la carretera, integrada por curvas circulares y curvas de transición, se compone de una serie de tramos rectos conectados a curvas circulares.

Para el trazo de la línea definitiva o línea de localización, es importante considerar toda la información obtenida en campo al realiza el levantamiento topográfico.

Según el Manual Centroamericano de Normas para el Diseño Geométrico de Carreteras, en su tercera edición del año 2011, capitulo 1, indica la clasificación.

Se le da una clasificación a la carretera del proyecto como tipo F derivado del TPD; debido a que la aldea está en una etapa de crecimiento por lo que presenta un bajo volumen de tránsito, la siguiente tabla permite un tránsito hasta de 100 vehículos diarios; una velocidad de diseño máxima de 20 km/h para una región montañosa y un radio mínimo de 18 metros.

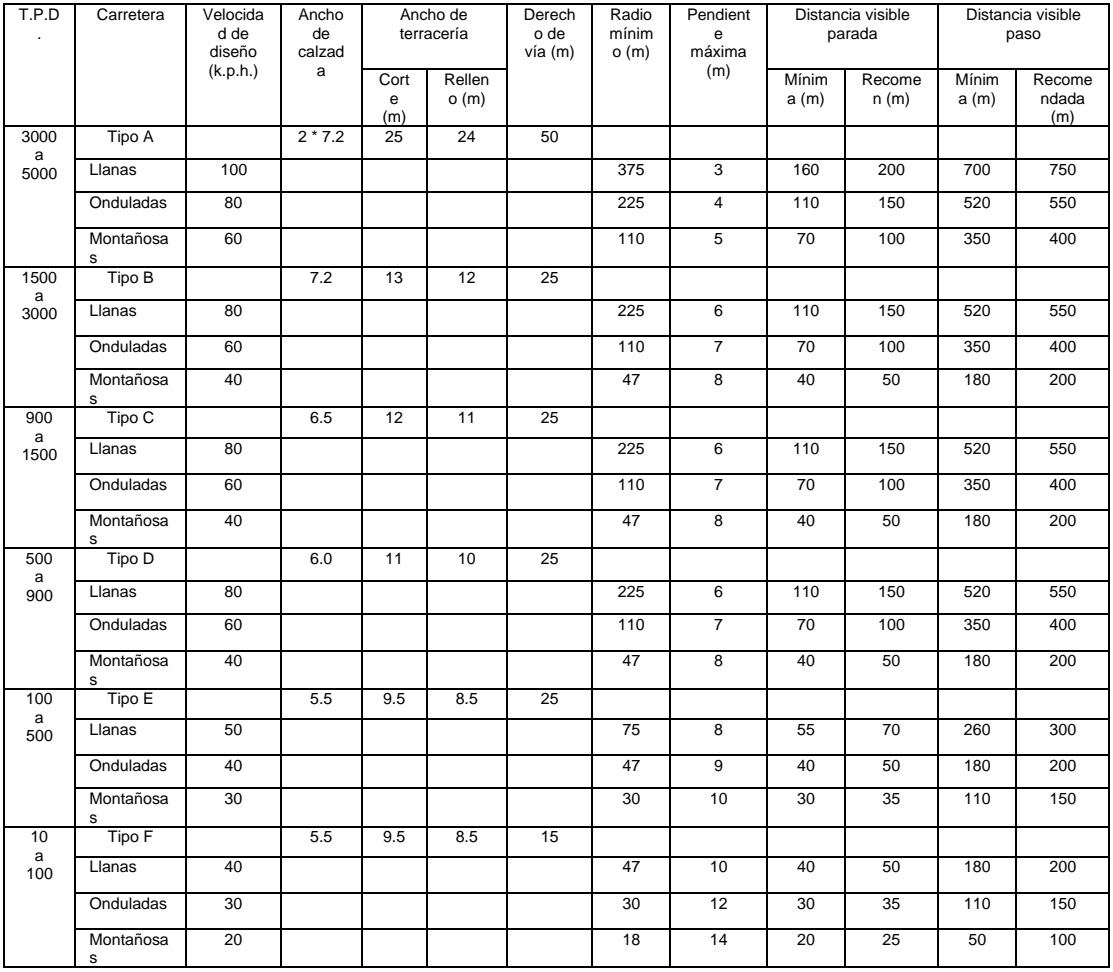

#### Tabla IV. **Características geométricas de las carreteras**

Fuente: elaboración propia utilizando Microsoft Word.

Según el Manual Centroamericano SIECA, Capítulo 3, Sección 3.3.1, (a) tabla 3.21, indica que las pendientes máximas recomendadas para carreteras rurales según su clasificación; en función de la velocidad de diseño de 20 km/h y el tipo de terreno montañoso. Especifica un 17 % de pendiente máxima, sin embargo, algunos tramos no cumplieron esta especificación técnica debido a que no existe otro camino y carece de los derechos de vía.

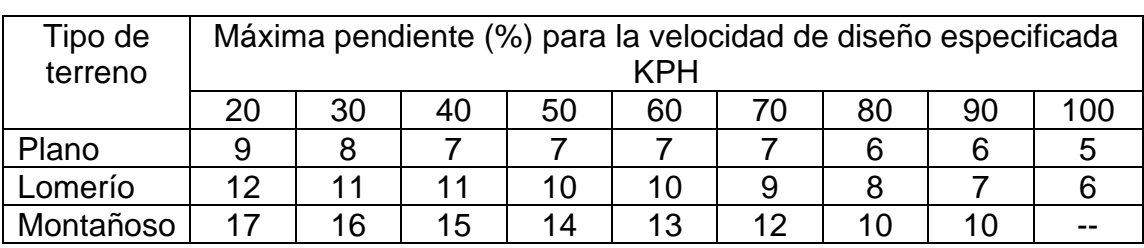

# Tabla V. **Pendiente máxima en función del tipo de terreno y la velocidad de diseño**

Fuente: elaboración propia utilizando Microsoft Word.

Según el Manual Centroamericano SIECA, Capítulo 4, Sección 4.1.3, indica que el ancho de calzada es el ancho de la superficie sobre la cual circula un cierto tránsito vehicular, permitiendo el desplazamiento cómodo y seguro del mismo. Divididas o no, las carreteras pueden estar formadas por dos o más carriles de circulación por sentido. Excepcionalmente pueden ser de un solo carril para la circulación en ambos sentidos, con bahías o refugios estratégicamente ubicados a lo largo de la carretera, para permitir las operaciones de adelantamiento o el encuentro seguro de dos vehículos en sentidos opuestos.

El Manual indica que, el ancho de carril, que debe usarse generalmente valores entre 3 m a 3,60 m, para este tipo de caminos.

Por criterio en el proyecto no se consideró bahías o ensanchamientos para el cambio de vía a pesar del bajo volumen de tránsito, tomando en cuenta que se ubica en un terreno montañoso y que las pendientes descendentes negativas son el 90 % del tramo carretero, se concluye, utilizar un ancho de calzada de 5,5 m.

El diseño de la carretera se realizó utilizando el programa AutoCAD Civil 3D en su versión 2019, donde se toman en cuenta todos los parámetros de diseño, las curvas deben adaptarse lo mejor posible a las características del terreno convirtiéndose en un proceso de ensayo y error hasta lograr que la línea definitiva cumpla con los parámetros establecidos.

# **2.1.6.1.1. Elementos de curvas horizontales**

Parte del alineamiento horizontal de una carretera son las curvas horizontales, básicamente son arcos de círculos que forman la proyección horizontal de las curvas que se unen a dos tangentes consecutivas, pueden ser simples que se componen de una sola curva circular o compuestas por dos o más curvas simples del igual o diferente sentido y diferente radio.

Para el cálculo de los elementos de una curva se debe tener los radios, las distancias entre los puntos de intercepción PI de localización, los deltas ∆ y el grado de curvatura G el cual será colocado por el diseñador para determinar los elementos de mayor importancia que conforman los segmentos circulares.

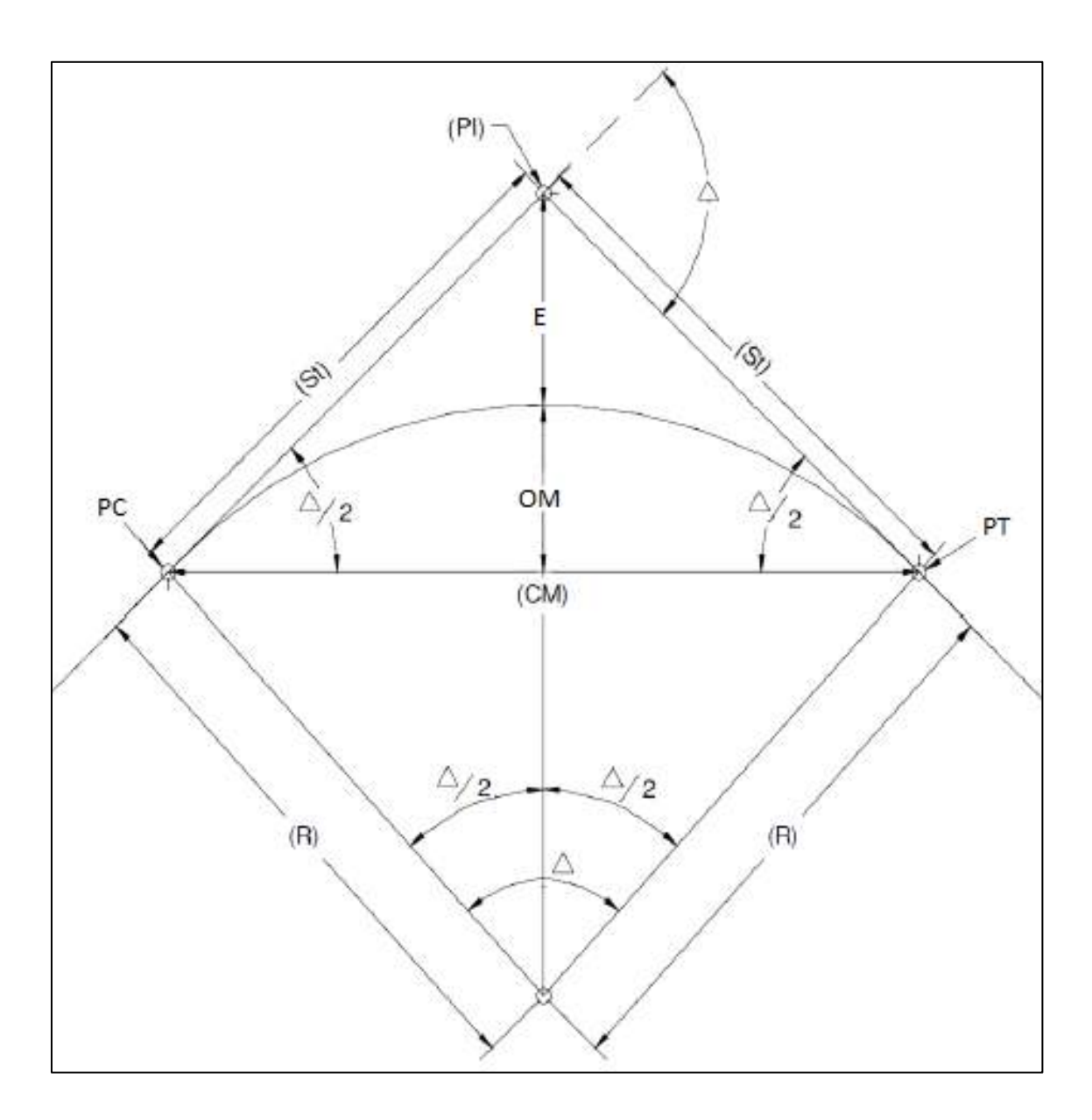

Figura 3. **Elementos de una curva horizontal**

Fuente: elaboración propia, empleando AutoCAD.

A continuación, se detalla el cálculo de la curva 1.

• Deflexión ∆: entre dos azimuts existe un delta o diferencia angular, su cálculo es la resta del azimut 2 del azimut 1.

$$
\Delta_1 = |Azimut_2 - Azimut_1| = |278°27'35" - 292°55'14" |
$$

$$
\Delta_1 = 14°27'39"
$$

- Radio R: distancia perpendicular al principio de curva PC y principio de tangente PT hacia el centro de la curva, el manual página 89 específica un radio mínimo de 8 metros; para la curva 1 según la línea definitiva trazada en el programa se tiene un radio de 120 m.
- Grado de curvatura G: es el ángulo subtendido por un arco de 20 m, el máximo grado de curvatura en una curva, es el que le permite al vehículo recorrer con seguridad la curva con sobreelevación máxima a la velocidad del proyecto, se define con la siguiente expresión.

$$
G = \frac{1145,9156}{R} \qquad \therefore \qquad G = \frac{1145,9156}{65}
$$
\n
$$
G = 17^{\circ} 37' 46,09''
$$

Longitud de curva LC: es la distancia medida desde el principio de curvatura PC al principio de tangente PT sobre la curva a diseñar.

$$
LC = \frac{20 \cdot \Delta_1}{G} \quad \therefore \quad LC = \frac{20 * 14^{\circ} 27' 39''}{17^{\circ} 37' 46,09''}
$$

$$
LC = 16,40 \, m
$$

• Subtangente St: distancia entre el PI y el PC o PT, medida sobre la prolongación de las tangentes y se expresa de la siguiente manera.

$$
St = R \cdot \tan\left(\frac{\Delta_1}{2}\right) \quad \therefore \quad St = 65 \, m \cdot \tan\left(\frac{14^{\circ} 27' \, 39''}{2}\right)
$$
\n
$$
St = 8,25 \, m
$$

• Principio de curva PC: distancia donde inicia la curva, se calcula como la diferencia entre la distancia del punto de intersección y la subtangente.

$$
PC = PI - St
$$
  
 
$$
PC = (0 + 113,14) - (8,25) = 104,89m
$$
  
 
$$
PC = 0 + 104,89
$$

• External E: es la distancia mínima entre el PI al punto medio de la curva, se expresa de la siguiente manera.

$$
E = R \cdot \left[ \sec\left(\frac{\Delta_1}{2}\right) - 1 \right] \quad \therefore \quad E = 65m * \left[ \sec\left(\frac{14^{\circ}27'39^{\circ}}{2}\right) - 1 \right]
$$

$$
E = 0.52 \, m
$$

• Ordenada media Om: es la distancia radial entre el punto medio de la cuerda principal y el punto medio de la curva.

$$
Om = R \cdot \left(1 - \cos\left(\frac{\Delta_1}{2}\right)\right) \quad \therefore \quad Om = 65m * \left(1 - \cos\left(\frac{14^{\circ}27'39''}{2}\right)\right)
$$

$$
Om = 0.52 m
$$

• Cuerda máxima Cm: es la distancia en línea recta desde el principio de curvatura PC al principio de tangencia PT.

$$
Cm = 2 \cdot R \cdot \sin\left(\frac{\Delta_1}{2}\right) \quad \therefore \quad Cm = 2 * 65m \cdot \sin\left(\frac{14 \cdot 27' \cdot 39''}{2}\right)
$$

$$
Cm = 16,36 \text{ m}
$$

#### **2.1.6.1.2. Curva de transición**

Longitud de la curva que va variando de radio según se avanza, se debe a la necesidad de garantizar una continuidad dinámica y geométrica. Las curvas de transición o longitud de transición se intercalan entre alineaciones rectas y alineaciones curvas que permiten una transición gradual de curvatura, haciéndola más cómoda y segura.

Según el Manual Centroamericano SIECA, Capítulo 3, Sección 3.2.5, indica que cuando no se utiliza curva de transición, la recta o tangente de la carretera se une directamente con la curva circular y la transición del peralte se realiza directamente sobre la tangente y la curva circular. Este tipo de transición se conoce como transición de tangente a curva. En este caso, la Distancia de Transición Ls se reparte en la tangente de entrada en el rango de 60 a 90 por ciento y el rango restante en la curva circular para todas las velocidades y anchos rotados, proporciones que se consideran aceptables; la distribución en la salida de la curva a la tangente debe ser simétrica.

Cierto valor mínimo de longitud de transición debe proveerse por razones de apariencia general y para evitar cambios bruscos en el perfil de la orilla del pavimento, este valor mínimo será igual a la longitud recorrida en dos segundos a la velocidad de diseño, lo que equivale a 0,56\*V, V en KPH.

26

$$
\therefore L_{S\,min} = 0.56 * 20 \, km/h = 11.20 \, m
$$

Cuando se utiliza curva de transición, la transición del peralte se realiza directamente sobre la curva de transición. Cuando se utiliza una espiral de transición, se acostumbra que la transición de la sobre elevación se realice en la longitud de dicha espiral, en otras palabras, la longitud de transición es igual a la longitud de la espiral. Teóricamente y dependiendo de los factores y la fórmula utilizados, la longitud de una espiral puede ser mayor o menor que la longitud de transición.

El Manual Centroamericano SIECA indica que, para velocidades de diseño de 30 KPH en adelante, se recomienda el uso de la curva de transición entre la tangente de entrada y la curva circular y entre la curva circular y la tangente de salida, siendo la Distancia de Transición Ls igual a la Longitud de la Espiral y en el tramo circular se mantendrá constante el peralte e% que le corresponde a la curva según la velocidad de diseño.

Según el Manual Centroamericano SIECA, Capítulo 3, Sección 3.2.1, indica que, a la sección transversal entramos en recta se le aplica una pendiente transversal conocida como bombeo normal. La tasa de la pendiente a aplicar está determinada por las condiciones de drenaje. Consistentes con el tipo de pavimento de la carretera y la cantidad de lluvia, los valores mínimos aceptables para pendiente transversal varían de 1,5 % a 3,0 %.

La longitud mínima de Transición del Bombeo en la tangente Db está determinada por la cantidad de pendiente transversal negativa y la tasa dependiente a la que se gira hasta el valor 0 %. Para obtener un borde suave en la orilla del pavimento, la tasa de pendiente debe ser igual a la tasa de pendiente relativa utilizada para definir la longitud de transición del peralte y puede calcularse con la siguiente fórmula:

$$
D_{b (min)} = \frac{e_{NC}}{e_d} \cdot L_r
$$

Donde:

 $D_h$ = distancia de bombeo  $e_{NC}$  pendiente transversal, porcentaje  $e_d$ = tasa de peralte de diseño  $L<sub>r</sub>$  = longitud mínima de transición del peralte, en metros

Para fines de este proyecto no se aplicaron curvas de transición ya que no eran necesarias debido a los radios de las curvas horizontales y a la velocidad de diseño.

## **2.1.6.1.3. Sobreancho**

Cuando un vehículo transita sobre una curva horizontal, requiere un ancho de calzada mayor que a lo largo del trayecto en recta, debido a las dimensiones y rigidez del vehículo, el eje trasero sigue una trayectoria distinta a la del eje delantero que impide la permanecía sobre el eje de circulación.

Para mantener las condiciones de operación del tránsito en la carretera, es necesario ensanchar la curva, a este ensanchamiento se le denomina sobreancho, para el cálculo del sobreancho es necesario tomar en cuenta el tipo de vehículo que transitara en la carretera.

Según el Manual Centroamericano SIECA, Capítulo 3, Sección 3.2.7, indica que, en alineamientos horizontales con curvas circulares sin curva de transición, el sobreancho total debe aplicarse en la parte interior de la calzada. El borde externo y la línea central deben mantenerse como arcos concéntricos.

Como se indicó anteriormente, se debe utilizarse la transición de tangente a curva para efectuar la transición del peralte; esta Distancia de transición puede utilizarse también para distribuir el sobreancho, repartiéndose en la tangente de entrada en el rango de 50 a 60 % y el rango restante en la curva circular, conservando el sobreancho máximo en la curva circular hasta la transición en la salida, la cual debe ser simétrica con la entrada. El rango entre 50 y 60 % en que se distribuya el peralte debe ser el mismo para distribuir el sobreancho a fin de que el diseño sea consistente.

Cuando existen curvas de transición entre la tangente y la curva circular, el sobreancho se distribuye a lo largo de la curva de transición, dividiéndose la mitad del sobreancho entre los bordes interno y externo de la curva.

Los sobreanchos deben ser detallados minuciosamente en los planos constructivos y por medio de controles durante el proceso de construcción de la carretera o, alternativamente, dejar los detalles finales al Ingeniero residente de campo.

$$
Sa = n \cdot \left(R - \sqrt{R^2 - L^2}\right) + \frac{0.10 \cdot V}{\sqrt{R}}
$$

Donde:

 $Sa =$  sobreancho m  $n =$  número de carriles  $R =$  radio de la curva m

 $L =$  longitud entre la parte frontal y el eje posterior del vehículo 8 m

 $V =$  velocidad de diseño km/h

Los sobreanchos menores de 0,6 m no son necesarios en las curvas.

$$
\therefore Sa = 2 * (65 - \sqrt{65^2 - 8^2}) + \frac{0.10 * 20}{\sqrt{65}} = 1.24 m
$$

Para esta curva si es necesario colocar sobreancho debido a que tiene una longitud mayor de 0,6 m.

# **2.1.6.1.4. Peralte**

Elevación requerida en las curvas que conforman la carretera, para que el vehículo al transitar en ella continúe el tramo carretero de una manera cómoda y segura.

La falta de comodidad que experimentan los conductores cuando transitan una curva a una velocidad determinada está relacionada con la fuerza centrífuga V<sup>2</sup>/127\*R, que al mismo tiempo se relaciona con la resistencia al deslizamiento que se requiere para efectuar la maniobra. La expresión que considera los anteriores factores se expresa de la siguiente manera.

$$
e + f = \frac{V^2}{127 \cdot R}
$$

Donde:

 $e =$  Sobre elevación o peralte en fracción decimal

 $f =$  Factor de fricción lateral en fracción decimal

 $V =$  Velocidad de diseño km/h

 $R =$  Radio de curva m

La sobre elevación o peralte  $e$ , depende de las condiciones climáticas, tipo de área, urbana o rural, frecuencia de vehículos de baja velocidad y las condiciones del terreno.

Según el Manual Centroamericano SIECA, Capítulo 3, Sección 3.2.1, indica que, para áreas rurales montañosas el manual recomienda un máximo de tasa de peralte del 10 %, siempre que no exista nieve o hielo. El factor de fricción lateral  $f$  depende principalmente de las condiciones de las llantas de los vehículos, el tipo y estado de la superficie de rodamiento y de la velocidad del vehículo.

Si el vehículo viaja a velocidad constante en una curva con peralte en la que el valor f es cero, la aceleración centrípeta es balanceada por la componente del peso del vehículo y, teóricamente, no se requiere fuerza en el volante; esta velocidad se conoce como velocidad de equilibrio.

Si el vehículo viaja más rápido o más lento que la velocidad de equilibrio, se desarrolla fricción en los neumáticos mientras que en el volante se aplica un esfuerzo para impedir el movimiento hacia el lado exterior o interior de la curva.

Según el Manual Centroamericano SIECA, Capítulo 3, Página 95, indica que, se prepararon las Tablas de 3,9 a 3,13 conteniendo, para carreteras de dos carriles, la velocidad de diseño, la sobre elevación e % con valores máximos de 4, 6, 8,10 y 12 %, las longitudes mínimas de transición Ls en función del radio de curva y el peralte correspondiente para cada velocidad de diseño. Se utilizó el
método 5 para la distribución de valores de la sobre elevación e y el coeficiente de fricción lateral f.

Es importante resaltar que el Manual indica que las cifras de diseño incluidas en estas tablas se calcularon para un ancho de rodadura de 3,60 m, pero también se recomienda su aplicación en anchos menores, sin embargo, puede obtenerse flexibilidad para el diseño, especialmente en terreno montañoso.

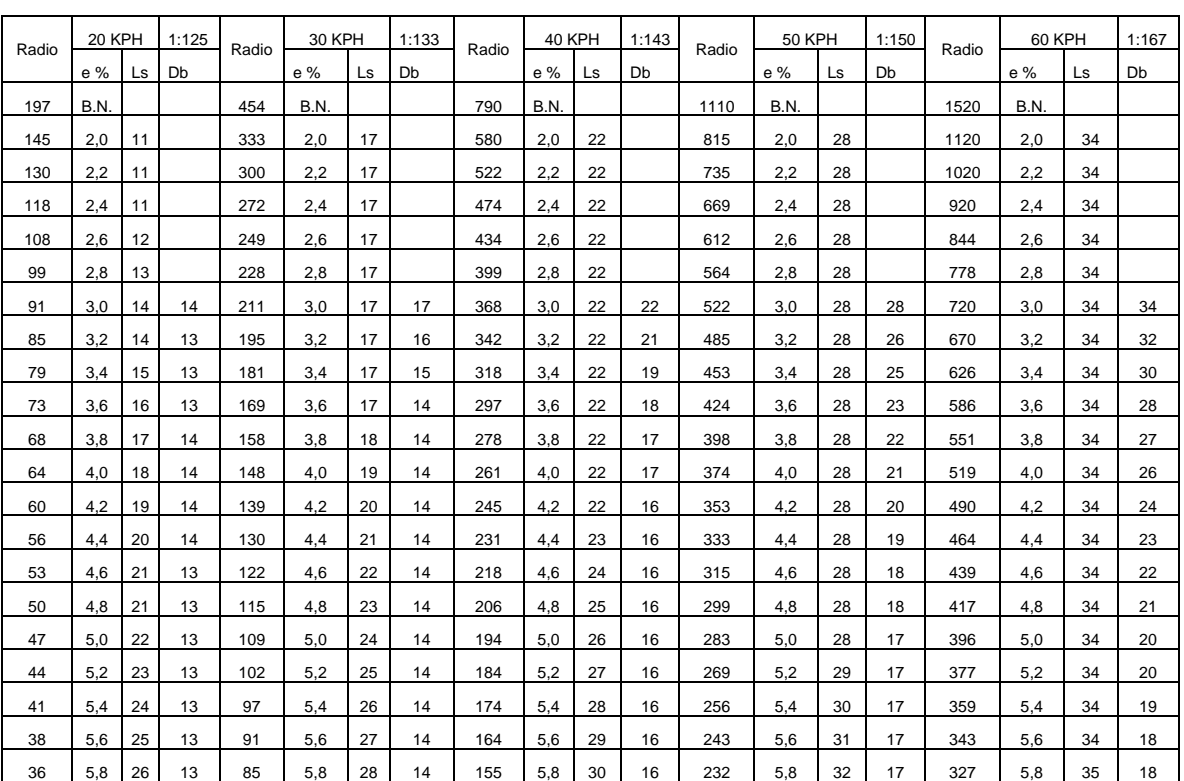

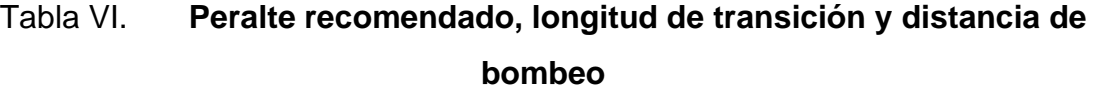

### Continuación de la tabla VI.

| 33             | 6.0  | 27 | 14             | 80 | 6.0  | 29 | 15              | 146 | 6.0 | 31 | 16   | 221 | 6.0 | 33  | 17   | 312 | 6.0 | 36 | 18 |
|----------------|------|----|----------------|----|------|----|-----------------|-----|-----|----|------|-----|-----|-----|------|-----|-----|----|----|
| 31             | 6.2  | 27 | 13             | 75 | 6.2  | 30 | 15              | 138 | 6.2 | 32 | 15   | 210 | 6.2 | 34  | 16   | 298 | 6.2 | 37 | 18 |
| 28             | 6.4  | 26 | 12             | 70 | 6.4  | 31 | 15              | 130 | 6.4 | 33 | 15   | 200 | 6.4 | 35  | 16   | 285 | 6.4 | 39 | 18 |
| 26             | 6.6  | 25 | 11             | 65 | 6.6  | 31 | 14              | 121 | 6.6 | 34 | 15   | 191 | 6.6 | 37  | 17   | 273 | 6.6 | 40 | 18 |
| 24             | 6.8  | 24 | 11             | 60 | 6.8  | 33 | 15              | 114 | 6.8 | 35 | 15   | 181 | 6,8 | 38  | 17   | 261 | 6.8 | 41 | 18 |
| 22             | 7.0  | 23 | 10             | 56 | 7.0  | 34 | 15              | 107 | 7.0 | 36 | 15   | 172 | 7.0 | 39  | 17   | 249 | 7.0 | 42 | 18 |
| 21             | 7,2  | 22 | 9              | 54 | 7,2  | 36 | 15              | 101 | 7.2 | 37 | 15   | 164 | 7,2 | 40  | 17   | 238 | 7,2 | 43 | 18 |
| 19             | 7.4  | 21 | 9              | 49 | 7.4  | 34 | 14              | 95  | 7.4 | 38 | 15   | 156 | 7.4 | 41  | 17   | 228 | 7.4 | 44 | 18 |
| 18             | 7.6  | 21 | 8              | 46 | 7.6  | 33 | 13              | 90  | 7.6 | 39 | 15   | 148 | 7.6 | 42  | 17   | 218 | 7.6 | 46 | 18 |
| 17             | 7.8  | 20 | 8              | 44 | 7.8  | 32 | 12              | 85  | 7.8 | 40 | 15   | 141 | 7.8 | 43  | 17   | 213 | 7.7 | 46 | 18 |
| 16             | 8.0  | 20 | 8              | 41 | 8.0  | 31 | 12              | 82  | 8.0 | 41 | 15   | 135 | 8,0 | 44  | 17   | 208 | 7.8 | 47 | 18 |
| 15             | 8.2  | 19 | $\overline{7}$ | 39 | 8.2  | 31 | 11              | 76  | 8.2 | 42 | 15   | 128 | 8.2 | 45  | 16   | 199 | 8.0 | 48 | 18 |
| 14             | 8,4  | 18 | 6              | 36 | 8,4  | 29 | 10              | 72  | 8,4 | 42 | 15   | 122 | 8,4 | 47  | 17   | 190 | 8,2 | 49 | 18 |
| 13             | 8.6  | 18 | 6              | 34 | 8,6  | 29 | 10              | 68  | 8.6 | 40 | 14   | 116 | 8,6 | 48  | 17   | 182 | 8,4 | 50 | 18 |
| 12             | 8.9  | 17 | 6              | 32 | 8.8  | 28 | 10 <sup>1</sup> | 64  | 8.8 | 39 | 13   | 110 | 8.8 | 49  | 17   | 174 | 8.6 | 52 | 18 |
| 11             | 9.2  | 16 | 5              | 30 | 9.0  | 27 | 9               | 61  | 9.0 | 38 | 13   | 105 | 9,0 | 50  | 17   | 166 | 8.8 | 53 | 18 |
| 10             | 9.4  | 15 | 5              | 27 | 9.4  | 25 | 8               | 57  | 9.2 | 37 | 12   | 99  | 9.2 | 49  | 16   | 158 | 9.0 | 54 | 18 |
| 9              | 9.7  | 15 | 5              | 25 | 9.6  | 24 | 8               | 54  | 9.4 | 36 | 11   | 94  | 9.4 | 47  | 15   | 150 | 9.2 | 55 | 18 |
| 8              | 9.9  | 14 | $\overline{4}$ | 23 | 9.8  | 23 | $\overline{7}$  | 50  | 9.6 | 35 | 11   | 88  | 9.6 | 46  | 14   | 142 | 9.4 | 56 | 18 |
| $\overline{7}$ | 10.0 | 13 | 4              | 19 | 10,0 | 21 | 6               | 46  | 9.8 | 33 | 10   | 81  | 9.8 | 44  | 13   | 133 | 9.6 | 58 | 18 |
|                |      |    |                |    |      | 38 | 10.0            | 30  | 9   | 68 | 10,0 | 40  | 12  | 124 | 9.8  | 59  | 18  |    |    |
|                |      |    |                |    |      |    |                 |     |     |    |      |     |     | 105 | 10.0 | 18  | 5   |    |    |

Fuente: SIECA. *Manual Centro Americano de Normas para el Diseño Geométrico de* 

*Carreteras.* p. 101.

# Tabla VII. **Resultados de los elementos de curvas horizontales**

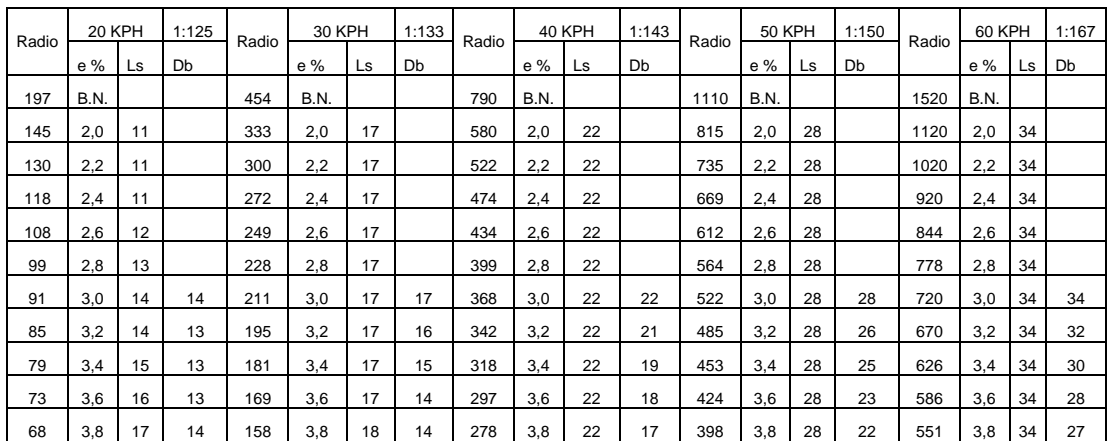

## Continuación de la tabla VII.

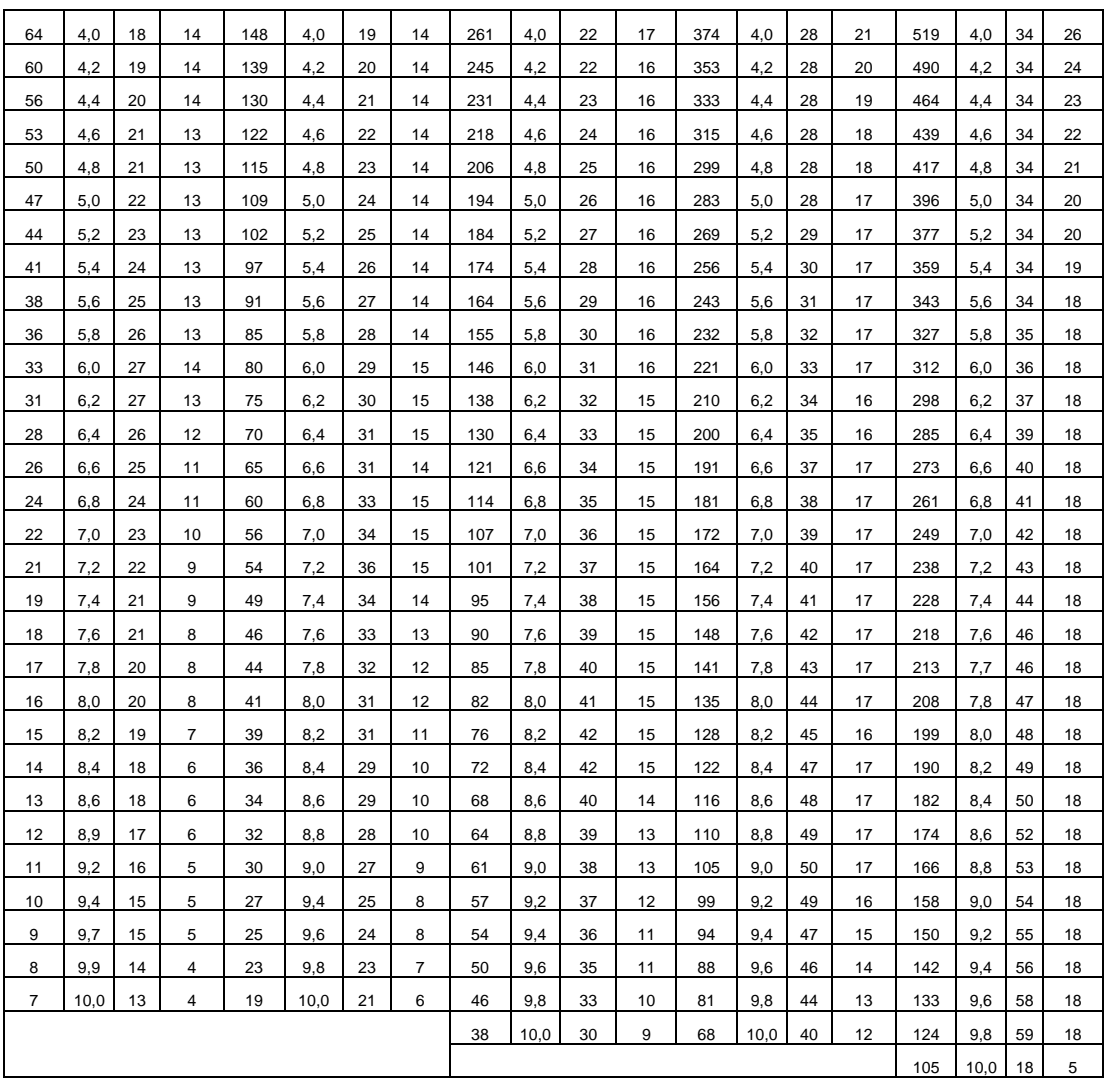

Fuente: elaboración propia, utilizando Microsoft Word.

El peralte, el sobreancho y curvas de transición se calcularon mediante las tablas de las Dirección General de Caminos.

# Tabla VIII. **Resumen de resultados peralte, sobreancho y curvas de transición**

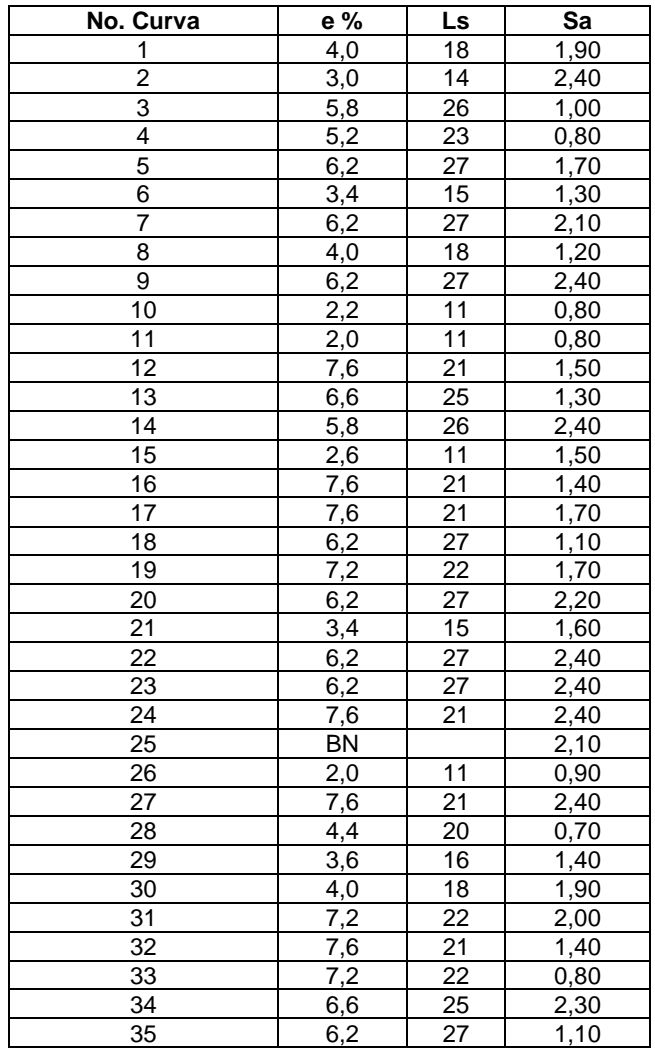

Fuente: elaboración propia, utilizando Microsoft Word.

# **2.1.6.1.5. Corrimientos**

El corrimiento es un desplazamiento radial necesario en la curva, se da hacia adentro de la curva circular para darle amplitud a la espiral. Para los corrimientos de cada estación, se tienen gráficos con los grados de curvatura según las velocidades de diseño.

En este proyecto no hay corrimientos debido a que el tramo carretero se encuentra en una ruta ya preestablecida.

## **2.1.6.2. Alineamiento vertical**

Proyección del eje de la vía sobre un plano vertical, está constituido por rectas y curvas verticales.

# **2.1.6.2.1. Diseño de subrasante**

La subrasante se define como la línea trazada en perfil que a su vez define las cotas de corte y relleno que conforman las pendientes del terreno, se ubica por debajo de la carpeta de rodadura y es la que define el volumen del movimiento de tierra.

Para el cálculo de la subrasante, es necesario contar con el alineamiento horizontal del tramo carreteo, la sección típica, el perfil longitudinal y especificaciones de la norma que definirán el diseño.

Para el diseño, se tomó en cuenta los criterios descritos en el apartado 2.1.2 del presente documento.

36

### **2.1.6.2.2. Pendientes**

Es la inclinación longitudinal que tiene una carretera para trasladarse de un nivel a otro. Los límites se determinan por medio de los requerimientos del diseño de la carretera.

- Pendiente gobernadora: pendiente teórica media que puede darse a la línea de la subrasante para dominar un nivel determinado en función de las características del tránsito y la configuración del terreno.
- Pendiente máxima: es la pendiente máxima permitida en el proyecto, según el Manual SIECA; página 120, indica que las pendientes máximas recomendadas para carreteras rurales según su clasificación, especifica un 17 %. Sin embargo, algunos tramos no cumplieron esta especificación técnica debido a que no existe otro camino y carece de los derechos de vía.
- Pendiente mínima: para permitir un adecuado funcionamiento del drenaje, en los rellenos puede ser nula y en los tramos de corte se debe colocar una pendiente mínima de 0,5 % para facilitar el drenaje en el sentido longitudinal.

# **2.1.6.2.3. Elementos de curvas verticales**

Según el Manual Centroamericano SIECA, Capítulo 3, Sección 3.3.2, especifica que en general existen curvas verticales en crestas o convexas y en columpio o cóncavas. De aplicación sencilla, las curvas verticales deben contribuir a la estética del trazado, ser confortables en su operación y facilitar las

operaciones de drenaje de la carretera. La configuración parabólica de estas curvas es la más frecuentemente utilizada.

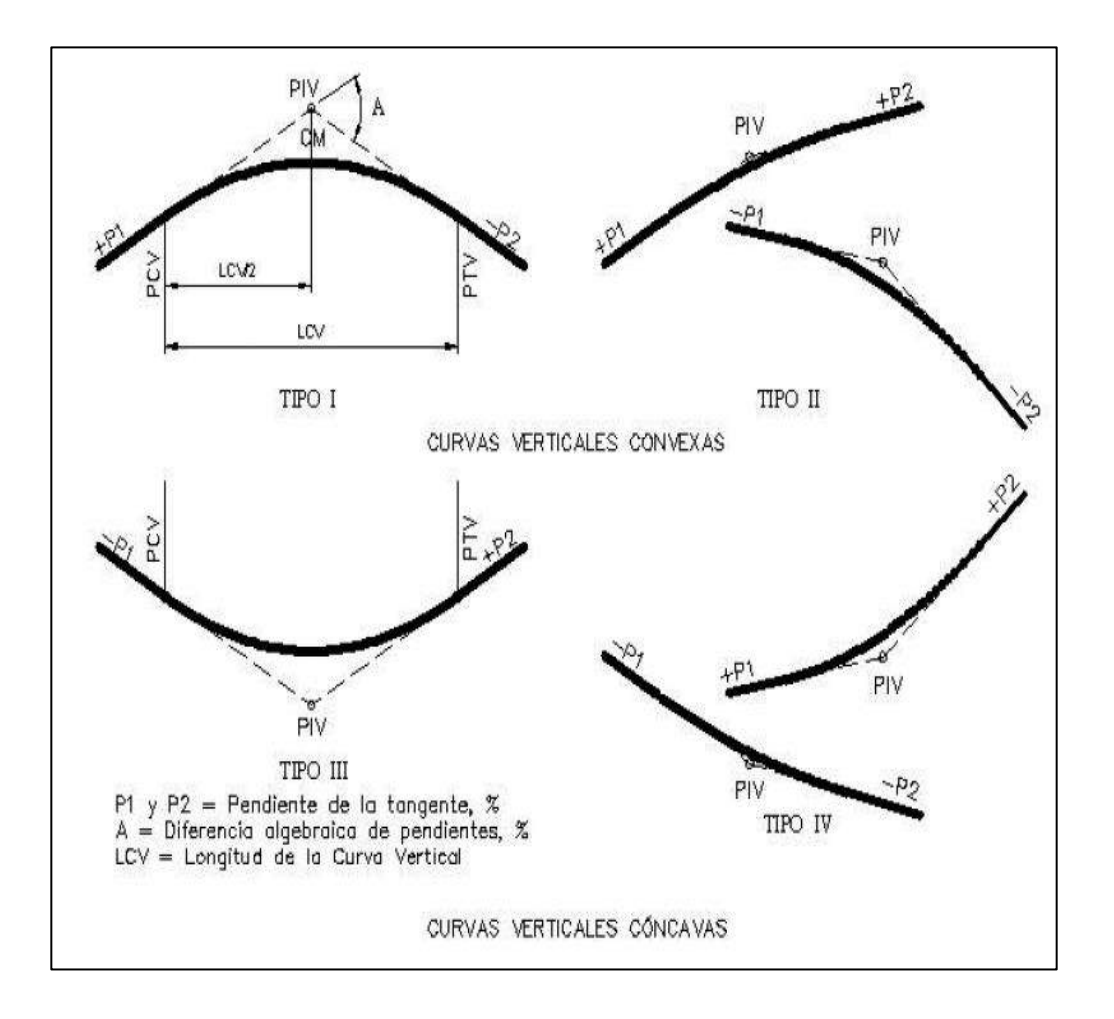

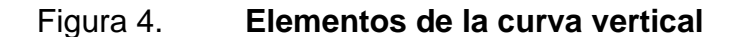

Fuente: elaboración propia, utilizando AutoCAD.

Donde:

- P1= pendiente de entrada
- P2= pendiente de salida
- L= longitud de curva

A= diferencia de pendientes

 $K = L/A$ 

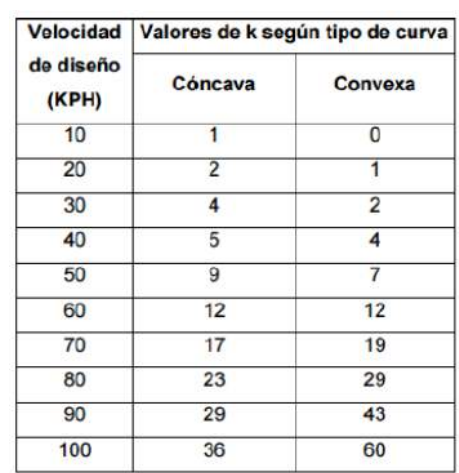

### Figura 5. **Valores de K para curvas cóncavas y convexas**

Fuente: VALLADARES. *Guía teórica práctica del curso de vías terrestres 1*. p. 34

Para determinar la longitud de las curvas verticales se consideran los siguientes 4 criterios se realizó un ejemplo del cálculo con la curva 1:

• Seguridad: se refiere a la visibilidad de parada, a lo largo de la longitud de curva deberá permitir que la distancia de visibilidad sea igual o mayor que la de parada, este criterio es aplicado a curvas cóncavas y convexas.

$$
LCV = K*A
$$

Donde:

LCV= longitud de curva vertical K= contante en función de la velocidad de diseño A%= diferencia algebraica de pendientes

$$
LCV = (1) * (2,32 - (-7,27)
$$

$$
LCV = 9,59 \, m
$$

• Apariencia: curvas verticales cóncavas donde la visibilidad es completa, para evitar que el usuario perciba un cambio brusco de pendiente se debe cumplir lo siguiente.

$$
K = \frac{LCV}{\Delta} \ge 30 \quad ; \quad \Delta = Ps - Pe
$$

Donde:

K= constante que depende de las velocidades de diseño

LCV= longitud de curva vertical

Δ= pendiente de salida

Ps= pendiente de salida

Pe= pendiente de entrada

$$
K = \frac{9,59}{9,59} \ge 30
$$
  
K = 1,00 \ge 30 Es menor

• Comodidad: este criterio es aplicado a las curvas cóncavas del proyecto, donde la fuerza centrífuga que aparece en el vehículo debido al cambio en su dirección se suma al peso propio del vehículo.

$$
K = \frac{LCV}{\Delta} \ge \frac{V^2}{395}
$$

Donde:

LCV= longitud de curva vertical

K= constante que depende de las velocidades de diseño

Δ= pendiente de salida

V= velocidad

$$
K = \frac{9,59}{9,59} \ge \frac{20^2}{395}
$$
  
K = 1,00 \ge 1,00 Cumple

• Criterio de drenajes: para las curvas cóncavas y convexas ubicadas en corte, es utilizada para que la pendiente en cualquier parte de la curva sea adecuada y permita el escurrimiento del agua.

$$
K = \frac{LCV}{\Delta} \le 43 \quad ; \quad \Delta = Ps - Pe
$$

Donde:

K= constante que depende de las velocidades de diseño

LCV= longitud de curva vertical

Δ= pendiente de salida

Ps = pendiente de salida

Pe= pendiente de entrada

$$
K = \frac{9,59}{9,59} \le 43
$$

$$
K = 1,00 \le 43
$$
 **Cumple**

# **2.1.6.2.4. Correcciones y subrasante corregida**

Es necesario realizar correcciones para proporcionar un cambio suave entre la pendiente de entrada y de salida, el cambio abrupto de pendientes puede causar una impresión de inseguridad al transitar en ellas, las correcciones se calculan del exterior de la curva hasta el centro de entrada y de salida, la ordenada máxima es el máximo cambio de la curva.

$$
OM = \frac{(P2 - P1)}{800} * LCV
$$

$$
Y = \frac{(P2 - P1) * D^2}{200 * LCV}
$$

Donde:

OM= ordenada máxima

P1= pendiente de entrada

P2= pendiente de salida

LCV= longitud de curva vertical

Y= corrección vertical

D= distancia horizontal entre el PCV O PTV al punto de corrección

Ejemplo de la curva vertical:

$$
OM = \frac{(-7,27 - 2,23)}{800} * 127,09 = -1,509
$$
  

$$
OM = -1,509
$$
  

$$
Y = \frac{(-7,27 - 2,23) * (317,41 - 253,87)^{2}}{200 * 127,09} = -1,509
$$
  

$$
Y = -1,509
$$

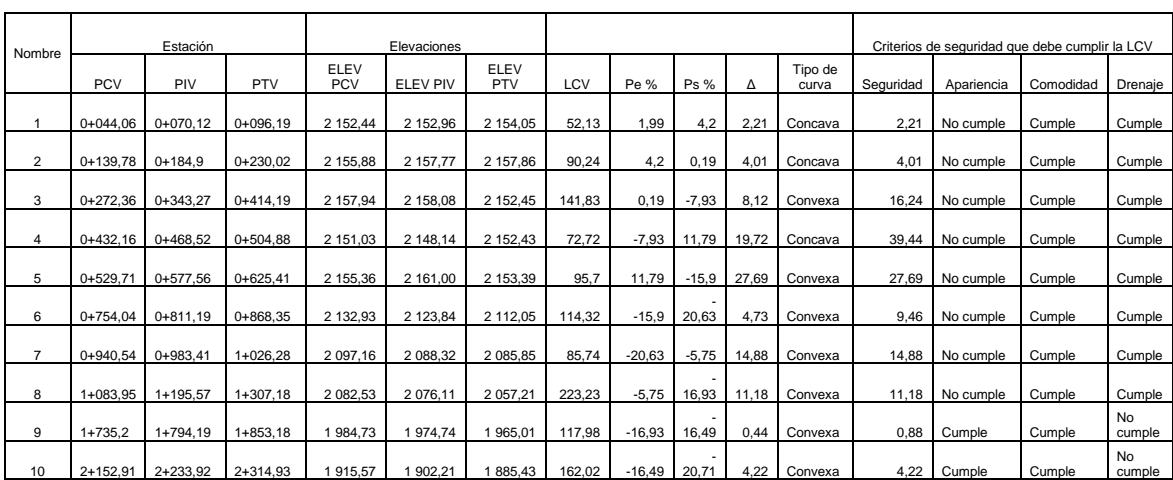

# Tabla IX. **Resumen de los resultados de curvas verticales**

Fuente: elaboración propia utilizando Microsoft Word.

Para las curvas verticales en las que no se cumple los criterios, se recomienda realizar un replanteo, esto bien si el terreno lo permite.

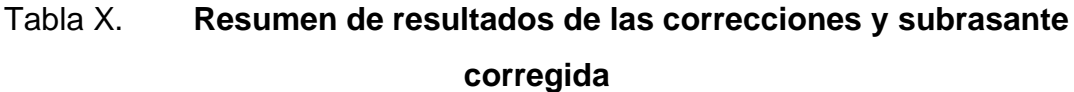

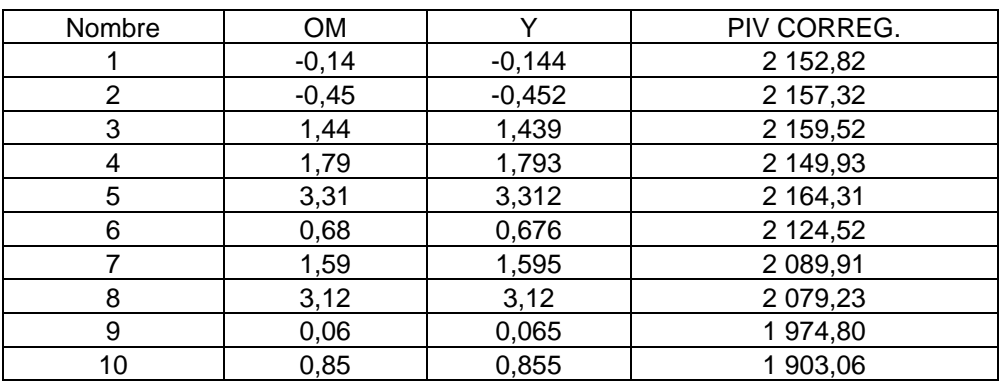

Fuente: elaboración propia utilizando Microsoft Word.

#### **2.1.7. Movimiento de tierras**

Una de las actividades de mayor importancia en la construcción de carreteras es el movimiento de tierras, actividades como excavaciones, acarreos compactaciones, entre otros, puede alterar considerablemente su costo; se busca en la medida de lo posible minimizar este factor para no alterar los costos. Para el cálculo de movimientos de tierras se utilizó el programa Civil 3D AutoCAD 2019.

### **2.1.7.1. Secciones transversales y típicas**

La sección transversal de una carretera en un punto de ésta, es un corte vertical normal al alineamiento horizontal, el cual permite definir la disposición y dimensiones de los elementos que forman la carretera en el punto correspondiente a cada sección y su relación con el terreno natural; generalmente se calculan a cada 20 metros de longitud, su función es estimar el movimiento de tierra para corte o rellenos.

#### Figura 6. **Tipos de secciones transversales**

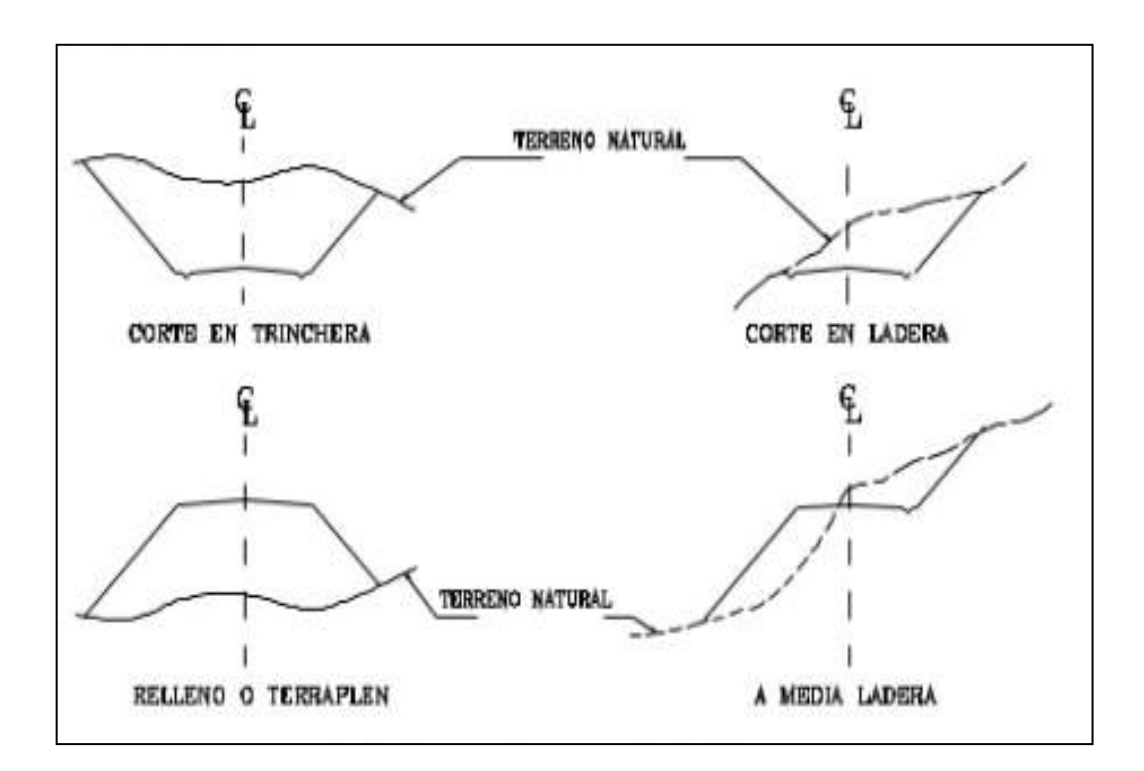

Fuente: CASANOVA M, Leonardo. *Elementos de Geometría*. p. 24.

#### **2.1.7.2. Cálculo de áreas**

Para el cálculo de áreas en las secciones transversales, primero se debe de tener dichas secciones dibujadas a cada 20 metros, para esta sección se tiene establecido los taludes de corte y relleno según su altura.

Para el cálculo se puede utilizar un método grafico donde por medio de un planímetro graduado se obtienen las medidas de las secciones dibujadas en un papel milimetrado. El otro método utilizado para calcular el área de las secciones es el de determinantes, donde se calcula el área por medio de las coordenadas de los puntos de las áreas de corte y relleno.

### **2.1.7.3. Cálculo de volúmenes**

Al obtener las áreas de las secciones transversales, podemos calcular su volumen, suponiendo que el comportamiento del terreno es uniforme entre las dos estaciones, se hace un promedio de sus áreas y luego se multiplica por la distancia horizontal y así obtener los volúmenes de corte y relleno en ese tramo.

Para el cálculo de los volúmenes, el método más utilizado es el de las áreas medias donde el volumen entre dos secciones consecutivas del mismo tipo, en corte o en relleno.

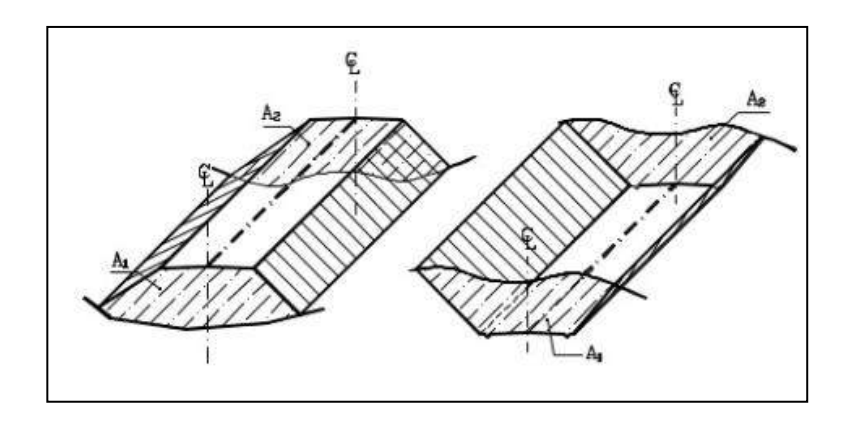

Figura 7. **Volúmenes de secciones del mismo tipo**

Fuente: CASANOVA M, Leonardo. *Elementos de Geometría*. p. 25.

$$
V = \frac{(A1 + A2)}{2} \cdot d
$$

Donde:

 $V =$  volumen entre ambas secciones m<sup>3</sup>

A1, A2 = áreas de secciones consecutivas  $m<sup>2</sup>$ 

d = distancia entre secciones 20 m

Nota: para el cálculo de A1 y A2, en este proyecto se utilizó el *software* AutoCAD Civil 3D 2019, si no se cuenta con un software se debe hacer el cálculo a mano por el método de dobles distancias.

Al existir dos secciones consecutivas de diferente tipo, corte y relleno, se genera una línea de paso a lo largo donde la cota de terreno coincide con la cota de superficie de subrasante; en estos casos se genera un volumen de corte y un volumen de relleno en el mismo tramo.

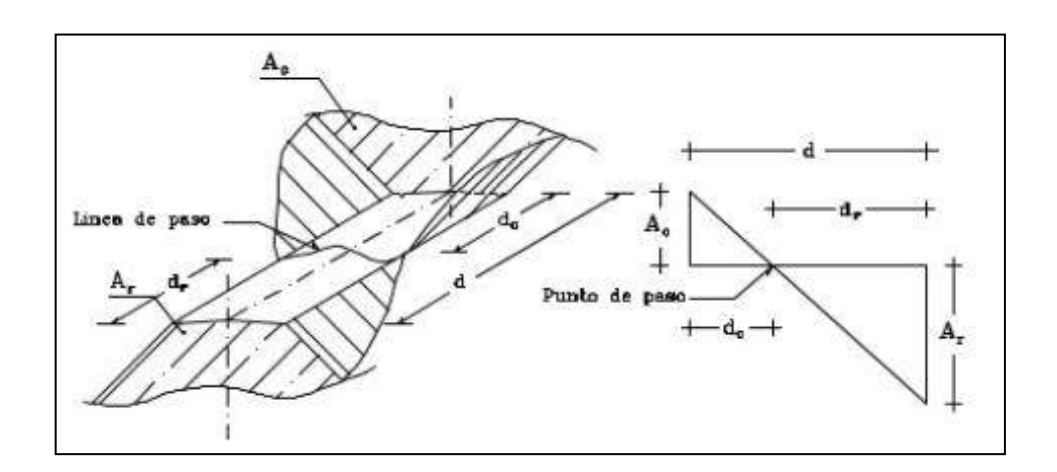

Figura 8. **Volúmenes de secciones de diferente tipo**

Fuente: CASANOVA M, Leonardo. *Elementos de Geometría*. p. 25.

La línea de paso se asume perpendicular al eje, se deben de calcular los volúmenes de corte y volúmenes de relleno por separado, de la siguiente manera.

$$
V_C = \frac{1}{2} \cdot (A_C + A_0) \cdot D_C \quad ; \quad V_R = \frac{1}{2} \cdot (A_R + A_0) \cdot D_R
$$

#### Donde:

 $V_c$  volumen de corte m<sup>3</sup>  $A<sub>C</sub>$  = áreas de la sección en corte m<sup>2</sup>  $A_0$ = área de la sección en la línea de paso  $D<sub>c</sub>$  = distancia de corte m  $V_R$  volumen de relleno m<sup>3</sup>  $A_R$ = área de la sección en relleno m<sup>2</sup>  $D_R$ = distancia de relleno m

Aplicando relación de triángulos, se determinan las distancias de corte y relleno

$$
D_C = \frac{A_C}{A_C + A_R} \cdot d \quad ; \quad D_R = \frac{A_R}{A_R + A_C} \cdot d
$$

La tabla resumen del movimiento de tierras se encuentra en la sección de apéndices.

## **2.1.7.4. Balances y diagramas de masas**

Consiste en el análisis de las cantidades necesarias de corte y relleno, idealmente tratando que la diferencia sea la menor posible, en el caso de existir debe localizarse una zona de préstamo lo más cercana posible o realizar un caballero convenientemente localizado. En el balance de tierras se colocan las cantidades a transportar así se determina su [distribución](https://www.monografias.com/trabajos11/travent/travent.shtml) a lo largo de la obra, logrando con esto evitar la colocación en [pilas](https://www.monografias.com/trabajos11/pila/pila.shtml) innecesarias.

El diagrama de balances de masas se puede observar en el plano 10, en el apartado correspondiente para poder visualizar de mejor manera.

### **2.1.8. Diseño de pavimento rígido**

El pavimento rígido es el que se ejecuta teniendo como material fundamental el hormigón, bien sea en la base o en toda su estructura; para el diseño del pavimento rígido se utilizará el método simplificado del PCA.

La PCA desarrolló dos métodos para determinar el espesor de losa adecuada, para soportar las cargas de tránsito en las calles y carreteras, el primero es el método de capacidad y el segundo el método simplificado.

# **2.1.8.1. Método de diseño simplificado PCA**

En este proyecto se utilizó el método simplificado del PCA, debido a que no se cuentan con información detallada de datos de carga por eje de los vehículos que transitan por la carretera.

En el método simplificado, en donde se ha elaborado tablas basadas en distribuciones de carga eje para diferentes categorías de calles y carreteras, tablas diseñadas con factores de seguridad.

El método considera un periodo de diseño de 20 años; se debe conocerse la combinación de esfuerzos entre la subrasante y la base, a continuación, se describe el procedimiento a seguir.

• Clasificar la vía a pavimentar según su tráfico en función de las cargas por eje y determinar el TPPD.

El tramo carretero de nuestro proyecto se encuentra en un área rural y considerando que en este camino se transportarán las cosechas de los habitantes, su clasificación fue de categoría 1, como se muestra en la siguiente imagen.

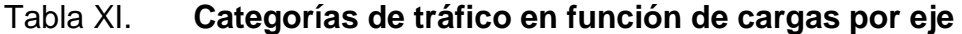

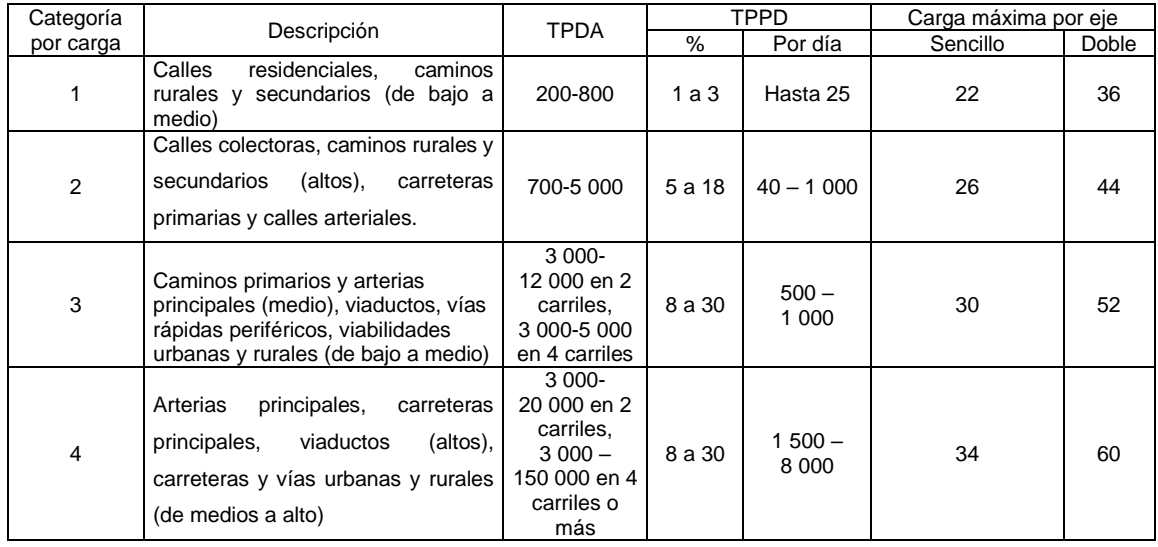

Fuente: elaboración propia utilizando Microsoft Word.

Para determinar el tránsito pesado promedio diario TPPD, es necesario conocer el tránsito pesado promedio anual TPDA, el cual puede ser estimado de la siguiente manera.

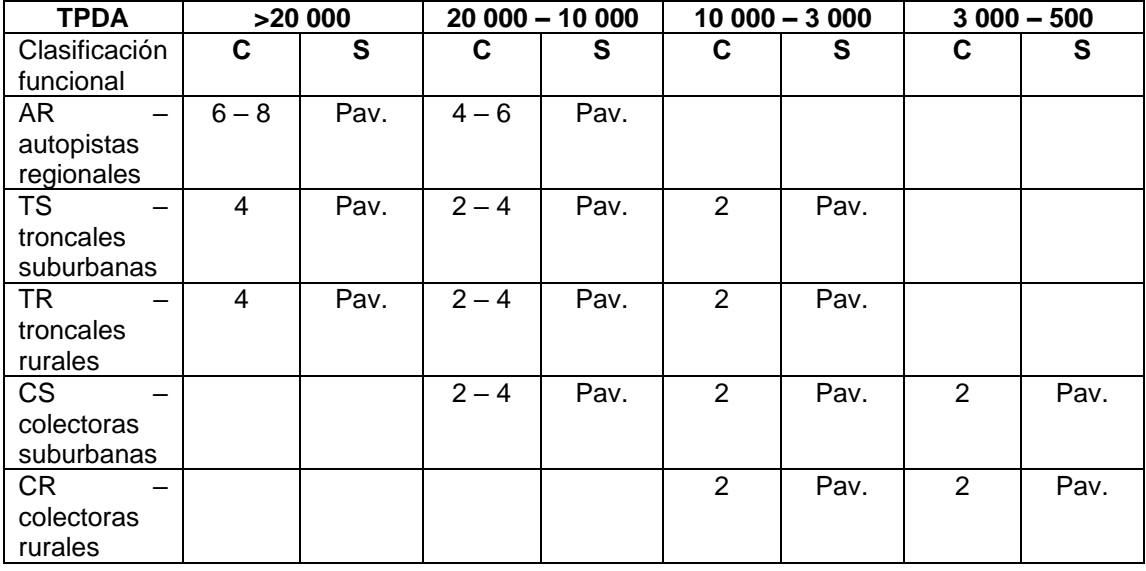

## Tabla XII. **Clasificación de carreteras según TPDA**

Fuente: ITURBIDE. *Manual centroamericano para diseño de pavimentos*. p. 36.

Por el tipo de vía que es el tramo carretero de dos carriles, puede ser clasificado como CR (colectoras rurales), tomando como un TPDA de 500.

Una vez obtenido el TPDA se procede a obtener el TPPD, el TPPD está dado como un porcentaje del TPDA, para este proyecto se consideró un porcentaje de 2 por ciento según la tabla, dando como resultado un TPPD de 10, siendo esto como el número de camiones pesados que pasan en el día.

• Determinar el módulo de reacción K de la subrasante

Subrasante se denomina al suelo que sirve como fundación para todo el paquete estructural de un pavimento, se extiende hasta una profundidad en que no le afecta la carga de diseño, el soporte que la subrasante presta al pavimento se expresa con el valor del módulo de reacción K.

### Figura 9. **Correlación aproximada entre la correlación de los suelos**

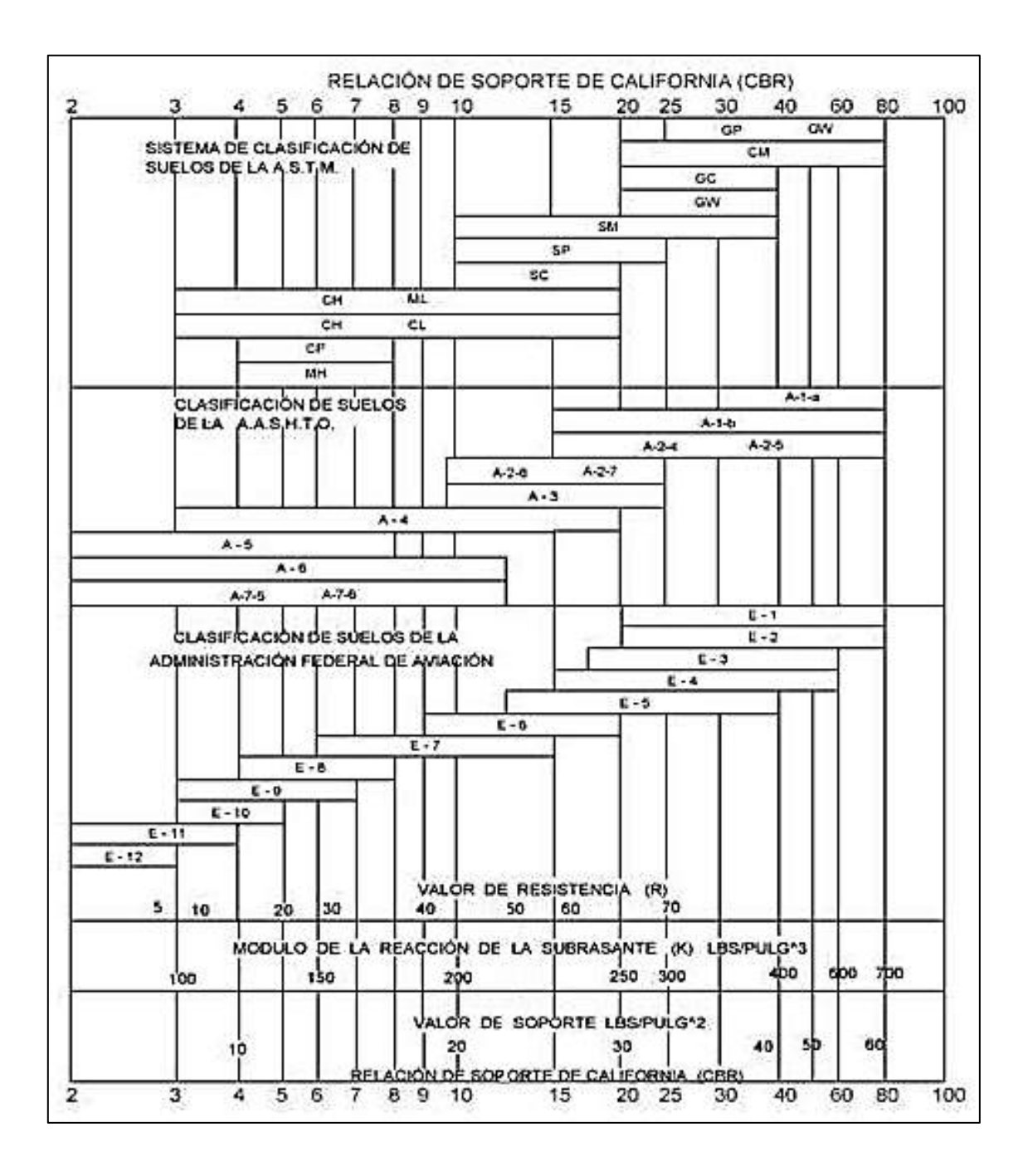

Fuente: SALAZAR RODRÍGUEZ, Aurelio. *Guía para el diseño y construcción de pavimentos Rígidos*. p. 5.

Se determina el módulo de relación K de la subrasante utilizando la tabla anterior, donde se lee dicho valor en función del porcentaje de CBR, para nuestro proyecto se tiene un porcentaje de 12,84 % con un grado de compactación del 95 %, el valor de K aproximado es igual a 120 libras por pulgada cubica.

Una vez conocido el módulo de reacción K se procede a encontrar la condición de apoyo de la subrasante de la siguiente manera.

| Tipos de suelo                     | <b>Soporte</b> | Rango de valores de K |  |  |  |
|------------------------------------|----------------|-----------------------|--|--|--|
| Suelos en grano fino en el         | Bajo           | $75 - 120$            |  |  |  |
| cual el tamaño de partículas       |                |                       |  |  |  |
| de limo y arcilla predominan       |                |                       |  |  |  |
| Arenas y mezclas de arena          | Medio          | $130 - 170$           |  |  |  |
| con grava, con una cantidad        |                |                       |  |  |  |
| considerada de limo y arcilla      |                |                       |  |  |  |
| Arenas y mezclas de arena          | Alto           | $180 - 220$           |  |  |  |
| con grava, relativamente libre     |                |                       |  |  |  |
| de finos                           |                |                       |  |  |  |
| <b>Subbases</b><br>tratadas<br>con | Muy alto       | $250 - 400$           |  |  |  |
| cemento                            |                |                       |  |  |  |

Tabla XIII. **Tipos de suelo y valores aproximados de K**

Fuente: WESTERGAARD, H. N. *Computation of stresses in concrete roads*. p. 49.

Según el rango del valor de K de 120, el suelo para subrasante posee un soporte bajo.

• Determinar el espesor de la losa de concreto

El módulo de ruptura del concreto se estimó con el quince por ciento de la resistencia del concreto ante un esfuerzo de compresión, f'c de 4 000 psi, a los 28 días de curado, por lo que el valor estimado del módulo de ruptura es de 0,15 x 4 000 psi = 600 psi libras sobre pulgada cuadrada.

Debido a que la condición de apoyo del terreno que se clasifico como bajo, se procedió a ubicarse en la columna que corresponde a la condición de apoyo del terreno, luego se precedió a ubicarse en la parte que corresponde a un Mr = 600 psi, el cual fue el módulo de ruptura asumido con una resistencia a la compresión de 4 000 psi de este pavimento. También el diseño será sin bordillos, y un TPDD de 10.

|                       |            | Sin hombros de concreto o bordillo |                        | Con hombros de concreto o bordillo |             |                       |            |  |  |  |  |  |
|-----------------------|------------|------------------------------------|------------------------|------------------------------------|-------------|-----------------------|------------|--|--|--|--|--|
| Espesor               | Soporte    | de<br>subrasante                   |                        | <b>Espesor</b>                     | Soporte     | de<br>subrasante<br>v |            |  |  |  |  |  |
| subbase<br>de<br>losa |            |                                    |                        | losa<br>de                         | subbase     |                       |            |  |  |  |  |  |
| pulgadas              | Bajo       | <b>Medio</b>                       | Alto                   | pulgadas                           | <b>Bajo</b> | <b>Medio</b>          | Alto       |  |  |  |  |  |
| $MR = 650$ psi        |            |                                    |                        |                                    |             |                       |            |  |  |  |  |  |
| 4,5                   |            |                                    | 0,1                    | $4 - 4.5$                          | 2           | $0,2-8$               | $0,9 - 25$ |  |  |  |  |  |
| $5 - 5,5$             | $0,1 - 3$  | $0,8 - 15$                         | $3 - 45$               | $5 - 5.5$                          | $30 - 320$  | 130                   | 330        |  |  |  |  |  |
| $6 - 6.5$             | $40 - 330$ | 160                                | 430                    |                                    |             |                       |            |  |  |  |  |  |
| $MR = 600$ psi        |            |                                    |                        |                                    |             |                       |            |  |  |  |  |  |
| $5 - 5,5$             | 0,5        | $0.1 - 3$                          | $0.4 - 9$              | $4 - 4.5$                          | 0,2         |                       | $0,1-5$    |  |  |  |  |  |
| $6 - 6,5$             | $8 - 76$   | $36 - 300$                         | $98 - 760$             | $5 - 5,5$                          | $6 - 73$    | $27 - 290$            | $75 - 730$ |  |  |  |  |  |
| $7 - 7.5$             | 520        |                                    |                        | 6                                  | 610         |                       |            |  |  |  |  |  |
| $MR = 600$ psi        |            |                                    |                        |                                    |             |                       |            |  |  |  |  |  |
| 5,5                   | 0,1        | 0,3                                |                        | 4,5                                |             | 0,2                   | 0,6        |  |  |  |  |  |
| $6 - 6,5$             | $1 - 13$   |                                    | $18 - 160$<br>$6 - 60$ |                                    | $6 - 73$    | $27 - 290$            | 75 - 730   |  |  |  |  |  |
| $7 - 7.5$             | $110 -$    | 400                                |                        |                                    | 130         | 480                   |            |  |  |  |  |  |
|                       | 620        |                                    |                        |                                    |             |                       |            |  |  |  |  |  |

Tabla XIV. **Espesor de losa en función de MR y K**

Fuente: RODRÍGUEZ, Aurelio. *Guía para el diseño y construcción de pavimentos rígidos*. p. 148.

Al buscar en la tabla el TPDD de 10 no lo encontramos y se escoge el próximo superior. Con lo anterior descrito, se determinó un espesor mínimo de losa de 6 pulgadas.

#### **2.1.8.2. Diseño de juntas**

El tipo de pavimento rígido considerado es el diseño es de Losa de Concreto Simple JPCP, son pavimentos construidos con concreto simple sin acero y con juntas de contracción espaciadas de manera continua 5 m a 10 m.

Las juntas se crean para evitar que las grietas inducidas por secado, temperatura y cambios en los contenidos de agua se presenten de manera desordenada, sin patrones geométricos.

Las juntas longitudinales de contracción son aquellas juntas que dividen a los carriles en la dirección longitudinal, o las ejecutadas en donde se construyen dos o más anchos de carriles al mismo tiempo.

# ancho de calzada número de carriles

Para el proyecto del tramo carretero se tiene un ancho de calzada de 5,5 m, de dos carriles, por lo tanto, el espaciamiento de la junta longitudinal será:

$$
\therefore \quad \frac{5,5 \; m}{2} = 2,75 \; m
$$

Las juntas longitudinales de construcción son aquellas juntas existentes entre dos carriles construidos en diferentes etapas.

En carreteras no son aconsejables separaciones mayores a 6 m. Cuando las separaciones son mayores, se pueden esperar movimientos excesivos que reducen la efectividad del material sellante de las juntas.

Como regla preliminar, el espaciamiento en pies, en pavimentos sin refuerzo, no debe exceder a dos veces el espesor en pulgadas.

$$
S \leq 2(t)
$$

Donde: S= espaciamiento en pies

 $t=$  espesor de losa en pulgadas =  $6"$ 

∴  $S = 2(6") = 12 \text{ pies} ~ 3,66 \text{ m}$  $2,75m < 3,66 m$  ok

También, según la AASHTO *American Association of State Highway and Transportation Officials*, la relación del ancho de la losa con su longitud no debe exceder 1,25.

> ancho de losa  $\frac{1}{\log t} \leq 1.25$

$$
\therefore \quad \frac{2,75 \; m}{5 \; m} = 0.55 \quad ok
$$

#### Figura 10. **Detalles finales del pavimento JPCP**

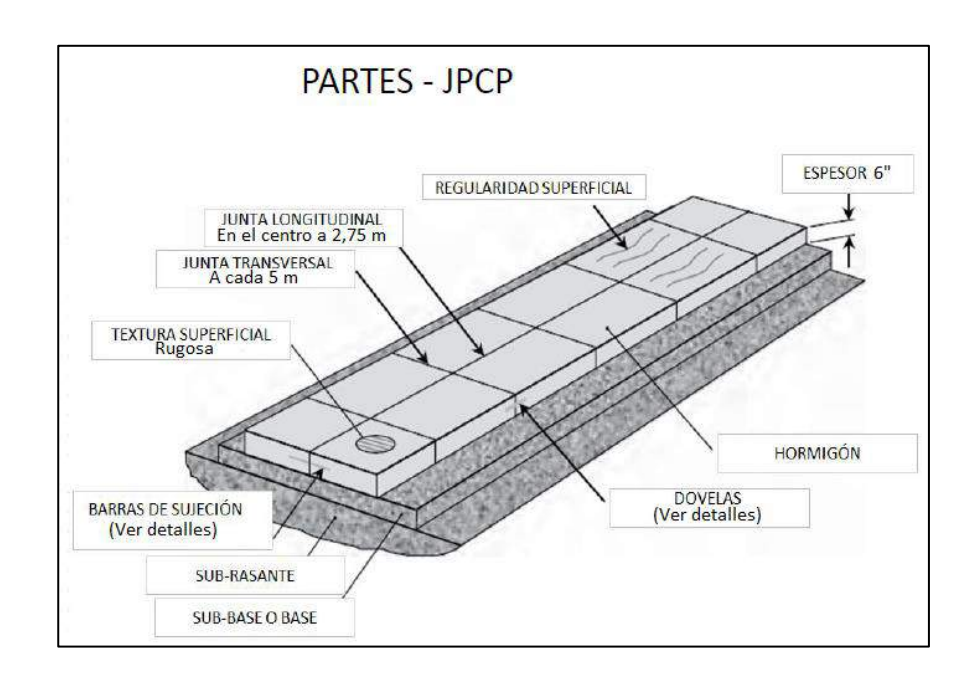

Fuente: elaboración propia, utilizando AutoCAD.

Se utilizará el tipo de junta acerrada.

## **2.1.8.3. Diseño de mezcla**

Un diseño de mezcla nos permite conocer las proporciones de los materiales que componen el hormigón o concreto para que este tenga trabajabilidad y que cumpla la resistencia requerida.

Es importante mencionar que los materiales que conforman al concreto deben de realizarse ensayos previos para saber sus propiedades y poder detallas mejor el diseño de mezclas para optimizar recursos para poder hacer correcciones por humedad.

Para el desarrollo del diseño de mezcla del concreto, se utilizó el método aprendido en el laboratorio del curso materiales de construcción, donde fueron proporcionadas todas les tablas y cálculos que se presentan a continuación.

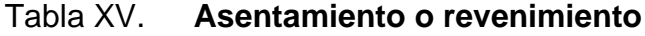

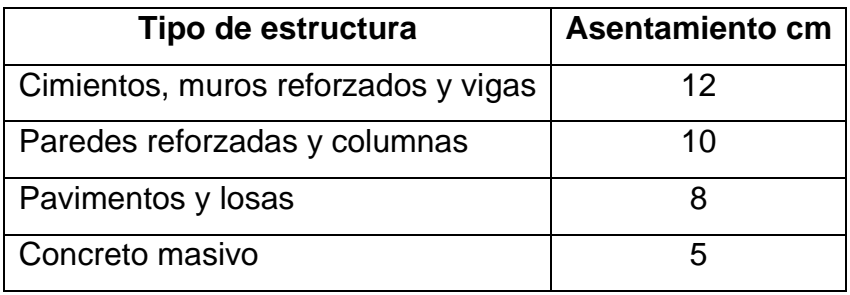

Fuente: elaboración propia, utilizando Microsoft Word.

Según lo anterior el asentamiento recomendado será de 8 cm.

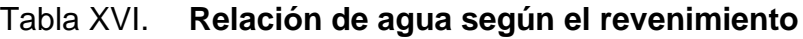

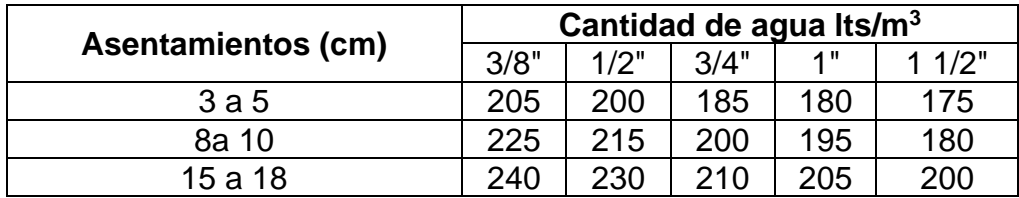

Fuente: elaboración propia, utilizando Microsoft Word.

Por lo anterior, se tiene una relación de agua de 195 lts/m<sup>3</sup> para un agregado grueso de 1"; la resistencia a la compleción del concreto será de 281 kg/cm<sup>2</sup>.

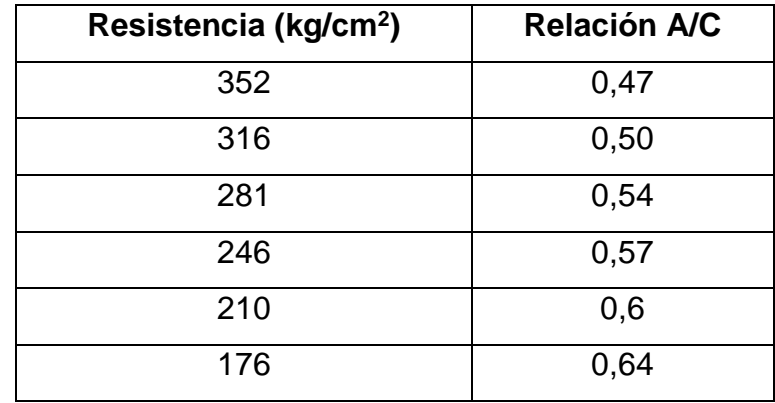

### Tabla XVII. **Relación agua/cemento**

Fuente: elaboración propia, utilizando Microsoft Word.

La relación agua-cemento según la resistencia A/C será de 0,54, es importante tomar en cuenta que si al realizar la mezcla, se exceden de la cantidad de agua que el diseño específico, la resistencia del concreto baja.

Cálculo del contenido de cemento

$$
\frac{Agua}{Cemento} = 0,54
$$

$$
Cemento = \frac{Agua}{0,54}
$$

$$
Cemento = \frac{195}{0,54} = 361,11 \, kg/m^3
$$

Peso de los agregados

$$
Concreto = 2400 kg/m3
$$
  
Agregados = Concreto − (Cemento + Agua)  
Peso de agregados = 2400 − (361,11 + 195) = 1843,89 kg/m<sup>3</sup>

# Tabla XVIII. **Porcentaje de agregado fino**

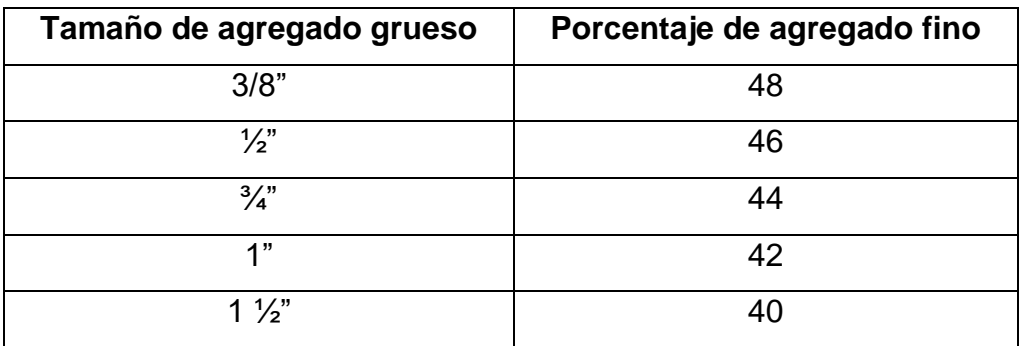

Fuente: elaboración propia, utilizando Microsoft Word.

Para un agregado grueso de 1", corresponde un porcentaje de agregado fino del 42 %.

Agregado fino =  $42 %* Peso de agregados$ 

 $Agregado fino = (0,42) * (1 843,89)$  $Agregado fino = 774,43 kg/m3$ 

 $Agregado$  grueso = 1 843,89 - 774,43 Agregado grueso = 1 069,46  $kg/m3$ 

Resultados:

Agua =  $195$  lts/m<sup>3</sup> Cemento =  $361,11$  kg/m<sup>3</sup> Agregado fino =  $774,43$  kg/m<sup>3</sup> Agregado grueso = 1 069,46 kg/m<sup>3</sup> Proporciones:

Cemento =  $361,11/361,11 = 1$ Agregado fino =  $774,43/361,11 = 2,14$ Agregado grueso = 1 069,46/361,11 = 2,96 Proporción= 1:2,14:2,96 equivalente a 1:2:3

Para obtener la relación en volumen para un metro cubico, primero se debe multiplicar por ese valor y dividir después los valores dentro del peso específico de cada material.

Cemento = 
$$
361,11 \times 1 \, \text{m}^3 = 361,11 \, \text{kg}/42,5 \, \text{kg} = 9 \, \text{sacos de cemento}
$$

Agregado fino = 774,43 kg/ m<sup>3</sup> x 1 m<sup>3</sup> = 774,43 kg / 1 400 = 0,55 m<sup>3</sup>

Agregado grueso = 1 069,46 kg/ m<sup>3</sup> x 1 m<sup>3</sup> = 1 069,46 kg/1 600 = 0,67m<sup>3</sup>

Agua = 195 l/m<sup>3</sup> x1 m<sup>3</sup> /3,785 = 51,52 galones

Para la conversión de relación de peso a relación de volumen, se toma en cuenta que un saco de cemento tiene un volumen de 1 pie cubico.

$$
1pie3 * \left(\frac{1m}{3,28\ pie}\right)^3 = 0,028\ m^3 * 9\ sacos = 0,26\ m^3
$$

$$
\frac{0,26}{0,26} : \frac{0,55}{0,26} : \frac{0,67}{0,26}
$$

$$
1 : 2,1 : 2,6 \rightarrow 1:2:2,5
$$

#### **2.1.9. Drenajes de vías pavimentadas**

Es el conjunto de obras que permiten el adecuado manejo de fluidos como la captación, conducción y evacuación del flujo superficial. Se convierte en un soporte importante para la protección de la estructura del pavimento debido a la evacuación rápida y controlada del agua.

# **2.1.9.1. Consideraciones de drenajes en vías pavimentadas**

Uno de los factores más importantes que prolonga la vida de las carreteras son los drenajes, los drenajes son los que permiten que el agua fluya sin causar daños en la carretera.

Los drenajes según su tipo pueden ser superficiales: cunetas, contracunetas, bombeo y pendiente longitudinal de la carretera y de alcantarillas. El diseño del tamaño y la forma de las alcantarillas se hace siguiendo métodos de aceptación general, los cuales varían mucho de acuerdo con los antecedentes y la práctica de la localidad. Los resultados también son variables.

### **2.1.9.1.1. Corriente de agua**

Los dos tipos de flujo existentes son el flujo laminar y el flujo turbulento; generalmente el flujo turbulento es el predominante en las carreteras.

En el caso de flujo turbulento la resistencia del agua se drena a través del conducto y depende de la viscosidad, densidad y velocidad; además de la longitud, rugosidad y sección transversal de la alcantarilla.

### **2.1.9.1.2. Gradiente hidráulico**

Se puede definir como la relación entre la diferencia de [nivel piezométrico](https://www.diccionario.geotecnia.online/palabra/nivel-piezometrico/) entre dos puntos y la distancia entre ambos, medida según el recorrido del flujo en cuestión.

El gradiente hidráulico representa la presión a lo largo del tubo, pues en un punto cualquiera, la distancia vertical medida desde el conducto hasta el gradiente hidráulico es la columna de presión en ese punto. Encanales, es evidente que el gradiente hidráulico coincide con la superficie del agua.

# **2.1.9.1.3. Diseño hidráulico**

Consiste en calcular el área necesaria y dar paso al volumen de agua que se concentra en su entrada. Se requiere de un estudio previo que considere los factores de Precipitación pluvial, uso del terreno aguas arriba de la estructura del drenaje, área, pendiente y formación geológica de la cuenca.

Los métodos para el diseño hidráulico requieren de información básica que incluye: coeficiente de escorrentía para el área local, el área de la cuenca y datos de intensidad de precipitación. Es necesario conocer la cantidad de agua o descarga que correrá en un área determinada.

Todas las ecuaciones toman en cuenta la cantidad de lluvia, el tamaño de la cuenca, la pendiente y condiciones de vegetación de la misma.

El método racional, es el método más utilizado para medir descargas de pequeños drenajes. La ecuación determina el cálculo de la escorrentía superficial de una cuenca hidrográfica. Se adapta bien para determinar la escorrentía para

drenaje superficial de carreteras y descargas para alcantarillas o tuberías de pequeñas cuencas.

Se obtienen mejores resultados con este método, para cuencas menores de 120 hectáreas, sin embargo, puede utilizarse para estimar cuencas mayores, aunque con menos precisión, siempre y cuando no pueda aplicarse algún otro método por falta de información o datos.

Con el método racional se asume que la intensidad de lluvia sobre el área de drenaje es uniforme para un tiempo determinado; la ecuación se expresa de la siguiente manera:

$$
Q = \frac{C \cdot I \cdot A}{360}
$$

Donde:

Q = caudal de escorrentía m<sup>3</sup>/s C= coeficiente de escorrentía a dimensional I= intensidad promedio en lluvia mm/h A= área de la cuenca Ha

# **2.1.9.1.4. Pendiente crítica**

Pendiente capaz de sostener un caudal dado con flujo uniforme y a profundidad crítica. Puede calcularse usando cualquier fórmula conocida para canales, en el manual para tuberías de concreto, Concrete Pipe Handbook, de la American Concrete Pipe Association, se encuentra un gráfico que relaciona descarga y altura crítica y descarga con pendiente crítica.

#### **2.1.9.2. Drenajes transversales**

El objetivo de los drenajes transversales es captar el agua de lluvia perpendicular a la carretera, proveniente del área de influencia que va hacia la parte baja de la cuenca; se calcula utilizando el método racional.

$$
Q = \frac{C \cdot I \cdot A}{360}
$$

Para el cálculo de la intensidad de lluvia I en la ubicación del proyecto, San José del Golfo, Guatemala, se utilizan los parámetros de ajuste de la estación meteorológica más cercana que corresponde a INSIVUMEH, con un periodo de retorno de 25 años, la ecuación se expresa de la siguiente manera:

$$
I = \frac{A}{(B+t)^n}
$$

Donde:

I= intensidad de lluvia mm/h A, B y n= parámetros de ajuste t= tiempo de concentración mi

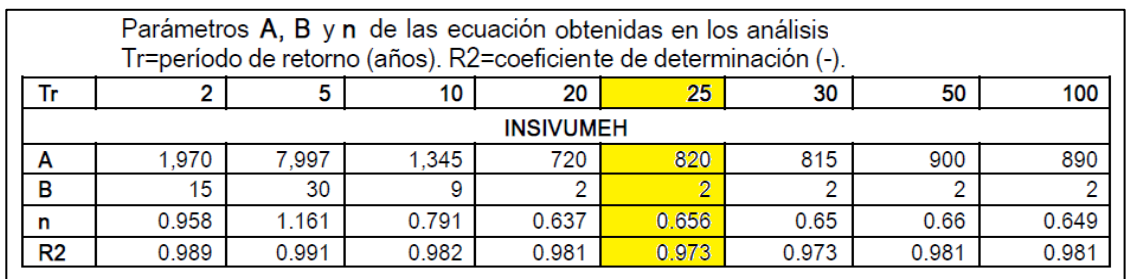

#### Figura 11. **Valores de ajuste para la estación INSIVUMEH**

Fuente: elaboración propia, utilizando Photoshop.

El tiempo de concentración del área tributaria puede estimarse mediante fórmulas que se basan en parámetros morfo métricos de las cuencas o en base a aspectos hidráulicos de las corrientes. Una de las fórmulas utilizadas en nuestro medio es la de KIRPICH, que usa el desnivel y longitud del cauce

$$
t = \frac{3 \cdot L^{1,15}}{154 \cdot H^{0,38}}
$$

Donde:

t= tiempo de concentración mi

L= longitud del cauce desde la cabecera de la cuenca tributaria m

H= desnivel del cauce m

Los datos necesarios como área, longitud y desnivel del cauce, se obtuvieron del programa Google Earth Pro, para el drenaje transversal se determinó un área de 3 hectáreas, una longitud de cause de 226 m y un desnivel de 53 m.

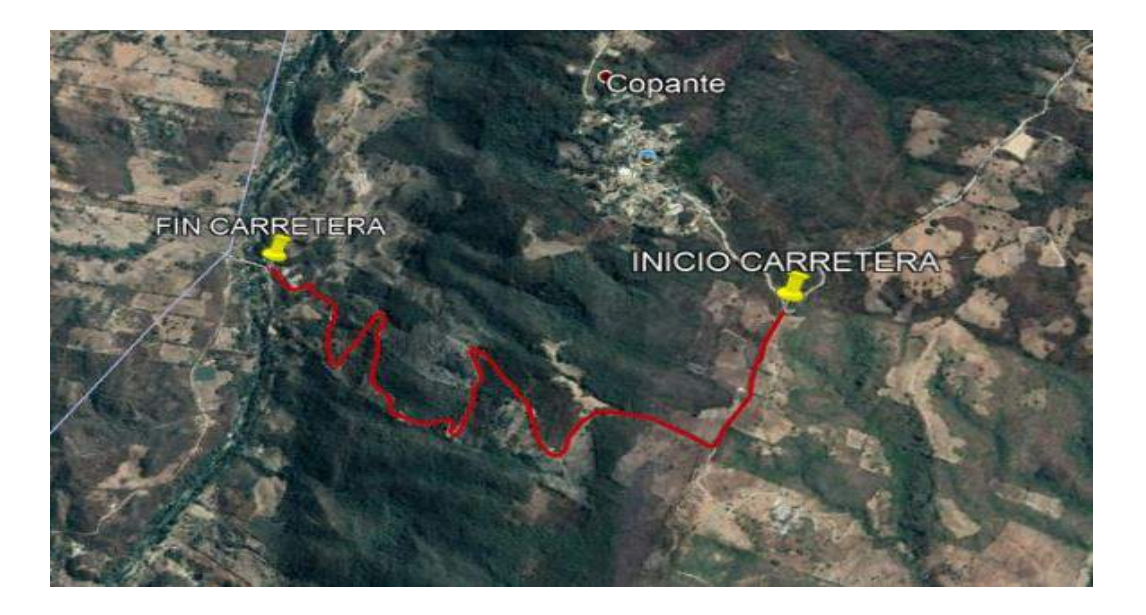

# Figura 12. **Área de influencia para drenaje transversal**

Fuente: Google Earth. *Ubicación para el drenaje transversal*. https://earth.google.com/web/ @14.83025543,-90.38748900,2262.98990611a,0d,35y,59. 1409h,18.7017t,- 0.0070r?utm\_ source=earth7&utm\_campaign=vine&hl=es-419. Consulta: 15 de noviembre de 2019.

$$
\therefore t = \frac{3 * (226)^{1,15}}{154 * (53)^{0,38}} = 2,20 \text{ mi}
$$

$$
\therefore I = \frac{820}{(2 + 2.20)^{0.656}} = 319.86 \frac{mm}{h}
$$

Para determinar el coeficiente de escorrentía, se considera lo siguiente:
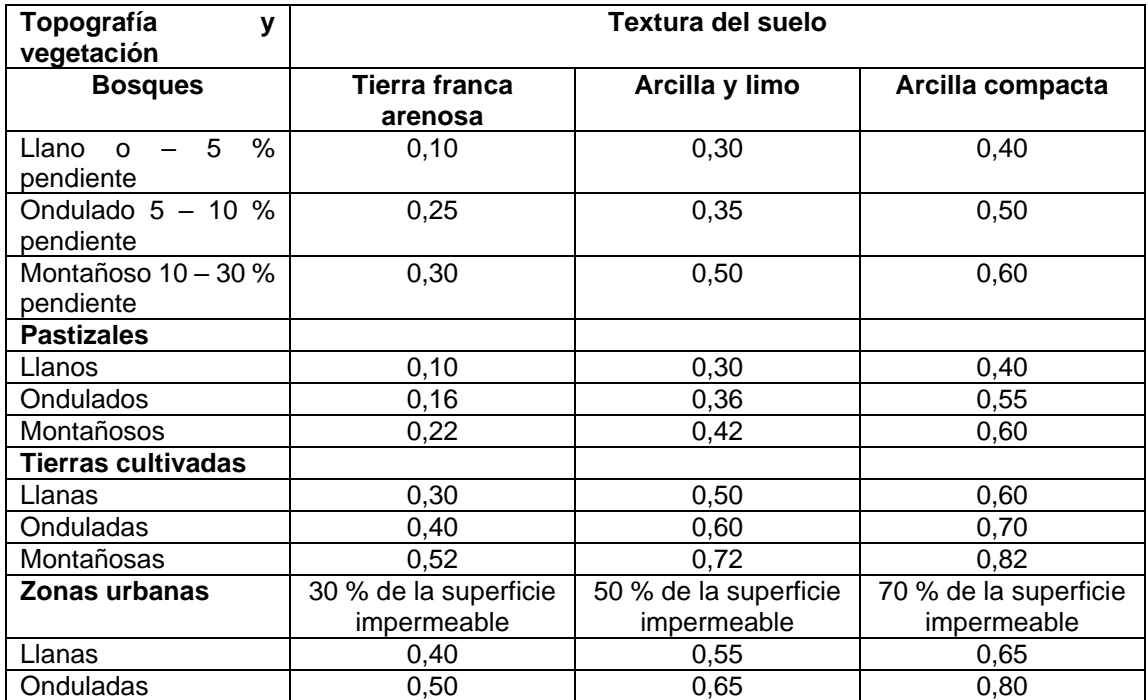

## Tabla XIX. **Valores para el coeficiente de escorrentía**

Fuente: USDA. *National engine erring handbook*. p. 89.

Para una textura suelo arenoso, vegetación y topografía de tipo pastizales montañosos respectivamente, se tiene un coeficiente de escorrentía de 0,22.

$$
Q = \frac{0.22 * 319.86 * 3}{360} = 0.59 \frac{m^3}{s}
$$

Se calcula el diámetro hidráulico con el caudal anteriormente descrito, utilizando la ecuación de Manning.

$$
D = \left(\frac{Q * n * 4^{5/3}}{s^{1/2} * \pi}\right)^{3/8}
$$

Donde:

D= diámetro interior del tubo m  $Q$  = caudal requerido  $m^3/s$ n= coeficiente de rugosidad 0,013

s= pendiente

$$
D = \left(\frac{0.59 * 0.013 * 4^{5/3}}{0.03^{1/2} * \pi}\right)^{3/8} = 0.48 m = 18,90 \text{ pulg}.
$$

Para determinar el diámetro de tubo a utilizar se considera el mantenimiento que este necesita debido al acumulamiento de arbustos que pueden restringir el flujo del agua, por lo tanto, como mínimo se utilizara para drenaje transversal tubo de concreto de 36 pulgadas debido al mantenimiento y que satisface lo calculado anteriormente.

#### **2.1.9.3. Drenajes longitudinales**

#### • Cunetas

Según las Especificaciones Técnicas para la Construcción de Caminos Rurales en Guatemala, especifica que, la cuneta es una zanja de sección triangular o trapezoidal destinada a recoger y encausar hacia afuera del corte, el agua que se escurre de la superficie del camino debido al bombeo, así como la que escurre por los taludes de los cortes; estas son construidas paralelamente al eje del camino y se aloja a partir de la corona.

Cuando se trata de una sección en balcón solamente se construye la cuneta del lado del corte; en caso sea necesario se construirán cunetas a ambos lados de la corona; las cunetas deberán estar revestidas y con disipadores de energía

cuando la pendiente sea mayor al 12 %; generalmente no se construye en curvas o laderas, pues basta dejar el bombeo hacia un solo lado.

Para el diseño de los drenajes longitudinales se utilizará el tramo con la menor pendiente siendo este el más crítico para cunetas, este tramo se ubica en la estación 0+000 con una longitud de 70 metros y una pendiente de 1,99 %. Para los drenajes longitudinales se tendrá en cuenta un área de 0,11 hectáreas calculado con Google Earth pro.

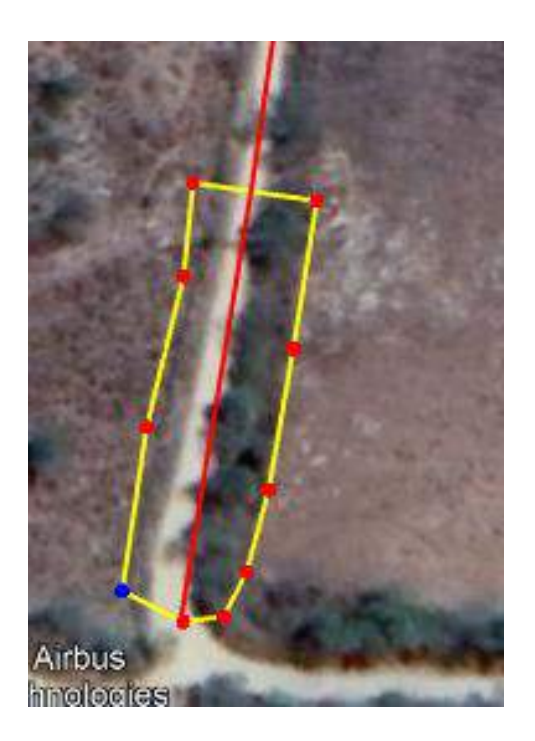

# Figura 13. **Área de drenado de drenaje longitudinal**

Fuente: elaboración propia, utilizando Photoshop.

## Figura 14. **Cuneta simple y cuneta revestida**

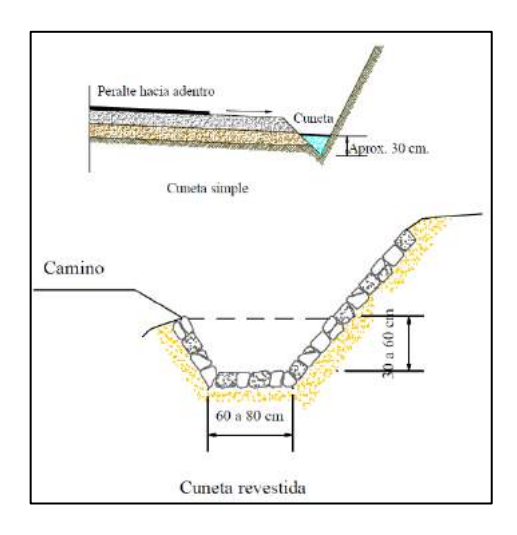

Fuente: Catálogo de Servicios de la Dirección General de Caminos. *Especificaciones técnicas para la construcción de caminos rurales en Guatemala*. p. 64

La mayoría de las cunetas en los caminos son de tierra o piedra ligada con concreto; las salidas de agua o zanjas y los drenajes con pendientes mayores de un 10 % deben llevar una forma de estabilización con disipadores de energía; los desagües que se encuentran en terrenos muy inclinados requieren revestimiento o estabilización total, tal como concreto o el uso de un canal con gradas y disipadores de energía.

Las cunetas se calculan utilizando el método de Manning con la siguiente expresión matemática.

$$
Q = \frac{1}{n} \cdot A \cdot R^{2/3} \cdot S^{1/2}
$$

Donde:  $Q=$  caudal m $\frac{3}{s}$  $A=$  área m<sup>2</sup>

n= coeficiente de rugosidad mampostería de piedra=0,025

R= radio hidráulico

S= pendiente del canal %

Figura 15. **sección transversal de cuneta**

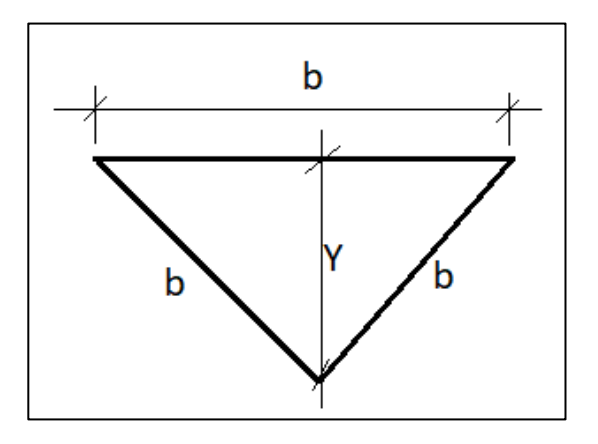

Fuente: elaboración propia, utilizando AutoCAD.

$$
Perímetro = 3b
$$

$$
Area = \frac{1}{2} * b * Y
$$

$$
b = \frac{Y}{\sqrt{3/4}}
$$

o Radio hidráulico (R)

$$
R = \frac{\text{área hidráulica}}{\text{perímetro mojado}} = \frac{\left(\frac{b*Y}{2}\right)}{3b} = R = \frac{Y}{6}
$$

# o Área hidráulica

$$
A = b * Y = \frac{Y}{\sqrt{3/4}} * Y = A = \frac{Y^2}{\sqrt{3/4}}
$$
  

$$
0.03 = \frac{1}{(0.025)} * \left(\frac{Y^2}{\sqrt{3/4}}\right) * \left(\frac{Y}{6}\right)^{2/3} * \left(\frac{1.99}{100}\right)^{1/2}
$$

$$
Y=0.43\;m
$$

$$
b = \frac{0.43}{\sqrt{3/4}} = 0.50 \ m
$$

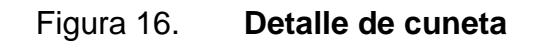

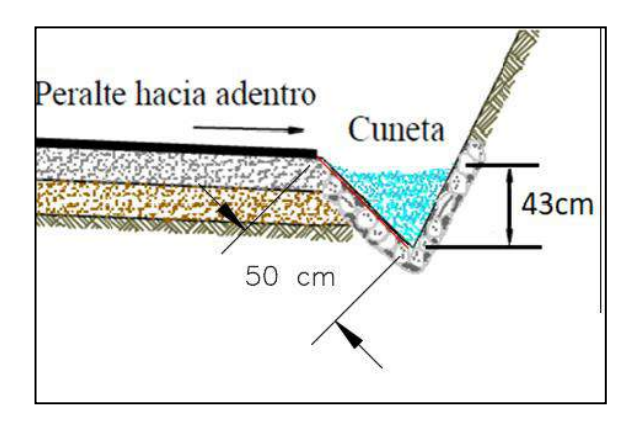

Fuente: elaboración propia, utilizando AutoCAD.

# **2.1.10. Consideraciones de operación y mantenimiento del pavimento**

El concreto debe dosificarse y producirse para asegurar una resistencia a la compresión promedio de 4 000 lbs/plg<sup>2</sup> a los 28 días. La resistencia del concreto debe basarse en pruebas de cilindros fabricados y aprobados de acero con el método AASHTO.

Entre las fallas más comunes se encuentran: grietas por adición de agua, abultamiento por mal acabado, superficie anti derrapante, sangrado, deficiente curado, desportillamiento de losas, grietas plásticas y grietas duras o estructurales.

Durante el proceso de mantenimiento de las cunetas no se debe quitar la hierba no vegetación menor que protegen las cunetas de la acción erosiva del agua; en cambio, si se deben eliminar los arbustos que pueden restringir el flujo de agua; es importante el constante mantenimiento en las cunetas, drenajes transversales y demás componentes del sistema de drenajes para proteger la carretera.

### **2.1.11. Elaboración de planos**

Los planos son la herramienta indispensable para realizar cualquier tipo de obra de construcción, representan de forma gráfica el proyecto a realizar según el diseñador, contienen detalles y especificaciones a tomar en cuenta en obra.

74

El proyecto consta de los siguientes planos:

- Planta general
- Planta-perfil
- Secciones transversales
- Tablas de movimiento de tierra
- Diagrama de masa
- Detalles de drenajes y secciones típicas

### **2.1.12. Presupuesto**

El presupuesto se refiere a los trabajos necesarios para poder ejecutar el proyecto, se toma en cuenta la cantidad de trabajo a realizar y los costos; para costos indirectos se aplicó el 30 %.

Conforme a la información de planos, se procede a identificar cada actividad o renglón de trabajo; el costo total del proyecto es de Q 6 268 630,21.

### **2.1.12.1. Integración de precios unitarios**

El precio unitario se integra con los costos directos correspondientes al concepto de trabajo, los costos indirectos, el costo por financiamiento, el cargo por la utilidad del contratista y los cargos adicionales. La enumeración de los costos y cargos mencionados para el análisis, cálculo e integración de estos tiene por objeto cubrir en la forma más amplia posible los recursos necesarios para realizar cada concepto de trabajo.

# **2.1.12.2. Resumen de presupuesto**

A continuación, se presenta el presupuesto general para el tramo carretero, el cual se detalla en la siguiente tabla.

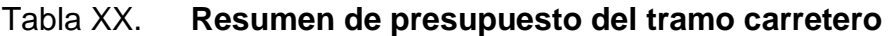

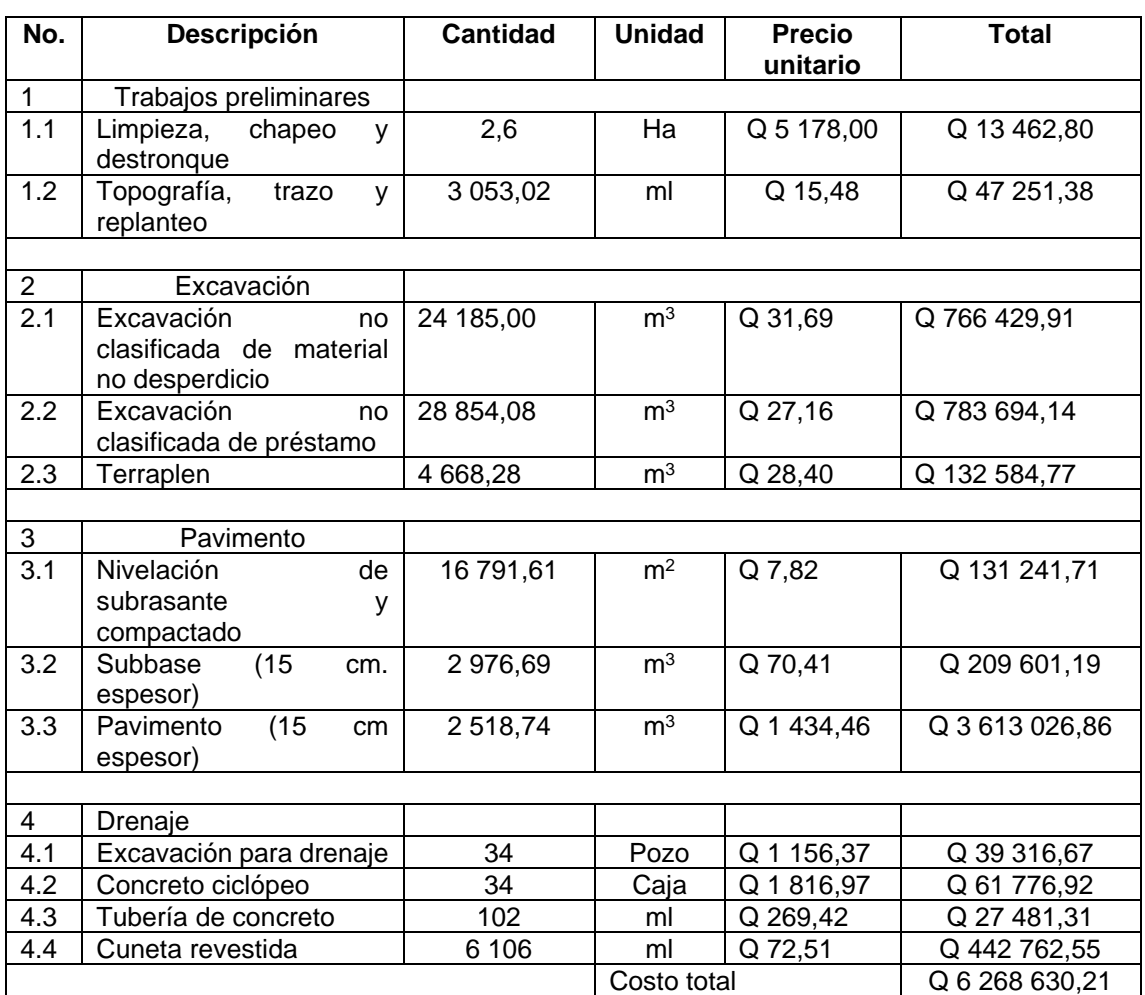

Fuente: elaboración propia, utilizando Microsoft Word.

## **2.1.13. Cronograma de ejecución física y financiera**

En el siguiente cronograma se encuentra el estimado para la ejecución del proyecto y el costo estimado por mes.

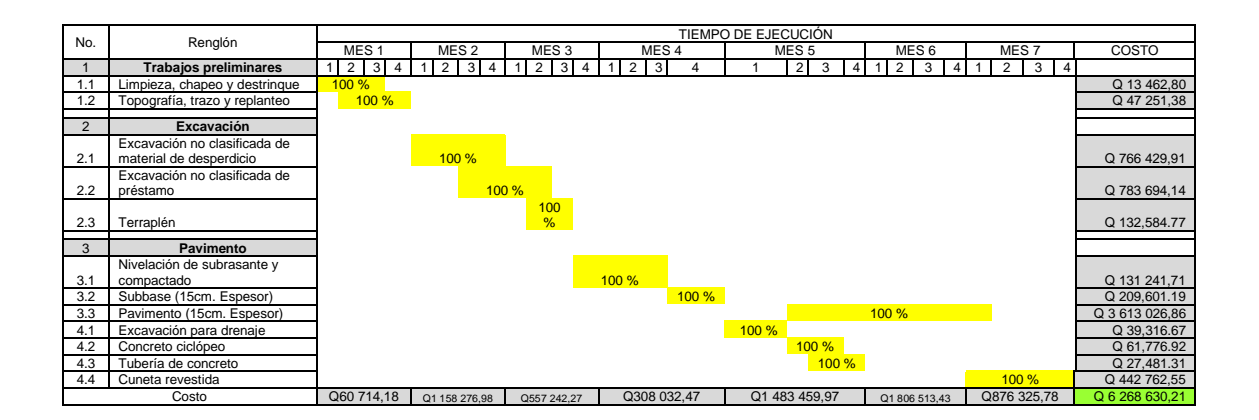

Tabla XXI. **Cronograma de ejecución física y financiera**

Fuente: elaboración propia, utilizando Microsoft Excel.

## **2.1.14. Evaluación ambiental**

La evaluación ambiental es el estudio del estado del lugar y de sus condiciones ambientales antes de la realización del proyecto, así como de los tipos existentes de ocupación del suelo y aprovechamientos de otros recursos naturales, teniendo en cuenta las actividades preexistentes.

Para este tramo carretero se realizó una evaluación ambiental inicial, colocada en la sección de anexos.

# **2.2. Diseño de edificación de dos niveles para guardería, San José del Golfo**

En los siguientes apartados se hace la descripción del diseño de edificación de dos niveles para guardería, San José del Golfo.

### **2.2.1. Descripción del proyecto**

La planificación del proyecto consiste en diseñar un edificio de dos niveles, su uso específico será para guardería, con capacidad máxima para albergar a 150 niños, prestará el servicio del cuidado y educación a edades tempranas a niños entre las edades de ocho meses a seis años, el diseño arquitectónico se basó en el Manual de criterios normativos para el diseño arquitectónico de centros educativos oficiales.

Se diseñó aplicando la filosofía de diseño de la *Load and Resistance Factor Design* por sus siglas en ingles LRFD, método de diseño en el cual las cargas se mayoran y las resistencias se minoran utilizando factores de amplificación y reducción respectivamente según el código a utilizar.

Los códigos, normas y recomendaciones considerados para el diseño estructural son American Concrete Institute ACI 318S-14, ACI 352RS-02, ACI 318-02 y ACI 318-63, Asociación Guatemalteca de Ingeniería Estructural y Sísmica AGIES, 2018 y sus Normas de Seguridad Estructural NSE 2, 2.1 y 3.

78

#### **2.2.2. Localización del proyecto**

El solar destinado para la edificación de la guardería se localiza al norte del casco urbano del municipio de San José del Golfo, a una distancia de 675 metros de la municipalidad de dicho municipio.

#### **2.2.2.1. Descripción del área disponible**

Se realiza la descripción del área posible para la construcción del diseño de edificación de dos niveles para guardería, San José del Golfo.

## **2.2.2.1.1. Topografía del terreno**

El solar disponible para la edificación se considera plano, sin embargo, debido a los cambios de altura en las plataformas de los terrenos que colindan a los lados, se realizó un levantamiento topográfico altimétrico y planimétrico alrededor del terreno disponible para la guardería y también para delimitar de forma exacta sobre el terreno el área disponible para la edificación.

El resultado del levantamiento topográfico nos detalla un área disponible de 2 300,94 m<sup>2</sup>. Las curvas de nivel de la superficie del levantamiento y el detalle del perfil transversal de dicha superficie nos indica que el terreno que colinda al oeste, se encuentra 5 m abajo y el terreno que colinda al este, se encuentra 4 m arriba de la superficie del terreno de la guardería.

Los taludes que se encuentran a orillas de los linderos del terreno de la guardería en la dirección este y oeste, son resultado del corte al terreno natural para conformar las plataformas de los terrenos vecinos y cuentan con obras de mitigación, se encuentran recubiertos de concreto y con cuneta en la parte alta para la conducción de las aguas pluviales.

# **2.2.2.1.2. Ubicación del edificio en el terreno**

La ubicación lateral del edificio, paralelo al lindero orientado al oeste, en el terreno, está en función del talud que se encuentra en dirección oeste del terreno disponible, según el Manual de criterios normativos para el diseño arquitectónico de centros educativos oficiales, aplicado para toda Guatemala, en el capítulo 2, recomienda alejar la edificación 1,5 veces la distancia de profundidad del talud, obteniendo una ubicación del edificio como se indica a mayor detalle en los planos correspondientes.

La ubicación del edificio respecto a los linderos ubicados al norte y sur del terreno disponible, está en función a las áreas requeridos para parqueo, recreación y áreas verdes que en el Manual se indican.

#### **2.2.3. Estudio de suelos**

El objetivo principal de un estudio de suelos para una edificación es determinar el valor soporte del suelo o capacidad de carga última del suelo. Este valor es la capacidad que tiene el suelo para soportar una carga sin producir ningún tipo de falla dentro de su masa, sirve para realizar un diseño de cimentación específico o exclusivo para la edificación, las propiedades físicoquímicas y especialmente las mecánicas del suelo donde se cimente cualquier estructura varían dependiendo del lugar, debido a que nunca existirá uniformidad en los suelos naturales.

80

El ensayo de compresión triaxial normado por AASH T296-05 y ASTM D 2850-03, es el más utilizado para determinar las características de esfuerzodeformación y de resistencia al esfuerzo cortante de los suelos. Previo al ensayo se extrajo una muestra inalterada cúbica de un pie, a una profundidad de 0,8 m, realizado en el lugar de interés, según norma ASTM D 1587. El ensayo en laboratorio consiste en moldear una probeta de forma cilíndrica con relación uno a dos y someterla a una presión de confinamiento en todas sus caras, fuerzas compresivas que actúan en tres direcciones en ángulos rectos entre sí.

Los resultados de laboratorio de dicho ensayo, determinan la cohesión, el ángulo de fricción interno y el peso específico del suelo, propiedades mecánicas específicas de la muestra de suelo extraída en el lugar de interés, estas se detallan a continuación:

- Tipo de ensayo: no consolidado y no drenado.
- Descripción del suelo: arena Limosa color café con presencia de grava.
- Tipo de muestra: no alterada.
- Profundidad de la extracción de la muestra: 0,8 m
- Dimensiones de la probeta: 2,5" x 5,0"
- Angulo de fricción interna ( $\phi$ ): 20,73°
- Cohesión ( $Cu$ ): 12,30 ton/m<sup>2</sup>
- $\bullet$  Peso específico del suelo (  $\gamma_S$ ): 2,12 ton/m<sup>3</sup>

Por recomendación de la sección de mecánica de suelos y asfaltos, donde se realizó el ensayo de suelos, se redujo el ángulo de fricción interna  $\phi$  y la cohesión  $\mathcal{C}u$  por un factor de 1,5, debido a factores que influyen en la muestra de suelo tales como manipulación, perdida de humedad y eficiencia del equipo para el ensayo triaxial.

$$
\phi = \frac{20.73^{\circ}}{1.5} = 13.82^{\circ}
$$

$$
Cu = \frac{12,30 \text{ ton/m2}}{1,5} = 8,20 \text{ ton/m2}
$$

#### **2.2.3.1. Determinación del valor soporte del suelo**

El método utilizado para el cálculo del valor soporte del suelo fue la teoría de la capacidad de carga de Terzaghi, descrito en el libro de texto Fundamentos de ingeniería de cimentaciones, Braja M. Das, séptima edición, capitulo 3, sección 3.3, página 136 a 141; por ser uno de los métodos más aproximados para cualquier tipo de suelo, Terzaghi propone la siguiente ecuación para cimentaciones cuadradas y circulares:

$$
q_0 = 1.3 \cdot Cu \cdot N_c + \gamma_S \cdot D \cdot Nq + 0.4 \cdot \gamma_S \cdot B \cdot N_{\gamma}
$$

Donde:

 $D =$  desplante de cimentación 1,10 m

 $B =$  ancho de la zapata 1,50 m

Factor de capacidad de carga debido a la sobrecarga:

$$
N_q = \tan^2\left(45 + \frac{\phi}{2}\right) \cdot e^{\pi \cdot \tan\phi}
$$

$$
N_q = \tan^2 \left( 45 + \frac{13,82^{\circ}}{2} \right) \cdot e^{\pi \cdot \tan(13,82^{\circ})} = 3,53
$$

Factor de capacidad de carga debido a la cohesión

$$
N_c = cot\phi \cdot (N_q - 1)
$$

$$
N_c = \cot(13.82^\circ) \cdot (3.53 - 1) = 10.28
$$

Factor de capacidad de carga debido al peso del suelo:

$$
N_{\gamma} = 2 \cdot (N_q + 1) \cdot \tan\phi
$$
  

$$
N_{\gamma} = 2 \cdot (3.53 + 1) \cdot \tan(13.82^{\circ}) = 2.23
$$

Capacidad soporte del suelo:

$$
q_0 = 1.3 \cdot (8.20 * 10.28) + (2.12 * 1.10 * 3.53) + 0.4 \cdot (2.12 * 1.50 * 2.53)
$$

$$
q_0 = 121.03 \tan/m^2
$$

Valor soporte neto último  $q_u$ :

$$
q_u = q_0 - \gamma_S \cdot D
$$

$$
q_u = 117,46 \tan/m^2 - 2,12 \tan/m^3 \cdot (1,10m) = 118,70 \tan/m^2
$$

La complejidad del comportamiento de los suelos, provoca ciertas incertidumbres y aproximaciones en los diseños de la cimentación en comparación con otros elementos estructurales, es por ello la necesidad de aplicar un factor mínimo de seguridad  $F_s$  adecuado para el diseño, siendo este factor igual a 3, obtenemos el siguiente valor de capacidad de carga ultima  $\emph{V}_{\textrm{s}}$ .

$$
V_s = \frac{q_u}{F_s}
$$

$$
V_s = \frac{118,70 \text{ ton/m}^2}{3} = 39,57 \text{ ton/m}^2
$$

Según la norma NSE 2.1 – 2018, sección 5.10, recomienda que en el sitio en donde se cimentara la edificación deberá cumplir con ciertas características y propiedades mínimas que permitan el adecuado soporte de la obra, valida los procedimientos descritos en la bibliografía actual de la mecánica de suelos para el cálculo de la capacidad de carga ultima. Propone una tabla con valores permisibles según el tipo de suelo.

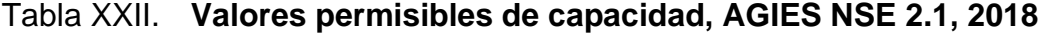

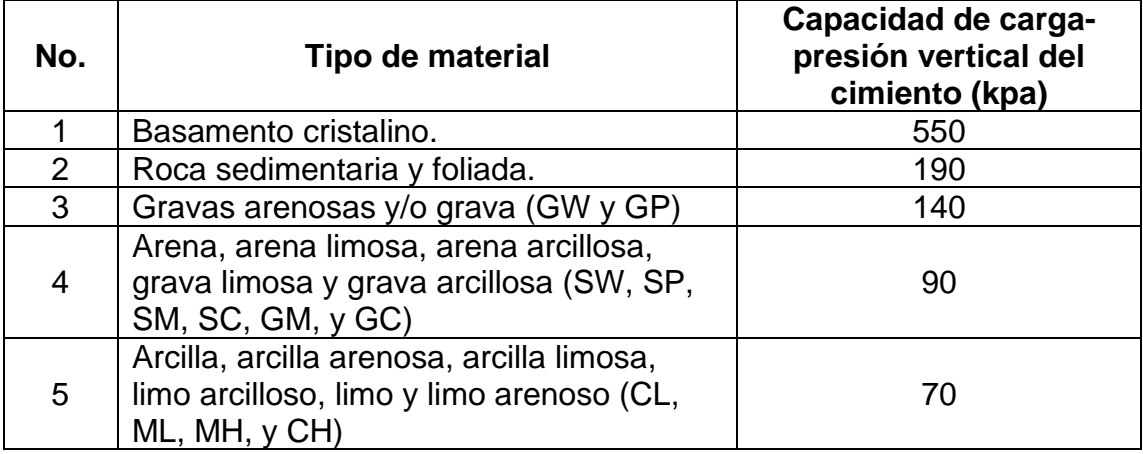

Fuente: elaboración propia, utilizando Microsoft Word.

La descripción del tipo de suelo en laboratorio indica arena limosa color café con presencia de grava, según la tabla anterior el valor soporte equivalente a este tipo de suelo es de 90 kpa igual a  $9,18$  ton/m<sup>2</sup>, siendo este menor al calculado, por lo que se considera adecuado el valor soporte calculado de 39,57 ton/m<sup>2</sup>.

### **2.2.4. Normas para el diseño de edificaciones públicas**

A continuación, se hace la descripción de las nomas a tomar en cuenta para edificaciones públicas.

#### **2.2.4.1. Criterios generales**

Son todos los criterios de mayor importancia que determinan cualquier tipo de diseño relacionado con la edificación, el objetivo de estas normas son garantizar la seguridad de las personas que habiten el edificio y a su vez que sean funcionales, armoniosas y cómodas de acorde a su uso.

## **2.2.4.1.1. Criterios de conjunto**

En términos de arquitectura, un conjunto radica en que varios elementos funcionen como un todo, deben participar conjuntamente todos los ambientes que lo componen a través de conexiones que interactúen entre sí.

Para un eficiente funcionamiento y la creación de espacios coherentes según la función de la edificación, se utilizó el Manual de criterios normativos para el diseño arquitectónico de centro educativos oficiales, Ministerio de Educación, Guatemala, en su versión actualizada, los criterios considerados para la conformación del diseño arquitectónico del edificio se describen a continuación:

• Emplazamiento: en condiciones ideales, el 40 % de la superficie del terreno debe ser ocupada por edificios techados, mientras que el 60 % de la superficie para espacios libres, entre ellos, las áreas verdes, recreacionales, canchas deportivas y estacionamiento.

- Orientación: la orientación ideal para una buena iluminación natural es norte-sur. Para una buena ventilación natural, la orientación recomendada es noreste, debido a que el viento dominante se mueve en ese sentido.
- Superficie del terreno: el manual indica una superficie de terreno requerida por educando de 12  $m^2$  para el nivel preprimaria.
- Superficie construida: varía según el tamaño, nivel modalidad y modelo de entrega educativa en el centro escolar. Para determinar la superficie mínima a construir para el nivel preprimario el manual indica 4 m<sup>2</sup> por educando.
- Dimensionamientos: se detallan las áreas mínimas que indica el manual, describiendo las que se consideraron más relevantes para la edificación, sin embargo, para los demás ambientes de la edificación, también fueron dimensionados respetando las áreas mínimas que dicho manual indica en el capítulo 5, de la página 101 a la 121.
	- $\degree$  Aulas teóricas o puras para nivel preprimario: se requiere de 2 m<sup>2</sup> como mínimo por educando, la capacidad máxima de educandos por ambiente es de 36 alumnos. Los ambientes del área educativa se fundamentan en las relaciones de coordinación modular y forma regular cuadrada o rectangular, utilizando proporción ancho-largo que no exceda de una relación de 1:1,5. Para este mismo nivel educativo será necesario considerar un espacio para el servicio sanitario exclusivo por aula, con dimensiones mínimas según el manual.
- o Área de circulación: el manual indica un ancho útil mínimo de pasillos para 80 o 160 educandos de 1,9 o 2,3 m respectivamente, para ambos casos, el manual indica 1 módulo de escaleras con ancho útil de 1,3 o 1,7 m respectivamente. Para el segundo nivel se consideró el criterio de ancho útil mínimo de pasillos para 80 educandos de 1,9 m y ancho útil mínimo del módulo de escaleras de 1,3 m. Cabe hacer notar que el criterio de ancho de escaleras prevalecerá 1,3 m de ancho mínimo, debido a que sirve al segundo nivel con un numero de educandos de 80.
- Altura de nivel de piso: a partir del nivel de piso interior terminado hasta el punto más bajo de la estructura de cubierta, los ambientes del área educativa tendrán una altura mínima, en climas templados y cálidos de 3,20 metros
- Iluminación natural: el área mínima de ventanas para las aulas de una guardería, está en relación de 1/3 del área de piso del aula a iluminar naturalmente.

#### **2.2.4.1.2. Criterios de seguridad**

Según coordinadora nacional para la reducción de desastres CONRED y su manual de uso para la norma de reducción de desastres número dos NRD 2, indica las normas mínimas de seguridad en edificaciones e instalaciones de uso público, establece los requisitos mínimos de seguridad que deben observarse en las rutas de evacuación y salidas de emergencia de todas aquellas edificaciones e instalaciones nuevas y existentes, a las cuales tienen acceso terceras personas, a continuación se describen los criterios considerados:

- Para determinar el número de rutas de evacuación, anchos de las salidas de emergencia, anchos de pasillos y anchos de gradas, se determinó la Carga de Ocupación CO por nivel, procedimiento de cálculo que detalla dicho manual, este valor está en función del tipo de servicio de la edificación o ambiente analizado por independiente y del área de piso de la misma.
- Según procedimiento de la NRD 2, se determinó que debe de tener como mínimo 2 salidas de emergencia en el primer nivel. En el segundo nivel los anchos mínimos calculados para los elementos de las rutas de evacuación como puertas, corredores y demás componentes de las rutas fueron de 1,10 m y para el primer nivel fue de 1,20 m. El ancho mínimo de gradas fue de 1,20 m.

### **2.2.5. Diseño estructural**

A continuación, se presentan los apartados que describen el diseño estructural de la edificación.

#### **2.2.5.1. Diseño arquitectónico**

Se puede definir como el proceso entre la idea y la materialización del entorno habitable del ser humano, por medio de este diseño arquitectónico se planifica lo que será finalmente el diseño construido.

El diseño arquitectónico de la edificación para guardería municipal, partió de la función a la forma, contemplo la distinción entre los ambientes relacionados de manera que no interfirieran las actividades de un área con otra, conservo una adecuada vinculación entre las áreas de circulación en horizontal y vertical.

Para determinar las áreas de cada ambiente considerando una cantidad máxima de 150 niños, anchos de pasillo, anchos de escaleras y demás ambientes, se aplicaron los criterios anteriormente descritos en el apartado Normas para el diseño de edificaciones públicas.

### **2.2.5.1.1. Distribución de ambientes**

Debido a la demanda a satisfacer y a las actividades a desarrollar en la edificación, conservando los principios de comodidad, funcionalidad, accesibilidad, iluminación y ventilación natural dentro de los ambientes y sobre todo se configuro una estructura modular simétrica en ambos sentidos de los elementos estructurales y la forma externa de la edificación, ya que la simetría en la forma de la edificación incide de manera muy importante en su comportamiento frente a las fuerzas laterales como el sismo o viento, sobre todo para el efecto de torsión.

La simplicidad estructural implica una transmisión directa y una distribución uniforme de las fuerzas laterales. Las formas irregulares en planta de la edificación presentan alta vulnerabilidad ante cargas laterales sísmicas.

Las áreas y distribución de los ambientes, conservando los criterios antes mencionados son:

• Planta del primer nivel:

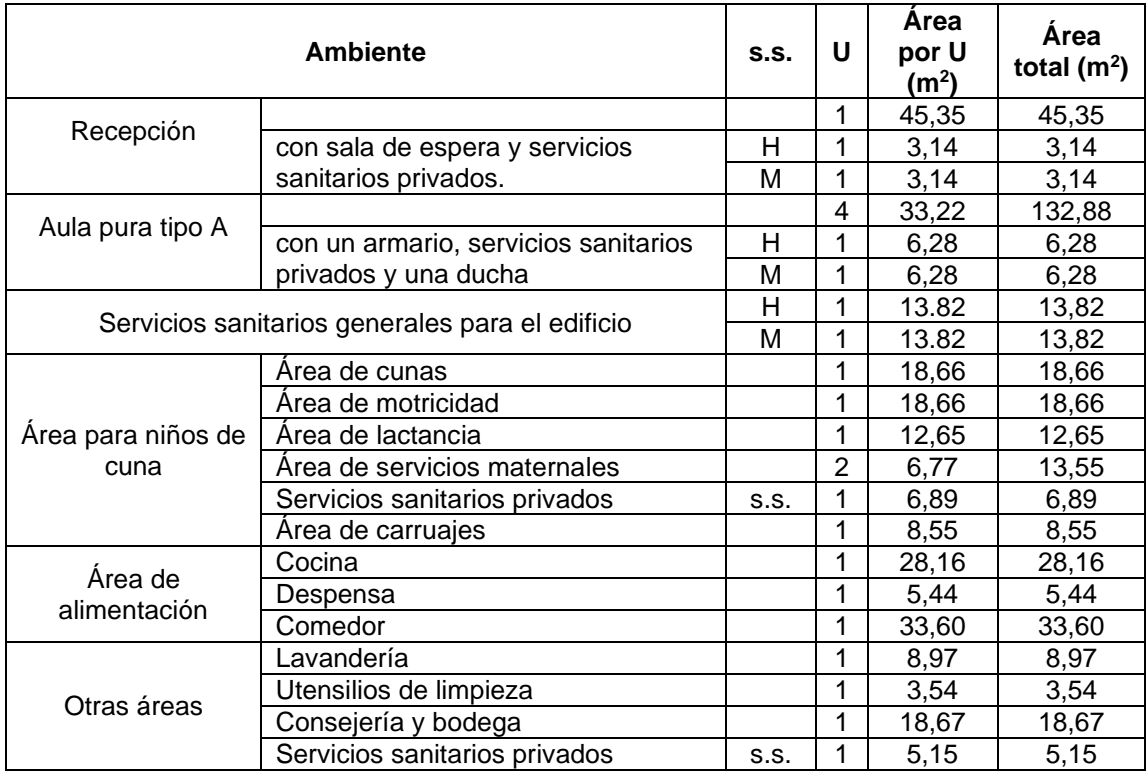

## Tabla XXIII. **Ambientes y áreas de la edificación**

Fuente: elaboración propia, utilizando Microsoft Word.

Los anchos de pasillo para el primer nivel y segundo nivel quedaron de 3 metros a ejes, debido a que en ocasiones colocan sillas o bancas a las orillas del pasillo u otros elementos como bebederos de agua, estos podrían en su momento reducir el ancho libre mínimo que debe de tener el pasillo. Para garantizar una rápida evacuación del edificio cuando sea necesario, se dimensiono de esa manera. El ancho de gradas quedo de 1,70 metros libres.

• Planta del segundo nivel:

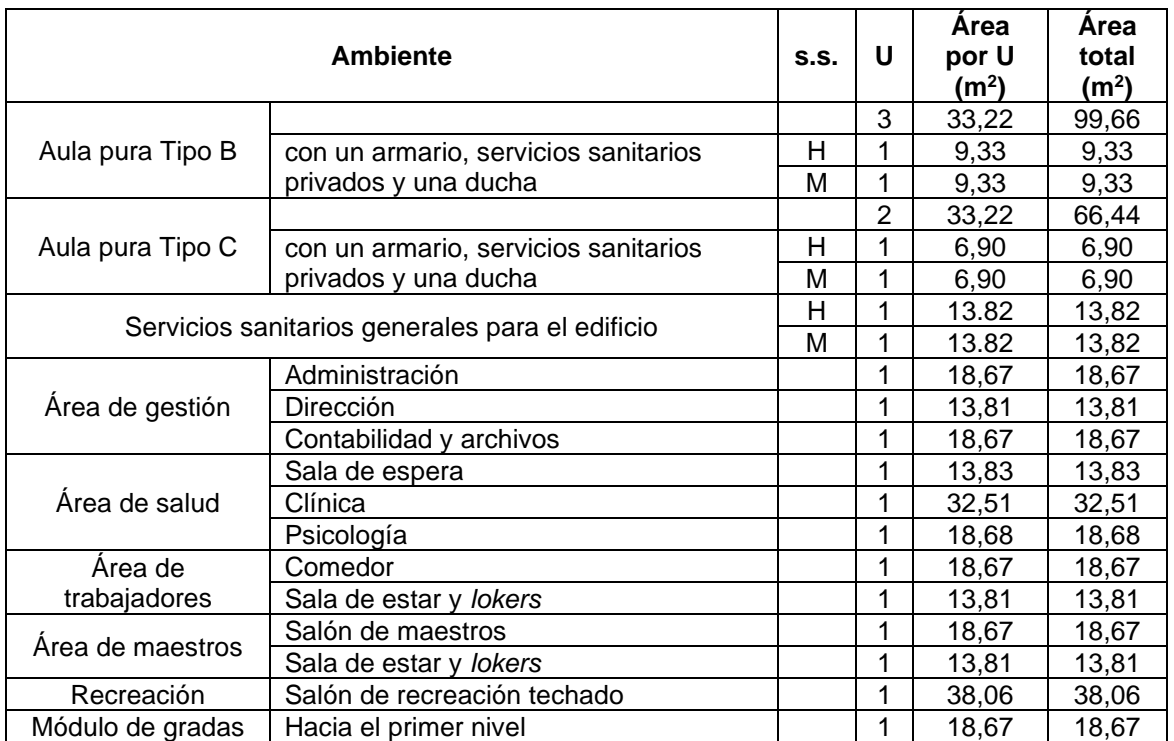

# Tabla XXIV. **Ambientes y áreas de la edificación**

Fuente: elaboración propia, utilizando Microsoft Word.

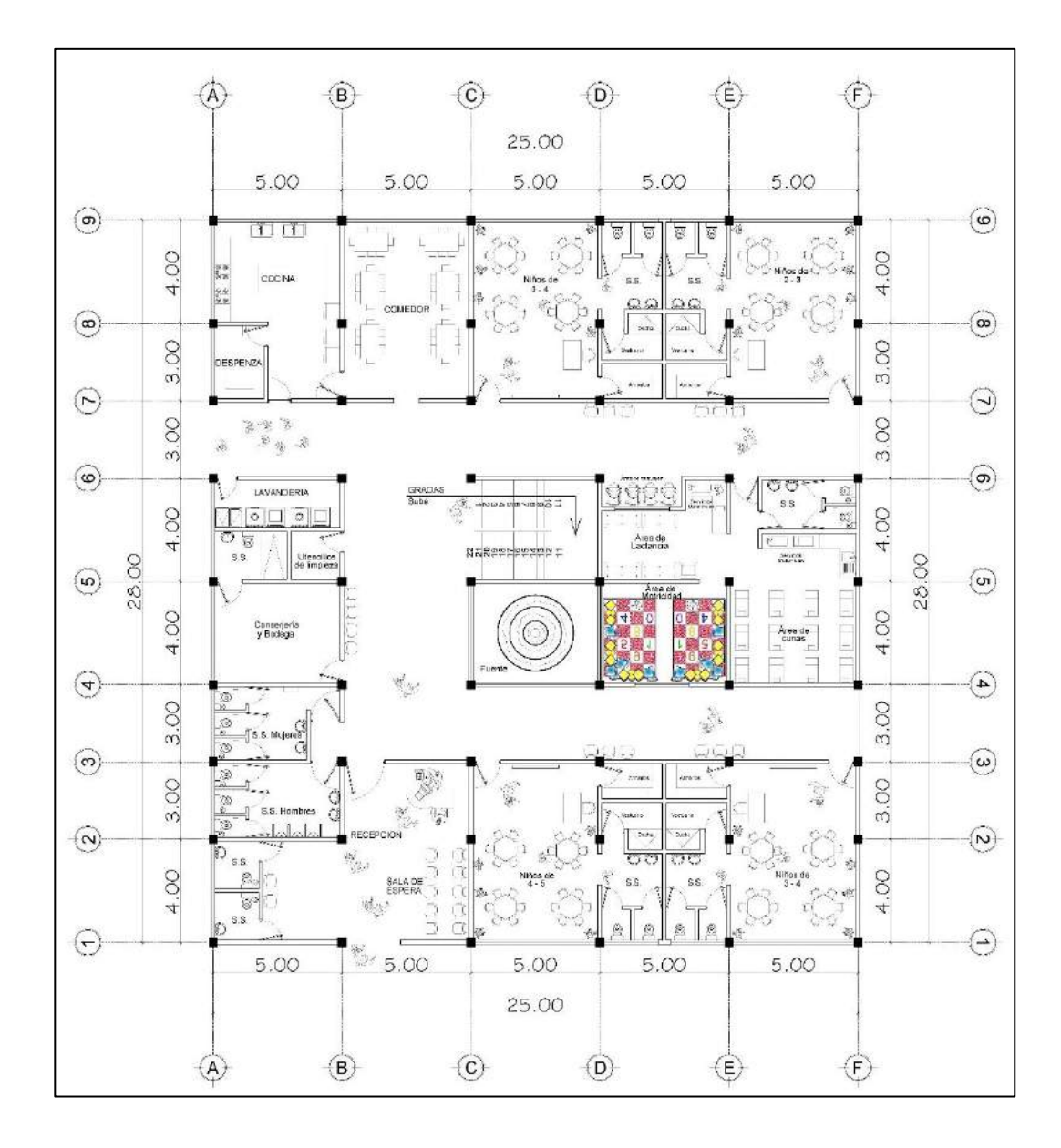

Figura 17. **Planta arquitectónica, primer nivel**

Fuente: elaboración propia, utilizando AutoCAD.

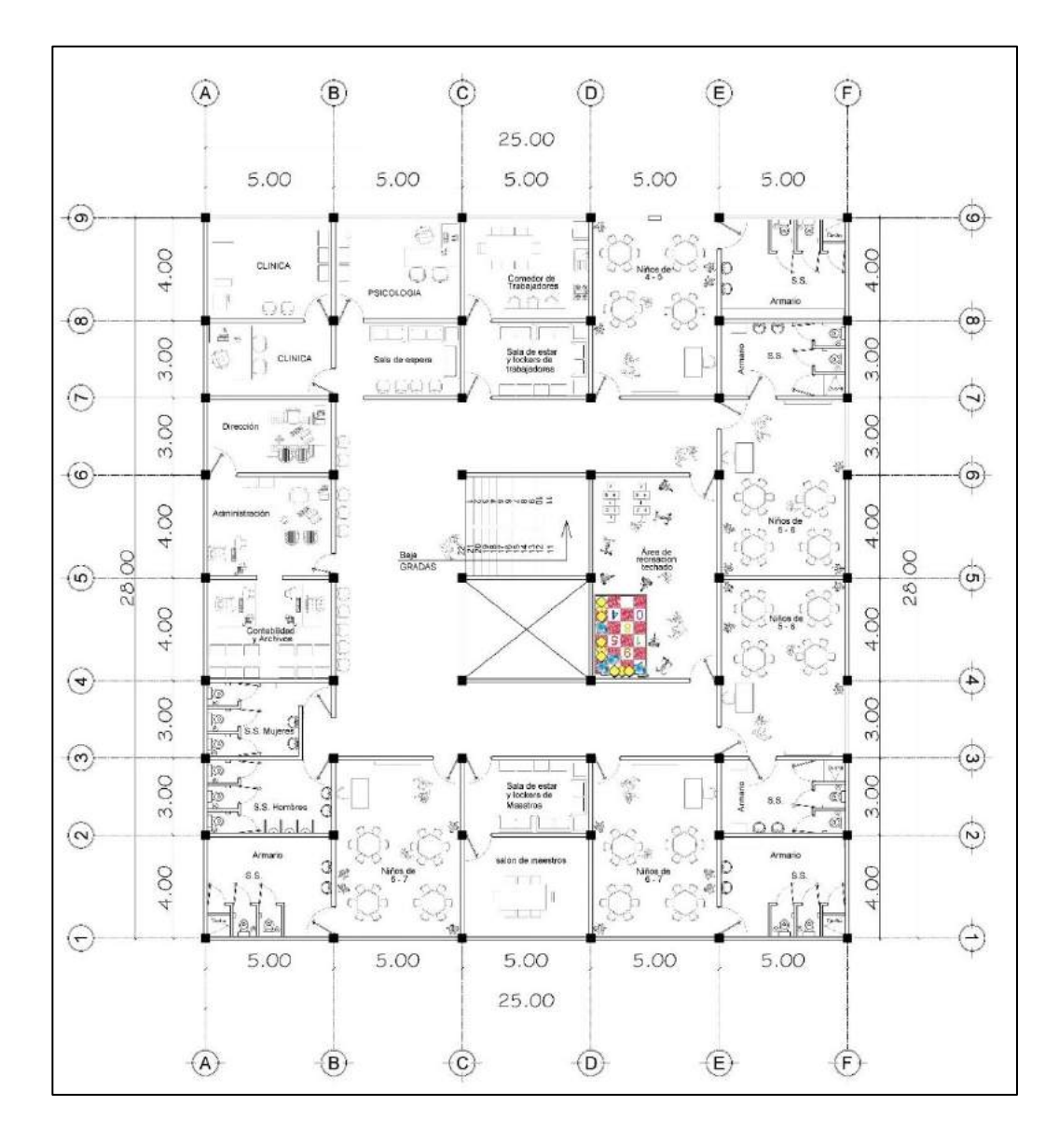

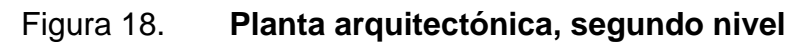

Fuente: elaboración propia, utilizando AutoCAD.

#### **2.2.5.1.2. Alturas del edificio**

Según el *Manual de criterios normativos para el diseño arquitectónico de centro educativos oficiales*, Ministerio de Educación, Guatemala, en su versión actualizada, recomienda para climas templados o cálidos una altura mínima de piso terminado hasta la parte más baja de la cubierta de 3,20 metros, la altura total del edificio es de 6,80 metros.

#### **2.2.5.1.3. Sistema estructural**

Según AGIES NSE 3-2018, sección 1.6.1, se debe dar una clasificación a la estructura de una edificación. Cada estructura o cada parte significativa de la misma se clasificarán independientemente en cada dirección de análisis, en una de seis posibles familias E1 a E6.

Se clasifica a la estructura en sus dos direcciones ortogonales como un sistema E1 - estructura de marcos simples, integrado con marcos de columnas y vigas que soportan toda la carga vertical y todas las solicitaciones horizontales; marcos sismo-resistentes denominados como tipo DA, definidos como marcos dúctiles o marcos de alta ductilidad.

#### **2.2.5.2. Análisis estructural**

Es un proceso de cálculo que determina el comportamiento de toda la estructura y los efectos mecánicos producidos por las fuerzas actuantes en el sistema estructural, determina las condiciones finales de la estructura que se ve sometida a las diferentes solicitaciones como: cargas muertas, cargas vivas y efectos sísmicos, el método de análisis estructural exacto utilizado es el método de Kani.

94

# **2.2.5.2.1. Predimensionamiento estructural**

Para determinar las cargas aplicadas a la estructura y los efectos que esta produce, es necesario contar con dimensiones preliminares de los elementos estructurales.

• Predimensionamiento de vigas

Según código ACI 318S-14, capítulo 9, sección 9.3.1.1, la altura h total de la viga, no debe ser menor que L/21, para condiciones de apoyo ambos extremos continuos.

| Condición de apoyo       | Altura mínima, $h^{[1]}$ |  |  |
|--------------------------|--------------------------|--|--|
| Simplemente apoyada      | $\ell/16$                |  |  |
| Con un extremo continuo  | $\ell$ /18.5             |  |  |
| Ambos extremos continuos | e/21                     |  |  |
| En voladizo              |                          |  |  |

Figura 19. **Altura mínima de vigas no preesforzadas**

Fuente: ACI 318S-14. *Requisitos para concreto estructural*. sección 9.3.1.1.

$$
h = \frac{5m}{21} = 0.24 \ m
$$

Según código ACI 318S-14, capítulo 18, sección 18.6.2.1, las vigas deben cumplir con ancho  $b$ , que debe ser al menos igual al menor de 0,3h y 250 mm.

$$
b = 0.25 m
$$
 ;  $b = 0.3 * (0.24m) = 0.07m$ 

En la edificación se tiene una longitud critica de viga de 5 m, las dimensiones preliminares son de un peralte de viga de 40 cm y una base o ancho de 27 cm.

• Predimensionamiento de la losa

El principal aspecto a considerar para un Predimensionamiento de losa en una edificación, es determinar según la modulación de la estructura la losa critica, es decir, la losa que mayor área posea analizando cada nivel.

|                              |        | Œ.     |               |        |        |                                    |
|------------------------------|--------|--------|---------------|--------|--------|------------------------------------|
|                              | 5.00   | 5.00   | 25.00<br>5.00 | 5.00   | 5.00   |                                    |
| $\hat{\mathbb{P}}$<br>8<br>4 | Losa A | Xosá A | Losa A        | Losa A | Losa A | ⊚)<br>8                            |
| ¢<br>8<br>øi<br>€            | Losa B | Losa B | Losa B        | Losa B | Losa B | $\hat{\mathbb{P}}$<br>8<br>mi<br>⊕ |
| 8<br>oi<br>€                 | Losa B | Losa B | Losa B        | Losa B | Losa B | 8<br>oi<br>⊕                       |
| 8<br>4                       | Losa A | Losa A |               | Losa A | Losa A | $rac{0}{4}$                        |
| $_{\oplus}$<br>8<br>4        | Losa A | Losa A |               | Losa A | Losa A | ⊕<br>8<br>4                        |
| $\hat{\Phi}$<br>8<br>σÍ      | Losa B | Losa B | Losa B        | Losa B | Losa B | ⊕<br>8<br>øi                       |
| ¢<br>8<br>oi<br>♦            | Losa B | Losa B | Losa B        | Losa B | Losa B | ∲<br>8<br>ø                        |
| 8<br>É                       | Losa A | Losa A | LossA         | Losa A | Losa A | 8<br>⊝                             |
|                              | 5.00   | 5.00   | 5.00<br>25.00 | 5.00   | 5.00   |                                    |
|                              |        |        |               |        |        |                                    |

Figura 20. **Identificación de losa crítica en entrepiso**

Fuente: elaboración propia, utilizando AutoCAD.

Para saber cómo diseñar la losa o que método de diseño utilizar, es importante saber si la losa trabaja en una o dos direcciones.

Según ACI 318-63, apéndice A, Diseño de losa bidireccional, sección A2003-Método 3, página 132, a Limitaciones, donde indica que, si la relación entre luz corta y larga sea menor a 0,5, la losa se considera como una losa unidireccional.

Las dimensiones para el predimensionamiento de losa se tomaron a rostros internos donde se apoya para un análisis crítico, por la simetría en toda la estructura, únicamente existen dos tipos de losa, losa A y losa B.

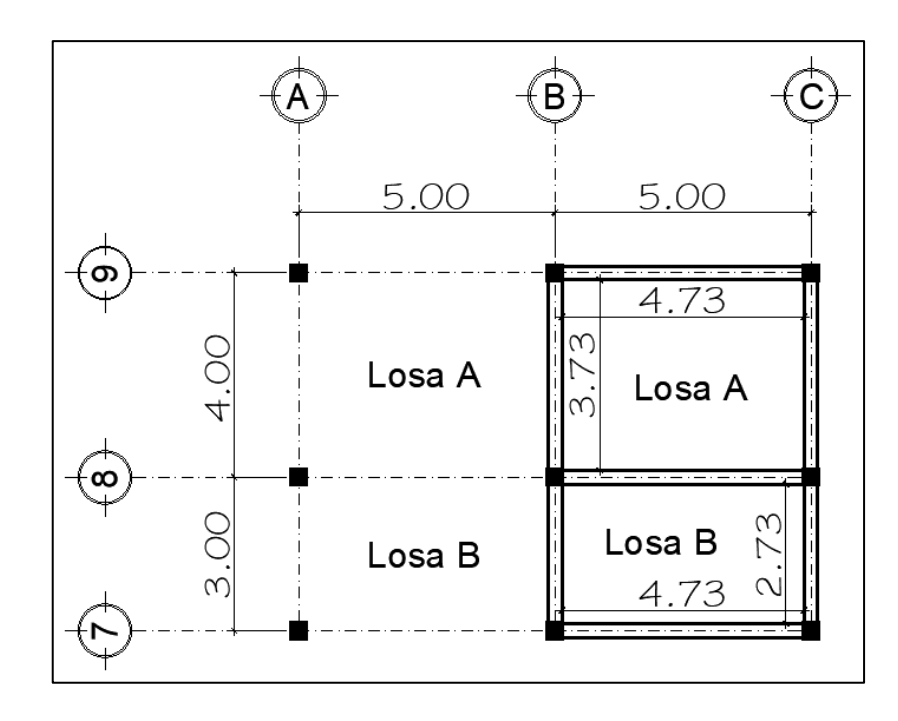

Figura 21. **Medidas de la losa a rostros internos de las vigas**

Fuente: elaboración propia, utilizando AutoCAD.

$$
m_A = \frac{3.73m}{4.73m} = 0.79 \therefore \text{ Losa Bidireccional, diseñar con Método 3 del ACI318 63}
$$

$$
m_B = \frac{2,73m}{4,73m} = 0,58 \therefore \text{ Los a Bidireccional, diseñar con Método 3 del ACI318 63}
$$

#### Tabla XXV. **Resultados de losa crítica**

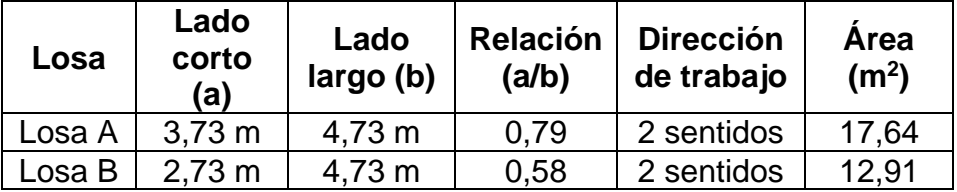

Fuente: elaboración propia, utilizando Microsoft Word.

Según ACI 318-63, capitulo 20, sección 2002, página 83 y 84, indica, para losas en dos direcciones apoyada en los cuatro lados, en ningún caso el espesor de la losa deberá ser inferior a 3 ½ pulgada, ni mayor que el perímetro de la losa dividido por 180.

En la tabla anterior se observa que la losa crítica a considerar para determinar su espesor t, es la Losa A, trabaja en dos sentidos y es la que posee mayor área, determinamos su espesor con la siguiente expresión tomada del libro de texto Diseño de Estructuras de Concreto, Arthur H. Nilson en la sección 12.7 pagina 385.

$$
t = \frac{perímetro}{180}
$$

$$
t = \frac{2(4,73 \, m) + 2(3,73 \, m)}{180} = 0,094 \, m
$$

El espesor se aproximó hasta 10 cm, dicho espesor se utilizó para el primero y segundo nivel, debido a que se conservó en la modulación estructural simetría en elevación y planta.

• Predimensionamiento de columnas

Según código ACI 318S-14, capitulo 18, sección 18.7.2.1, la dimensión menor de la sección transversal, medida en una línea recta que pasa a través del centroide geométrico, debe ser al menos 300 mm.

La relación entre la dimensión menor de la sección transversal y la dimensión perpendicular debe ser al menos 0,4.

De lo anterior, se elige la dimensión menor de la columna de 35 cm, para mantener simetría en la sección de la columna, ambos lados serán de 35 cm.

Sección propuesta = 35 cm X 35 cm

Verificando: Lado menor  $=$  35 cm

$$
\frac{35 \text{ cm}}{35 \text{ cm}} = 1 > 0.4 \quad ok
$$

El área bruta A<sup>g</sup> de la columna es:

$$
A_g = 35 \, \text{cm} \, X \, 35 \, \text{cm} = 1 \, 225 \, \text{cm}^2
$$

Según el código ACI 318S 14, en la sección 18.7.4.1 indica que, para columnas de pórticos especiales resistentes a momento, el acero de refuerzo longitudinal, Ast, debe ser al menos 0,01A<sup>g</sup> y no debe exceder 0,06Ag.

El límite inferior del área de refuerzo longitudinal es para controlar las deformaciones dependientes del tiempo y para que el momento de fluencia exceda al momento de fisuración. El límite superior refleja la preocupación por la congestión del acero, transferencias de carga desde los elementos del piso a las columnas, especialmente en las construcciones de baja altura y por el desarrollo de esfuerzos cortantes altos.

Para saber si la columna propuesta con área bruta de 1 225 cm<sup>2</sup> cumple, para que el área de acero Ast de la columna se encuentre por lo menos en el límite inferior de 0,01Ag, analizamos la columna crítica en la edificación en condiciones de carga axial pura, aplicando la ecuación para miembros no preesforzados y compuestos de concreto y acero estructural, que en el código ACI 318S 14, en la sección 22.4.2.2 detalla cómo:

$$
P_o = 0.85 \cdot f'_c (A_g - A_{st}) + f_y \cdot A_{st}
$$

Para poder considerar una resistencia axial a compresión máxima y teniendo en cuenta una excentricidad accidental, la resistencia axial de diseño de una sección en compresión pura se limita al 80 u 85 % de la resistencia nominal axial. El código ACI 318S 14, en la tabla 22.4.2.1 indica la resistencia axial máxima (Pn,max) para miembros no preesforzados como:

$$
P_{n,max} = 0.80 P_O
$$

Las resistencias de los materiales del concreto  $f_c$  y el acero  $f_y$  se determinan según ACI 318S 14, en los capítulos 19 y 20 respectivamente. Se considera para el concreto 210 kg/cm<sup>2</sup> y para el acero 2 810 kg/cm<sup>2</sup>.

Los propósitos de los factores de reducción de resistencia  $\varphi$  toman en cuenta la probabilidad de existencia de miembros con una resistencia baja debida a variaciones en la resistencia de los materiales y las dimensiones, también considera inexactitudes en las ecuaciones de diseño, entre otros.

Se considera un factor de reducción de resistencia  $\varphi$  de 0,65 según ACI 318S-14, en la sección 21.2.

$$
P_{n,max} = (0.65) \cdot (0.80) \cdot (0.85 \cdot f_c' \cdot (A_g - A_{st}) + f_y \cdot A_{st})
$$

Determinamos la carga axial pura sobre la columna crítica integrando las cargas muertas y cargas vivas que actúan sobre dicha columna, el área tributaria para la columna critica es de 5 m x 4 m con un área de 20 m<sup>2</sup> ubicada en el primer nivel.

# Figura 22. **Área tributaria crítica para columna en el nivel 1**

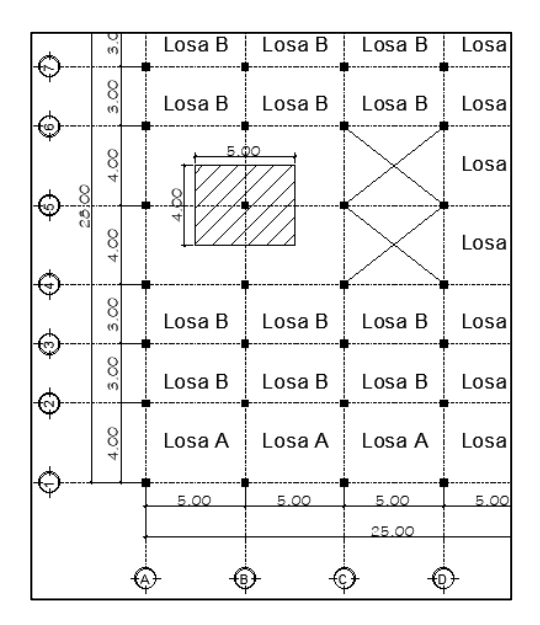

Fuente: elaboración propia, utilizando AutoCAD.

# Tabla XXVI. **Integración de cargas vivas**

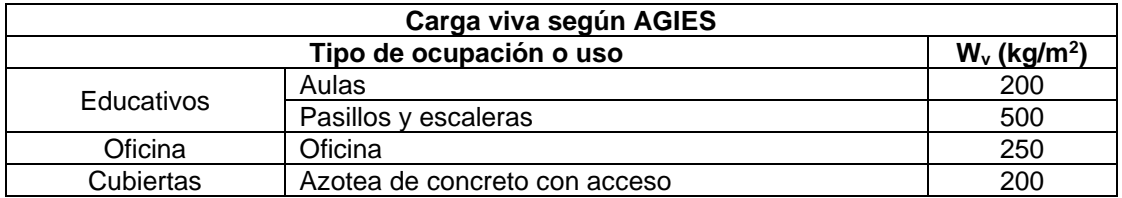

Fuente: elaboración propia, utilizando Microsoft Word.

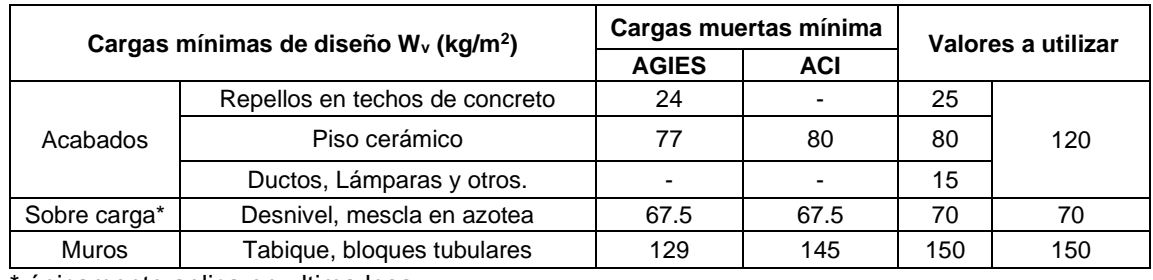

## Tabla XXVII. **Integración de cargas muertas**

únicamente aplica en ultima losa.

Fuente: elaboración propia, utilizando Microsoft Word.

Con la información anterior se calcula, considerando la combinación de carga de gravedad de 1,2 para carga muerta y 1,6 para carga viva que indica AGIES NSE 2-2018, capítulo 8, sección 8.3.2.

o Carga muerta Cm y viva Cv en Azotea:

 $\mathcal{C}m = W_{losa} + W_{vigas} + sobrecargas + acabados$ 

 $\text{Cm} = (20 \text{ m}^2 \cdot 0, 10 \text{ m} \cdot 2, 400 \text{ kg/m}^3) + (9 \text{ m} \cdot (0, 40 \text{ m} \cdot 0, 10 \text{ m}) \cdot 0, 27 \text{ m} \cdot 2$ 400 kg/m $3)$  + (20 m $^{2}$  \* (25 kg/m $^{2}$  + 15 kg/m $^{2}$  +70 kg/m $^{2})$ ) = 8 749,60 kg

 $Cv = (20m^2 * 200 kg/m^2) = 4000 kg$ 

o Carga muerta Cm y viva Cv en entrepiso:

 $\mathcal{C}m = W_{losa} + W_{vigas} + W_{columna} + W_{muros} + sobrecargas + acabados$
$\text{Cm} = (20 \text{ m}^2 \cdot 0, 10 \text{ m} \cdot 2, 400 \text{ kg/m}^3) + (9 \text{ m} \cdot (0, 40 \text{ m} \cdot 0, 10 \text{ m}) \cdot 0, 27 \text{ m} \cdot 2$ 400 kg/m<sup>3</sup>) +(0,35 m \* 0,35 m \* 3,20m \* 2 400 kg/m<sup>3</sup>) + (9 m \* 3,20 m \* 150 kg/m<sup>2</sup>) + (20 m<sup>2</sup> \* 120 kg/m<sup>2</sup>) = 14 861,53 kg

$$
Cv = (10m2 * 250 kg/m2) + (10m2 * 500 kg/m2) = 7 500 kg
$$

o Cargas mayoradas:

$$
P_u = 1,2Cm + 1,6Cv
$$

■ Azotea:

 $P_u = 1,2(8749,60 \text{ kg}) + 1,6(4000 \text{ kg}) = 16899,52 \text{ kg}$ 

■ **Entre piso:** 

 $P_u = 1,2(14 861,53 kg) + 1,6(7 500 kg) = 29 833,84 kg$ 

▪ Suma de cargas mayoradas de azotea y entre piso:

 $\Sigma P_u = 16899,52kg + 29833,84 kg = 46733,36 kg$ 

Con el peso total integrado que soporta la columna critica B-5, se procede a sustituir valores en la ecuación antes descrita, condicionando al área de acero en el límite inferior para dejar la ecuación en términos del área bruta Ag.

$$
P_{n,max} = (0.65) \cdot (0.80) \cdot (0.85 \cdot f_c' \cdot (A_g - A_{st}) + f_y \cdot A_{st})
$$

$$
A_{st} = 0.01 A_g
$$

46 733,36 kg = 0,65 \* 0,80 \* 0,85 ⋅ 210 kg/cm2 ⋅  $(A<sub>g</sub> - 0.01A<sub>g</sub>) + 2810$  kg/cm2 ⋅ 0.01 $A<sub>g</sub>$ )

Despejando la variable  $A<sub>g</sub>$  se tiene que es igual a 438,79 cm<sup>2</sup>.

$$
A_{g\ Pm\acute{a}xima} = 438,79 \text{ cm}^2 < A_{g\ 35X35} = 1\ 225 \text{ cm}^2 \text{ ok}
$$

Por lo anterior, se concluye que el predimensionamiento de la columna se mantiene de 35 cm X 35 cm.

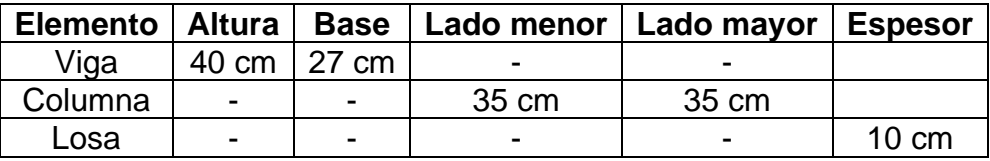

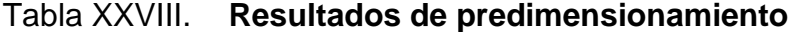

Fuente: elaboración propia, utilizando Microsoft Word.

# **2.2.5.2.2. Modelos matemáticos de marcos dúctiles con nudos rígidos**

Un modelo matemático es la manera de representar la edificación para el análisis estructural, se deben de detallar las alturas por cada nivel y anchos de cada marco estructural, considerando que las alturas de los niveles deben de coincidir con el eje central de la viga y los anchos de cada marco deben de coincidir con el eje central de las columnas.

Para definir la altura de los niveles se consideró una altura mínima del piso hacia la parte más baja de la cubierta, que para este caso se consideró un espesor de losa de 0,10 cm detallado en el apartado de predimensionamiento,

dicha altura debe ser de 3,20 metros como lo indica el respectivo manual, que se detalló en el apartado Criterios de conjunto del presente trabajo a continuación, se detalla un esquema que define la altura de los modelos matemáticos para los marcos estructurales.

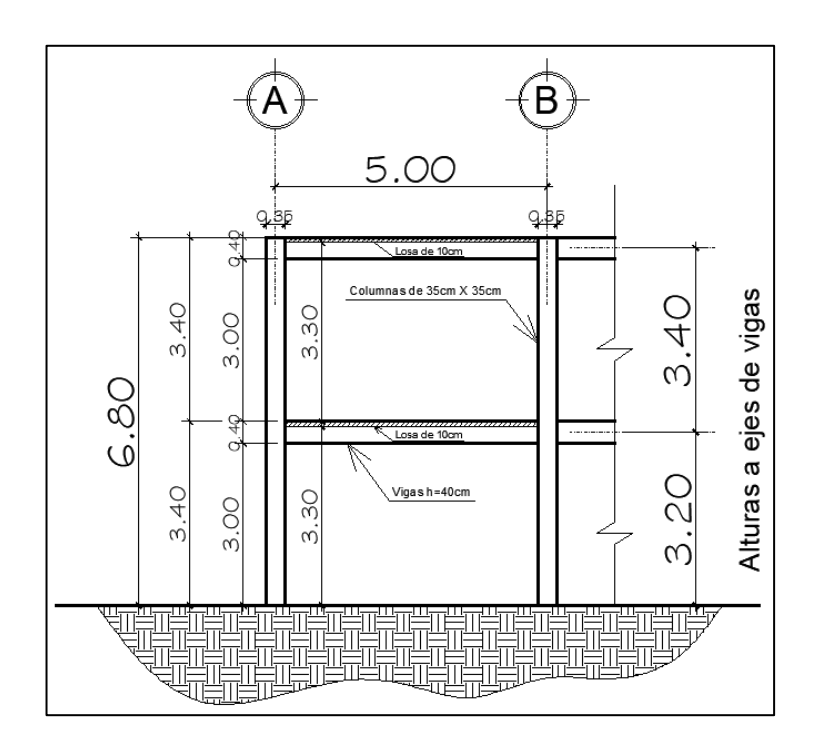

Figura 23. **Altura de marcos para modelos matemáticos**

Fuente: elaboración propia, utilizando AutoCAD.

Se observa en la figura anterior que la altura mínima requerida por el *Manual de criterios normativos para el diseño arquitectónico de centro educativos oficiales* cumple, con una altura de 3,30 metros.

### Figura 24. **Modelo matemático, sentido X**

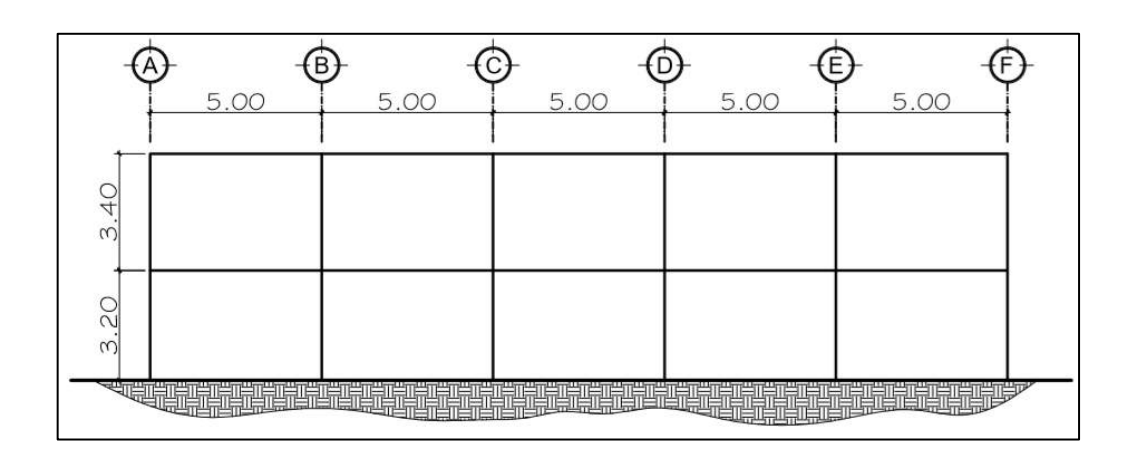

Fuente: elaboración propia, utilizando AutoCAD.

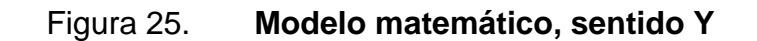

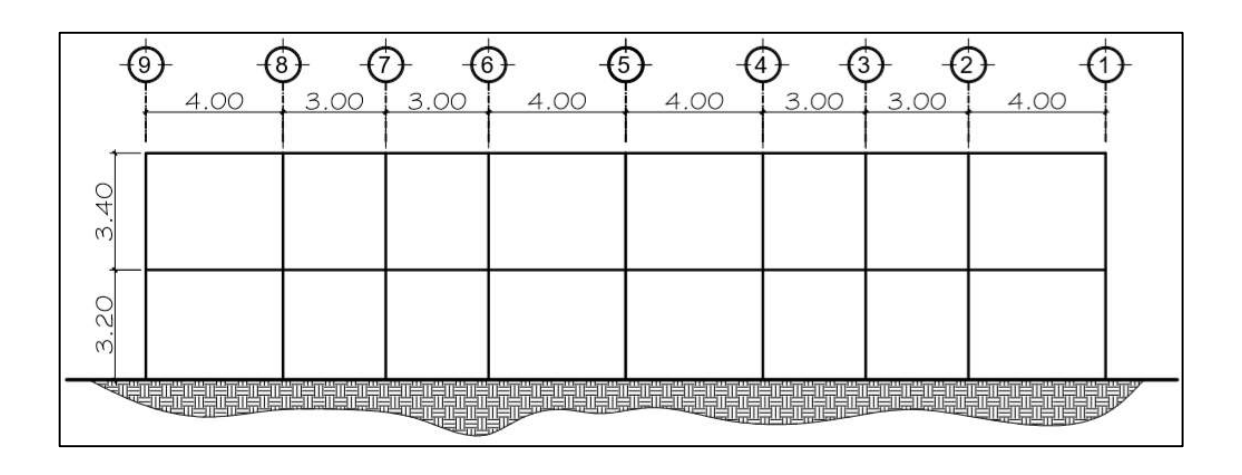

Fuente: elaboración propia, utilizando AutoCAD.

## **2.2.5.2.3. Cargas aplicadas a los marcos dúctiles con nudos rígidos**

Básicamente las estructuras soportan dos tipos de carga, las cargas estáticas y las cargas dinámicas, la diferencia entre ellas reside en que la primera permanece en el tiempo y la segunda se presenta de manera súbita.

• Cargas estáticas a utilizar

Dentro de las cargas estáticas se consideran las cargas permanentes generadas por el peso propio de la estructura y peso propio de elementos adheridos a las estructuras, también son conocidas como cargas muertas; otro tipo de carga considerada son las cargas accidentales que están relacionadas con el destino o el uso de la estructura personas y mobiliario, a este tipo de carga se le conoce como cargas vivas.

• Cargas dinámicas a utilizar

Dentro de las cargas dinámicas podemos encontrar las cargas ambientales, la carga ambiental que predomina en el país de Guatemala es la carga de sismo, este fenómeno provoca que la superficie de la tierra y cualquier edificio sobre ella, entren en vibración debido a la tendencia a permanecer en reposo.

# **2.2.5.2.4. Cargas verticales en marcos rígidos con aplicación AGIES, 2018**

Estas cargas también son llamadas cargas por gravedad, generadas por las cargas vivas y cargas muertas.

Para determinar las cargas muertas, se debe calcular el peso de la estructura, se consideran todos los elementos que estén adheridos de forma permanente a la estructura, únicamente se determinan los volúmenes de los elementos y se multiplica por el peso volumétrico del material, se utilizó AGIES NSE 2-2018, Anexo B, Tabla B-1 y requisitos esenciales para edificaciones de concreto reforzado basado en ACI 318-02, Capitulo 4, Sección 4.5.

Las cargas vivas están en función del uso que se le dé al edificio, para su cálculo se consideró los criterios mínimos estipulados en el código AGIES NSE 2 – 2018, Capitulo 3, Sección 3.7, Tabla 3.7.1-1.

Para determinar las cargas verticales vivas y muertas que actúan a lo largo de un eje de interés, calculamos el área tributaria por cada tramo, perpendicular a dicho eje.

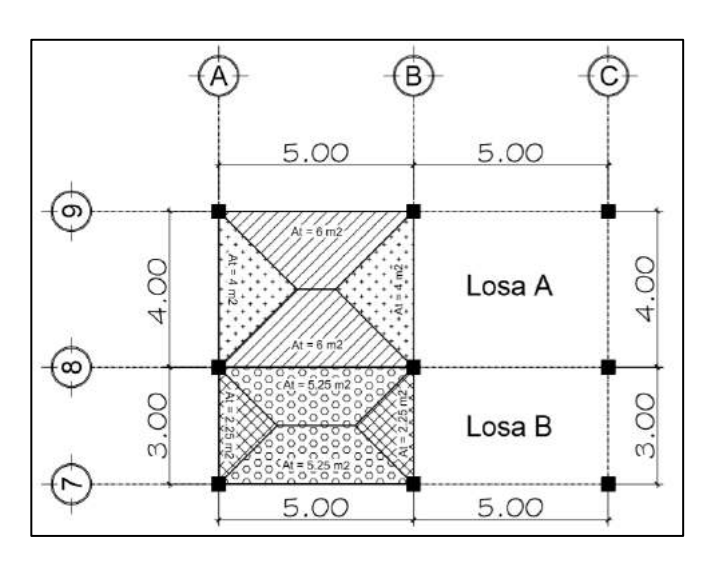

## Figura 26. **Áreas tributarias de losas**

Fuente: elaboración propia, utilizando AutoCAD.

Únicamente se tienen dos tipos de losa en todo el edificio, son equivalentes para el primer nivel y segundo nivel, se forman triángulos en los lados cortos con ángulos de 45 grados, y en los sentidos largos se deben de formar trapecios, en la figura anterior se puede observar la forma correcta de la configuración de las áreas tributarias para cargas vivas y muertas.

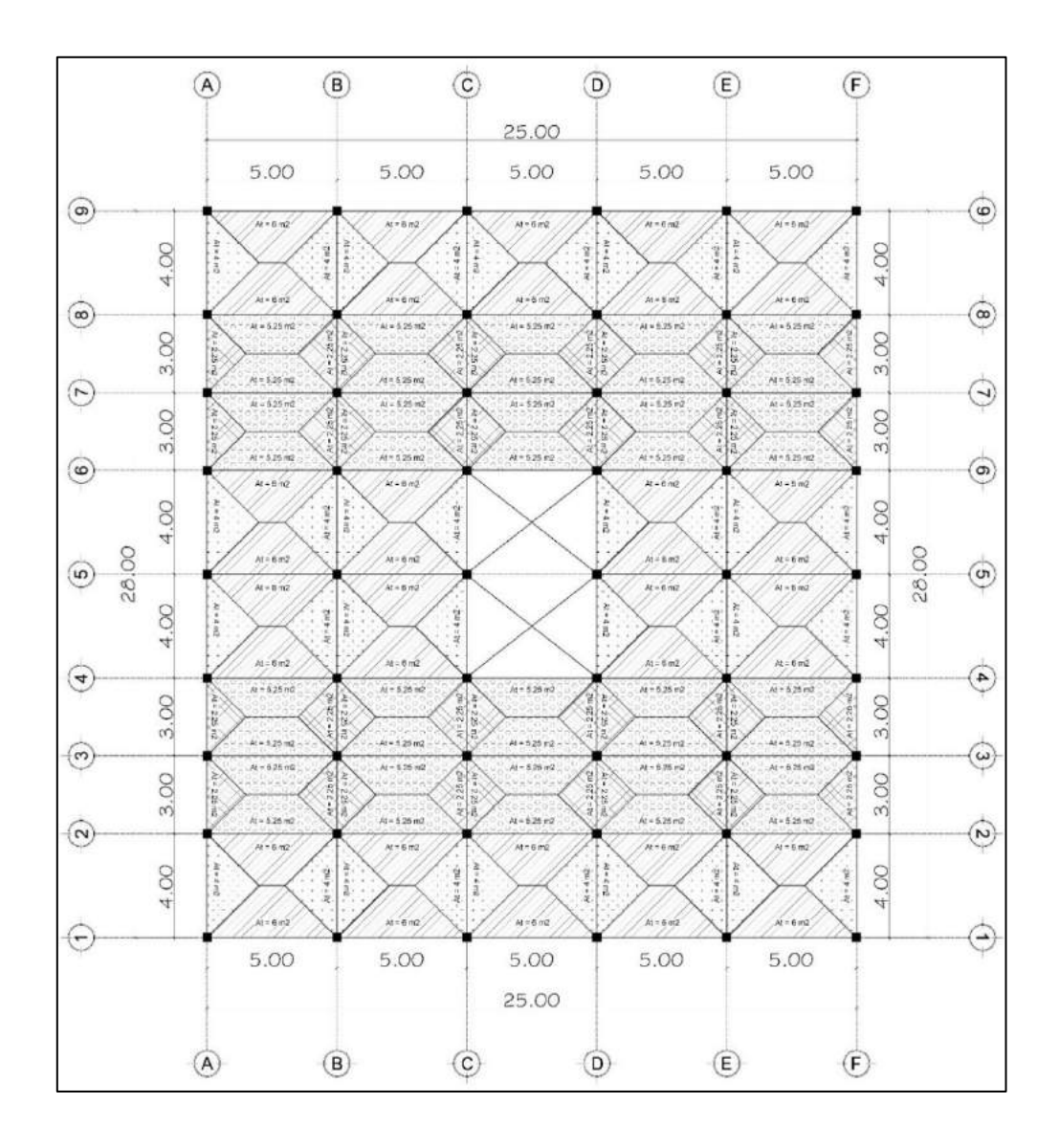

## Figura 27. **Áreas tributarias para entrepiso**

Fuente: elaboración propia, utilizando AutoCAD.

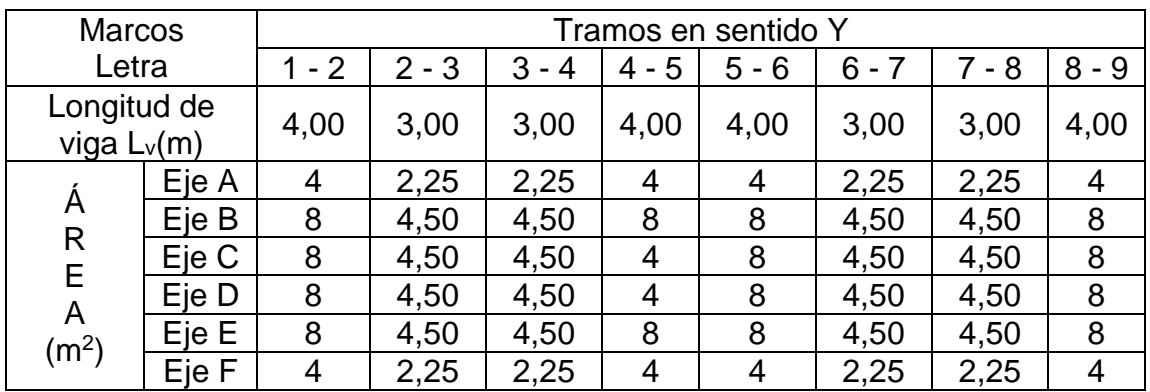

# Tabla XXIX. **Áreas tributarias y longitudes de vigas, marcos en sentido Y, azotea**

Fuente: elaboración propia, utilizar Microsoft Word.

# Tabla XXX. **Áreas tributarias y longitudes de vigas, marcos en sentido X, azotea**

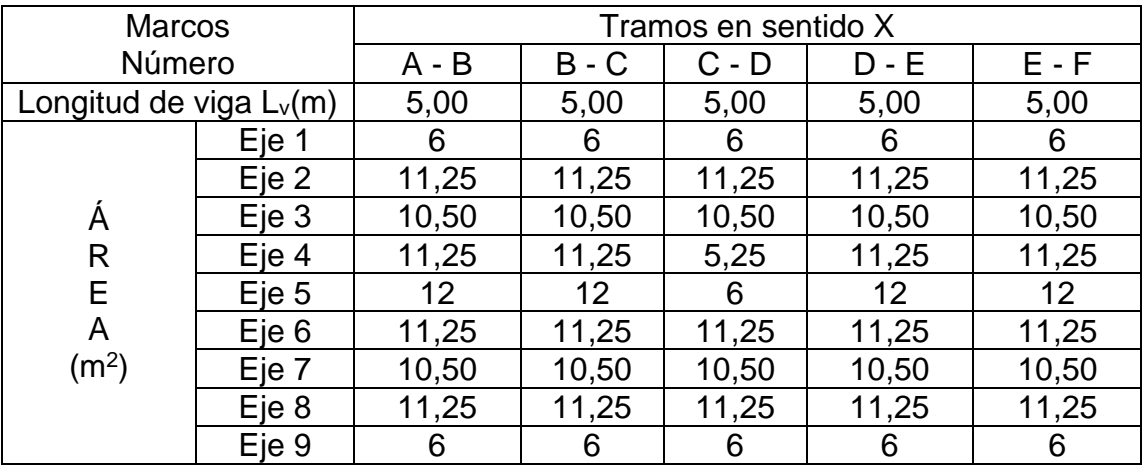

| <b>Marcos</b>                         |       | Tramos en sentido Y |         |         |          |           |         |         |          |
|---------------------------------------|-------|---------------------|---------|---------|----------|-----------|---------|---------|----------|
| Letra                                 |       | $1 - 2$             | $2 - 3$ | $3 - 4$ | 5<br>4 - | 5<br>$-6$ | $6 - 7$ | $7 - 8$ | - 9<br>8 |
| Longitud de<br>viga $L_v(m)$          |       | 4,00                | 3,00    | 3,00    | 4,00     | 4,00      | 3,00    | 3,00    | 4,00     |
| Á<br>R<br>E<br>A<br>(m <sup>2</sup> ) | Eje A | 4                   | 2,25    | 2,25    | 4        | 4         | 2,25    | 2,25    | 4        |
|                                       | Eje B | 8                   | 4,50    | 4,50    | 8        | 8         | 4,50    | 4,50    | 8        |
|                                       | Eje C | 8                   | 4,50    | 4,50    | 4        | 4         | 4,50    | 4,50    | 8        |
|                                       | Eje D | 8                   | 4,50    | 4,50    | 4        | 4         | 4,50    | 4,50    | 8        |
|                                       | Eje E | 8                   | 4,50    | 4,50    | 8        | 8         | 4,50    | 4,50    | 8        |
|                                       | Eje F | 4                   | 2,25    | 2,25    | 4        |           | 2,25    | 2,25    | 4        |

Tabla XXXI. **Áreas tributarias y longitudes de vigas, marcos en sentido Y, entrepiso**

Fuente: elaboración propia, utilizando Microsoft Word.

# Tabla XXXII. **Áreas tributarias y longitudes de vigas, marcos en sentido X, entrepiso**

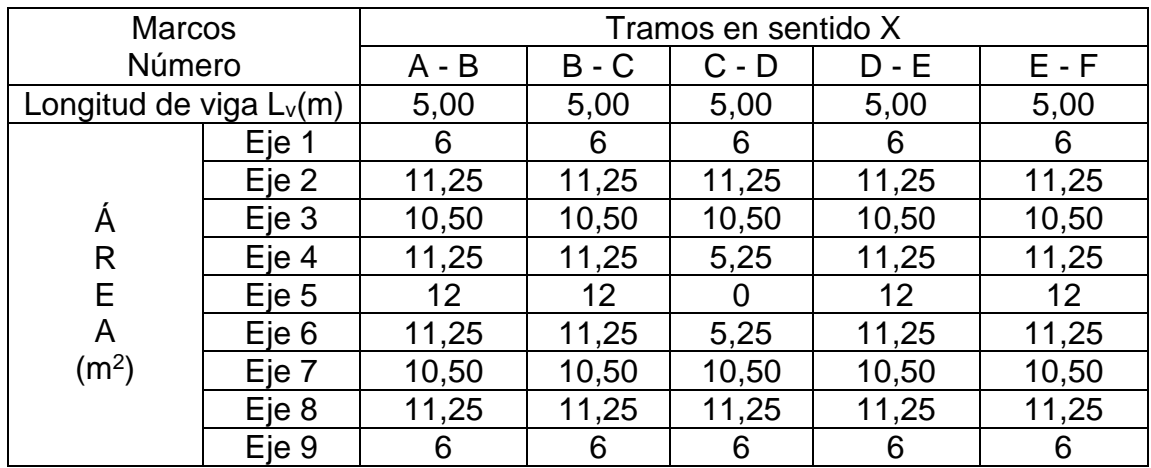

Para integrar la carga muerta Cm y carga viva Cv, para la azotea, se tiene:

$$
Cm = W_{losa} + W_{vigas} + W_{sc} + W_{ac}
$$

$$
Cm = \frac{A_t \cdot t_{losa} \cdot \gamma_c}{L_v} + (A_v \cdot \gamma_c) + \frac{A_t \cdot W_{sc}}{L_v} + \frac{A_t \cdot W_{ac}}{L_v}
$$

$$
Cv = \frac{A_t \cdot Cv_{cubicerta}}{L_v}
$$

Donde:

 $A_t$ = área tributaria de la losa, ver tablas con áreas correspondientes al tramo  $t_{losa}$  = espesor de la losa 0,10 cm  $\gamma_c$  = peso específico del concreto de 2 400 kg/m<sup>3</sup>

- $L_v$  = longitud de la viga
- $A_v = 4$  area transversal de la viga = ((0,40m 0,10 m) \*0,27 m) = 0,081 m<sup>2</sup>

 $W_{sc}$  = sobrecarga desnivel y mescla en azotea = 70 kg/m<sup>2</sup>

 $W_{ac}$  = acabados repellos, lámparas y otros = 40 kg/m<sup>2</sup>

 $Cv_{cubic rta}$  = carga viva azotea con acceso = 200 kg/m<sup>2</sup>

Ejemplo para el tramo 1 – 2 del eje A en sentido Y, para la azotea:

$$
Cm = \frac{4m^2 \cdot 0,10m \cdot 2400 \, kg/m^3}{4m} + (0,081m \cdot 2400 \, kg/m^3) + \frac{4m^2 \cdot 70 \, kg/m^2}{4m} + \frac{4m^2 \cdot 40 \, kg/m^2}{4m} = 544,40 \, kg/m
$$
  

$$
Cv = \frac{4m^2 \cdot 200 \, kg/m^2}{4m} \, 200 \, kg/m
$$

Los demás cálculos se realizaron de la misma manera y se detallan a continuación en las siguientes tablas:

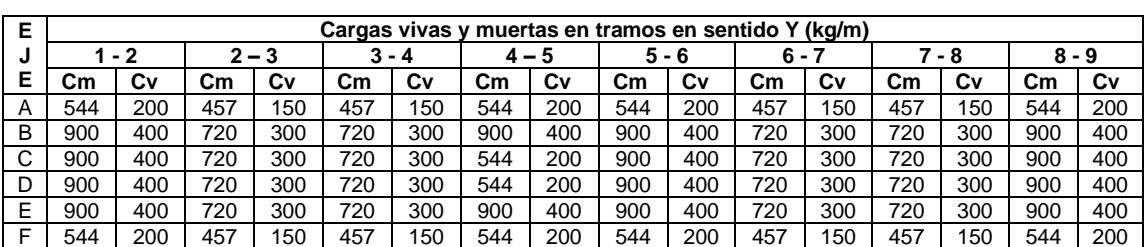

Tabla XXXIII. **Cargas vivas y muertas en azotea, marcos letra**

Fuente: elaboración propia, utilizando Microsoft Word.

## Tabla XXXIV. **Cargas vivas y muertas en azotea, marcos número**

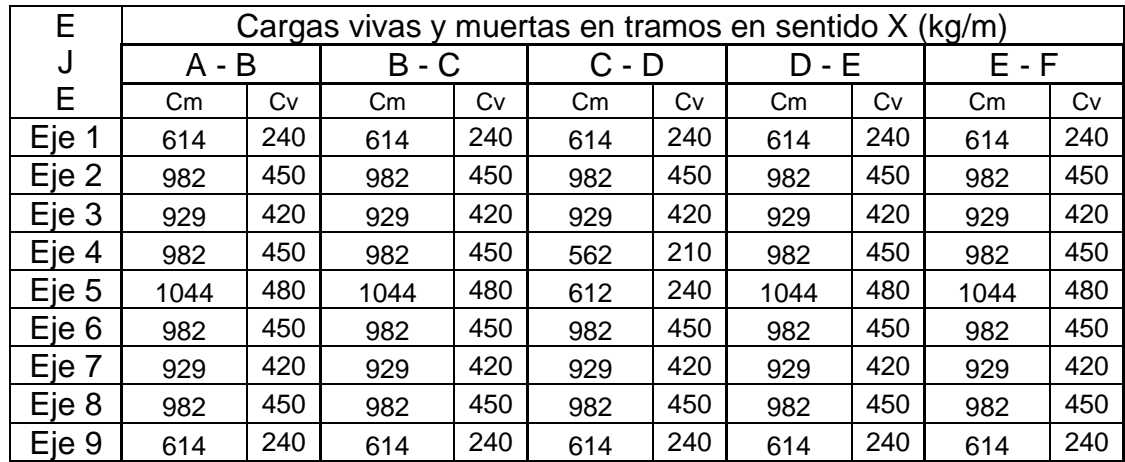

Fuente: elaboración propia, utilizando Microsoft Word.

Para integrar la carga muerta Cm y carga viva Cv, para el entrepiso, se tiene:

$$
Cm = W_{losa} + W_{vigas} + W_{muros} + W_{ac}
$$

$$
Cm = \frac{A_t \cdot t_{loss} \cdot \gamma_c}{L_v} + (A_v \cdot \gamma_c) + \frac{A_m \cdot W_m}{L_v} + \frac{A_t \cdot W_{ac}}{L_v}
$$

$$
Cv = \frac{A_t \cdot C_v}{L_v}
$$

Donde:

 $A_t$ = área tributaria de la losa, ver tablas con áreas correspondientes al tramo  $t_{loss}$  = espesor de la losa 0,10 cm  $\gamma_c$  = peso específico del concreto de 2 400 kg/m<sup>3</sup>  $L<sub>v</sub>$  = longitud de la viga ver tablas correspondientes a cada tramo  $A_v = 4$  area de la sección de la viga = ((0,40 m – 0,10 m) \* 0,27 m) = 0,081 m<sup>2</sup>  $A_m$  = área de muros, ver tablas correspondientes por tramo y dirección  $W_m$  = peso del muro = 150 kg/m<sup>2</sup>  $W_{ac}$  = acabados por metro cuadrado 120 kg/m<sup>2</sup>  $cv_{cubic rta}$  = depende el uso sobre el área tributaria, ver tablas de carga viva

Para los cálculos de carga viva y carga muerta en el entrepiso, es necesario obtener cierta información de las plantas arquitectónicas, tales como en que ejes existen muros tabiques para poder integrar la carga muerta de los muros donde corresponda.

Para el caso de la carga viva, éste dependerá del uso específico que actúe sobre el área tributaria, se darán casos donde tributen dos tipos distintos de uso en un tramo de cualquier eje, para este caso se consideró el área tributaria con su respectivo uso, promediando los usos que interfieren en el área tributaria del tramo en interés debido a la simetría. A continuación, se detallan los datos necesarios extraídos de las plantas arquitectónicas para proceder al cálculo.

|             | Areas de muros m <sup>2</sup> |         |         |         |                     |  |  |
|-------------|-------------------------------|---------|---------|---------|---------------------|--|--|
| <b>Ejes</b> | A - B                         | $B - C$ | C - D   | $D - E$ | $E - F$             |  |  |
|             | $A_m$                         | $A_m$   | $A_{m}$ | $A_{m}$ | $A_{\underline{m}}$ |  |  |
| Eje 1       | 15                            | 15      | 15      | 15      | 15                  |  |  |
| Eje 2       | 15                            |         | 15      |         | 15                  |  |  |
| Eje 3       | 15                            | 15      | 15      | 15      | 15                  |  |  |
| Eje 4       | 15                            |         | 15      | 15      |                     |  |  |
| Eje 5       | 15                            |         | 15      |         | 15                  |  |  |
| Eje 6       | 15                            |         | 15      | 15      |                     |  |  |
| Eje 7       | 15                            | 15      | 15      | 15      | 15                  |  |  |
| Eje 8       | 15                            | 15      | 15      |         | 15                  |  |  |
| Eje 9       | 15                            | 15      | 15      | 15      | 15                  |  |  |

Tabla XXXV. **Áreas de muros, tramos en sentido número, entrepiso**

Fuente: elaboración propia, utilizando Microsoft Word.

### Tabla XXXVI. **Área de muros, tramos en sentido letra, entrepiso**

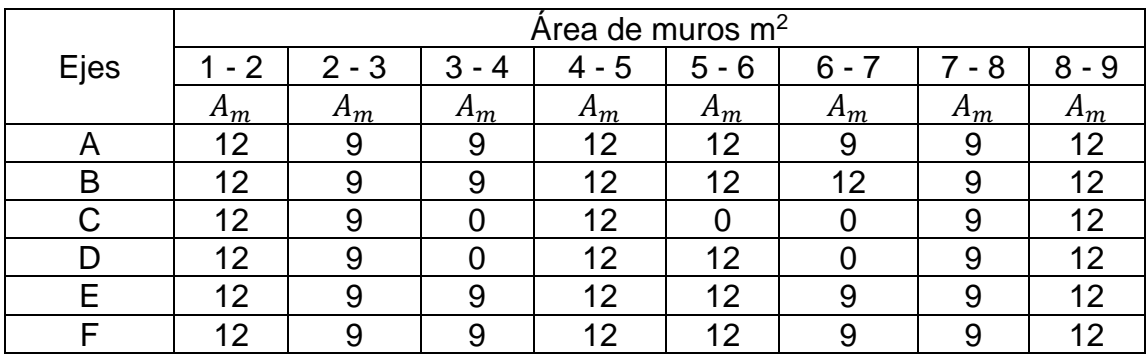

# Tabla XXXVII. **Áreas tributarias, longitud de viga y valores de carga viva Cv, tramos en sentido número, entrepiso**

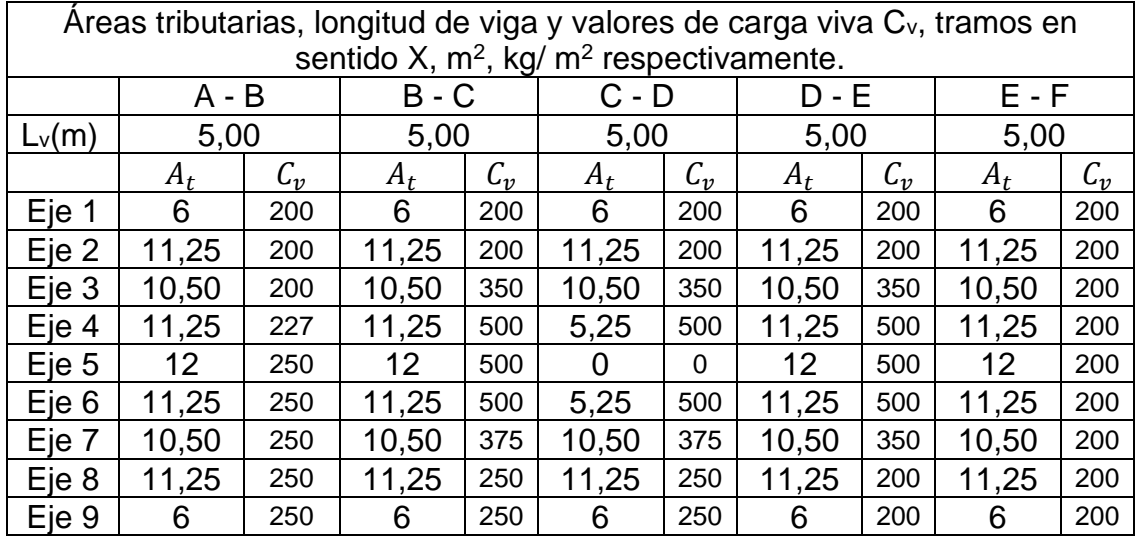

Fuente: elaboración propia, utilizando Microsoft Word.

# Tabla XXXVIII. **Áreas tributarias, longitud de viga y valores de carga viva Cv, tramos en sentido letra, entrepiso**

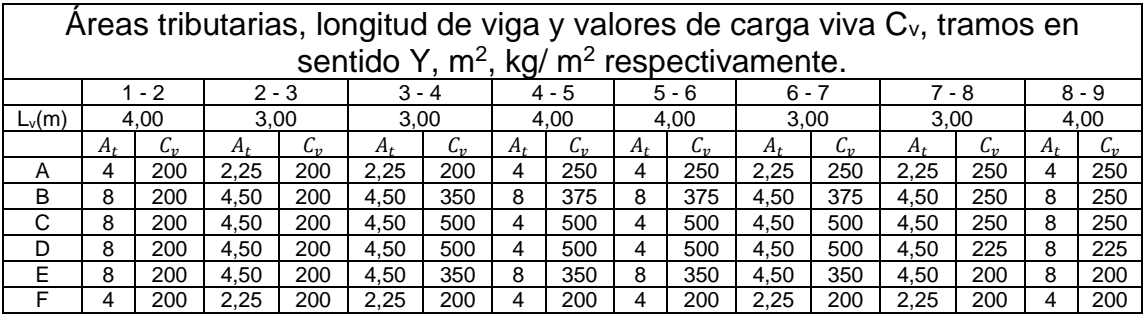

Ejemplo para el tramo B – C del eje 3 en sentido X, para el entrepiso:

En los planos de arquitectura se observa que, sobre el área tributaria de dicho tramo, tienen diferente uso para carga viva, 500 kg/m<sup>2</sup> para pasillo y 200 kg/m<sup>2</sup> para aulas, debido a que ambas áreas tributarias son iguales, por simplificación se promedió la carga viva a 350 kg/m<sup>2</sup> como se indica en las tablas anteriores correspondientes, en el mismo eje tenemos un muro interno, sustituimos datos en la ecuación y tenemos:

$$
Cm = \frac{10,5m^2 \cdot 0,10m \cdot 2400 \frac{kg}{m^3}}{5m} + \left(0,081m \cdot 2400 \frac{kg}{m^3}\right) + \frac{15m^2 \cdot 150 \frac{kg}{m^2}}{5m} + \frac{10,5m^2 \cdot 120 \frac{kg}{m^2}}{5m} = 1400,40 \text{ kg/m}
$$

$$
Cv = \frac{10,5m^2 \cdot 350 \, kg/m^2}{5 \, m} \, 735 \, kg/m
$$

Los demás cálculos se realizaron de la misma manera y se detallan a continuación en las siguientes tablas:

## Tabla XXXIX. **Cargas vivas y muertas en entre piso, marcos en sentido letra**

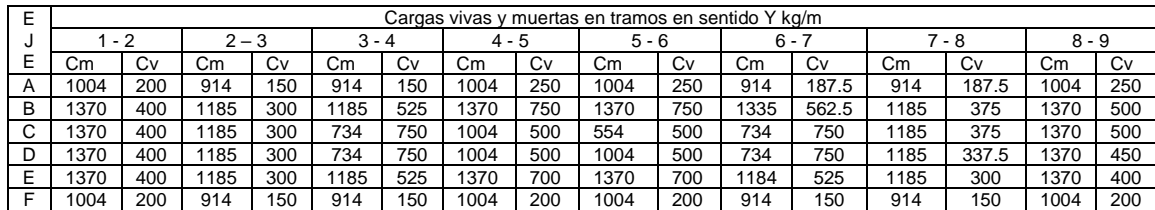

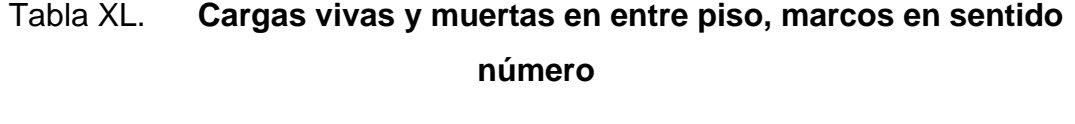

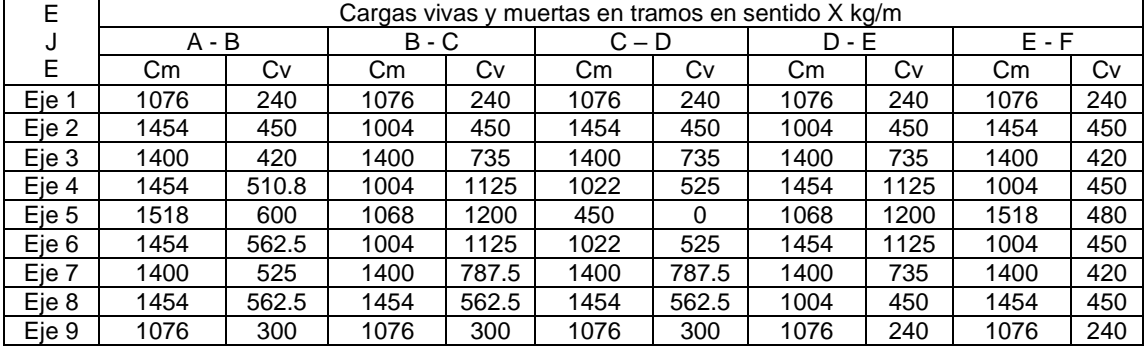

Fuente: elaboración propia, utilizando Microsoft Word.

Del análisis anterior se dibujan los modelos matemáticos con las cargas vivas y muertas, tomando los marcos estructurales de los ejes 5 y B en su respectiva dirección.

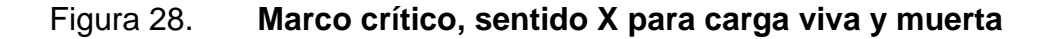

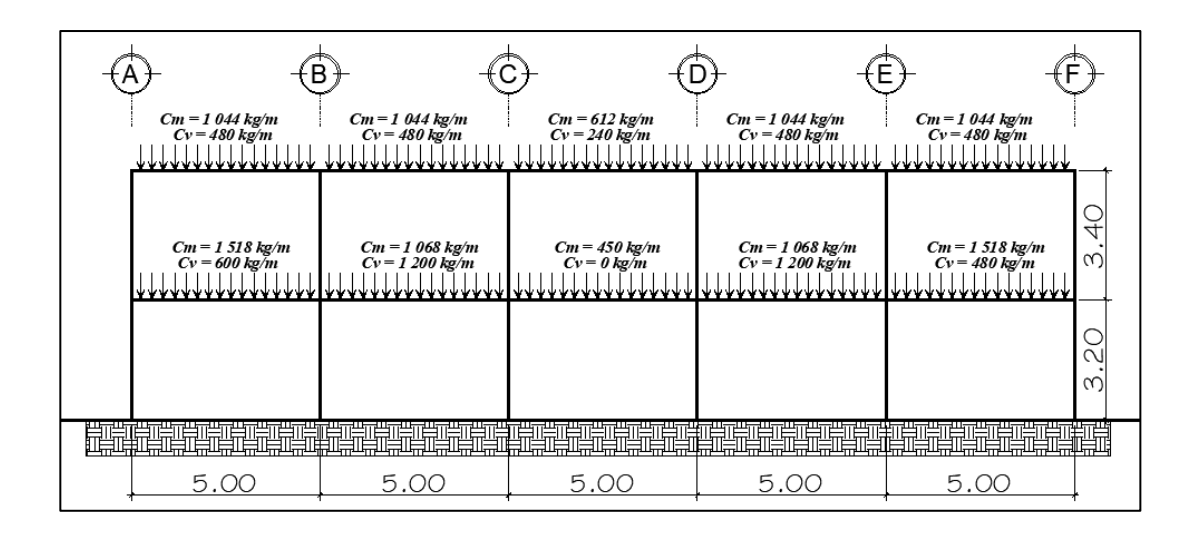

Fuente: elaboración propia, utilizando AutoCAD.

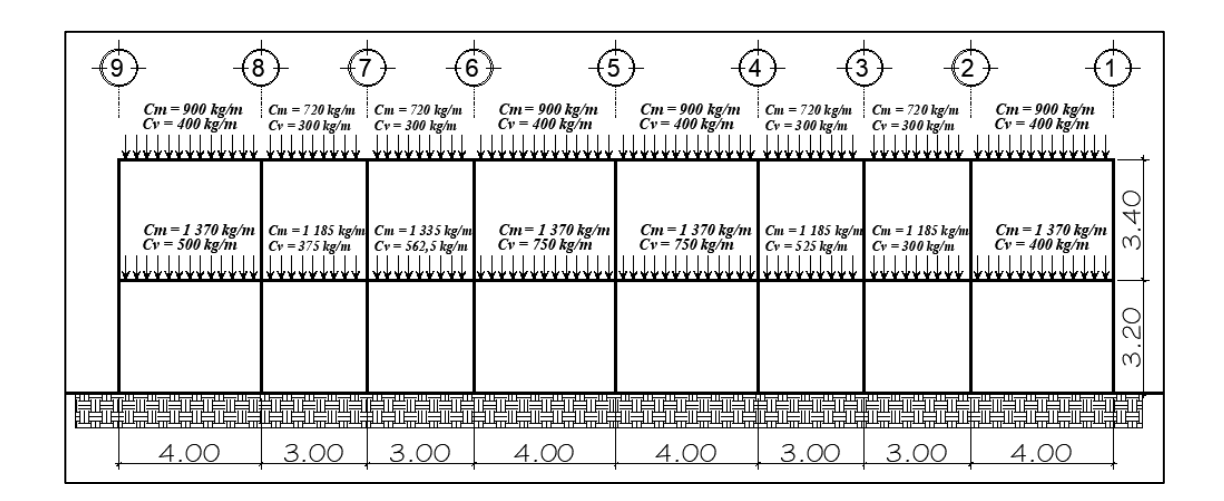

#### Figura 29. **Marco crítico, sentido Y, para carga viva y muerta**

Fuente: elaboración propia, utilizando AutoCAD.

# **2.2.5.2.5. Cargas horizontales en marcos rígidos con aplicación AGIES, 2018**

Las cargas horizontales que afectan a las edificaciones, generalmente se generan por la naturaleza, son conocidas como cargas ambientales, estas podrían ser producidas por viento, lluvia, nieve o sismos. Para este caso se analizará únicamente la carga horizontal producida por el sismo. Guatemala se ubica en una zona altamente sísmica, siendo este fenómeno el que predomina con mayor magnitud ante cargas ambientales como viento o lluvia.

Para determinará las cargas horizontales en los marcos estructurales, se aplicará el Método Estático Equivalente que detalla AGIES 2018, únicamente se aplica a estructuras simétricas, nos permite modelar los efectos del sismo que actúan en la estructura como fuerzas estáticas horizontales, se basa en un espectro de diseño sísmico, masa de la edificación, propiedades elásticas de la

estructura y en el cálculo empírico del periodo fundamental de vibración de la edificación.

## **2.2.5.2.6. Cálculo del corte basal con aplicación de AGIES, 2018**

Según AGIES NSE 3 – 2018, sección 2.1.2 el corte basal al límite de cedencia es el total de las fuerzas sísmicas equivalentes que actúan sobre la edificación, en cada dirección de análisis, el corte basal se obtiene de la siguiente ecuación:

$$
V_B=C_s\cdot W_s
$$

Donde:

 $V_B$  = es el corte basal

 $W_s$  = es el peso sísmico de la edificación

 $C_s$  = es el coeficiente sísmico de diseño

El coeficiente sísmico C<sub>c</sub> es por cada dirección de análisis y lo define el AGIES NSE – 3, Capitulo 2, Sección 2.1.3, Ecuación 2.1.3-1:

$$
C_s = \frac{S_a(T)}{R}
$$

Donde:

 $S_a$  T= es la demanda sísmica de diseño para una estructura con periodo T obtenida del espectro de diseño sísmico establecido para el sitio, según la probabilidad de ocurrencia requerida.

 $R =$  es el factor de reducción.

 $T =$  es el periodo fundamental de vibración de la estructura.

Para el cálculo del peso sísmico  $W_s$ , que es el peso de la masa que participa en el sismo, se consideran los siguientes criterios: debe incluir como mínimo la carga muerta total de la edificación y el 25 % de la carga viva. Definir la base sísmica es algo subjetivo, por lo tanto, el criterio definido de la base sísmica se presenta en el siguiente esquema.

Figura 30. **Esquema de base sísmica**

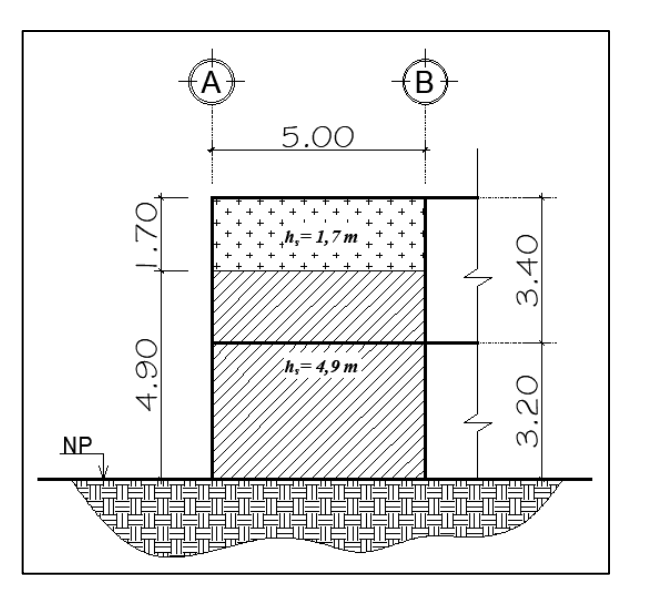

Fuente: elaboración propia, utilizando AutoCAD.

 $\bullet$  lntegración de peso sísmico ( $W_{s\ (nivel\ 1)}$ ) primer nivel.

Carga muerta: Columnas= 54  $*(0,35 \text{ m} * 0,35 \text{ m}) * (4,9 \text{ m}) * (2,400 \text{ kg/m}^3) = 77,792,40 \text{ kg}$ Vigas= ((0,4m – 0,10m) \* 0,27m) \* [(25m \* 9) + (28m \* 6)] \* (2 400 kg/m<sup>3</sup>) = 76 399.20 kg Losa= (0,10 m) \* (660 m<sup>2</sup>) \* (2 400 kg/m<sup>3</sup>) = 158 400,00 kg Muro= (324.50626) \* (4,9m) \* (150 kg/m<sup>2</sup> ) = 238512,1011 kg Acabados=  $(28m * 25m) * (120 kg/m<sup>2</sup>) = 84 000 kg$  $\sum$  Carga muerta = 635 103.701 kg

Carga viva:

Pasillos y escaleras=  $(209.326m^2 * 500 kg/m^2) * 0,25 = 26165,75 kg$ Oficinas=  $(155m^2 * 250 kg/m^2) * 0,25 = 9687,50 kg$ Aulas= (335m<sup>2</sup> \* 200 kg/m<sup>2</sup>) \* 0,25 = 16 750,00 kg  $\sum$  Carga viva = 52 603,25 kg

Peso sísmico total ( $W_{s\ (nivel\ 1)}$ ) en nivel 1 = 687 706,951 kg

 $\bullet$  lntegración de peso sísmico ( $W_{s\ (nivel\ 2)})$  segundo nivel.

```
Carga muerta:
Columnas= 54 * (0,35m * 0,35m) * (1,7m) * (2 400 kg/m<sup>3</sup>) = 26 989,20 kg
Vigas= ((0,4m – 0,10m) * 0,27m) * [(25m * 9) + (28m * 6)] * (2 400 kg/m<sup>3</sup>)
= 76 399,20 kg 
Losa= (0,10m) *(680 \text{ m}^2) * (2400 \text{ kg/m}^3) = 163200 \text{ kg}Muro= (324.50626) * (1,7m) * (150 kg/m<sup>2</sup>) = 82 749,0963 kgSobrecarga= (680 \text{ m}^2) * (70 \text{ kg/m}^2) = 47 600 kg
Acabados= (680 \text{ m}^2) * (40 \text{ kg/m}^2) = 27 200 kg
```
∑ Carga muerta = 424 137,496 kg

Carga viva:

Azoteas con acceso = (680m<sup>2</sup> \* 200 kg/m<sup>2</sup>) \* 0,25 = 34 000 kg

Peso sísmico total ( $W_{s\ (nivel\ 2)})$  en nivel 2 = 458 137,496 kg

• El peso sísmico total de la edificación es:

$$
W_s = (W_{s \text{ (nivel 1)}}) + (W_{s \text{ (nivel 2)}})
$$

 $W_s$  = 687 706,951 kg + 458 137,496 kg = 1 145 844,45 kg = 1 145,84 ton

Para calcular el coeficiente sísmico, anotamos la siguiente información necesaria para determinar su valor.

- Ubicación de la obra: San José del Golfo, Guatemala
- Sistema estructural: Marcos Especiales, en ambos sentidos
- Fachadas: muros tabique en ambos sentidos
- Tipo de suelo: suelo firme criterio
- Distancia horizontal más cercana a falla geológica activa: 11 km

Para determinar la distancia más cercana a la falla activa se utilizó el programa de ArcGIS en línea, esta herramienta digital cuenta con un Mapa de amenazas geológicas de Guatemala, con las coordenadas exactas de la ubicación del lugar, se determinó la distancia más corta hacia la falla más cercana, siendo dicha distancia de 11 km hacia la falla del Motagua.

## Figura 31. **Mapa de amenazas geológicas en Guatemala**

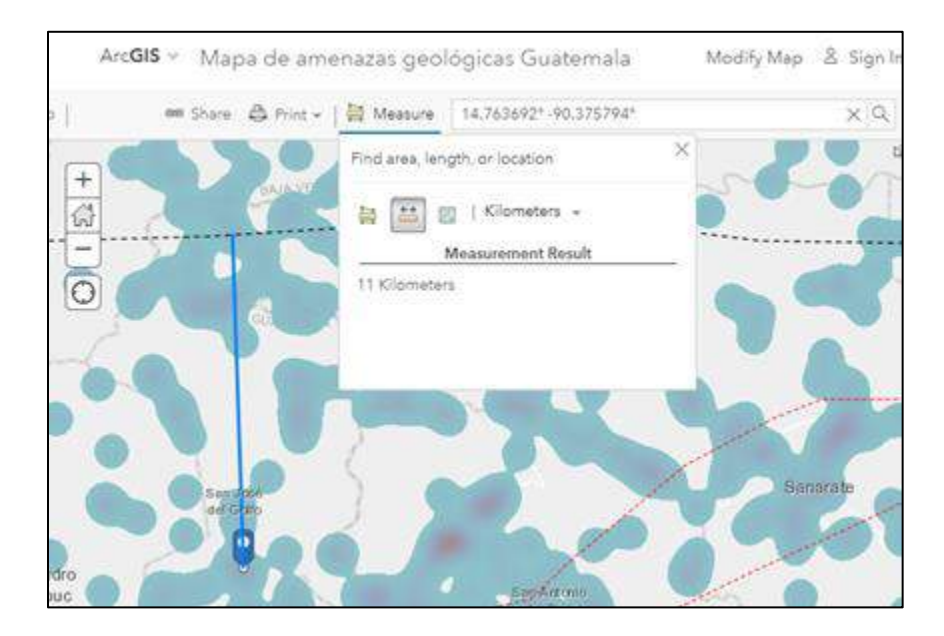

Fuente: ArcGIS. *Mapa de amenazas geológicas en Guatemala*. [https://www.arcgis.com/home/item.html?id=fc168cfe736e4d1aa503165beb9cb222.](https://www.arcgis.com/home/item.html?id=fc168cfe736e4d1aa503165beb9cb222) Consulta: 22 de noviembre de 2019.

Según AGIES y sus normas NSE – 2018, Método Estático Equivalente:

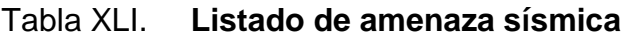

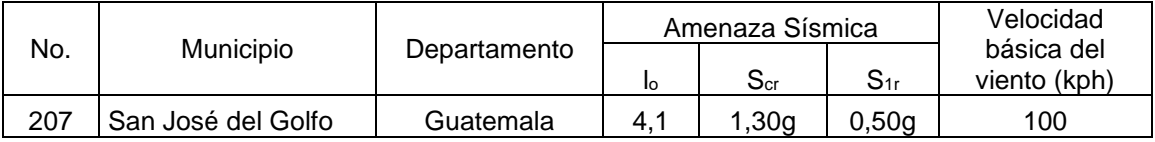

- Índice de Sismicidad ( $I$ o) = 4,1
- Ordenada espectral de Periodo Corto (Scr) = 1,30 g
- Ordenada espectral con Período de 1 segundo  $(S_{1r}) = 0.50$  g

Según AGIES NSE 1 2018, en el capítulo 3, clasifica las obras en categorías ocupacionales para los requisitos de diseño por sismo. Se clasifico como: Categoría III, Obra Importante.

Con la clasificación de la obra y según la NSE 2, sección 4.4.2, definimos el sismo de diseño estructural. Para una obra clasificada como Importante, corresponde a un Sismo Severo, está definido como al que tiene un 5 % de probabilidad nominal de ser excedido en un periodo de 50 años.

Tabla XLII. **Nivel de protección sísmica y probabilidad del sismo de diseño**

| Indice de sismicidad [b]   | Clase de obra [a] |             |            |            |  |  |  |
|----------------------------|-------------------|-------------|------------|------------|--|--|--|
|                            | Esencial          | Importante  | Ordinaria  | Utilitaria |  |  |  |
| $IQ = 4$                   |                   |             |            |            |  |  |  |
| $I_0 = 3$                  |                   |             |            |            |  |  |  |
| $I_0 = 2$                  |                   |             |            |            |  |  |  |
| Probabilidad de exceder el | 5 % en            | 5 % en      | 10 % en 50 | Sismo      |  |  |  |
| sismo de diseño [c]        | 50 años [d]       | 50 años [d] | años       | mínimo [e] |  |  |  |

Fuente: elaboración propia, utilizando Microsoft Word.

• Ajustes por clase de sitio, NSE 2, Sección 4.5.2

Este ajuste depende del perfil del suelo que cubra al basamento en el sitio. Deberá ser ajustado según la Clase de Sitio.

Para la clasificación del sitio del proyecto, se consideró la NSE 2, Comentario 4.3.1 a, donde indica que, para perfiles de suelo firmes corresponde una clase de sitio C y D, por criterio se tomó la clase de sitio D.

$$
S_{cs} = S_{cr} * F_a
$$

$$
S_{1s}=S_{1r}\ast F_v
$$

 $F_a$  y  $F_v$ , son coeficientes de sitio para periodos de vibración cortos y largos respectivamente y se obtienen de las siguientes tablas.

| Coeficientes de sitio F <sub>a</sub> |                                                     |     |     |     |     |     |     |  |
|--------------------------------------|-----------------------------------------------------|-----|-----|-----|-----|-----|-----|--|
| Clase de sitio                       | índice de sismicidad                                |     |     |     |     |     |     |  |
|                                      | 2,1                                                 | 2,2 | 3,1 | 3,2 | 4,1 | 4.2 | 4.3 |  |
| AB                                   | 1,0                                                 | 1,0 | 1,0 | 1,0 | 1,0 |     |     |  |
| $C^{[1]}$                            | 1,3                                                 | 1,2 | 1,2 | 1,2 | 1,2 |     |     |  |
| D                                    | 1,4                                                 | 1,2 | 1,1 | 1,0 | 1,0 |     |     |  |
| Е                                    | 1,7                                                 | 1,3 | 1,1 | 1,0 | 0,9 |     |     |  |
| F                                    | Se requiere evaluación específica - ver sección 4.4 |     |     |     |     |     |     |  |
| Coeficientes de sitio F <sub>v</sub> |                                                     |     |     |     |     |     |     |  |
| Clase de sitio                       | índice de sismicidad                                |     |     |     |     |     |     |  |
|                                      | 2,1                                                 | 2,2 | 3,1 | 3,2 | 4,1 | 4.2 | 4.3 |  |
| AB                                   | 1,0                                                 | 1,0 | 1,0 | 1,0 | 1,0 |     |     |  |
| C                                    | 1,5                                                 | 1,5 | 1,5 | 1,5 | 1,4 |     |     |  |
| $D^{[1]}$                            | 2,2                                                 | 2,0 | 1,9 | 1,8 | 1,7 |     |     |  |
| Е                                    | 3,3                                                 | 2,8 | 2,6 | 2,4 | 2,2 |     |     |  |
| F                                    | Se requiere evaluación específica - ver sección 4.4 |     |     |     |     |     |     |  |

Tabla XLIII. **Coeficientes de sitio**

Fuente: AGIES NSE 2. *Normas de seguridad estructural para Guatemala*. p. 4-7.

Considerando lo anterior se tiene:

$$
S_{cs} = 1.3g * 1.0 = 1.3g
$$

$$
S_{1s} = 0.5g * 1.7 = 0.85g
$$

• Ajuste por intensidad sísmica especiales, NSE 2, Sección 4.5.3

Para el caso que este establecida la proximidad de fallas geológicas activas, se modificarán las ordenadas del espectro de diseño.

$$
S_{cs}^* = S_{cs} * N_a
$$
  

$$
S_{1s}^* = S_{1s} * N_v
$$

 $N_a$  y  $N_v$ , factores que aplican por la proximidad de las amenazas especiales.

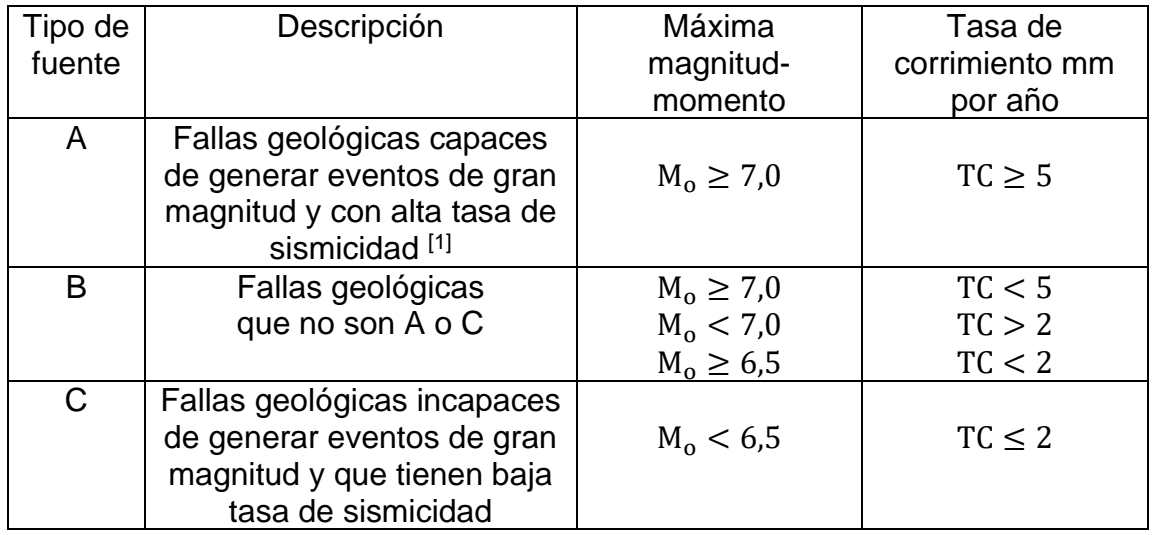

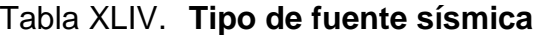

Fuente: AGIES NSE 2. *Normas de seguridad estructural para Guatemala*. p. 4-11.

La falla geológica más cercana al sitio de interés es la falla del Motagua, se encuentra a 11 km del lugar, tiene un corrimiento estimado entre 6 y 10 mm por año, según registros históricos, la falla del motagua provoco el terremoto de 1 976 en Guatemala, con 7,5 de magnitud de momento  $M_w$ , parámetros fundamentales para definir un Tipo de fuente A.

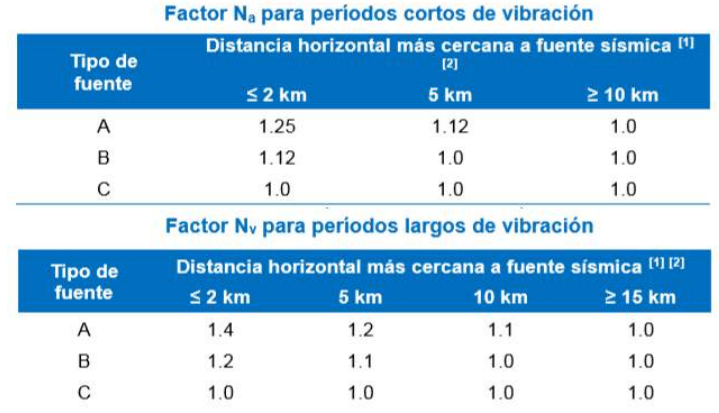

### Tabla XLV. **Factores para periodos cortos y largos respectivamente**

Fuente: AGIES NSE 2. *Normas de seguridad estructural para Guatemala*. p. 4-12.

$$
S_{cs}^* = 1,3g * 1,0 = 1,3g
$$

$$
S_{1s}^* = 0,85g * 1,1 = 0,94g
$$

• Probabilidad nominal de ocurrencia de los sismos de diseño, NSE 2 2018, sección 4.5.5.

Se determina la probabilidad de ocurrencia del sismo de diseño, mediante uno de los factores K<sub>d</sub>, que determinan los niveles de diseño, nos da un espectro calibrado al nivel de diseño requerido.

### Tabla XLVI. **Factores de escala de acuerdo al nivel del sismo**

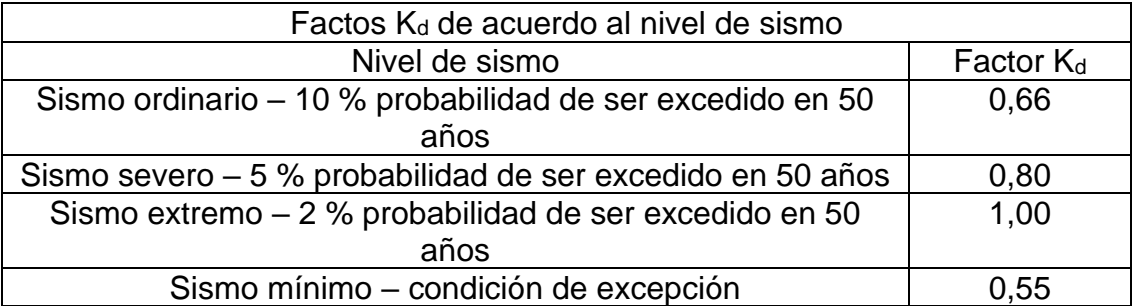

Fuente: AGIES NSE 2. *Normas de seguridad estructural para Guatemala*. p. 4-8.

Los parámetros del espectro se calibrarán a la probabilidad estipulada mediante las siguientes expresiones:

$$
S_{cd} = K_d * S_{cs}^*
$$

$$
S_{1d} = K_d * S_{1s}^*
$$

$$
S_{cd} = 0.80 * 1.3g = 1.04g
$$

$$
S_{1d} = 0.80 * 0.94g = 0.75g
$$

• Formula empírica para periodo fundamental de vibración:

Según NSE 3, 2.1.6, el periodo fundamental de vibración de una edificación se estima den forma empírica y genérica como:

$$
T_a = K_T * (h_n)^x
$$

 $h_n$ , es la altura total del edificio, en metros, desde la base definida anteriormente.

#### Figura 32. **Valor a considerar de K<sup>T</sup>**

 $K_T$  = 0.047, x = 0.85 para sistemas E1 de concreto reforzado con fachadas rígidas o que no cumplan con el párrafo anterior;

Comentario  $2.1.6(3)$ Las fachadas rígidas incluyen las de mampostería reforzada y las de paneles prefabricados de concreto, porque aún las juntas entre paneles calificadas de flexibles proveen suficiente rigidez para acortar los períodos de vibración.

Fuente: AGIES NSE 3. *Diseño estructural de edificaciones*. p. 2-3.

$$
T_a = 0.047 * (6.60)^{0.85} = 0.23 s
$$

• Periodos de vibración de transición. NSE 2 – 2018, Sección 4.5.4

Para construir los espectros de diseño, se necesita definir los siguientes periodos de vibración expresada en segundos.

Periodo  $T_s$  que separa los periodos cortos de los largos.

$$
T_s = \frac{S_{1s}}{S_{cs}}^*
$$

Periodo  $T<sub>o</sub>$  que define el inicio de la meseta de periodos cortos del espectro.

$$
T_o=0.2T_s
$$

Sustituyendo datos tenemos:

$$
T_s = \frac{0.94}{1.30} = 0.72 \, s
$$

$$
T_o = 0.2 \cdot (0.72 \, s) = 0.14 \, s
$$

• Según NSE 2 2018, Sección 4.5.6.

Espectro genérico probables: cuando se puedan utilizar los espectros de diseño genéricos, las ordenadas espectrales  $S_aT$  para cualquier periodo de vibración T, se definen con las siguientes expresiones.

$$
S_a(T) = S_{cd} \qquad \text{Cuando } T_0 \le T \le T_s
$$

$$
S_a(T) = \frac{S_{1d}}{T} \qquad \text{Cuando } T > T_s
$$

$$
S_a(T) = S_{cd} \left[ 0.4 + 0.6 \frac{T}{T_O} \right] \qquad \text{Cuando } T < T_o
$$

 $\circ$  NSE 3 2018, Sección 2.1.9: selección del periodo  $T$  a utilizar.

Los periodos T que se utilizaran con el método Estático Equivalente en la Ecuación 2.1.3-1 en cada dirección de análisis podrá ser directamente los periodos empíricos  $T_a$  calculados en la Sección 2.1.6.

Entonces se tiene:

$$
T_a = 0.23 s
$$

$$
T_o = 0.14 s
$$

$$
T_s = 0.72 s
$$

$$
S_a(T) = S_{cd} \qquad \text{Cuando } T_0 \le T \le T_s
$$

$$
S_a(T) = S_{cd}
$$
 Cuando 0,14 s  $\leq$  0,23 s  $\leq$  0,72 s  

$$
S_a(T) = S_{cd}
$$

$$
S_a(T) = 1,04g
$$

• NSE 3 2018, sección 1.5.2, parámetros para modelar respuesta sísmica

Factor R: es el factor de modificación de respuesta sísmica. Se aplicará para reducir los espectros sísmicos elásticos que representan la amenaza sísmica en el sitio. El valor del parámetro R depende de las características genéricas del sistema estructural seleccionado.

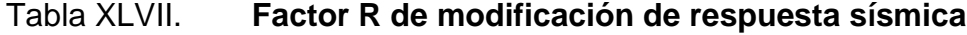

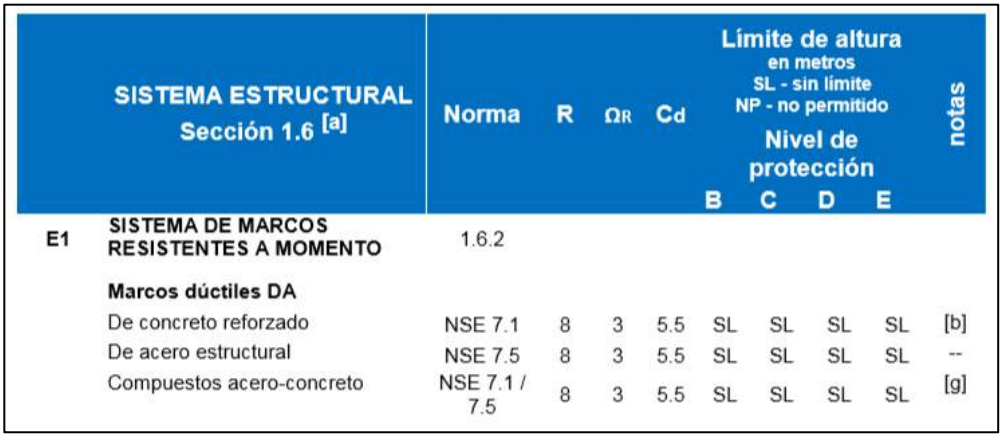

Fuente: AGIES NSE 3. *Diseño estructural de edificaciones*. p. 1-17.

Aplicamos la ecuación 2.1.3-1 para determinar el coeficiente sísmico:

$$
C_s = \frac{S_a(T)}{R}
$$

$$
C_s = \frac{1,04}{8} = 0,13
$$

• Según la NSE 3 2018, sección 2.1.4. Valores mínimos de  $C_s$ 

Se verifica que el  $C_s$  obtenido con la ecuación 2.1.3-1 cumpla con lo siguiente:

$$
\mathcal{C}_s \geq 0{,}044 S_{cd} \geq 0{,}01
$$

La siguiente ecuación cumple si:

$$
S_{1r} \geq 0.6 g
$$

Entonces:

$$
C_s \ge \frac{0.75 K_d S_{1r}}{R}
$$

sustituyendo valores se revisa si cumple:

$$
C_s \ge 0.044S_{cd} \ge 0.01
$$
  
0.13 \ge 0.044(1.04) \ge 0.01  
0.13 \ge 0.05 \ge 0.01 (si cumple)  
 $\therefore C_s = 0.13$ 

• Cálculo del corte basal al límite de cedencia

$$
V_B = C_s \cdot W_s
$$

$$
V_B = (0.13) \cdot (1\ 145\ 844.45\ \text{kg})
$$

$$
V_B = 148\ 959.78\ \text{kg}
$$

El corte basal  $V_B$  calculado actúa en ambas direcciones ortogonales de la edificación.

### **2.2.5.2.7. Fuerza por nivel**

Según AGIES NSE 3 2018, Sección 2.2, el cortante basal de cedencia  $(V_B)$ se distribuirá a lo alto del edificio de acuerdo con la siguiente ecuación:

$$
F_x = C_{yx} \cdot V_B
$$

$$
C_{vx} = \frac{W_x h_x^k}{\sum_{i=1}^n (W_i h_i)}
$$

Donde:

 $F_x$ = es el cortante de cedencia en el nivel "x" de la edificación  $h_x$  = es la altura del nivel "x" sobre la base sísmica  $k= 1$ , para T ≤ 0,5 segundos

Fuerza en el nivel 1:

$$
F_1 = \frac{(687\,205,25)\cdot(3,20^1)}{5\,226\,075,52} \cdot 148\,959,78 = 62\,680,12
$$

Los resultados se presentan con mayor precisión en la siguiente tabla debido al uso de una hoja Excel.

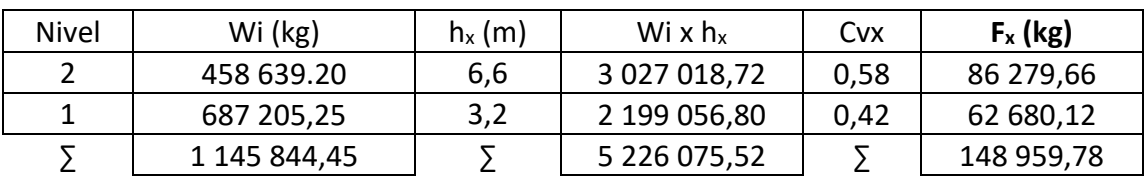

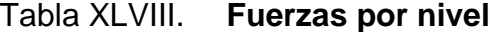

Fuente: elaboración propia, utilizando Microsoft Word.

#### **2.2.5.2.8. Fuerza por marco**

Según la NSE 3 2018, sección 2.3, la respectiva distribución de carga sísmica dependerá de la simetría estructural.

Para este caso, existe simetría en ambos sentidos de la edificación y en todos los elementos estructurales que la componen, la fuerza por cada marco será, la razón entre la fuerza por nivel de interés entre el número de marcos paralelos a dicha fuerza.

Al tener simetría en ambas direcciones de la edificación, idealmente se estaría asumiendo que el centro de masa de la estructura coincide con el centro de rigidez, sin embargo, no está de más calcular los centros de rigidez y centros de masas de la estructura para una posible excentricidad. Debido a la posibilidad de variaciones mínimas en obra, la NSE 3, sección 2.3.2, recomienda una excentricidad accidental del 5 % de la dimensión longitudinal del nivel perpendicular a la fuerza considerada. La excentricidad entre el centro de masa y el centro de rigidez genera un giro de torsión en toda la edificación ante la presencia de cargas sísmicas, esto incrementaría el valor del corte por torsión en

algunos elementos estructurales, por lo tanto, es indispensable un análisis por torsión para determinar la fuerza total que actúa en cada marco.

### **2.2.5.2.9. Fuerza del marco por torsión.**

Tomando en cuenta la rigidez de cada nivel, determinadas por las fuerzas correspondientes al nivel de análisis, los cortantes por torsión se distribuirán en cada marco en proporción a su rigidez.

Cálculo de la rigidez para una columna en nivel 1 y nivel 2:

Se consideran niveles en voladizo a los últimos niveles de un edificio y se calcula con la siguiente ecuación:

$$
K = \frac{1}{\frac{F h^3}{3E_c I} + \frac{1, 2F h}{AG}}
$$

Se consideran niveles doblemente empotrados a los primeros niveles o niveles intermedios de un edificio y se calculan con la siguiente ecuación:

$$
K = \frac{1}{\frac{F h^3}{12E_c I} + \frac{1, 2F h}{AG}}
$$

Donde:

 $F =$  fuerza actuante en el nivel analizado

 $h =$ altura de columnas a analizar

 $I=$  momento de inercia de la sección del elemento

 $A = 4$  área de la sección transversal = 1 225 cm<sup>2</sup>

 $E_c$ = módulo de elasticidad del concreto  $G =$  módulo de rigidez = 0,4 $E_c$ 

El módulo de elasticidad del concreto  $E_c$  será igual a 15 100 $\sqrt{f'_c}$ para un concreto de peso normal como lo indica el ACI 318 – 14, Capitulo 19, Sección 19.2.2.

Módulo de elasticidad:

$$
E_c = 15\ 100\sqrt{f_c'}
$$
  

$$
E_c = 15\ 100 * \sqrt{210} = 218\ 819{,}79\ kg/cm^2
$$

Módulo de rigidez:

$$
G=0.4\cdot E_c
$$

$$
G = (0,4) \cdot (218819,79) = 87527,92 \ kg/cm^2
$$

Momento de inercia de la sección del elemento:

$$
I = \frac{1}{12} \cdot b \cdot h^3
$$

$$
I = \frac{1}{12}(35 \, \text{cm}) \cdot (35 \, \text{cm})^3 = 125\,052,08 \, \text{cm}^4
$$

Sustituyendo valores para determinar la rigidez, con una fuerza de 62 680,12 kg actuante en el primer nivel y una altura de columna de 320 cm, se tiene:
$$
K_{c.~nivel\ 1} = \frac{1}{\frac{62\,680,12*320^3}{12*218\,819,79*125\,052,08} + \frac{1,2*62\,680,12*320}{1\,225*87\,527,92}}
$$

$$
K_{c.~nivel\ 1} = 0,154
$$

Sustituyendo valores para determinar la rigidez, con una fuerza de 86 279,66 kg, actuante en el segundo nivel y una altura de columna 340 cm, se tiene:

$$
K_{c.~nivel\ 2} = \frac{1}{\frac{86\ 279,66*340^3}{3*218\ 819,79*125\ 052,08} + \frac{1,2*86\ 279,66*340}{1\ 225*87\ 527,92}}
$$

$$
K_{c. \text{ nivel } 2} = 0.094
$$

Cálculo de las rigideces de los marcos por nivel y sentido

Debido a que todos los marcos cuentan con el mismo tipo de columna en ambos sentidos, la rigidez del marco crítico de interés es el producto de la rigidez de una columna por el número de columnas en dicho marco, a continuación, se detallan en las siguientes tablas.

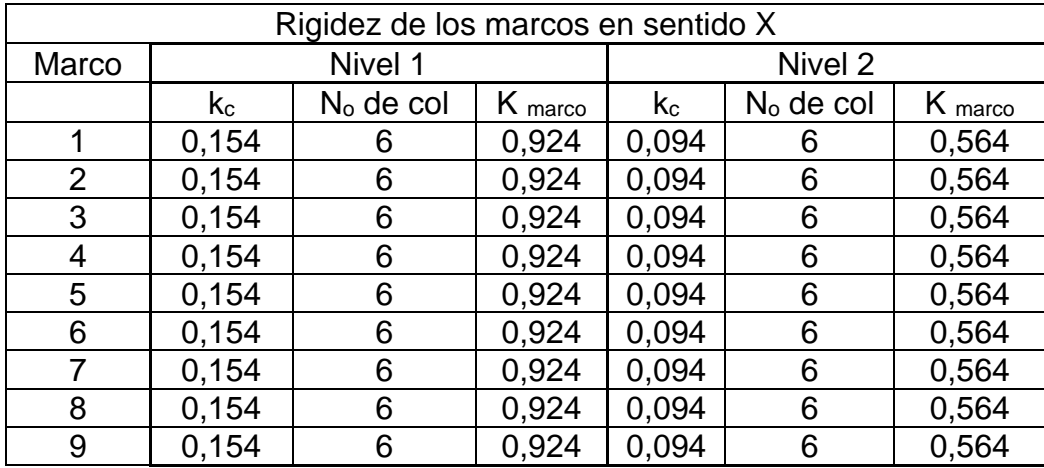

### Tabla XLIX. **Rigidez de los marcos en sentido X**

Fuente: elaboración propia, utilizando Microsoft Word.

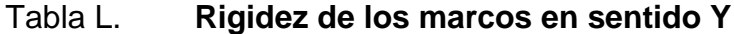

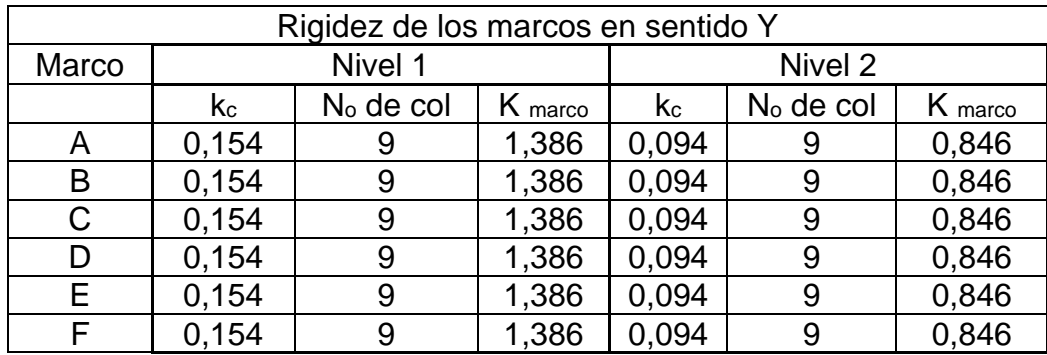

Fuente: elaboración propia, utilizando Microsoft Word.

Con el cálculo de las rigideces de cada marco por nivel en su respectivo sentido, se determinó la fuerza total que actúa en los marcos, el análisis se realizó a partir de la vista en planta de la edificación, colocando dicha planta en el primer cuadrante del plano cartesiano, haciendo coincidir el eje de las abscisas y el eje de las ordenadas con el eje 1 y A de la edificación respectivamente.

# Figura 33. **Vista en planta para el análisis por torción**

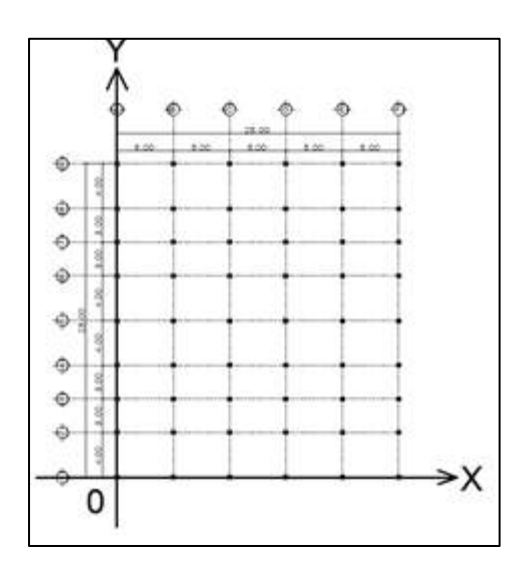

Fuente: elaboración propia, utilizando AutoCAD.

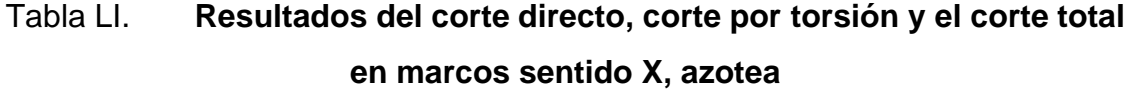

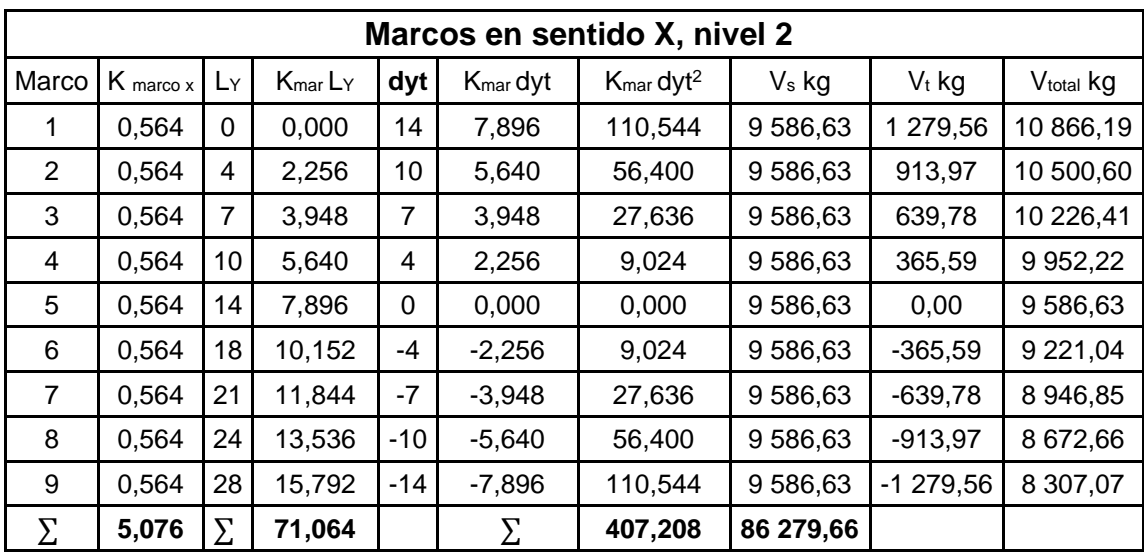

Fuente: elaboración propia, utilizando Microsoft Word.

| Marcos en sentido Y nivel 2 |             |    |                        |         |                         |                                        |            |            |                     |  |
|-----------------------------|-------------|----|------------------------|---------|-------------------------|----------------------------------------|------------|------------|---------------------|--|
| Marco l                     | $K$ marco Y | Lx | $(K_{\text{mar}})(Lx)$ | dxt     | $(K_{\text{mar}})(dxt)$ | (K <sub>mar</sub> )(dxt <sup>2</sup> ) | $V_s$ (kg) | $V_t$ (kg) | $V_{total}$ ( $kg)$ |  |
| A                           | 0,846       | 0  | 0,000                  | 12,5    | 10,575                  | 132,188                                | 14 379,94  | 1467,21    | 15 847,15           |  |
| B                           | 0.846       | 5  | 4,230                  | 7,5     | 6,345                   | 47,588                                 | 14 379,94  | 880,32     | 15 260,27           |  |
| C                           | 0.846       | 10 | 8,460                  | 2,5     | 2,115                   | 5,288                                  | 14 379,94  | 293,44     | 14 673,38           |  |
| D                           | 0,846       | 15 | 12,690                 | $-2,5$  | $-2,115$                | 5,288                                  | 14 379,94  | $-293,44$  | 14 086,50           |  |
| E                           | 0.846       | 20 | 16,920                 | $-7,5$  | $-6.345$                | 47,588                                 | 14 379.94  | $-880.32$  | 13 499,62           |  |
| F                           | 0,846       | 25 | 21,150                 | $-12,5$ | $-10,575$               | 132,188                                | 14 379,94  | $-1467,21$ | 12 912,74           |  |
|                             | 5,076       | Σ  | 63,450                 |         | Σ                       | 370,125                                | 86 279,66  |            |                     |  |

Tabla LII. **Resultados del corte directo, corte por torción y el corte total en marcos sentido Y, azotea**

Fuente: elaboración propia, utilizando Microsoft Word.

A continuación, se detallan los cálculos realizados para el análisis por torsión en azotea, ambos sentidos, para el entrepiso se calcula de la misma manera.

• Cálculo de las coordenadas del centro de rigidez

Para el cálculo del centro de rigidez en cada sentido, se utilizan las siguientes ecuaciones:

Coordenada en el eje Y del centro de rigidez del nivel 1:

$$
CR_Y = \frac{\sum (K_{macro\, x} \cdot L_Y)}{\sum K_{macro\, x}} \qquad \therefore \qquad CR_Y = \frac{71,064}{5,076} = 14,00 \, m
$$

Coordenada en el eje X del centro de rigidez del nivel 1:

$$
CR_X = \frac{\sum (K_{macro\,Y} \cdot L_X)}{\sum K_{macro\,Y}} \qquad \therefore \qquad CR_X = \frac{63,450}{5,076} = 12,50 \, m
$$

• Cálculo de la excentricidad directa o torsional

Al existir un desface entre el centro de masa y el centro de rigidez en la edificación se produce el efecto de torsión en toda la estructura, este momento de torsión está en función de la distancia que existe entre el centro de masa y el centro de rigidez, a dicha distancia o desface se le llama excentricidad, puede presentarse en cada sentido ortogonal de la estructura y su cálculo es el valor absoluto de la diferencia de coordenadas del centro de rigidez y el centro de masa, se expresa con la siguiente ecuación.

$$
e_{\text{directa}} = |CR - CM|
$$

Para estimar el centro de masa de la estructura por cada nivel, se analizó la distribución en planta de cada nivel, integrando las cargas gravitacionales que incluyen el peso propio de la losa, peso de muros, acabados o sobrecargas y el peso de las cargas vivas según el uso de cada ambiente. Para el cálculo se utilizó las siguientes expresiones matemáticas.

$$
C_{M\ x-y} = \frac{\sum_{i=1}^{n} (W_{Total\ i} * L_{i\ x-y})}{\sum_{i=1}^{n} (W_{Total\ i})}
$$

$$
W_{losa} = \text{Área}_{losa} * t_{losa} * \gamma_c W_{ac} = \text{Área}_{losa} * P_{acabados}
$$

$$
W_{muro} = \text{Área}_{muro} * Peso_{muro} W_{cv} = \text{Área}_{losa} * P_{carga viva}
$$

### Figura 34. **Planta típica simétrica en azotea**

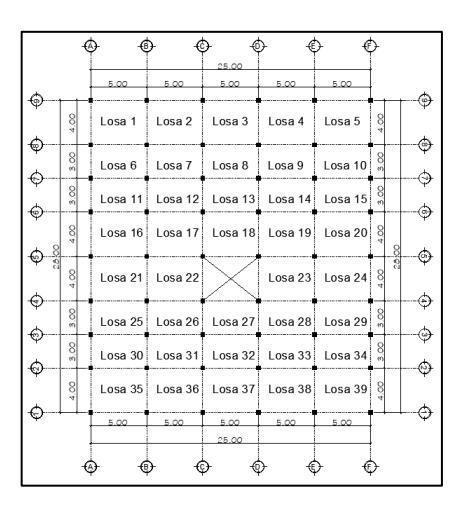

Fuente: elaboración propia, utilizando AutoCAD.

## Tabla LIII. **Integración de cargas para centro de masa en azotea**

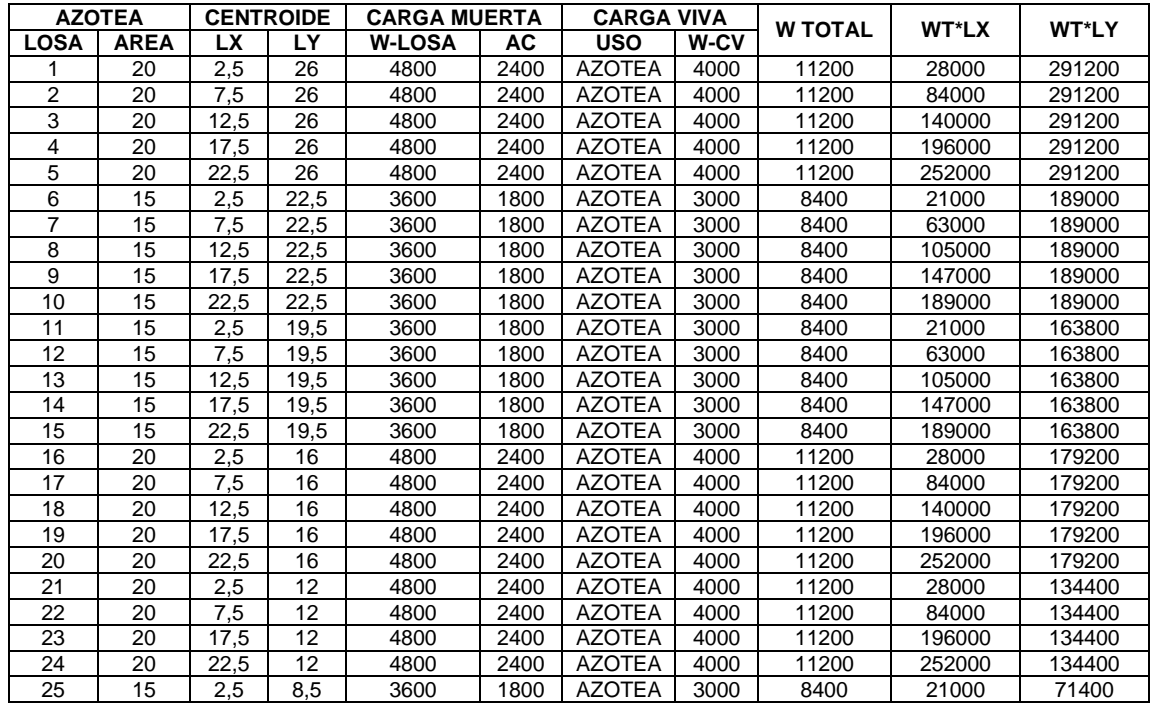

#### Continuación de la tabla LIII.

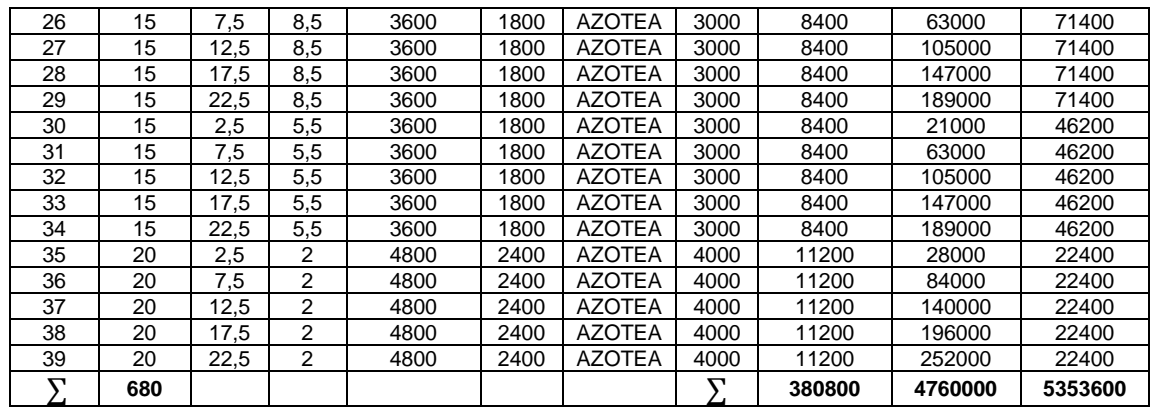

Fuente: elaboración propia, utilizando Microsoft Word.

$$
CM_X = \frac{4760000 \, kg \ast m}{380800 \, kg} \quad \therefore \quad CM_X = 12,50 \, m
$$

$$
CM_Y = \frac{5353600 \ kg \ast m}{380800 \ kg} \quad \therefore \quad CM_Y = 14,06 \ m
$$

 $e_{\text{directa}(X)} = |CR_X - CM_X|$  ∴  $e_{\text{directa}(X)} = |12,5m - 12,5m| = 0 m$ 

 $e_{\text{directa (Y)}} = |CR_Y - CM_Y|$  :  $e_{\text{directa (Y)}} = |14m - 14{,}06 m| = 0{,}06 m$ 

#### • Cálculo de la excentricidad accidental

La NSE 3, sección 2.3.2, recomienda una excentricidad accidental del 5 % de la dimensión longitudinal del nivel perpendicular a la fuerza considerada, la expresamos con la siguiente ecuación.

$$
e_{accidental} = 5\% \cdot b
$$

Donde:

 $b =$  lado perpendicular a la acción del sismo

 $e_{accidental(X)} = (5 \%) \cdot (lado X)$  ∴  $e_{accidental(X)} = (0.05) \cdot (25 m) = 1.25 m$  $e_{accidental (Y)} = (5 \%) \cdot (lado Y)$  ∴  $e_{accidental (Y)} = (0,05) \cdot (28 m) = 1,40 m$ 

• Cálculo de la excentricidad de diseño

Esta excentricidad es la que considera la suma de la excentricidad directa y la excentricidad accidental, se calcula para cada dirección de análisis y se expresa con la siguiente ecuación:

$$
e_{dise\|o} = e_{directa} + e_{accidental}
$$

$$
e_{dise\|o\}(x)} = e_{direct\alpha\}(x)} + e_{accidental\}(x)} = 0 \, m + 1.25 \, m = 1.25 \, m
$$

 $e_{dise\|o\}(Y)} = e_{directa\,(Y)} + e_{accidental\,(Y)} = 0,06\,m + 1,40\,m = 1,46\,m$ 

#### • Cálculo de la fuerza cortante por sismo en el marco

El valor del cortante debido a la fuerza del nivel y a la dirección de análisis, determinada por cada marco, es el producto de la fuerza de nivel en la dirección analizada por, la razón de la rigidez del marco en análisis entre la sumatoria de todas las rigideces de los marcos en la misma dirección analizada.

$$
V_S = F_{nivel} \cdot \frac{K_{macro}}{\sum K_{macro}}
$$

#### Tabla LIV. **Fuerzas por nivel en ambas direcciones**

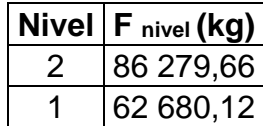

Fuente: elaboración propia, utilizando Microsoft Word.

Cálculo del corte por sismo para el marco 5 en sentido X.

$$
V_{S(5)} = F_{nivel(2)} \cdot \frac{K_{macro(5)}}{\sum K_{macro(X)}} \quad \therefore \quad V_{S(5)} = 86\,279,66 \cdot \frac{0,564}{5,076} = 9\,586,63\,kg
$$

Cálculo del corte por sismo para el marco B en sentido Y.

$$
V_{S(B)} = F_{nivel\,(2)} \cdot \frac{K_{macro\,(B)}}{\sum K_{macro\,(Y)}} \quad \therefore \quad V_{S(B)} = 86\,279,66 \cdot \frac{0,846}{5,076} = 14\,379,94\,kg
$$

Cálculo de la fuerza cortante debido a la torción

Se expresa con la siguiente ecuación:

$$
V_t = M_t \cdot \frac{K_{macro} \cdot dit}{\sum (K_{macro(Y)} \cdot dXt^2) + \sum (K_{macro(X)} \cdot dYt^2)}
$$

Donde el momento por torsión  $M_t$  dependerá de la fuerza por nivel y la excentricidad de diseño perpendicular a dicha fuerza analizada en cada sentido ortogonal de la estructura, la podemos expresar con las siguientes ecuaciones.

Para el sentido X en el nivel 2:

 $M_{t (X)} = F_{nivel (2)}$ sentido (X)  $\cdot e_{\text{diseño (Y)}}$  ∴  $M_{t (X)} = 86\,279,66 \cdot 1,46 = 125\,968,30\,kg*m$ 

Para el sentido Y en nivel 2:

$$
M_{t(Y)} = F_{nivel(2)} \cdot e_{dise\text{ño}(X)} \qquad \therefore \qquad M_{t(Y)} = 86\,279,66 \cdot 1,25 = 107\,849,58\,kg*m
$$
sentido (Y)

Para el valor de  $d(x,y)$ t es únicamente la distancia entre el centro de rigidez CR y el eje de cada marco considerado en la dirección de análisis, en las tablas anteriores se observan los datos respectivos y se sustituyen en la ecuación correspondiente para determinar la fuerza cortante debido a la torsión.

Para el sentido X, marco 5, nivel 2:

$$
V_{t(1)} = 125\,968,30 \cdot \frac{0,000}{407,208 + 370,125} = 0,000 \, kg
$$

Para el sentido Y, marco B, nivel 2:

$$
V_{t (B)} = 107\,849{,}58 \cdot \frac{6{,}345}{407{,}208 + 370{,}125} = 880{,}320\,kg
$$

Cálculo de la fuerza cortante total

Esta fuerza total es la suma de la fuerza cortante por el sismo y la fuerza cortante debido a la torsión. La fuerza cortante total que debe ser soportada por cada uno de los elementos resistentes de cada nivel será igual al valor más crítico de las fuerzas calculadas.

$$
V_{total} = V_s \pm V_t
$$

Para el sentido X, marco 5, nivel 2:

$$
V_{total} = 9\,586,63 + 0,000 = 9\,586,63\,kg
$$

Para el sentido Y, marco B, nivel 2:

$$
V_{total} = 14\,379,94 + 880,320 = 15\,260,26\,kg
$$

# Tabla LV. **Resultados del corte directo, corte por torsión y el corte total en marcos sentido X, entrepiso**

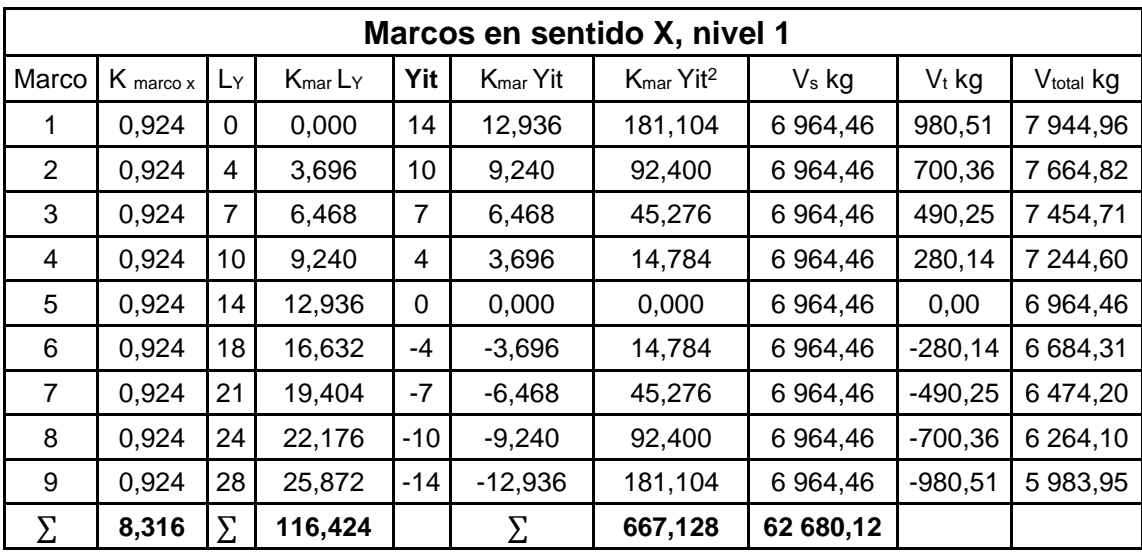

Fuente: elaboración propia, utilizando Microsoft Word.

| Marcos en sentido Y, nivel 1 |             |       |                      |          |                      |                                   |           |             |                       |  |
|------------------------------|-------------|-------|----------------------|----------|----------------------|-----------------------------------|-----------|-------------|-----------------------|--|
| Marco                        | $K$ marco Y | Lx    | $K_{\text{mar}} L_X$ | Xit      | $K_{\text{mar}}$ Xit | $K_{\text{mar}}$ Xit <sup>2</sup> | $V_s$ kg  | $V_t$ kg    | V <sub>total</sub> kg |  |
| A                            | 1.386       | 0,00  | 0,000                | 12,50    | 17,325               | 216,563                           | 10 446.69 | 1 185,27    | 11 631.96             |  |
| B                            | 1,386       | 5,00  | 6,930                | 7,50     | 10,395               | 77,963                            | 10 446.69 | 711,16      | 11 157,85             |  |
| C                            | 1,386       | 10,00 | 13,860               | 2,50     | 3,465                | 8,663                             | 10 446,69 | 237,05      | 10 683,74             |  |
| D                            | 1,386       | 15,00 | 20,790               | $-2,50$  | $-3,465$             | 8,663                             | 10 446,69 | $-237.05$   | 10 209,63             |  |
| E                            | 1,386       | 20.00 | 27,720               | $-7,50$  | $-10,395$            | 77,963                            | 10 446.69 | $-711.16$   | 9 735,52              |  |
| F                            | 1,386       | 25,00 | 34,650               | $-12,50$ | $-17,325$            | 216,563                           | 10 446.69 | $-1$ 185,27 | 9 2 61,42             |  |
| Σ                            | 8,316       | ᡪ     | 103,950              |          | Σ                    | 606,375                           | 62 680,12 |             |                       |  |

Tabla LVI. **Resultados del corte directo, corte por torsión y el corte total en marcos sentido Y, entrepiso**

Fuente: elaboración propia, utilizando Microsoft Word.

De los cálculos anteriores, por criterio se toman los valores críticos del corte total, se aplican a los marcos críticos considerados en las cargas verticales para posteriormente analizar las cargas horizontales y verticales por separado aplicando un método de análisis estructural.

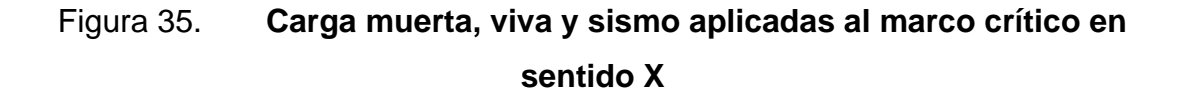

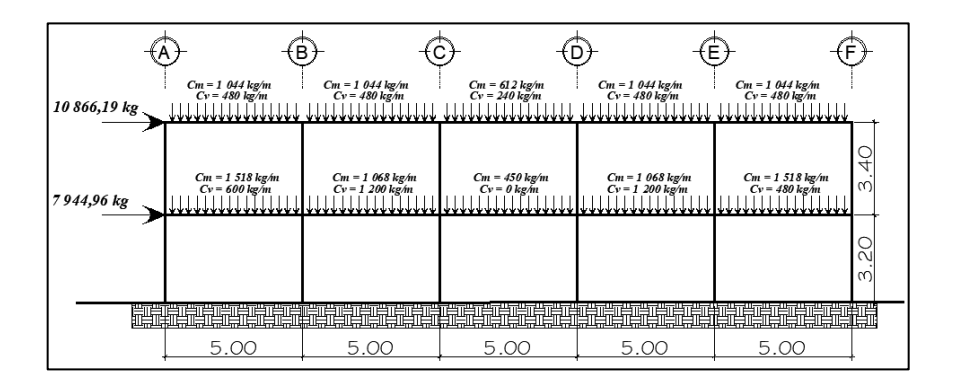

## Figura 36. **Carga muerta, viva y sismo aplicado al marco critico en sentido Y**

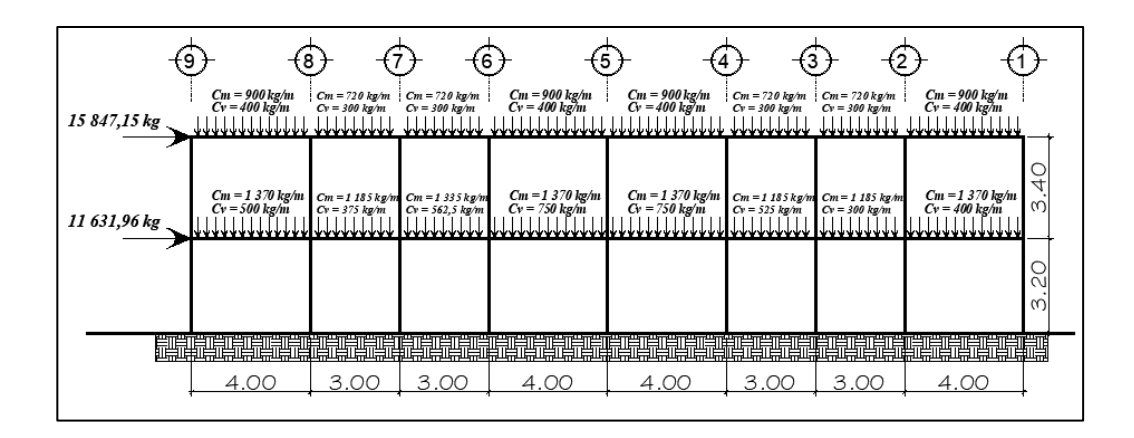

Fuente: elaboración propia, utilizando AutoCAD.

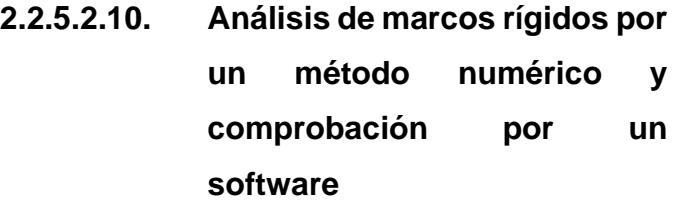

En el caso de los pórticos de varios pisos, debido a las cargas horizontales, que en este caso se considera cargas horizontales sísmicas, se produce un desplazamiento de los nudos.

El método de Kany creado por el Dr. Ing. G. Kany, expone un método de cálculo sencillo y rápido, teniendo en cuenta el desplazamiento de los nudos.

El método de Kany es un método de aproximaciones sucesivas, se advierte, que es erróneo suponer que un método de aproximaciones sucesivas sea un método aproximado, pues un método aproximado es aquél que proporciona en realidad resultados aproximados, los métodos de aproximaciones sucesivas dan

resultados con la precisión que se desee, es decir, que el método es correctivo en cada nudo, se le puede llamar un método de eliminación automática de errores, debido a que dicho error desaparece al producirse sucesivas iteraciones.

Además de que el método de Kany es autocorrectivo, este posee más ventajas como cálculos matemáticos sencillos que representa un ahorro de tiempo, supone muy poca probabilidad que se cometan errores en el mismo, la comprobación de los resultados puede hacerse en cualquier nudo y en cualquier momento, sin que sea necesario para los técnicos inspectores el conocer el detalle del cálculo que ha llevado al resultado definitivo.

Para efectos de comprobación se utilizó el *software* ETABS y el método Kany, se pudo observar que existen diferencias entre ambos métodos, esto quizás se deba a los diferentes factores que se utiliza para cada uno y también a la falta de experiencia a la hora de utilizar el software, por esto se utilizó el método de Kany para el diseño del proyecto. Las tablas de comparación se encuentran en la sección de apéndices.

A continuación, se presenta un resumen general del método de Kany, Este se aplica únicamente para miembros de sección constante.

• Cálculo de momentos fijos o de empotramiento: estos se calculan cuando existen cargas en las vigas o en las columnas, su cálculo dependerá del tipo de carga y las condiciones de sujeción del elemento.

Para cargas distribuidas y elementos empotrados en ambos lados.

$$
\overline{\mu_{ik}} = \pm \frac{W \cdot L^2}{12} \qquad , \qquad \overline{\mu_{ki}} = \pm \frac{W \cdot L^2}{12}
$$

• Cálculo del coeficiente de rigidez relativa de los elementos:

 $K_{column} =$ I<sub>relativa columna</sub>  $L_{de\ column a}$ ,  $K_{viga} =$ I<sub>relativa viga</sub> L<sub>de viga</sub>  $I_{relativa\ columna} =$ I <sub>columna</sub> I <sub>columna</sub> ,  $I_{relativa\, viga} =$  $I_{\nu iga}$ I <sub>columna</sub>

$$
I = \frac{1}{12} \cdot b \cdot h^3
$$

• Cálculo de los factores de giro o coeficientes de reparto:

$$
\mu_{ik} = -\frac{1}{2} \cdot \frac{K_{ik}}{\sum_{i=1}^{n} K_{ik}}
$$

• Cálculo de los factores de desplazamiento o corrimiento: se calcula por nivel.

$$
\mathbf{v} = -\frac{3}{2} \cdot \frac{K_{ik}}{\sum_{i=1}^{n} K_{ik}}
$$

• Cálculo del momento de piso: se calcula, cuando se hace el análisis con las fuerzas horizontales aplicada al marco rígido.

$$
\mu_r = \frac{Q_r \cdot h_r}{3}
$$

• Cálculo de la fuerza cortante en el piso: se calcula cuando se hace el análisis con las fuerzas horizontales aplicadas al marco rígido.

$$
Q_n = \sum H
$$

• Cálculo del momento de sujeción: este se calcula realizando la sumatoria algebraica de los momentos de empotramiento en el nudo analizado.

 $\mu_{ik}$  = momento en el exteremo i derecho al giro del mismo

• Cálculo de los momentos finales: existen dos ecuaciones, para marcos con ladeo y marcos sin ladeo.

$$
MF_{ik} = \overline{\mu_{ik}} + 2\mu'_{ik} + \mu'_{ki} \rightarrow \sin ladeo
$$
  

$$
MF_{ik} = \overline{\mu_{ik}} + 2\mu'_{ik} + \mu'_{ki} + \mu''_{ik} \rightarrow \text{con ladeo}
$$

A continuación, se presentan los diagramas de momento debido a las cargas vivas, cargas muertas y el sismo.

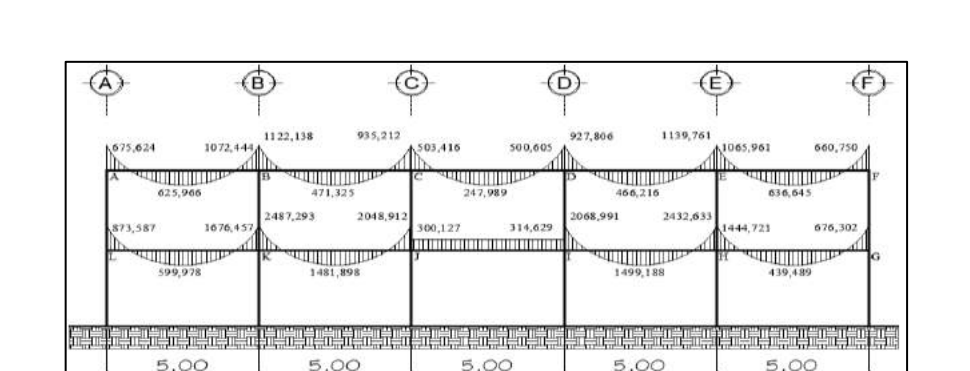

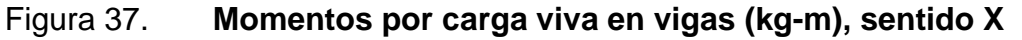

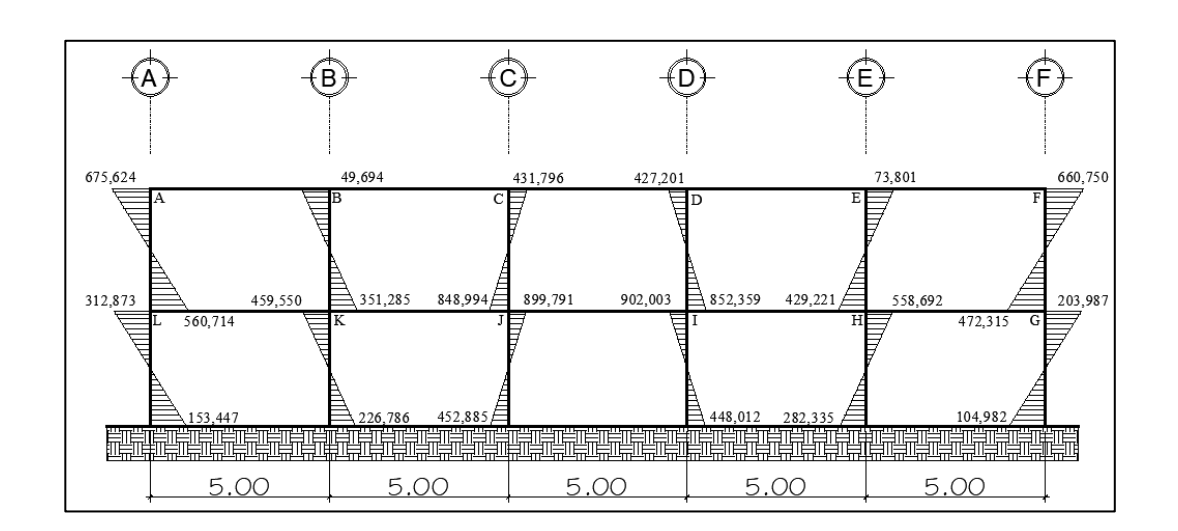

Figura 38. **Momentos por carga viva en columnas (kg-m), sentido X**

Fuente: elaboración propia, utilizando AutoCAD.

# Figura 39. **Momentos por carga muerta en vigas (kg-m), sentido X**

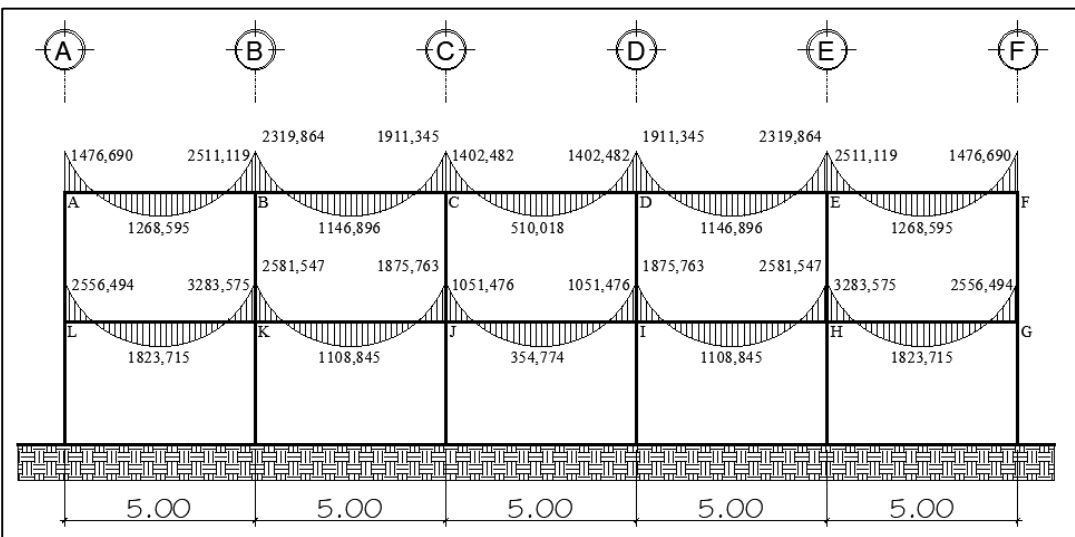

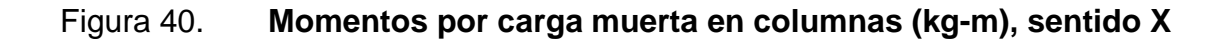

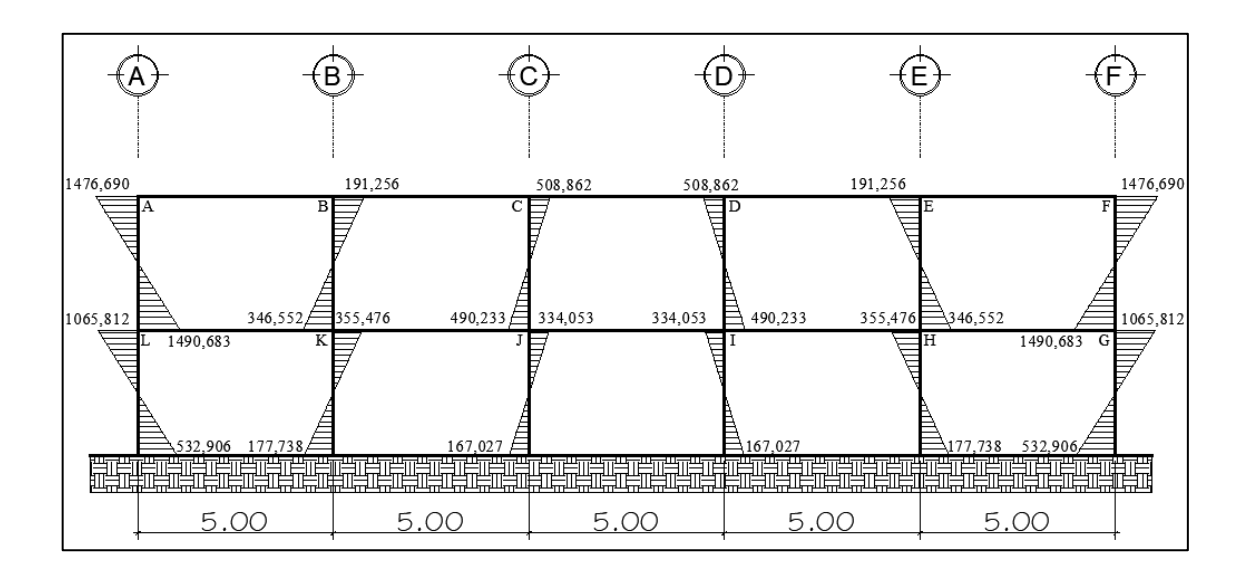

## Figura 41. **Momentos por carga sísmica en vigas (kg-m), sentido X**

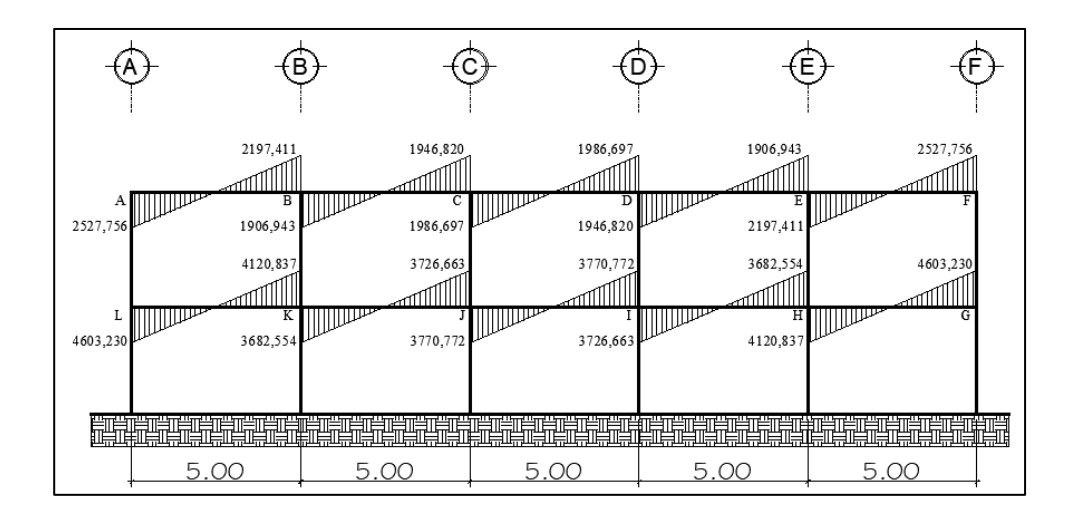

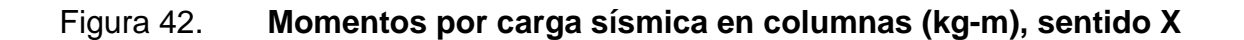

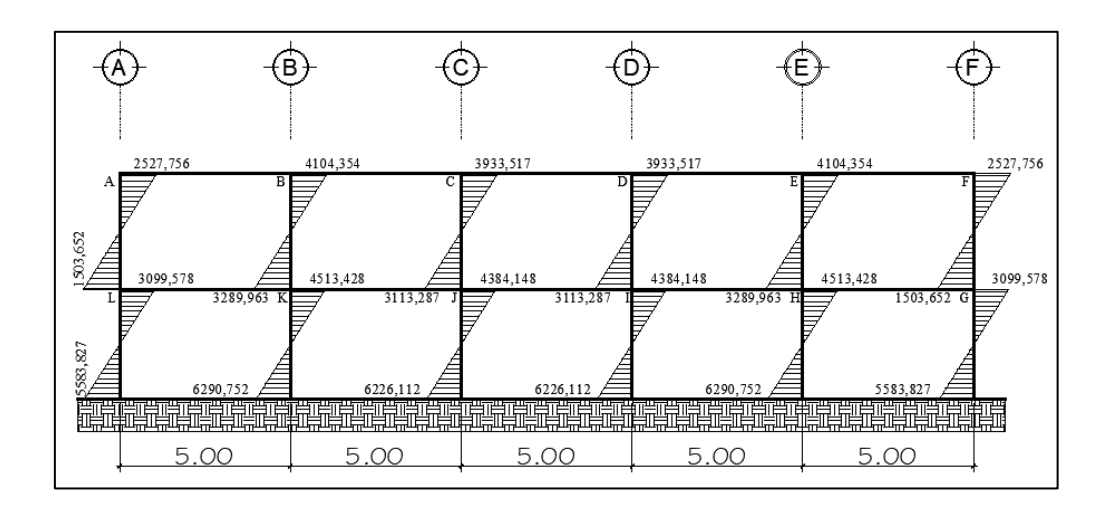

## Figura 43. **Momentos por carga viva en vigas (kg-m), sentido Y**

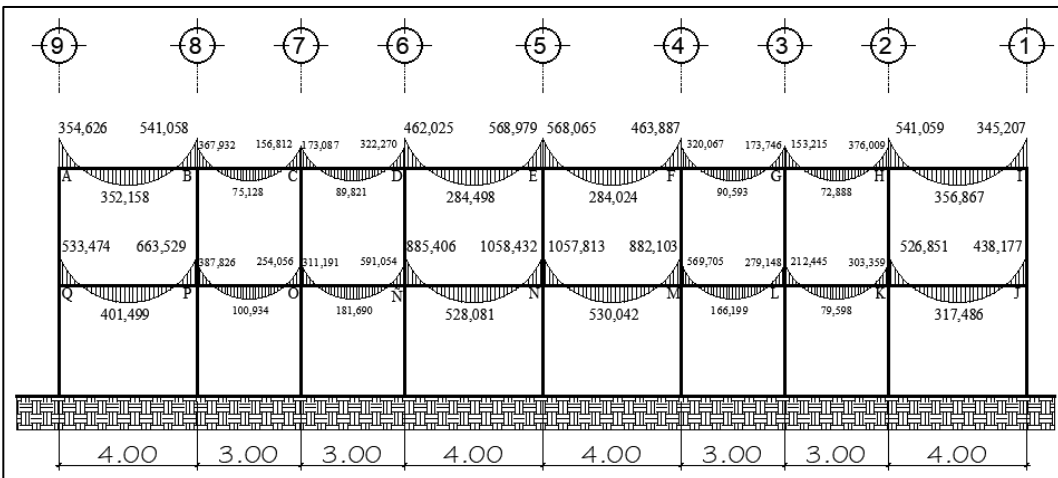

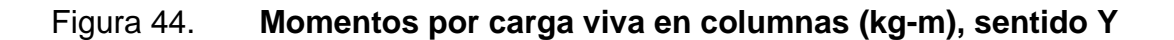

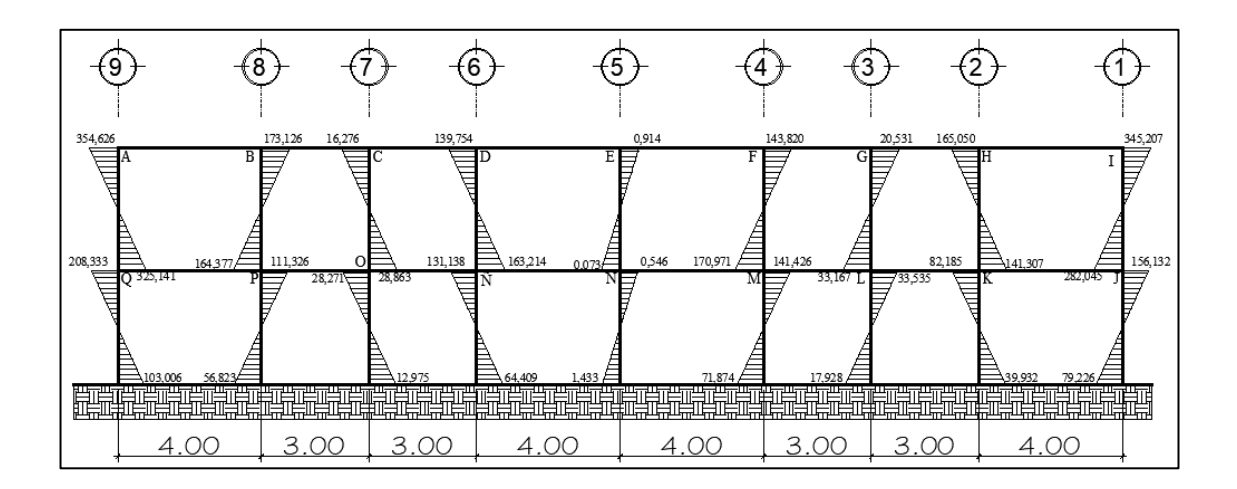

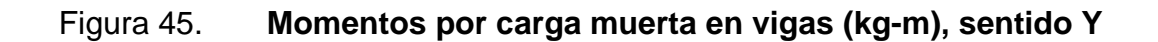

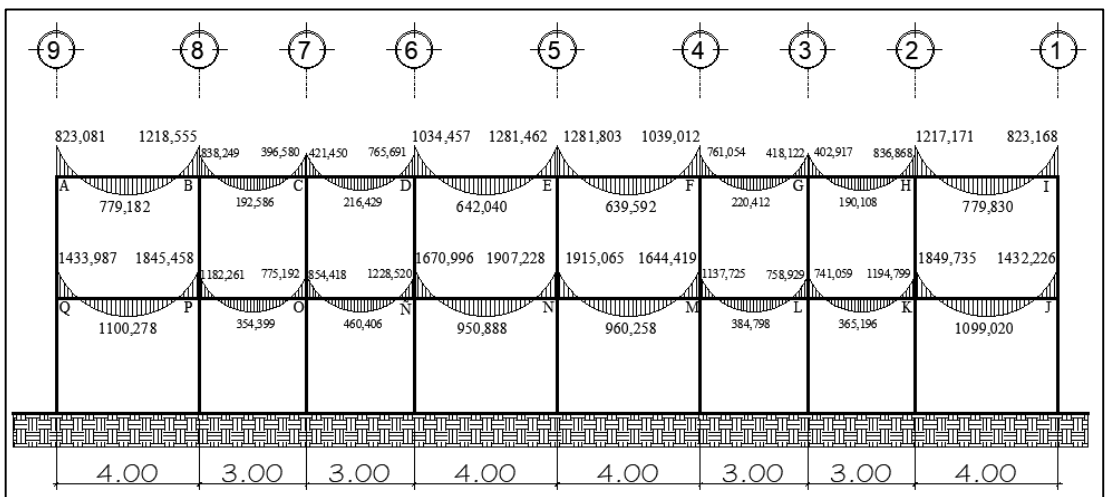

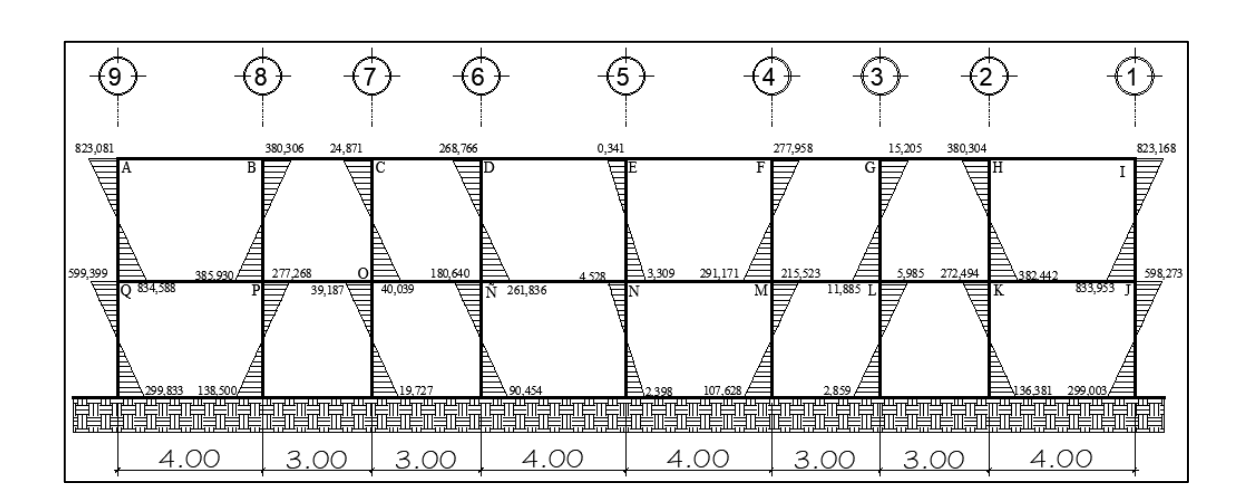

### Figura 46. **Momentos por carga muerta en columnas (kg-m), sentido Y**

Fuente: elaboración propia, utilizando AutoCAD.

### Figura 47. **Momentos por carga sísmica en vigas (kg-m), sentido Y**

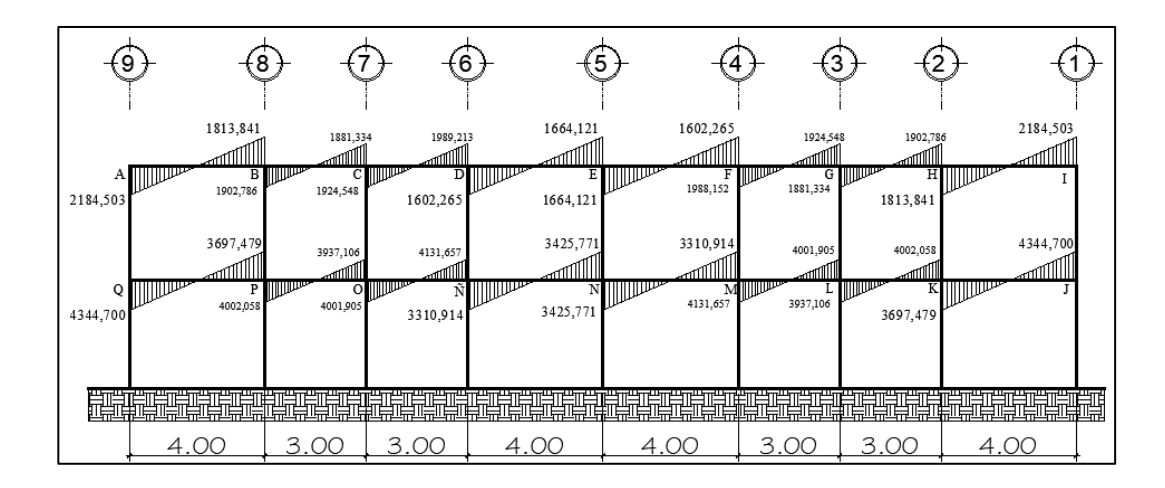

### Figura 48. **Momentos por carga sísmica en columnas (kg-m), sentido Y**

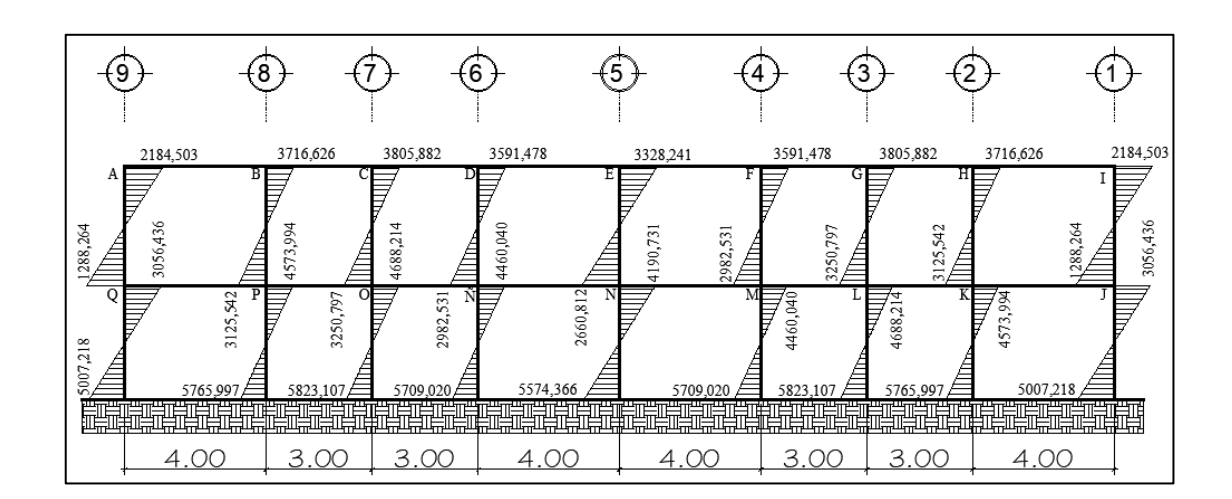

Fuente: elaboración propia, utilizando AutoCAD.

El cálculo de los momentos positivos en viga de cada marco en cada sentido, para los casos de carga muerta y carga viva, se determinaron con la siguiente expresión:

$$
M_{+} = \frac{W \cdot L^{2}}{8} - \frac{M_{1} + M_{2}}{2}
$$

• Ejemplo del momento positivo en viga A-B nivel 1 debido a la carga viva en el sentido X

 $M_{AB} = 873,587 kg \cdot m$  $M_{BA} = 1676{,}457\ kg\cdot m$  $W = 600$  kg/m  $L = 5,00 \text{ m}$ 

$$
M_{+(AB)} = \frac{600 \cdot (5.00)^2}{8} - \frac{873,587_{(AB)} + 1676,457_{(BA)}}{2}
$$

$$
M_{+(AB)} = 599,978 \text{ kg} \cdot \text{m}
$$

# **2.2.5.2.11. Momentos últimos por envolvente de momentos**

Una envolvente de momentos es la representación de los esfuerzos máximos que pueden ocurrir al combinar los efectos de carga muerta, carga viva y carga de sismo a los marcos estructurales en análisis, utilizando combinaciones de cargas para establecer las solicitaciones mayoradas que controlen el diseño por resistencia, las normas NSE 2 -2018 presenta las siguientes combinaciones:

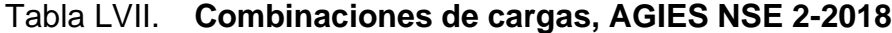

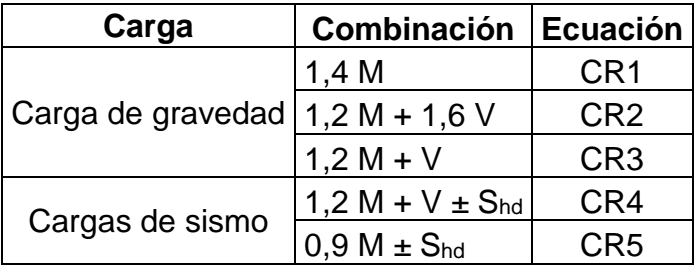

Fuente: elaboración propia, utilizando Microsoft Word.

Donde:

 $M = \text{cargas}$  muertas

 $V = \text{cargas vivas}$ 

 $S_{hd}$  = carga sísmica horizontal

Los momentos calculados en el análisis estructural donde se consideraron los efectos de carga muerta, carga viva y carga horizontal de sismo de manera

independiente, se unificarán por medio de las combinaciones y los respectivos factores de carga, se obtienen los momentos últimos en los elementos estructurales, vigas y columnas.

• Cálculo de momentos últimos en viga A-B, marco 5, nivel 2.

Del análisis estructural del método de Kani:

 $M = 1476,690$  kg-m  $V = 675,624$  kg-m Shd = 2 527,756 kg-m

 $M_u = 1,4(1\,476,690) = 2\,067,3660 \,\text{kg} - \text{m}$ 

 $M_u = 1,2(1\,476,690) + 1,6(675,624) = 2\,853,0264 \text{ kg} - \text{m}$ 

 $M_u = 1,2(1\,476,690) + (675,624) = 2\,447,6520 \text{ kg} - \text{m}$ 

 $M_u = 1,2(1\,476,690) + (675,624) + 2\,527,756 = 4\,975,4080 \text{ kg} - \text{m}$ 

 $M_u = 0.9(1\,476.690) + 2\,527.756 = 3\,856.7770 \text{ kg} - \text{m}$ 

De los anteriores resultados, el valor de momento a utilizar para la viga A-B que representa el momento negativo del lado izquierdo de la viga, es de  $M_u =$ 4 975,4080 kg − m. Los cálculos de la envolvente de momentos se realizaron de la misma manera para los demás elementos estructurales.

• Diagramas de momentos últimos

A continuación, se muestran los diagramas de momentos últimos que se obtuvieron de la envolvente de momentos.

Figura 49. **Diagrama de momentos últimos kg-m para vigas, eje X**

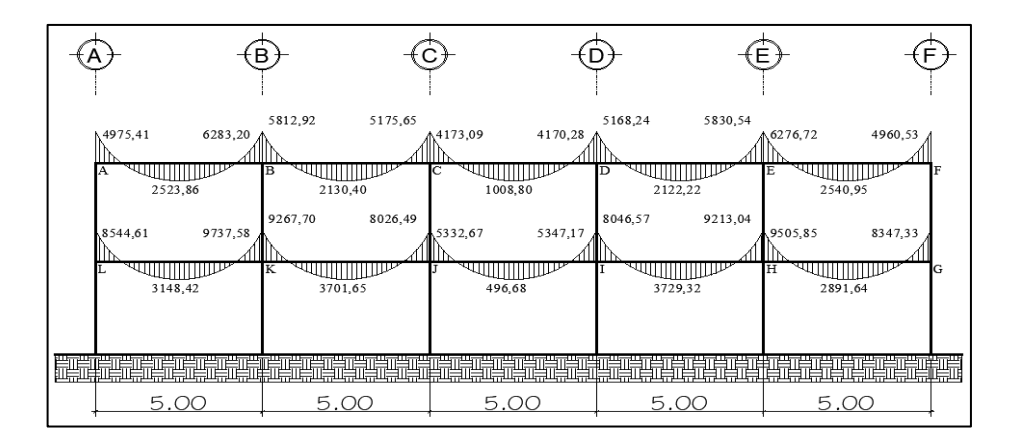

Fuente: elaboración propia, utilizando AutoCAD.

### Figura 50. **Diagrama de momentos últimos kg-m para columnas, eje X**

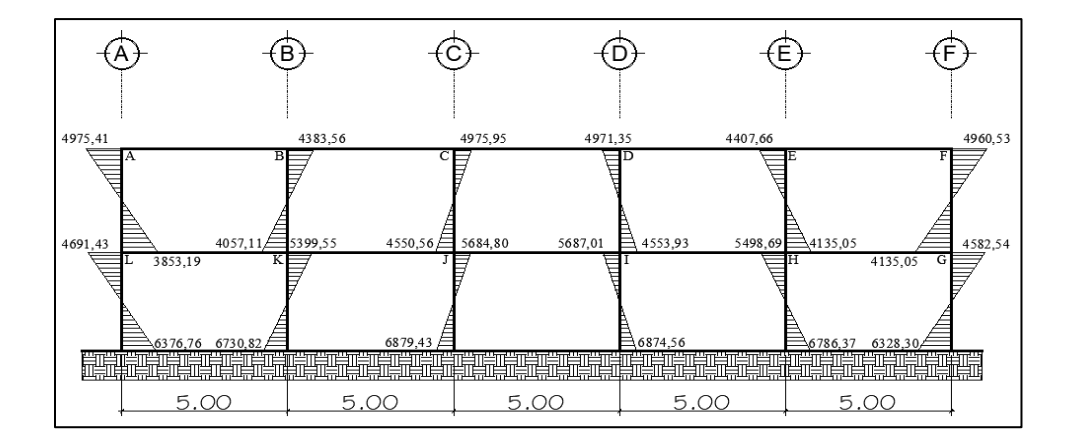

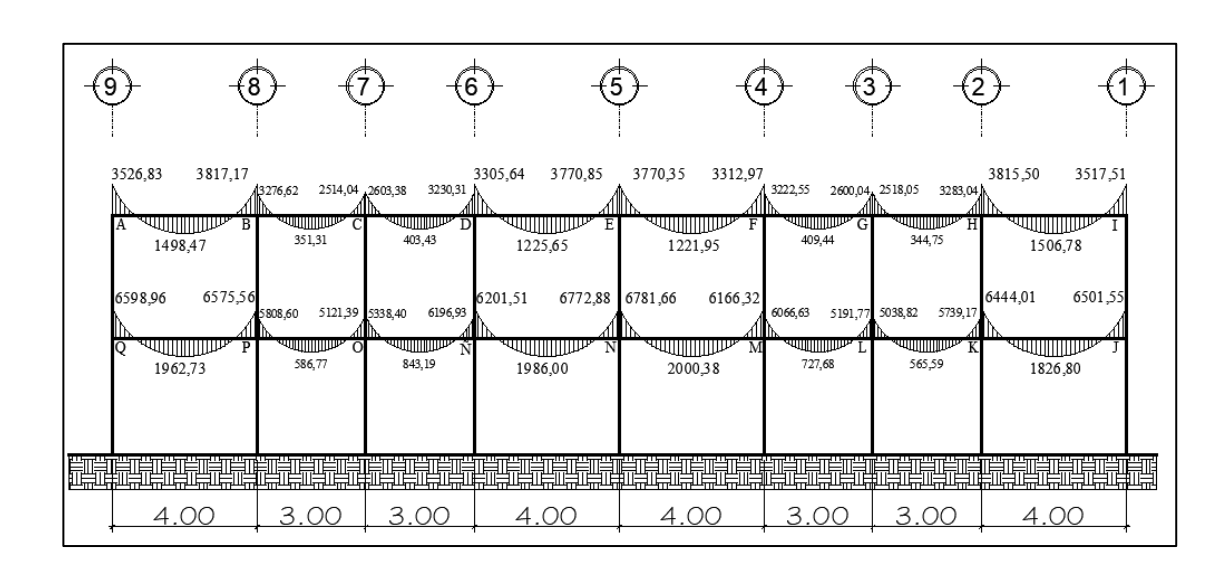

Figura 51. **Diagrama de momentos últimos kg-m para vigas, eje Y**

# Figura 52. **Diagrama de momentos últimos kg-m para columnas, eje Y carga muerta**

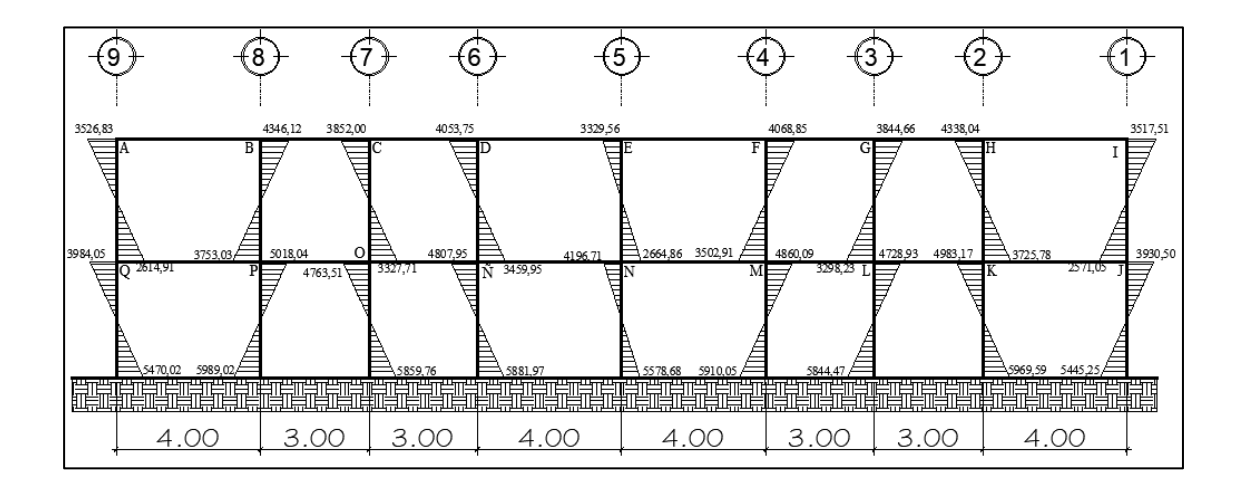

## **2.2.5.2.12. Diagrama de cortes en marcos dúctiles**

Los cortes o esfuerzos cortantes últimos se obtienen aplicando la siguiente combinación, predominante en las combinaciones previas utilizadas en la envolvente de momentos, donde considera los efectos producida par carga muerta, carga viva y carga de sismo.

#### Tabla LVIII. **Combinación de carga para corte último**

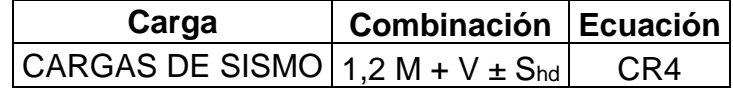

Fuente: elaboración propia, utilizando Microsoft Word.

$$
V_{vigas} = 1.2 \cdot \left(\frac{W_M \cdot L}{2}\right) + 1 \cdot \left(\frac{W_V \cdot L}{2}\right) + 1 \cdot \left(\frac{\sum W_{Shd}}{L}\right)
$$

• Cálculo del corte en viga B-C, eje B, sentido Y.

 $W_M$  = 720 kg/m  $W_V = 300$  kg/m  $\sum W_{\text{shd}}$  = (1 902,786 kg-m + 1 881,334 kg-m) = 3 784,120 kg-m  $L = 3$  m

$$
V_{vigas} = 1.2 * \left(\frac{720 * 3}{2}\right) + 1 * \left(\frac{300 * 3}{2}\right) + 1 \cdot \left(\frac{3784,120}{3}\right)
$$

$$
V_{vigas} = 3007,37 kg
$$

• Cálculo del corte en columna F-G, eje 5, sentido X

$$
V_{columna} = \left(\frac{M_{sup} + M_{inf}}{L_{col}}\right)
$$

Del análisis estructural se tiene:

 $M_{sup}$ = 2 527,756 kg-m  $M_{inf}$ = 1 503,652 kg-m  $L_{col}$ = 3,40 m

$$
V_{columna (F-G)} = \left(\frac{2\,527,756\, + 1\,503,652}{3,40}\right)
$$

$$
V_{columna (F-G)} = 1\,185,71\,kg
$$

De la misma manera fueron calculados los cortes últimos para los demás elementos estructurales.

A continuación, se muestran los diagramas de los resultados obtenidos al calcular los cortantes últimos en los marcos críticos en cada sentido respectivamente.

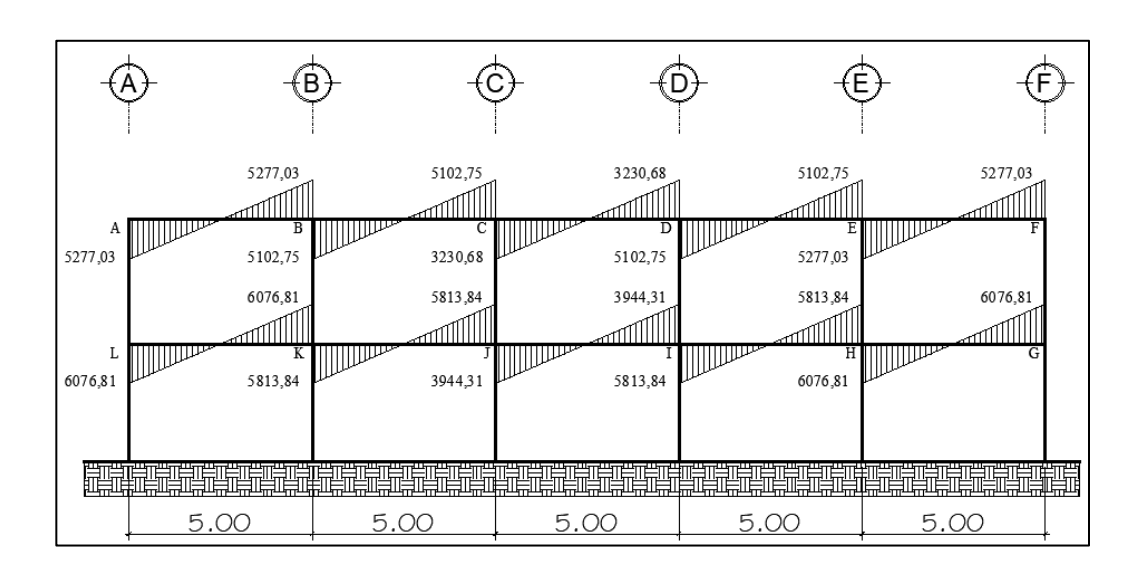

Tabla LIX. **Diagrama de cortes últimos en vigas, sentido X**

## Tabla LX. **Diagrama de cortes últimos en columnas, sentido X**

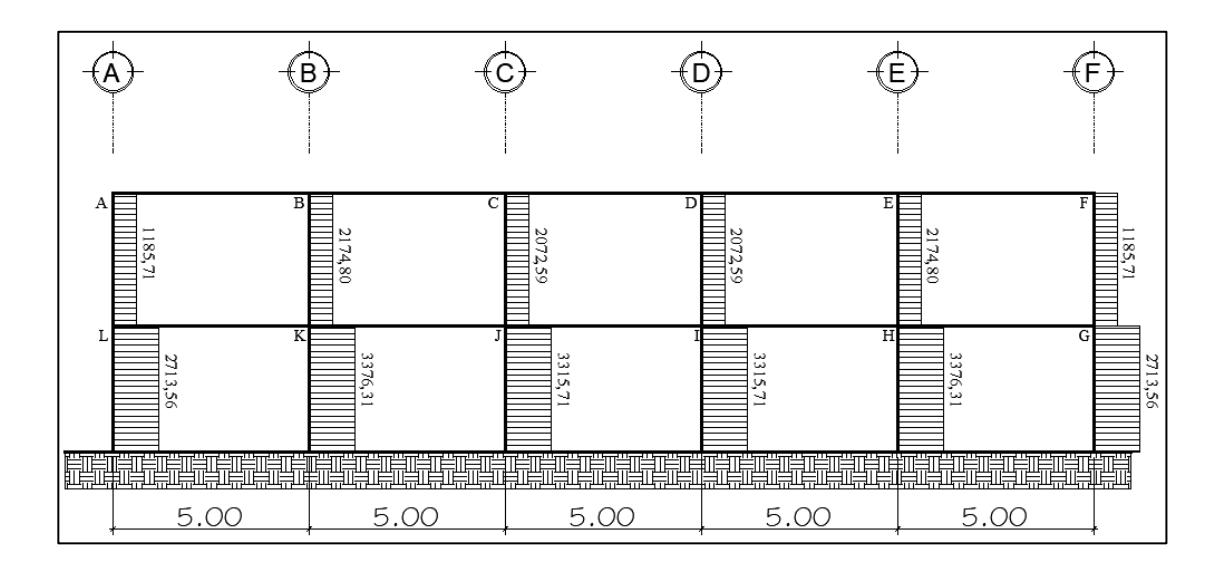

Fuente: elaboración propia, utilizando AutoCAD.

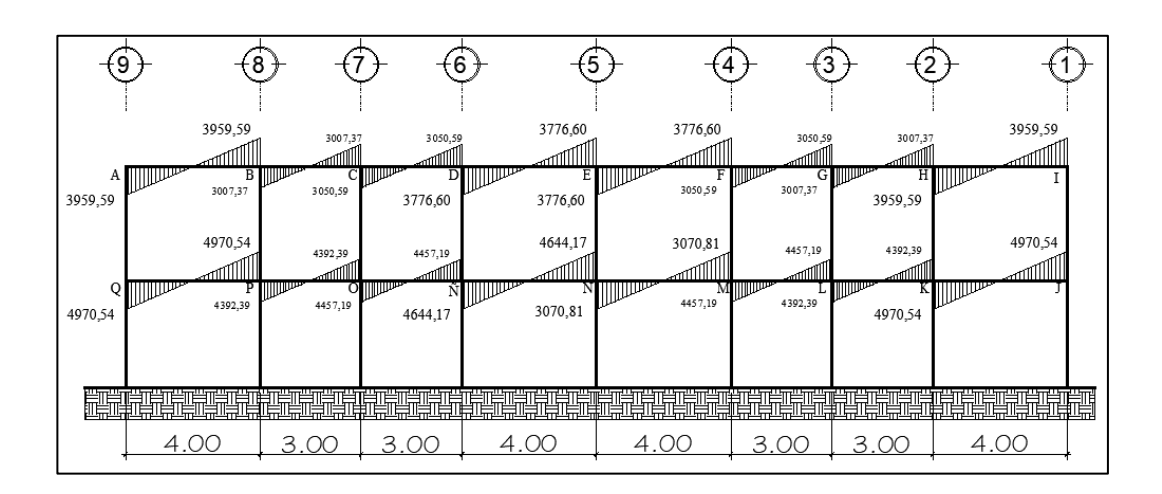

Tabla LXI. **Diagrama de cortes últimos en vigas, sentido Y**

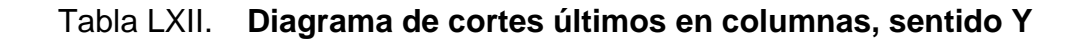

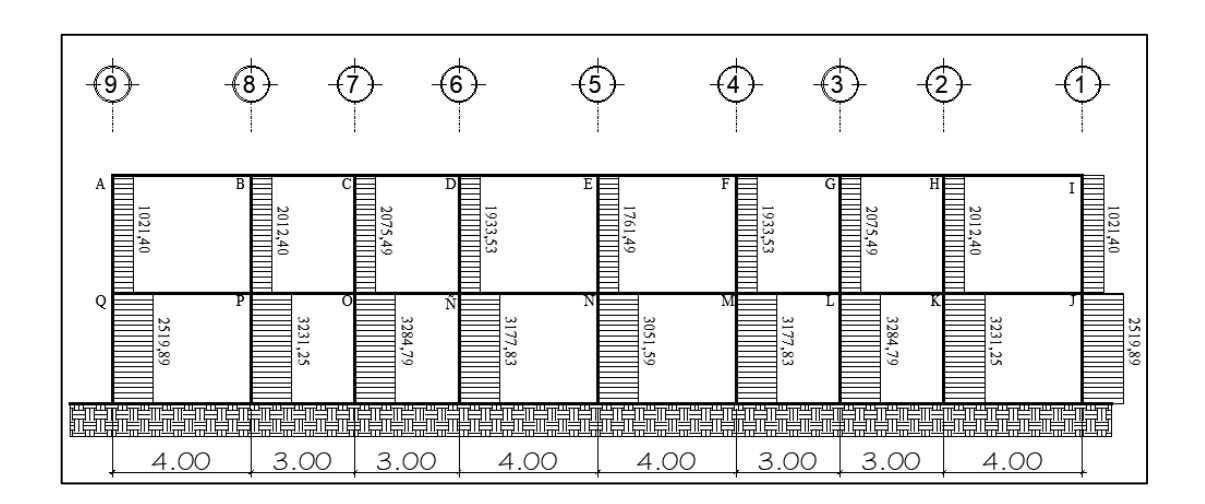

Fuente: elaboración propia, utilizando AutoCAD.

#### **2.2.5.3. Diseño estructural**

El diseño estructural tiene como objetivo determinar las características geométricas y propiedades de los elementos que forman parte de la estructura. De todo el análisis estructural se obtienen la información de la estructura, así como los elementos que la conforman.

### **2.2.5.3.1. Diseño de losas**

Una losa de concreto armado es utilizada para cubiertas o entrepiso en las edificaciones, su función estructural es transmitir las cargas verticales que actúan en ella hacia las vigas, también funcionan como un diafragma que transmite cargas horizontales.

Se diseñaron las losas Según ACI 318-63, apéndice A, Diseño de losa bidireccional, sección A2003-Método 3, página 132 a 136; el método 3 del ACI es permitido su uso en la actualidad, este método se basa en utilizar coeficientes para determinar los momentos actuantes en las losas a diseñar.

Aplicando el método, se procede a identificar en planta los casos típicos de continuidad en losa.

#### Figura 53. **Casos aplicados de continuidad en losa**

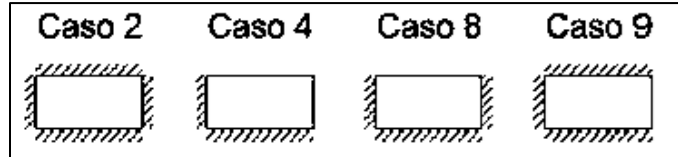

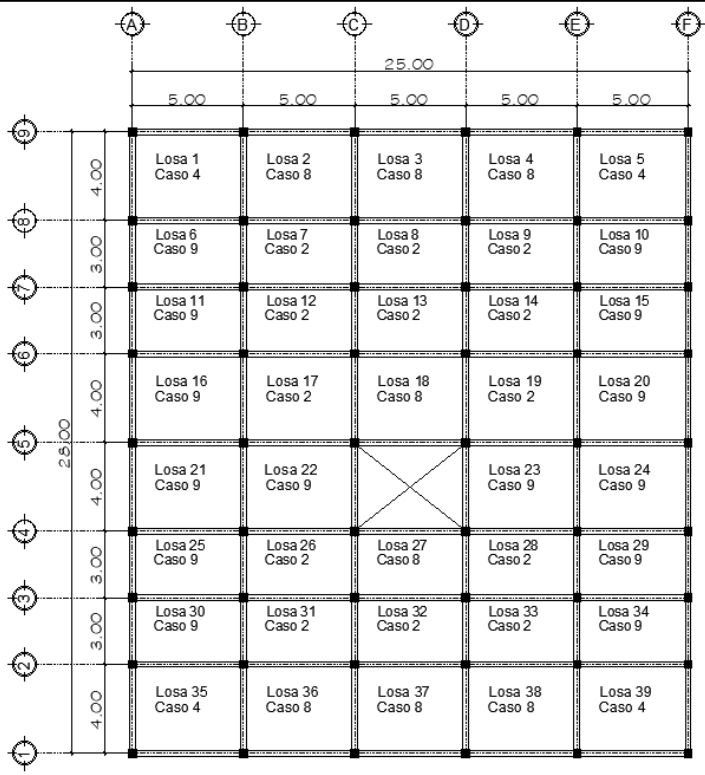

# Figura 54. **Planta de identificación de losas en azotea**

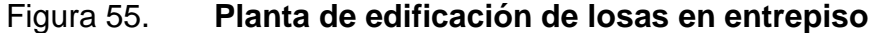

|               |          | 5.00              | 5.00              | 25.00<br>5.00     | 5.00              | 5.00              |
|---------------|----------|-------------------|-------------------|-------------------|-------------------|-------------------|
|               | 8        | Losa 1            | Losa 2            | Losa 3            | Losa 4            | Losa 5            |
|               | 4        | Caso 4            | Caso 8            | Caso 8            | Caso 8            | Caso 4            |
|               | 8        | Losa 6            | Losa 7            | Losa 8            | Losa 9            | Losa 10           |
|               | m        | Caso 9            | Caso 2            | Caso 2            | Caso 2            | Caso 9            |
|               | 8        | Losa 11           | Losa 12           | Losa 13           | Losa 14           | Losa 15           |
|               | m        | Caso 9            | Caso 2            | Caso 8            | Caso 2            | Caso 9            |
|               | 8<br>4   | Losa 16<br>Caso 9 | Losa 17<br>Caso 9 |                   | Losa 18<br>Caso 9 | Losa 19<br>Caso 9 |
| $\frac{8}{2}$ | 8        | Losa 20<br>Caso 9 | Losa 21<br>Caso 9 |                   | Losa 22<br>Caso 9 | Losa 23<br>Caso 9 |
|               | 8        | Losa 24           | Losa 25           | Losa 26           | Losa 27           | Losa 28           |
|               | m        | Caso 9            | Caso 2            | Caso 8            | Caso 2            | Caso 9            |
|               | 8        | Losa 29           | Losa 30           | Losa 31           | Losa 32           | Losa 33           |
|               | $\omega$ | Caso 9            | Caso 2            | Caso 2            | Caso 2            | Caso 9            |
|               | 8        | Losa 34<br>Caso 4 | Losa 35<br>Caso 8 | Losa 36<br>Caso 8 | Losa 37<br>Caso 8 | Losa 38<br>Caso 4 |

Fuente: elaboración propia, utilizando AutoCAD.

### • Dirección en que trabaja la losa

Según ACI 318-63, apéndice A, Diseño de losa bidireccional, sección A2003-Método 3, página 132, a limitaciones, donde indica que si la relación entre luz corta y larga sea menor a 0.5, la losa se considera como una losa unidireccional.

$$
m = \frac{3}{5} = 0.60
$$
  $\therefore$  0.60 > 0.50 *losa en dos sentidos*  
 $m = \frac{4}{5} = 0.80$   $\therefore$  0.80 > 0.50 *losa en dos sentidos*

• Espesor de la losa

Según ACI 318-63, Capitulo 20, Sección 2002, páginas 83 y 84, indica, para losas en dos direcciones apoyada en los cuatro lados, en ningún caso el espesor de la losa deberá ser inferior a 3 ½ pulgada, ni mayor que el perímetro de la losa dividido por 180.

$$
t = \frac{perímetro}{180}
$$

$$
t = \frac{2(5 \, m) + 2(4 \, m)}{180} = 0.10 \, m
$$

• Cargas últimas de diseño según el uso de la losa

Las cargas aplicadas en cada losa dependen del uso ocupacional al que estén destinadas.

Con la información anterior se calcula, considerando la combinación de carga de gravedad de 1,2 para carga muerta y 1,6 para carga viva que indica AGIES NSE 2-2018, capítulo 8, sección 8.3.2.

$$
C_{U\,losa} = 1.2 * C_{m\,losa} + 1.6 * C_{v\,losa}
$$

o Carga ultima de losa para azotea.

$$
C_{v\,azotea} = 200 \, kg/m^2
$$

$$
C_{m\,azotea} = \left(2400 \frac{kg}{m^3} * 0,10m\right) + 110 \, kg/m^2
$$

$$
C_{m\,azotea} = 350 \, kg/m^2
$$

$$
C_{U\,azotea} = 1.2 * 350 \, kg/m^2 + 1.6 * 200 \, kg/m^2
$$
\n
$$
C_{U\,azotea} = 740 \, kg/m^2
$$

o Carga ultima de losas para aulas entrepiso

$$
C_{v \text{ aulas}} = 200 \text{ kg/m}^2
$$
  

$$
C_{m \text{ aulas}} = \left(2400 \frac{\text{kg}}{m^3} * 0,10 \text{m}\right) + 120 \text{ kg/m}^2
$$
  

$$
C_{m \text{ aulas}} = 360 \text{ kg/m}^2
$$
  

$$
C_{U \text{ aulas}} = 1,2 * 360 \text{ kg/m}^2 + 1,6 * 200 \text{ kg/m}^2
$$
  

$$
C_{U \text{ aulas}} = 752 \text{ kg/m}^2
$$

## o Carga ultima de losas para pasillos entrepiso

$$
C_{v\,\,pasillos} = 500 \, kg/m^2
$$
\n
$$
C_{m\,\,pasillos} = \left(2400 \frac{kg}{m^3} * 0.10m\right) + 120 \, kg/m^2
$$
\n
$$
C_{m\,\,pasillos} = 360 \, kg/m^2
$$
\n
$$
C_{U\,\,pasillos} = 1.2 * 360 \, kg/m^2 + 1.6 * 500 \, kg/m^2
$$
\n
$$
C_{U\,\,pasillos} = 1\,232 \, kg/m^2
$$

o Carga ultima de losas para oficinas entrepiso

$$
C_{v \text{ oficians}} = 250 \text{ kg/m}^2
$$

$$
C_{m \text{ oficians}} = \left(2400 \frac{\text{kg}}{m^3} * 0.10 \text{m}\right) + 120 \text{ kg/m}^2
$$

$$
C_{m \text{ oficians}} = 360 \text{ kg/m}^2
$$

$$
C_{U \text{ oficians}} = 1.2 * 360 \text{ kg/m}^2 + 1.6 * 250 \text{ kg/m}^2
$$

$$
C_{U \text{ oficians}} = 832 \text{ kg/m}^2
$$

• Momentos actuantes

Para determinar los momentos actuantes se considera una franja unitaria de un metro de ancho, sobre dicha franja se calcularán los momentos negativos y momentos positivos según sea el caso al que corresponda cada losa.

$$
C_{U\,pasillos} = 1\,232\,kg/m^2 * 1m = 1\,232\,kg/m
$$

Momentos negativos, borde continuo.

$$
M_a^- = C_{-a} * C_{U \log a} * a^2
$$

$$
M_b^- = C_{-b} * C_{U \log a} * b^2
$$

Momentos negativos, borde discontinuo.

$$
M_a^- = 1/3 \times M_a^+
$$
  

$$
M_b^- = 1/3 \times M_b^+
$$

Momento positivo.

$$
M_a^+ = C_{cm\,a} * C_{m\,U} * a^2 + C_{cv\,a} * C_{v\,U} * a^2
$$
  

$$
M_b^+ = C_{cm\,b} * C_{m\,U} * b^2 + C_{cv\,b} * C_{v\,U} * b^2
$$

Los coeficientes de carga se obtienen de las tablas publicadas por el ACI 318-63, estas tablas describen una serie de valores que están en función de los casos de continuidad en las losas y de la relación del lado corto de la losa entre el lado largo, aplicando la metodología, se describen los resultados en las siguientes tablas.
| Losas de azotea |                |   |        |              |     |                  | COEF CM M- |       | <b>CM</b> |        | Cv     |        | Momentos negativos |        | Momentos positivos |        |
|-----------------|----------------|---|--------|--------------|-----|------------------|------------|-------|-----------|--------|--------|--------|--------------------|--------|--------------------|--------|
| LOSA            | a              | b | $Cm$ U | Cv<br>$\cup$ | CU  | CASO             | $C-a$      | C-b   | C cm a    | C cm b | C cv a | C cv b | M-a                | M-b    | M+a                | $M+b$  |
| 1               | $\overline{4}$ | 5 | 420    | 320          | 740 | 4                | 0.071      | 0.029 | 0.039     | 0.016  | 0.048  | 0.020  | 840.64             | 536,50 | 507.84             | 328,00 |
| $\overline{2}$  | $\overline{4}$ | 5 | 420    | 320          | 740 | $\overline{8}$   | 0.055      | 0.041 | 0.032     | 0.015  | 0.044  | 0.019  | 651.20             | 758.50 | 440.32             | 309,50 |
| 3               | $\overline{4}$ | 5 | 420    | 320          | 740 | 8                | 0.055      | 0.041 | 0.032     | 0.015  | 0.044  | 0.019  | 651,20             | 758,50 | 440.32             | 309,50 |
| 4               | $\overline{4}$ | 5 | 420    | 320          | 740 | 8                | 0,055      | 0,041 | 0,032     | 0.015  | 0,044  | 0,019  | 651,20             | 758,50 | 440,32             | 309,50 |
| 5               | $\overline{4}$ | 5 | 420    | 320          | 740 | $\overline{4}$   | 0.071      | 0.029 | 0.039     | 0.016  | 0.048  | 0.020  | 840.64             | 536.50 | 507.84             | 328.00 |
| 6               | 3              | 5 | 420    | 320          | 740 | 9                | 0.085      | 0.006 | 0.036     | 0.004  | 0.059  | 0.007  | 566,10             | 111.00 | 306.00             | 98,00  |
| $\overline{7}$  | 3              | 5 | 420    | 320          | 740 | $\overline{2}$   | 0,081      | 0,010 | 0,034     | 0.004  | 0,058  | 0.007  | 539,46             | 185,00 | 295,56             | 98,00  |
| 8               | 3              | 5 | 420    | 320          | 740 | $\overline{2}$   | 0,081      | 0,010 | 0.034     | 0.004  | 0,058  | 0.007  | 539,46             | 185,00 | 295,56             | 98,00  |
| 9               | 3              | 5 | 420    | 320          | 740 | $\overline{2}$   | 0.081      | 0.010 | 0.034     | 0.004  | 0.058  | 0.007  | 539.46             | 185.00 | 295.56             | 98.00  |
| 10              | 3              | 5 | 420    | 320          | 740 | 9                | 0,085      | 0,006 | 0,036     | 0,004  | 0,059  | 0.007  | 566,10             | 111,00 | 306,00             | 98,00  |
| 11              | 3              | 5 | 420    | 320          | 740 | 9                | 0,085      | 0,006 | 0,036     | 0.004  | 0,059  | 0.007  | 566,10             | 111,00 | 306,00             | 98,00  |
| 12              | 3              | 5 | 420    | 320          | 740 | $\overline{2}$   | 0.081      | 0.010 | 0.034     | 0.004  | 0,058  | 0.007  | 539,46             | 185,00 | 295,56             | 98,00  |
| 13              | 3              | 5 | 420    | 320          | 740 | $\overline{2}$   | 0,081      | 0,010 | 0,034     | 0.004  | 0,058  | 0.007  | 539,46             | 185,00 | 295,56             | 98,00  |
| 14              | 3              | 5 | 420    | 320          | 740 | $\overline{2}$   | 0.081      | 0.010 | 0.034     | 0.004  | 0.058  | 0.007  | 539.46             | 185,00 | 295,56             | 98,00  |
| 15              | 3              | 5 | 420    | 320          | 740 | 9                | 0.085      | 0.006 | 0.036     | 0.004  | 0.059  | 0.007  | 566.10             | 111.00 | 306.00             | 98.00  |
| 16              | $\overline{4}$ | 5 | 420    | 320          | 740 | 9                | 0.075      | 0,017 | 0.029     | 0.010  | 0,042  | 0.017  | 888,00             | 314,50 | 409,92             | 241,00 |
| 17              | $\overline{4}$ | 5 | 420    | 320          | 740 | $\overline{2}$   | 0.065      | 0.027 | 0.026     | 0.011  | 0.041  | 0.017  | 769,60             | 499,50 | 384,64             | 251,50 |
| 18              | $\overline{4}$ | 5 | 420    | 320          | 740 | 8                | 0.055      | 0.041 | 0.032     | 0.015  | 0.044  | 0.019  | 651,20             | 758,50 | 440.32             | 309,50 |
| 19              | $\overline{4}$ | 5 | 420    | 320          | 740 | $\overline{2}$   | 0,065      | 0,027 | 0,026     | 0.011  | 0,041  | 0,017  | 769,60             | 499,50 | 384,64             | 251,50 |
| 20              | 4              | 5 | 420    | 320          | 740 | 9                | 0.075      | 0.017 | 0.029     | 0.010  | 0,042  | 0.017  | 888,00             | 314,50 | 409.92             | 241,00 |
| 21              | $\overline{4}$ | 5 | 420    | 320          | 740 | 9                | 0.075      | 0,017 | 0.029     | 0.010  | 0.042  | 0.017  | 888,00             | 314,50 | 409,92             | 241,00 |
| 22              | $\overline{4}$ | 5 | 420    | 320          | 740 | $\boldsymbol{9}$ | 0,075      | 0,017 | 0,029     | 0,010  | 0,042  | 0,017  | 888,00             | 314,50 | 409,92             | 241,00 |
| 23              | 4              | 5 | 420    | 320          | 740 | 9                | 0,075      | 0,017 | 0.029     | 0.010  | 0,042  | 0.017  | 888,00             | 314,50 | 409,92             | 241,00 |
| 24              | $\overline{4}$ | 5 | 420    | 320          | 740 | 9                | 0.075      | 0.017 | 0.029     | 0.010  | 0.042  | 0.017  | 888.00             | 314.50 | 409.92             | 241,00 |
| 25              | 3              | 5 | 420    | 320          | 740 | 9                | 0,085      | 0,006 | 0,036     | 0,004  | 0,059  | 0,007  | 566,10             | 111,00 | 306,00             | 98,00  |
| 26              | 3              | 5 | 420    | 320          | 740 | $\overline{2}$   | 0.081      | 0.010 | 0.034     | 0.004  | 0.058  | 0.007  | 539.46             | 185.00 | 295.56             | 98.00  |
| 27              | 3              | 5 | 420    | 320          | 740 | 8                | 0.080      | 0.018 | 0.048     | 0.007  | 0,065  | 0.009  | 532,80             | 333,00 | 368,64             | 145,50 |
| 28              | 3              | 5 | 420    | 320          | 740 | $\overline{2}$   | 0,081      | 0,010 | 0,034     | 0.004  | 0,058  | 0.007  | 539,46             | 185,00 | 295,56             | 98,00  |
| 29              | 3              | 5 | 420    | 320          | 740 | 9                | 0.085      | 0.006 | 0.036     | 0.004  | 0.059  | 0.007  | 566,10             | 111,00 | 306,00             | 98,00  |
| 30              | 3              | 5 | 420    | 320          | 740 | 9                | 0.085      | 0.006 | 0.036     | 0.004  | 0.059  | 0.007  | 566.10             | 111.00 | 306.00             | 98.00  |
| 31              | 3              | 5 | 420    | 320          | 740 | $\overline{2}$   | 0,081      | 0,010 | 0,034     | 0.004  | 0,058  | 0.007  | 539,46             | 185,00 | 295,56             | 98,00  |
| 32              | 3              | 5 | 420    | 320          | 740 | $\overline{2}$   | 0.081      | 0,010 | 0.034     | 0.004  | 0,058  | 0.007  | 539,46             | 185,00 | 295,56             | 98,00  |
| 33              | 3              | 5 | 420    | 320          | 740 | $\overline{2}$   | 0,081      | 0.010 | 0.034     | 0.004  | 0,058  | 0.007  | 539,46             | 185,00 | 295,56             | 98,00  |
| 34              | 3              | 5 | 420    | 320          | 740 | 9                | 0,085      | 0,006 | 0,036     | 0.004  | 0,059  | 0,007  | 566,10             | 111,00 | 306,00             | 98,00  |
| 35              | $\overline{4}$ | 5 | 420    | 320          | 740 | $\overline{4}$   | 0.071      | 0.029 | 0,039     | 0,016  | 0.048  | 0.020  | 840,64             | 536,50 | 507,84             | 328,00 |
| 36              | 4              | 5 | 420    | 320          | 740 | 8                | 0.055      | 0.041 | 0.032     | 0.015  | 0.044  | 0.019  | 651.20             | 758.50 | 440.32             | 309.50 |
| 37              | 4              | 5 | 420    | 320          | 740 | 8                | 0,055      | 0,041 | 0,032     | 0,015  | 0,044  | 0,019  | 651,20             | 758,50 | 440,32             | 309,50 |
| 38              | $\overline{4}$ | 5 | 420    | 320          | 740 | 8                | 0.055      | 0.041 | 0.032     | 0.015  | 0.044  | 0.019  | 651.20             | 758.50 | 440.32             | 309.50 |
| 39              | $\overline{4}$ | 5 | 420    | 320          | 740 | 4                | 0,071      | 0.029 | 0.039     | 0.016  | 0.048  | 0.020  | 840.64             | 536,50 | 507.84             | 328,00 |

Tabla LXIII. **Momentos positivos y negativos para las losas en azotea**

Fuente: elaboración propia, utilizando Microsoft Word.

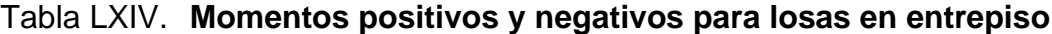

| Losas de azotea |                |             |        |      | COEF CM M- |                | <b>CM</b> |       | Cv     |        | Momentos negativos |        | Momentos positivos |        |        |         |
|-----------------|----------------|-------------|--------|------|------------|----------------|-----------|-------|--------|--------|--------------------|--------|--------------------|--------|--------|---------|
| <b>LOSA</b>     | a              | $\mathbf b$ | $Cm$ U | Cv U | CU         | CASO           | $C-a$     | $C-b$ | C cm a | C cm b | C cv a             | C cv b | M-a                | $M-b$  | M+a    | $M + b$ |
|                 | $\overline{4}$ | 5           | 432    | 400  | 832        | $\Delta$       | 0.071     | 0.029 | 0.039  | 0.016  | 0.048              | 0.020  | 945.15             | 603.20 | 576.77 | 372,80  |
| $\overline{2}$  | $\overline{4}$ | 5           | 432    | 400  | 832        | 8              | 0.055     | 0.041 | 0.032  | 0.015  | 0.044              | 0.019  | 732.16             | 852.80 | 502.78 | 352.00  |
| 3               | $\overline{4}$ | 5           | 432    | 400  | 832        | 8              | 0.055     | 0.041 | 0.032  | 0.015  | 0.044              | 0.019  | 732.16             | 852.80 | 502.78 | 352,00  |
| 4               | $\overline{4}$ | 5           | 432    | 320  | 752        | 8              | 0.055     | 0.041 | 0.032  | 0.015  | 0.044              | 0.019  | 661,76             | 770.80 | 446.46 | 314.00  |
| 5               | $\overline{4}$ | 5           | 432    | 320  | 752        | $\overline{4}$ | 0.071     | 0.029 | 0.039  | 0.016  | 0.048              | 0.020  | 854.27             | 545.20 | 515.33 | 332.80  |
| 6               | 3              | 5           | 432    | 400  | 832        | 9              | 0,085     | 0.006 | 0.036  | 0.004  | 0.059              | 0.007  | 636.48             | 124,80 | 352.37 | 113,20  |
| $\overline{7}$  | 3              | 5           | 432    | 400  | 832        | $\overline{2}$ | 0.081     | 0.010 | 0.034  | 0.004  | 0.058              | 0.007  | 606.53             | 208.00 | 340.99 | 113.20  |
| 8               | 3              | 5           | 432    | 400  | 832        | $\overline{2}$ | 0.081     | 0.010 | 0.034  | 0.004  | 0.058              | 0.007  | 606.53             | 208.00 | 340.99 | 113.20  |
| 9               | 3              | 5           | 432    | 320  | 752        | $\overline{2}$ | 0.081     | 0.010 | 0.034  | 0.004  | 0.058              | 0.007  | 548,21             | 188,00 | 299,23 | 99,20   |
| 10              | 3              | 5           | 432    | 320  | 752        | 9              | 0.085     | 0.006 | 0.036  | 0.004  | 0,059              | 0.007  | 575.28             | 112.80 | 309.89 | 99.20   |
| 11              | 3              | 5           | 432    | 400  | 832        | 9              | 0.085     | 0.006 | 0.036  | 0.004  | 0.059              | 0.007  | 636.48             | 124.80 | 352.37 | 113.20  |
| 12              | 3              | 5           | 432    | 800  | 1232       | $\overline{2}$ | 0.081     | 0.010 | 0.034  | 0.004  | 0.058              | 0.007  | 898.13             | 308.00 | 549.79 | 183.20  |
| 13              | 3              | 5           | 432    | 800  | 1232       | 8              | 0.080     | 0.018 | 0.048  | 0.007  | 0.065              | 0.009  | 887.04             | 554.40 | 654.62 | 255.60  |
| 14              | 3              | 5           | 432    | 800  | 1232       | $\overline{2}$ | 0.081     | 0.010 | 0.034  | 0.004  | 0.058              | 0.007  | 898.13             | 308.00 | 549.79 | 183.20  |
| 15              | 3              | 5           | 432    | 320  | 752        | 9              | 0.085     | 0.006 | 0.036  | 0.004  | 0.059              | 0.007  | 575.28             | 112.80 | 309,89 | 99.20   |
| 16              | $\overline{4}$ | 5           | 432    | 400  | 832        | 9              | 0.075     | 0.017 | 0.029  | 0.010  | 0.042              | 0.017  | 998.40             | 353.60 | 469.25 | 278.00  |
| 17              | $\overline{4}$ | 5           | 432    | 800  | 1232       | $\overline{9}$ | 0.075     | 0,017 | 0.029  | 0.010  | 0.042              | 0.017  | 1478.40            | 523.60 | 738.05 | 448.00  |
| 18              | $\overline{4}$ | 5           | 432    | 800  | 1232       | 9              | 0.075     | 0.017 | 0.029  | 0.010  | 0.042              | 0.017  | 1478.40            | 523,60 | 738.05 | 448.00  |
| 19              | $\overline{4}$ | 5           | 432    | 320  | 752        | 9              | 0.075     | 0.017 | 0.029  | 0.010  | 0.042              | 0.017  | 902.40             | 319.60 | 415.49 | 244.00  |
| 20              | $\overline{4}$ | 5           | 432    | 400  | 832        | 9              | 0.075     | 0.017 | 0.029  | 0.010  | 0.042              | 0.017  | 998.40             | 353,60 | 469,25 | 278.00  |
| 21              | $\overline{4}$ | 5           | 432    | 800  | 1232       | 9              | 0.075     | 0.017 | 0.029  | 0.010  | 0.042              | 0.017  | 1478.40            | 523,60 | 738.05 | 448.00  |
| 22              | $\overline{4}$ | 5           | 432    | 800  | 1232       | 9              | 0.075     | 0.017 | 0.029  | 0.010  | 0.042              | 0.017  | 1478.40            | 523.60 | 738.05 | 448.00  |
| 23              | $\overline{4}$ | 5           | 432    | 320  | 752        | 9              | 0.075     | 0.017 | 0.029  | 0.010  | 0.042              | 0.017  | 902.40             | 319.60 | 415.49 | 244.00  |
| 24              | 3              | 5           | 432    | 320  | 752        | 9              | 0.085     | 0.006 | 0.036  | 0.004  | 0.059              | 0.007  | 575,28             | 112,80 | 309.89 | 99.20   |
| 25              | 3              | 5           | 432    | 800  | 1232       | $\overline{2}$ | 0.081     | 0.010 | 0.034  | 0.004  | 0.058              | 0.007  | 898.13             | 308.00 | 549.79 | 183.20  |
| 26              | 3              | 5           | 432    | 800  | 1232       | 8              | 0.080     | 0.018 | 0.048  | 0.007  | 0.065              | 0.009  | 887.04             | 554,40 | 654,62 | 255,60  |
| 27              | 3              | 5           | 432    | 800  | 1232       | $\overline{2}$ | 0.081     | 0.010 | 0.034  | 0.004  | 0.058              | 0.007  | 898.13             | 308.00 | 549.79 | 183.20  |
| 28              | 3              | 5           | 432    | 320  | 752        | 9              | 0.085     | 0.006 | 0.036  | 0.004  | 0.059              | 0.007  | 575,28             | 112.80 | 309.89 | 99,20   |
| 29              | 3              | 5           | 432    | 320  | 752        | 9              | 0.085     | 0.006 | 0.036  | 0.004  | 0.059              | 0.007  | 575.28             | 112.80 | 309.89 | 99.20   |
| 30              | 3              | 5           | 432    | 320  | 752        | $\overline{2}$ | 0.081     | 0.010 | 0.034  | 0.004  | 0.058              | 0.007  | 548.21             | 188.00 | 299.23 | 99.20   |
| 31              | 3              | 5           | 432    | 320  | 752        | $\overline{2}$ | 0.081     | 0.010 | 0.034  | 0.004  | 0.058              | 0.007  | 548.21             | 188.00 | 299.23 | 99.20   |
| 32              | 3              | 5           | 432    | 320  | 752        | $\overline{2}$ | 0.081     | 0.010 | 0.034  | 0.004  | 0.058              | 0.007  | 548.21             | 188.00 | 299.23 | 99.20   |
| 33              | 3              | 5           | 432    | 320  | 752        | 9              | 0.085     | 0.006 | 0.036  | 0.004  | 0.059              | 0.007  | 575,28             | 112.80 | 309.89 | 99.20   |
| 34              | $\overline{4}$ | 5           | 432    | 320  | 752        | $\overline{4}$ | 0.071     | 0.029 | 0.039  | 0.016  | 0.048              | 0.020  | 854.27             | 545.20 | 515.33 | 332.80  |
| 35              | $\overline{4}$ | 5           | 432    | 320  | 752        | 8              | 0.055     | 0.041 | 0.032  | 0.015  | 0.044              | 0.019  | 661.76             | 770.80 | 446.46 | 314.00  |
| 36              | $\overline{4}$ | 5           | 432    | 320  | 752        | 8              | 0.055     | 0.041 | 0.032  | 0.015  | 0.044              | 0.019  | 661.76             | 770.80 | 446.46 | 314.00  |
| 37              | 4              | 5           | 432    | 320  | 752        | 8              | 0.055     | 0.041 | 0.032  | 0.015  | 0.044              | 0.019  | 661,76             | 770,80 | 446.46 | 314,00  |
| 38              | $\overline{4}$ | 5           | 432    | 320  | 752        | $\overline{4}$ | 0.071     | 0.029 | 0.039  | 0.016  | 0.048              | 0.020  | 854.27             | 545.20 | 515.33 | 332.80  |

Fuente: elaboración propia, empleando Microsoft Word.

### • Balance de momentos

Cuando existe continuidad en las losas apoyadas en vigas se generan momentos negativos en cada extremo de la losa, los valores de estos momentos pueden ser diferentes o iguales dependiendo en qué condiciones se encuentre la losa, se requiere hacer un balance de momentos de acuerdo con los siguientes criterios:

$$
Si \quad 0.8 * (M_{2 (MAYOR)}) \le M_{1 (MEMOR)} \qquad ; \qquad M_{bal} = (M_2 + M_1)/2
$$

$$
Si \quad 0,8*(M_{2(MAYOR)}) > M_{1(MENOR)}
$$
\n
$$
M_{bal} = proportional \ a \ su \ rigid \ ez
$$

Para realizar el balance de los momentos aplicando el criterio de rigidez, se aplican las siguientes ecuaciones:

$$
M_{bal\,1} = M_{menor} + ((M_{mayor} - M_{menor}) * D_1)
$$
  

$$
M_{bal\,2} = M_{mayor} - ((M_{mayor} - M_{menor}) * D_2)
$$

$$
D_1 = \frac{K_1}{K_1 + K_2} \qquad ; \qquad D_2 = \frac{K_2}{K_1 + K_2}
$$

$$
K_1 = \frac{1}{L_1} \qquad ; \qquad K_2 = \frac{1}{L_2}
$$

Donde:

 $D_1$  = factor de distribución proporcional a la rigidez

 $K =$  rigidez de la losa analizada

 $L =$  longitud de la losa en el sentido analizado

o Balance de momentos en losa continua, losa 1-2 en azotea.

$$
M_{1 (MENOR)} = 536,50 \text{ kg-m}
$$
  
\n
$$
L_1 = 5 \text{ m}
$$
  
\n
$$
M_{2 (MAYOR)} = 758,50 \text{ kg-m}
$$
  
\n
$$
L_2 = 5 \text{ m}
$$

0,8 \* (758,50 ) = 606,80 >  $M_{1(MENOR)}$  ∴  $M_{bal} = proportional$  a su rigidez

$$
K_1 = \frac{1}{L_1} \therefore K_1 = \frac{1}{5} = 0.20
$$

$$
K_2 = \frac{1}{L_2} \therefore K_2 = \frac{1}{5} = 0.20
$$
  

$$
D_1 = \frac{K_1}{K_1 + K_2} \therefore D_1 = \frac{0.20}{0.20 + 0.20} = 0.50 = D_2
$$

$$
M_{bal\,1} = 536,50 + ((758,50 - 536,50) * 0,50) = 647,50 kg - m
$$
  

$$
M_{bal\,2} = 758,50 - ((758,50 - 536,50) * 0,50) = 647,50 kg - m
$$

o Balance de momentos en losa continua, losa 2-7 en azotea

$$
M_{1 (MENOR)} = 539,46 \text{ kg-m}
$$
  
\n
$$
L_1 = 3m
$$
  
\n
$$
M_{2 (MAYOR)} = 651,20 \text{ kg-m}
$$
  
\n
$$
L_2 = 4 \text{ m}
$$

0,8 ∗ (651,20) = 520,96 <  $M_{1(MENOR)}$  ∴  $M_{bal} = (M_2 + M_1)/2$ 

$$
M_{bal\,1} = M_{bal\,2} = (651,20 + 539,46)/2
$$

$$
M_{bal} = 595,33\ kg - m
$$

A continuación, se determina el tipo de balance de momentos en cada losa que tenga continuidad para azotea y entrepiso, se denota con una (R) si el balance es por rigidez y con una P si es un promedio.

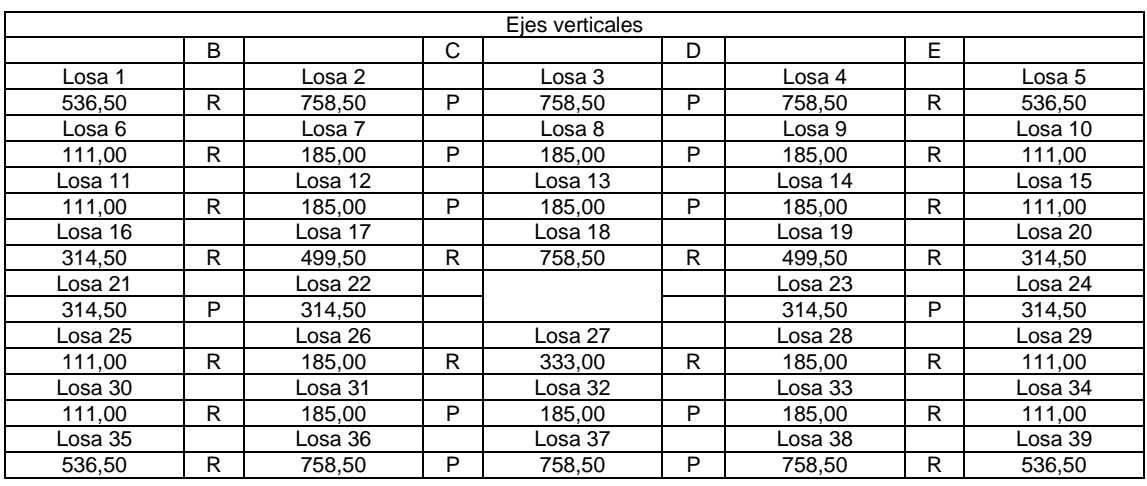

# Tabla LXV. **Determinación del tipo de balance de momentos negativos, losas continuas en azotea**

Fuente: elaboración propia, utilizando Microsoft Word.

# Tabla LXVI. **Determinación del tipo de balance de momentos negativos, losas continuas en azotea**

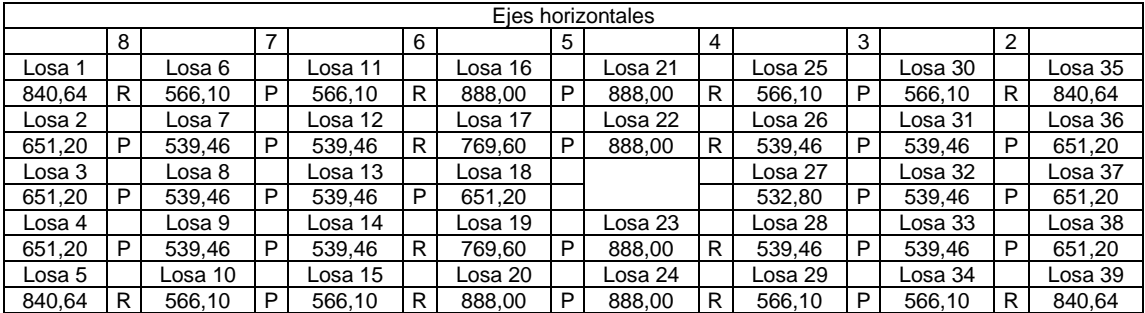

Fuente: elaboración propia, utilizando Microsoft Word.

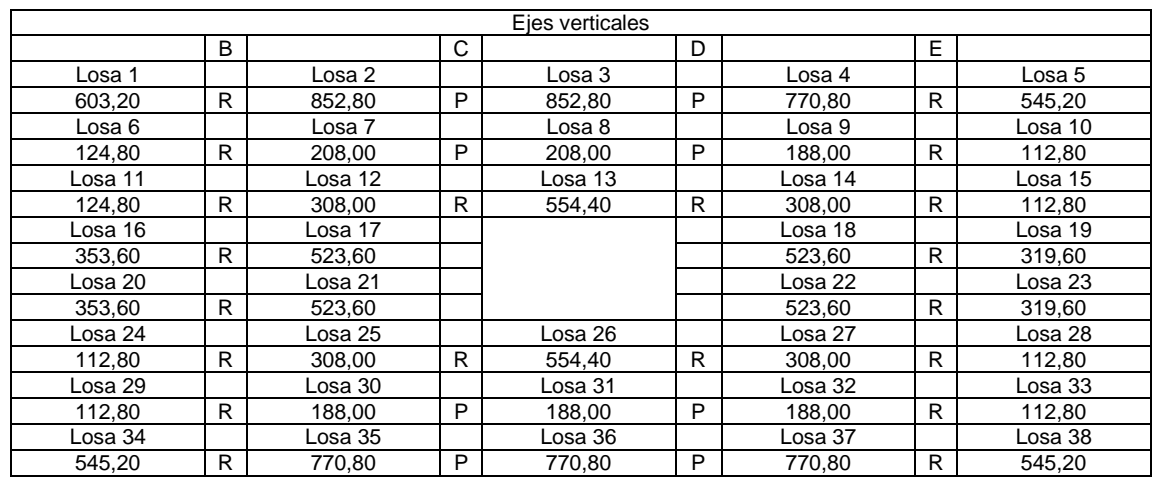

# Tabla LXVII. **Determinación del tipo de balance de momentos negativos, losas continuas en entrepiso**

Fuente: elaboración propia, utilizando Microsoft Word.

# Tabla LXVIII. **Determinación del tipo de balance de momentos negativos, losas continuas en entrepiso**

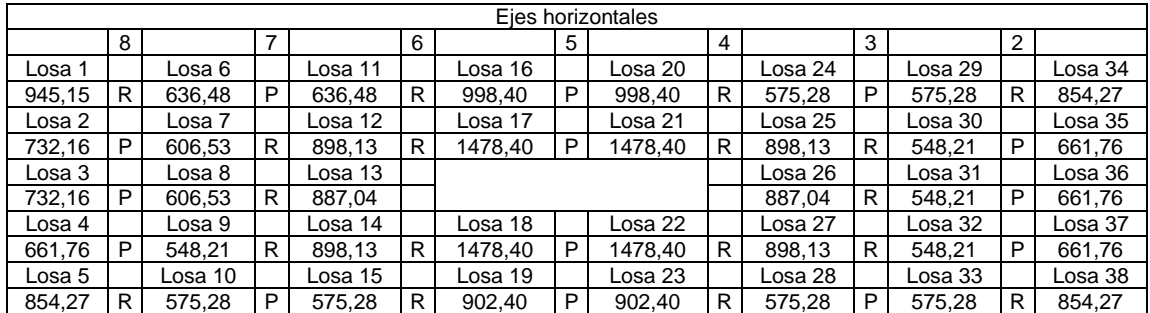

Fuente: elaboración propia, utilizando Microsoft Word.

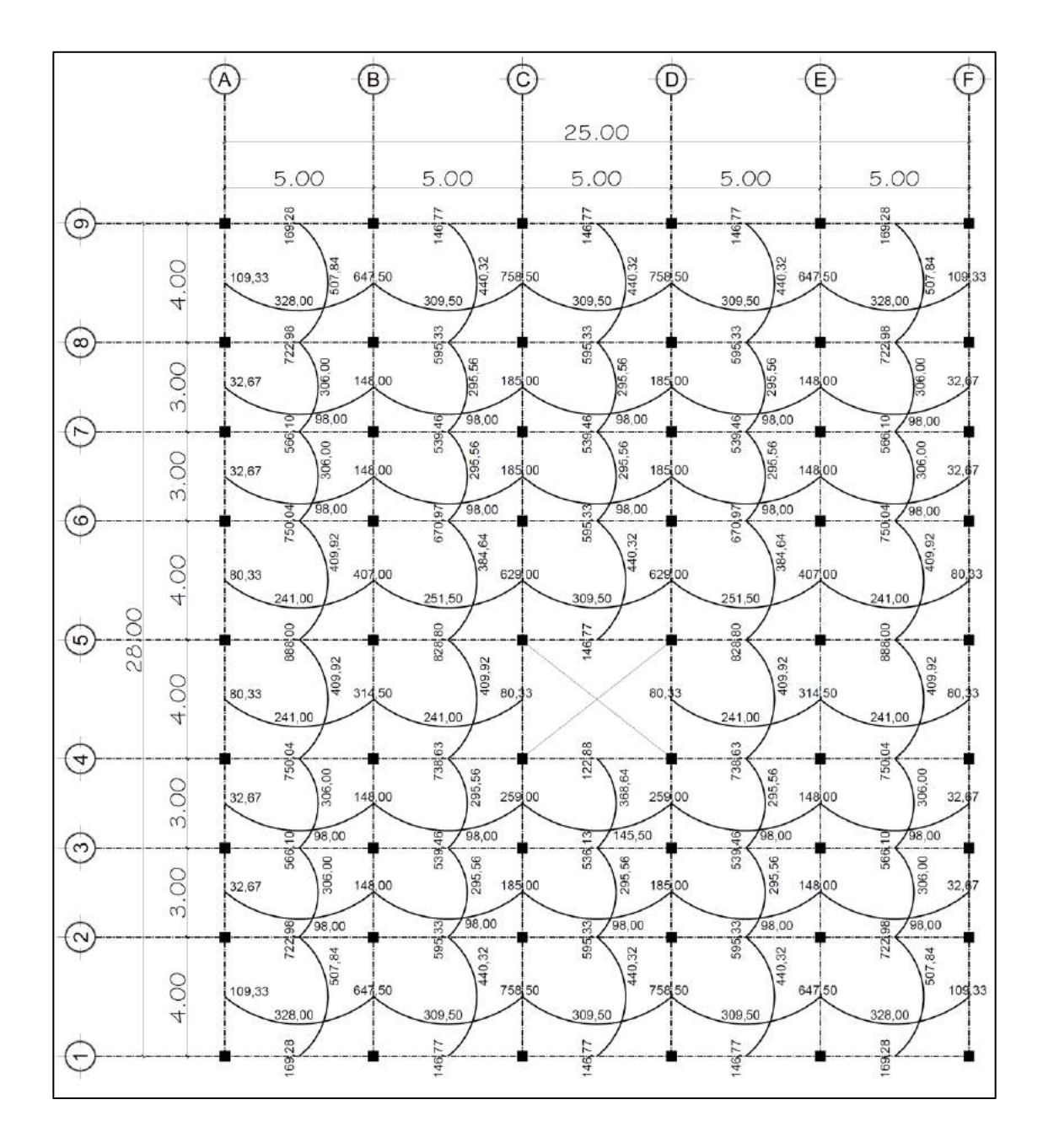

### Figura 56. **Momentos balanceados para losas en azotea**

Fuente: elaboración propia, utilizando AutoCAD.

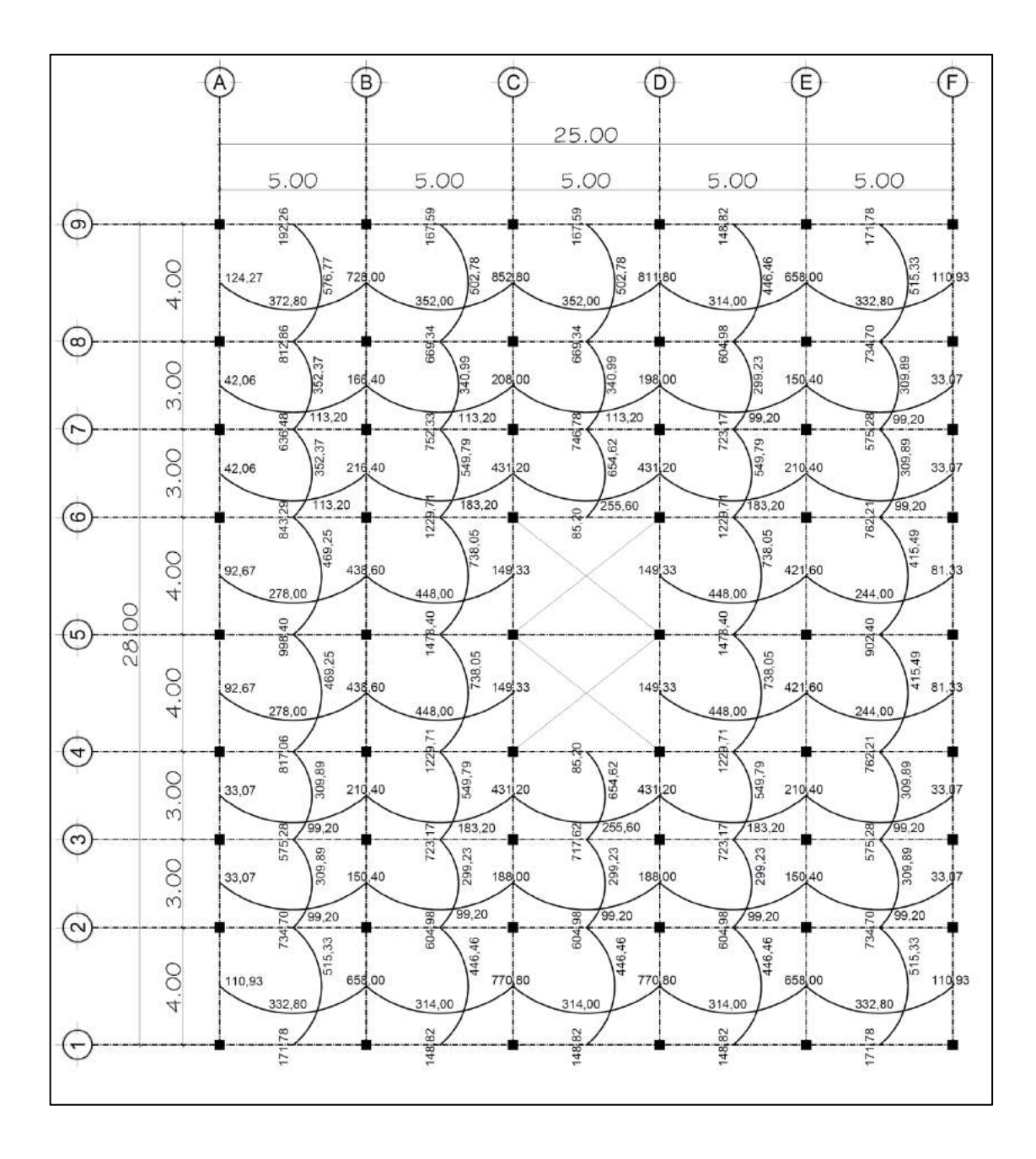

## Figura 57. **Momentos balanceados para losas en entrepiso**

Fuente: elaboración propia, utilizando AutoCAD.

o Momentos negativos para losa discontinua 1 en entrepiso.

B 5.00 192,26 576,77 124,27 728,00 372,80 812,86

Figura 58. **Losa discontinua 1**

Fuente: elaboración propia, utilizando AutoCAD.

Donde:

 $M_a^+$ = 576,77 kg-m  $M_b^+$ = 372,80 kg-m

$$
M_a^- = \frac{1}{3} * 576,77 \text{ kg} - \text{m} = 192,26 \text{ kg} - \text{m}
$$

$$
M_b^- = \frac{1}{3} * 372,80 \text{ kg} - \text{m} = 124,27 \text{ kg} - \text{m}
$$

• Diseño acero de refuerzo

 $f'_c = 210 \text{ kg/cm}^2$  $f_y = 2810 \text{ kg/cm}^2$  $b = 100$  cm ancho unitario)

 $\circ$  cálculo del peralte efectivo  $d$ :

$$
d = t - rec - \phi/2
$$

Donde:

 $t =$  espesor de losa igual a 10 cm  $rec$  = recubrimiento según ACI 318-14, sección 20.6.1.3.1 = 2 cm  $\phi$  = diámetro propuesto = varilla No. 3 = 0,95 cm

$$
d = 10 \, \text{cm} - 2 \, \text{cm} - \frac{0.95 \, \text{cm}}{2} = 7.53 \, \text{cm}
$$

## o Cálculo del acero mínimo

El área de acero mínimo para la franja unitaria de losa se determina utilizando la ecuación proporcionada por el código ACI 318-14, sección 9.6.1.2 donde indica que, para elementos sometidos a flexión, tomar el área de acero mínimo  $As_{min}$ , mayor entre las siguientes ecuaciones.

$$
As_{min} = \frac{0.80 * \sqrt{f_c'}}{f_y} b * d \qquad ; \qquad As_{min\,limite} = \frac{14}{f_y} b * d
$$

$$
As_{min} = \frac{0.80 * \sqrt{210}}{2.810} * 100 \, \text{cm} * 7,53 \, \text{cm} = 3,11 \, \text{cm}^2
$$

$$
As_{\min\,limite} = \frac{14}{2\,810} * 100 \, \text{cm} * 7.53 \, \text{cm} = 3.75 \, \text{cm}^2
$$

o Cálculo del espaciamiento requerido.

Utilizando varilla No. 3 propuesta anteriormente con un área de 0,71 cm<sup>2</sup> y ancho de franja de 1 m, se tiene:

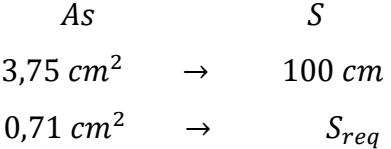

$$
S_{req} = \frac{0,71cm^2 * 100cm}{3,75cm^2} = 18,93 cm
$$

Por aspectos constructivos se aproxima el espaciamiento a 17,5 cm, debido a que el espaciamiento es de 17,5 cm el área de acero mínimo debe de cambiar en función del nuevo espaciamiento del acero, quedando un espaciamiento requerido de 17,5 cm y una nueva área de acero 4,06 cm<sup>2</sup>.

#### o Cálculo del espaciamiento máximo

Según ACI-318-14, Sección 8.7.2.2 indica que, para losas macizas no preesforzados, el espaciamiento máximo S del refuerzo longitudinal corrugado debe ser el menor de entre 2 h y 450 mm en las secciones críticas, y el menor entre 3h y 450 mm en las otras secciones.

Donde h es el espesor de la losa.

$$
S_{maximo} = 2(10\,cm) = 20\,cm
$$

El espaciamiento de 17 cm no sobrepasa al máximo de 20 cm.

 $\circ$  Cálculo del momento que resiste el acero mínimo  $As_{min}$ 

La losa es analizada como una viga, donde la base es mayor en relación a su altura; se obtienen ecuaciones o expresiones matemáticas que determinen dicho momento realizando un análisis de viga sometida a flexión, de hormigón armado.

Según el libro de texto Diseño de Concreto reforzado, Jack C. Mc Cormac-Russell H. Brown, capitulo 3, sección 3.4, obtención de expresiones para vigas, página 68, donde deduce las siguientes expresiones:

$$
a = \frac{A_s \cdot f_y}{0.85 \cdot f'_c \cdot b}
$$

$$
M_u = \emptyset \cdot f_y \cdot A_s \cdot \left(d - \frac{a}{2}\right)
$$

Al dejar la ecuación del momento último en términos del área de acero, tenemos la siguiente expresión:

$$
M_u = \emptyset \cdot A_S \cdot f_y \cdot \left( d - \frac{A_S \cdot f_y}{1.7 \cdot f_c' \cdot b} \right)
$$

Según ACI 318S-14, Capitulo 21, Sección 21.2.2, indica que el factor de reducción de resistencia  $\phi$ , para momentos, controlada por tracción de 0,9.

$$
\therefore M_{As-min} = 0.9 * 4.06 * 2810 * (7.53 - \frac{4.06 * 2810}{1.7 * 210 * 100})
$$

 $M_{As-min}$  = 74 034,83  $kg - cm$  ;  $M_{As-min}$  = 740,35  $kg - m$ 

Para momentos menores a 740,35 kg-m, el armado de losa será:

No. 
$$
3 \, \textcircled{a} \, 17,5 \, \text{cm}
$$
.

El momento que puede resistir el acero mínimo no cubre a todos los demás momentos calculados con el método 3 del ACI 318-63, es necesario determinar el acero requerido para estos momentos y el armado adecuado.

o Cálculo del refuerzo para momentos que exceden al momento cubierto por el acero mínimo.

Para determinar el área de acero requerido por los momentos que exceden el momento debido al acero mínimo, se calcula de la siguiente manera.

Según el libro de texto Diseño de Concreto reforzado, Jack C. Mc Cormac-Russell H. Brown, capitulo 3, sección 3.4, obtención de expresiones para vigas, página 68, donde deduce las siguientes expresiones:

$$
R_n = \frac{M_u}{\phi \cdot b \cdot d^2}
$$

$$
\rho = \left(\frac{0.85 * f_c'}{f_y}\right) \cdot \left(1 - \sqrt{1 - \left(\frac{2 \cdot R_n}{0.85 \cdot f_c'}\right)}\right)
$$

$$
A_s = \rho \cdot b \cdot d
$$

Al dejar la expresión en función del momento último, considerando que el área de acero es el que se debe calcular, al valuar la anterior expresión se tiene:

$$
A_s = \left(\frac{0.85 * f'_c}{f_y}\right) \cdot \left((b \cdot d) - \sqrt{(b \cdot d)^2 - \left(\frac{2 \cdot M_u \cdot b}{0.85 \cdot \phi \cdot f'_c}\right)}\right)
$$

Las dimensiones de los momentos últimos calculados están en kg-m, para que haya correlación con las dimensiones de las demás variables se calcula el factor tomando en cuenta la comodidad para el uso de la ecuación y el resultado en cm<sup>2</sup> .

$$
\left(\frac{2}{\phi*0,85}*100\right) \quad \phi = 0.90 \quad \therefore \quad \left(\frac{2}{0.90*0,85}*100\right)^{-1} = \frac{1}{0.003825}
$$

La ecuación a utilizar queda de la siguiente manera:

$$
A_{s \text{ req}} = \left(\frac{0.85 * f_c'}{f_y}\right) * \left((b * d) - \sqrt{(b * d)^2 - \left(\frac{M_u * b}{0.003825 * f_c'}\right)}\right)
$$

Se calculan las áreas que se requieren en cada losa donde supera el momento de 740,35 kg-m.

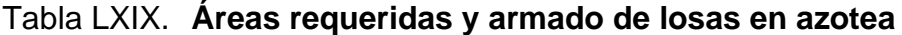

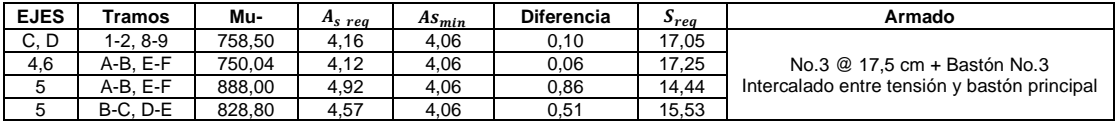

Fuente: elaboración propia, utilizando Microsoft Word.

## Tabla LXX. **Áreas requeridas y armado de losas en entrepiso**

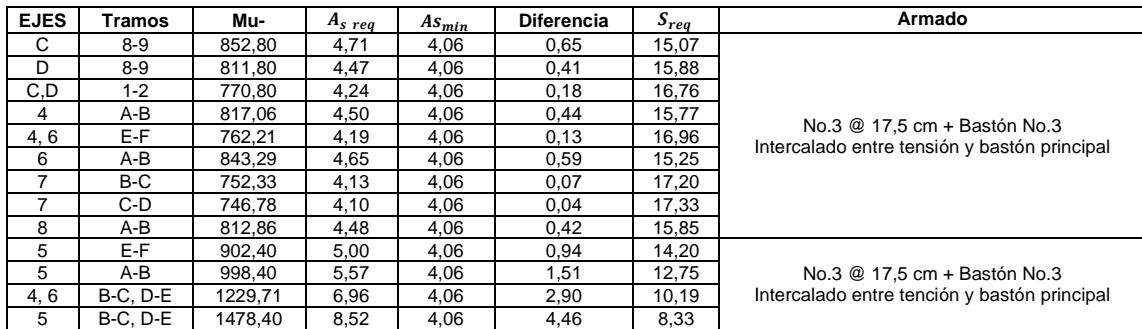

Fuente: elaboración propia, utilizando Microsoft Word.

## o Chequeo por corte

La losa de concreto reforzado es un miembro que carece de refuerzo para cortante, el corte actuante en la losa es absorbido únicamente por el alma concreto; por tal razón, se verifica el espesor de la losa.

Cálculo del corte máximo actuante

$$
V_{act} = \frac{Cu \cdot L}{2}
$$
  

$$
V_{act} = \frac{1232 \, kg/m * 4,75 \, m}{2} = 2926,00 \, kg
$$

### o Cálculo del corte máximo resistente

De acuerdo con el código ACI-318-14, Sección 22.5.5.1, para miembros de concreto no preesforzados el corte (Vc) debe calcularse por medio de:

$$
V_C = 0.53 \cdot \lambda \cdot \sqrt{f'_C} \cdot b \cdot d
$$

 $\lambda$  = 1 para un concreto de peso normal (ACI 318-14, 19.2.4)

$$
V_R = 0.53 * 1 * \sqrt{210} * 100 * 7.53 = 5783.36 kg
$$

Chequeo:

cumple si:  $V_R \Phi > V_{act}$  donde:  $\Phi = 0.75$  (ACI 318 – 14, 21.2.1)

5 783,36  $kg(0,75) > 2$  926,00  $kg$ 

4 337,52  $kg > 2$  926,00  $kg - ok$ 

El cortante en la sección considerada es menor a la resistencia por corte del concreto, se determina que el espesor de losa igual a 10 cm cumple.

#### **2.2.5.3.2. Diseño de vigas**

Una viga forma parte de un marco estructural, es un elemento estructural horizontal que transmite todas las cargas recibidas por las losas hacia las columnas, capaces de soportar esfuerzos de flexión y corte.

#### • Diseño por flexión

Las suposiciones de diseño consideradas para los elementos sometidos a flexión son las descritas por el código ACI-318-14, Sección 22.2.

Datos:  $f'_c = 210 \text{ kg/cm}^2$  $f_v = 2 810 \text{ kg/cm}^2$ Recubrimiento = según ACI-318-14, sección 20.6.1.3 = 4 cm Base =  $27$  cm, altura =  $40$  cm

 $\circ$  Cálculo del peralte efectivo  $d$ .

Para el cálculo del peralte efectivo se propone para el acero longitudinal varillas No. 5 y para el acero transversal varilla No.3.

$$
d = h - rec - \phi_{transversal} - \frac{\phi_{longitudinal}}{2}
$$

$$
d = 40cm - 4cm - 0.95cm - \frac{1.59cm}{2} = 34.26cm
$$

o Cálculo del acero mínimo.

Según código ACI 318-14, Sección 9.6.1.2 donde indica que, para elementos sometidos a flexión, tomar el área de acero mínimo  $As_{min}$ , mayor entre las siguientes ecuaciones:

$$
As_{min} = \frac{0.80 * \sqrt{f'_c}}{f_y} b * d \qquad ; \qquad As_{min\,limite} = \frac{14}{f_y} b * d
$$

$$
As_{min} = \frac{0.80 * \sqrt{210}}{2.810} * 27cm * 34,26cm = 3,82 cm2
$$

$$
As_{\min\,limite} = \frac{14}{2\,810} * 27\,cm * 34,26\,cm = 4,61\,cm^2
$$

o Cálculo del acero máximo

Para permitir que el acero fluya antes de que el concreto alcance su capacidad máxima, es importante determinar el contenido de acero máximo y evitar fallas por compresión repentinas.

Según ACI 318-14, Capitulo 18, Sección 18.6.3.1, en cualquier sección, tanto para el refuerzo superior como para el inferior, la cantidad de refuerzo no debe ser inferior a lo requerido por 9.6.1.2, y la cuantía de refuerzo  $\rho$  no debe exceder 0,025.

Por lo anterior descrito se tiene:

$$
As_{m\'aximo} = \rho \cdot b \cdot d
$$

$$
As_{\text{maximo}} = 0.025 * 27 \, \text{cm} * 34.26 \, \text{cm} = 23.13 \, \text{cm}^2
$$

El rango para el área de acero de las vigas:

$$
4.61\,cm^2 < As < 23.13\,cm^2
$$

o Cálculo del refuerzo longitudinal

Se calcula el área de acero requerido para el tramo de viga L-K en el sentido números eje 5, del primer nivel, aplicando la siguiente ecuación.

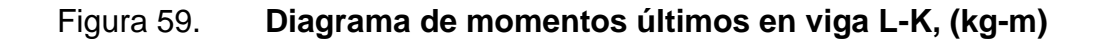

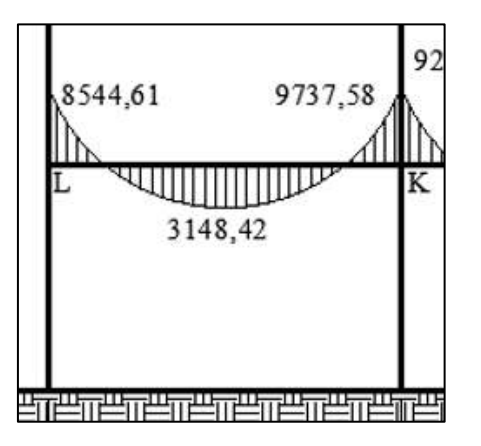

Fuente: elaboración propia, utilizando AutoCAD.

Según el libro de texto Diseño de Concreto reforzado, Jack C. Mc Cormac-Russell H. Brown, capitulo 3, sección 3.4, obtención de expresiones para vigas, página 68, donde deduce las expresiones, ver el apartado de losa para mayor detalle; la expresión para determinar el área de acero requerida es:

$$
A_{s \text{ req}} = \left(\frac{0.85 * f'_{c}}{f_{y}}\right) * \left((b * d) - \sqrt{(b * d)^{2} - \left(\frac{M_{u} * b}{0.003825 * f'_{c}}\right)}\right)
$$

$$
A_{s\;req} = \left(\frac{0.85 * 210}{2\;810}\right) * \left((27 * 34.26) - \sqrt{(27 * 34.26)^2 - \left(\frac{8\;544.61 * 27}{0.003825 * 210}\right)}\right)
$$

 $A_{s \text{req}} = 10,87 \text{ cm}^2$ 

El resultado de áreas requeridas para los momentos de la viga L-K es:

 $M^{-}$ <sub>izquierdo</sub> = 8 544,61 ∴  $A_{s,req} = 10,87$  cm<sup>2</sup>  $M^{+}{}_{centro}$  = 3 148,42 ∴  $A_{s,req}$  = 3,75  $cm^{2}$  $M^-$ <sub>derecha</sub> = 9 737,58 ∴  $A_{s \text{req}} = 12,59 \text{ cm}^2$ 

Debido al diseño de un sistema resistente a fuerzas sísmicas, los lineamientos para el refuerzo longitudinal de elementos sometidos a flexión en pórticos especiales resistentes a momento, se considera el reglamento ACI 318- 14 Capítulo 18, Sección 18.6.3.

Según ACI 318-14, Capitulo 18, Sección 18.6.3.1, las vigas deben tener al menos dos barras continuas tanto en la cara superior como inferior. En cualquier sección, tanto para el refuerzo superior como para el inferior, la cantidad de refuerzo no debe ser inferior a lo requerido por 9.6.1.2.

Según ACI 318-14, Capitulo 18, Sección 18.6.3.2, la resistencia a momento positivo en la cara del nudo no debe ser menor que la mitad de la resistencia a momento negativo proporcionada en esa misma cara. La resistencia a momento negativo o positivo, en cualquier sección a lo largo de la longitud del miembro, debe ser al menos igual a un cuarto de la resistencia máxima a momento proporcionada en la cara de cualquiera de los nudos.

Se calcularon todas las áreas de acero requeridas en cada tramo de vigas a lo largo de todo el marco crítico por cada nivel, en las siguientes tablas se dan a conocer el área requerida según el tipo de momento en cada tramo de viga a lo largo de todo el eje critico en análisis.

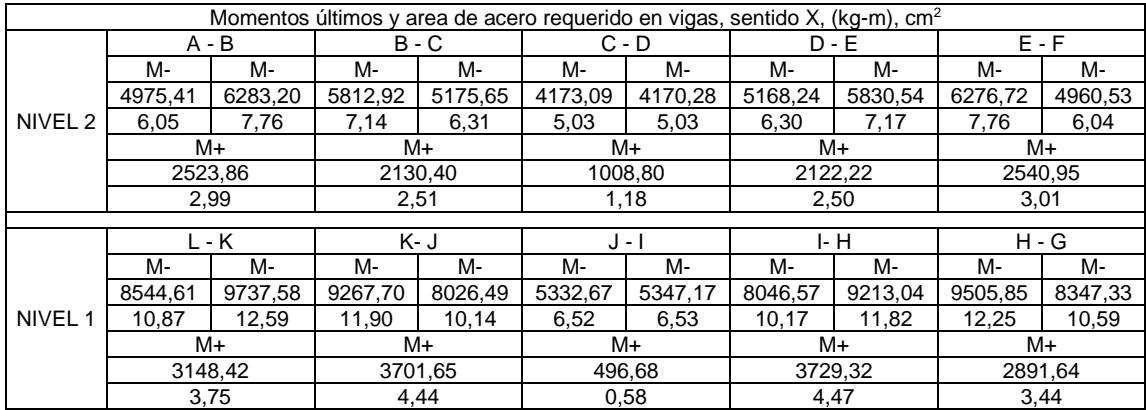

## Tabla LXXI. **Áreas de acero requeridas cm<sup>2</sup> , eje 5, sentido X**

Fuente: elaboración propia, utilizando Microsoft Word.

■ Cálculo del acero longitudinal, segundo nivel, marco 5.

Acero corrido superior, el mayor de:

1) 
$$
As_{minimo} = 4,61cm2
$$

2)  $\frac{1}{4} \cdot (A_{S \text{ Mayor}}) = 7{,}76 \text{ cm}^2 = \frac{1}{4}$  $\frac{1}{4}$  \* 7,76cm<sup>2</sup> = 1,94 cm<sup>2</sup>

El acero superior debe de tener como mínimo dos varillas corridas longitudinalmente por todo el marco analizado, con un área mínima de 4,61cm<sup>2</sup>, Se propone  $2No.5 +1No.4$ ,  $As = 5,27 cm<sup>2</sup>$ .

Como hay diferencia entre el acero requerido y el acero longitudinal, esa diferencia de área debe cubrirse con bastones.

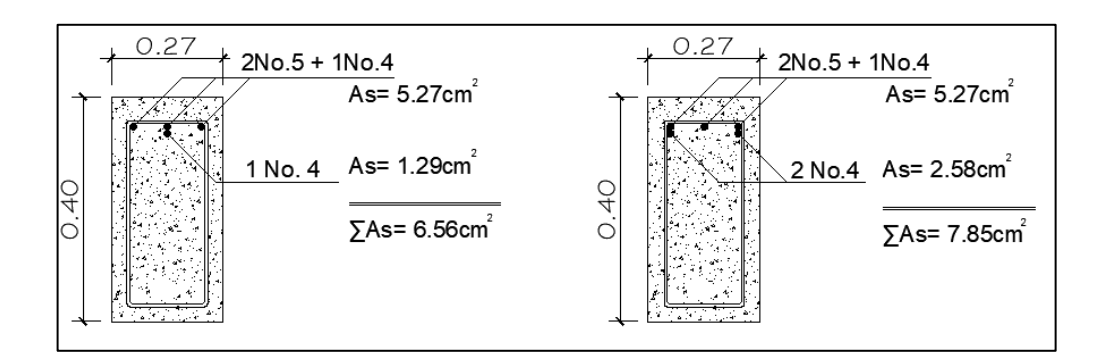

#### Figura 60. **Detalle del acero superior para viga A-B**

Fuente: elaboración propia utilizando AutoCAD.

Con el armado anterior descrito para la viga A-B del segundo nivel, cubre el área requerida para momentos negativos. De igual manera se calculó para las demás vigas en cada nivel.

Acero corrido inferior, el mayor de:

1)  $As_{minimo} = 4,61cm^2$ 2)  $\frac{1}{2} \cdot (A_{S \text{ Mayor}}^+) = 3.01 \text{ cm}^2 = \frac{1}{2}$  $\frac{1}{2}$  \* 3,01 cm<sup>2</sup> = 1,51 cm<sup>2</sup> 3)  $\frac{1}{2} \cdot (A_{S \text{ Mayor}}) = 7.76 \text{ cm}^2 = \frac{1}{2}$  $\frac{1}{2}$  \* 7,76cm<sup>2</sup> = 3,88 cm<sup>2</sup>

El acero inferior debe de tener como mínimo dos varillas corridas longitudinalmente por todo el marco analizado, con un área mínima de 4,61 cm2, Se propone 2No.5 +1No.4,  $A_s = 5.27$  cm<sup>2</sup>.

Se puede observar que para cada viga en el segundo nivel el área de acero requerida debido a los momentos positivos no supera el acero corrido inferior, por lo tanto, no requiere refuerzo adicional.

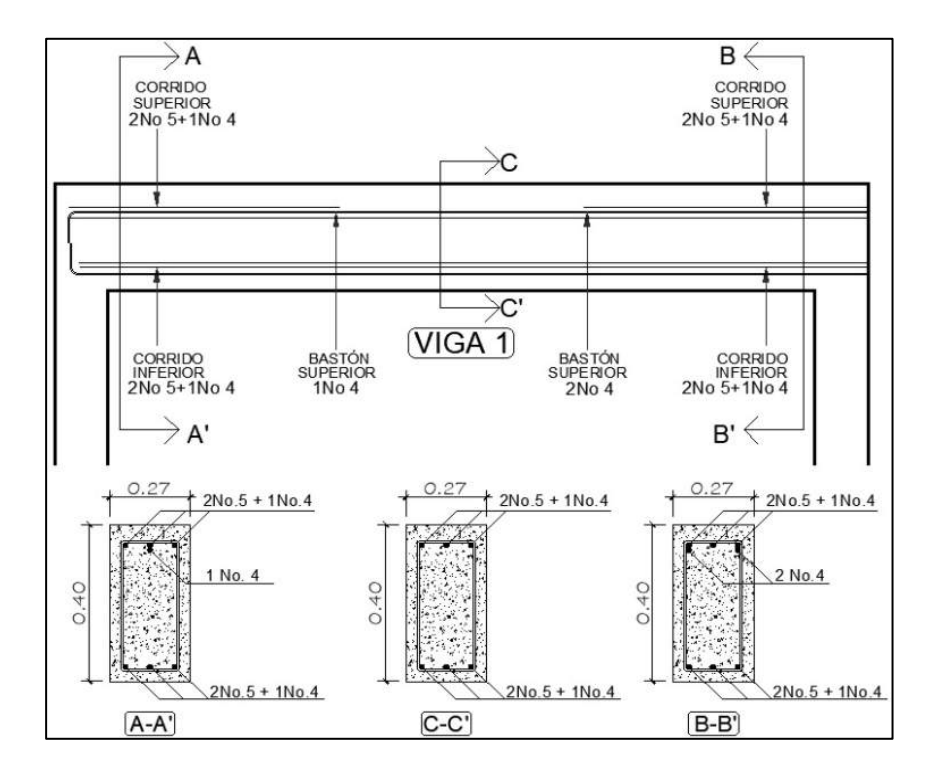

# Figura 61. **Diseño de acero longitudinal viga A-B**

Fuente: elaboración propia, utilizando AutoCAD.

De la misma manera se calculó para las demás vigas, en la siguiente tabla se muestran los armados correspondientes para todas las vigas del primer y segundo.

Tabla LXXII. **Armados de vigas en marco 5, primero y segudo nivel**

| Armado de vigas en marco 5, primero y segundo nivel |                       |         |         |      |         |                       |           |           |                        |      |  |  |  |
|-----------------------------------------------------|-----------------------|---------|---------|------|---------|-----------------------|-----------|-----------|------------------------|------|--|--|--|
| NIVEL <sub>2</sub>                                  |                       |         |         |      |         |                       |           |           |                        |      |  |  |  |
| Eje 5                                               |                       | $A - B$ | $B - C$ |      | $C - D$ |                       | $D - E$   |           | $E - F$                |      |  |  |  |
| Corrido<br>Superior                                 |                       |         |         |      |         | $2$ No. $5 + 1$ No. 4 |           |           |                        |      |  |  |  |
| Bastón<br>Superior                                  | 1<br>No.4             | 2 No.4  | 3 No.3  | No.3 | 0       | 0                     | 2<br>No.3 | 3<br>No.3 | $\overline{2}$<br>No.4 | No.4 |  |  |  |
| Corrido<br>Inferior                                 | $2$ No. $5 + 1$ No. 4 |         |         |      |         |                       |           |           |                        |      |  |  |  |

## Continuación de la tabla LXXII.

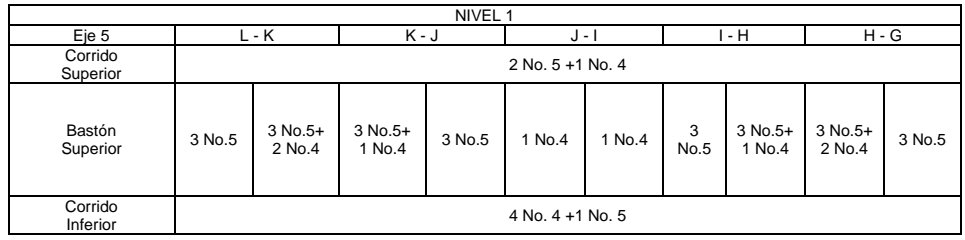

Fuente: elaboración propia, utilizando Microsoft Word.

# Tabla LXXIII. **Áreas de acero requeridas en eje B, cm<sup>2</sup>**

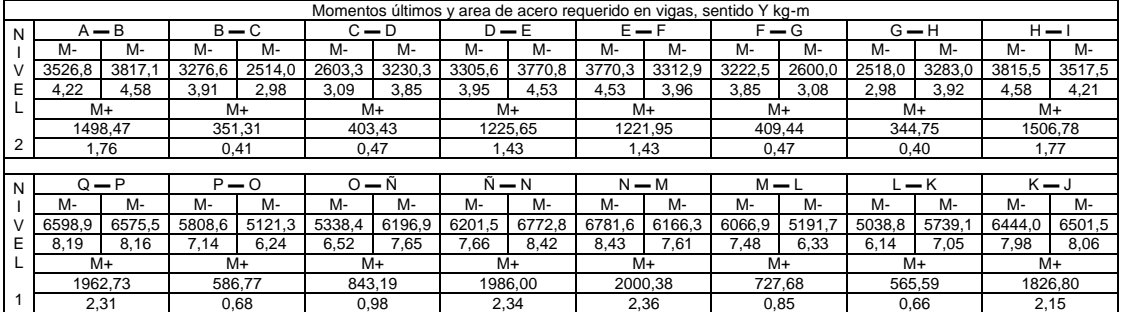

Fuente: elaboración propia utilizando Microsoft Word.

# Tabla LXXIV. **Armados de vigas en marco B, primero y segundo nivel**

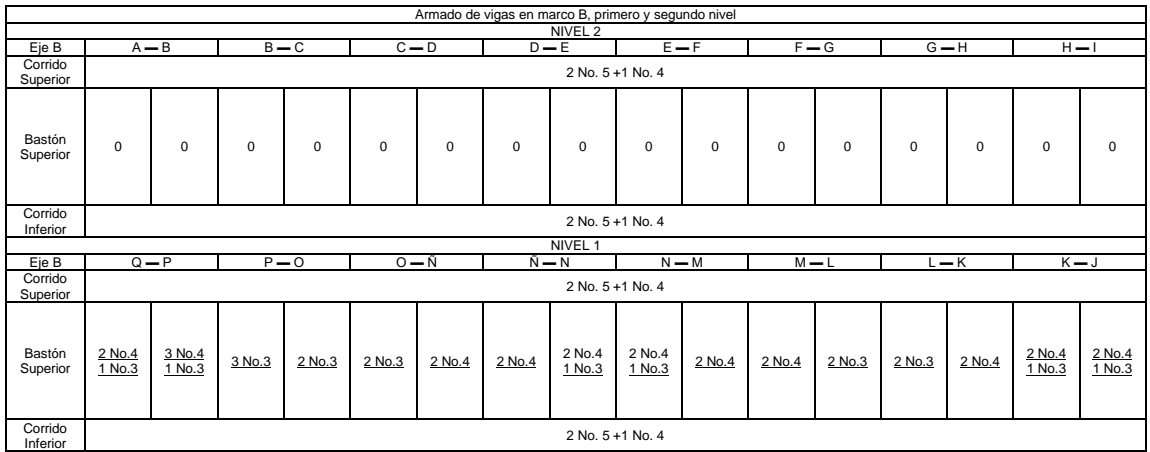

Fuente: elaboración propia utilizando Microsoft Word.

#### o Longitud de desarrollo

Según ACI 318-14, Capitulo 25, Sección 25.4.3.1, para el desarrollo de ganchos estándar en tracción, la longitud de desarrollo ldh, para una barra con gancho estándar de 90° en concreto de peso normal debe ser el mayor valor entre:

$$
\int \frac{\rho_{0.075 f_y \Psi_e \Psi_c \Psi_r}}{\lambda \sqrt{f_c'}} \, d_b
$$

- $8d_b$
- 150 mm

Datos:

 $\Psi_{e}$ , $\Psi_{c}$ , $\Psi_{r}$ , $\lambda\ =$  1, Según ACI 318-14, capitulo 25, tabla 25.4.3.2

Para una barra número 5 con diámetro de 1,59 cm

- $\left(\frac{0.075*2810*1}{1*\sqrt{210}}\right)*1,59cm = 23,12cm \approx 24cm$
- $\bullet$  8  $*$  1,59 cm cm = 12,72 cm
- $\blacksquare$  150 *mm* = 15 *cm*

Según el código ACI 318-14, Capitulo 25, Sección 25.3, indica el doblez de 90° tendrá una extensión de12 $d<sub>b</sub>$ , en e extremo libre de la barra y un diámetro interno mínimo de doblado de  $6d_b$  para barras número 3 hasta número 8.

Longitud de extensión recta =  $12 * 1,59$ cm =  $19,08$ cm  $\approx 20$ cm Diametro interno minimo de doblado =  $6 * 1,59$ cm =  $9,54$ cm  $\approx 10$ cm

#### Figura 62. **Detalle de doblez para varilla número 6**

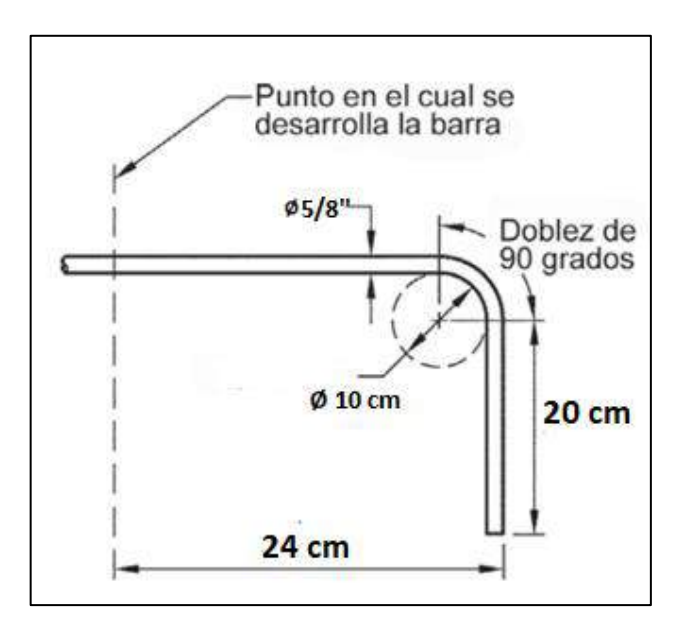

Fuente: elaboración propia, utilizando AutoCAD.

Diseño por corte

Una de las funciones del refuerzo transversal es fijar la posición de las barras longitudinales, también proporcionan resistencia a tención en el núcleo de la viga evitando fallas frágiles por cortante. Un confinamiento adecuado de los estribos incrementaría la ductilidad de las secciones de concreto y restringiría el pandeo de las barras longitudinales en compresión.

Debido al diseño de un sistema resistente a fuerzas sísmicas se consideraron además las especificaciones indicadas para el refuerzo transversal en el reglamento ACI 318-14 Capítulo 18.

Según ACI 318-14, Capitulo 18, Sección 18.6.4.1, deben colocarse estribos cerrados de confinamiento en las siguientes regiones de las vigas.

o En una longitud igual a dos veces la altura de la viga, medida desde la cara de miembros de apoyo hacia el centro de la luz, en ambos extremos de la viga.

Según ACI 318-14, Capitulo 18, Sección 18.6.4.4, el primer estribo cerrado de confinamiento debe estar situado a no más de 50 mm de la cara de la columna de apoyo. El espaciamiento de los estribos cerrados de confinamiento no debe de exceder al menor de:

- $\blacksquare$  d/4
- seis veces el diámetro de las barras principales a flexión más pequeñas.
- 150 mm

Diseño por corte a la viga A-B del primer nivel, sentido x, con los siguientes datos:

$$
V_u = 5\ 277,03\ kg
$$
  

$$
f_c' = 210\ kg/cm^2
$$
  

$$
b = 27\ cm
$$

 $d = 34,26 \, \text{cm}$ 

Según ACI 318-14, Capitulo 22, Sección 22.5.1.2, indica que las dimensiones de la sección transversal deben seleccionarse para cumplir con la siguiente expresión.

$$
V_u \leq \Phi(V_c + 2.2\sqrt{f_c'} \cdot b \cdot d)
$$

Փ= factor de reducción de resistencia por corte = 0,75, ACI 318-14, 21.2.1

Según ACI 318-14, Capitulo 22, Sección 22.5.3.1, los valores de  $\sqrt{f'_c}$ usados para calcular  $V_c$  para cortante en una dirección no debe exceder 27 kg/cm<sup>2</sup>.

$$
\sqrt{f'_c} \le 27 \ kg/cm^2
$$

$$
\sqrt{210} = 14,49 \text{ kg/cm}^2 < 27 \text{ kg/cm}^2 \rightarrow ok
$$

Según ACI 318-14, Capitulo 22, Sección 22.5.5.1, para miembros no preesforzados sin fuerza axial,  $\left(V_c\right)$  se debe calcular por medio de:

$$
V_c = 0.53 \cdot \lambda \cdot \sqrt{f_c'} \cdot b \cdot d
$$

λ= 1 para un concreto de peso normal, ACI 318-14, 19.2.4

$$
V_c = 0.53 * 1 * \sqrt{210} * 27 * 34.26 = 7 104.55 kg
$$
  
\n
$$
\therefore V_u \le 0.75(7 104.55 + 2.2\sqrt{210} * 27 * 34.26)
$$
  
\n
$$
V_u \le 27 446.35 kg
$$
  
\n
$$
V_u = 5 277.03 kg < 27 446.35 kg \rightarrow ok
$$

Se concluye que las medidas de la sección transversal del elemento son adecuadas.

Según ACI 318-14, Capitulo 22, Sección 22.5.10.1, en cada sección donde el cortante ultimo sea mayor que el cortante del concreto afectado por su factor Փ, debe colocarse refuerzo transversal.

$$
V_u > \Phi V_c
$$

$$
V_u > 0.75(7\ 104.55\ kg)
$$
  

$$
V_u > 5\ 328.41\ kg \quad \therefore \quad V_u = 5\ 277.03\ kg < 5\ 328.41\ kg \quad \to \quad ok
$$

Para este tipo de viga, cumple únicamente colocando estribos por confinamiento considerando los requisitos del código ACI 318-14.

Para ejemplo, se diseña el refuerzo transversal por corte a la viga L-K del primer nivel, sentido x, con un corte ultimo de 6 076,81 kg.

 $V_u = 6076,81 \text{ kg} > 0.75(7104,55 \text{ kg})$ 

 $V_u = 6076,81 \text{ kg} > 5328,41 \text{ kg} \rightarrow \text{diseñar refuerzo transversal}$ 

Según ACI 318-14, Capitulo 18, Sección R18.6.5 y 18.6.5.1, la fuerza cortante de diseño debe seleccionarse de tal manera que sea una buena aproximación del cortante máximo que se pueda desarrollar en el miembro. Por lo tanto, la resistencia a cortante requerida en miembros de pórticos está relacionada con las resistencias a flexión de dicho miembro más que con las fuerzas cortantes mayoradas obtenidas del análisis de carga lateral.

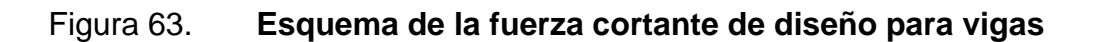

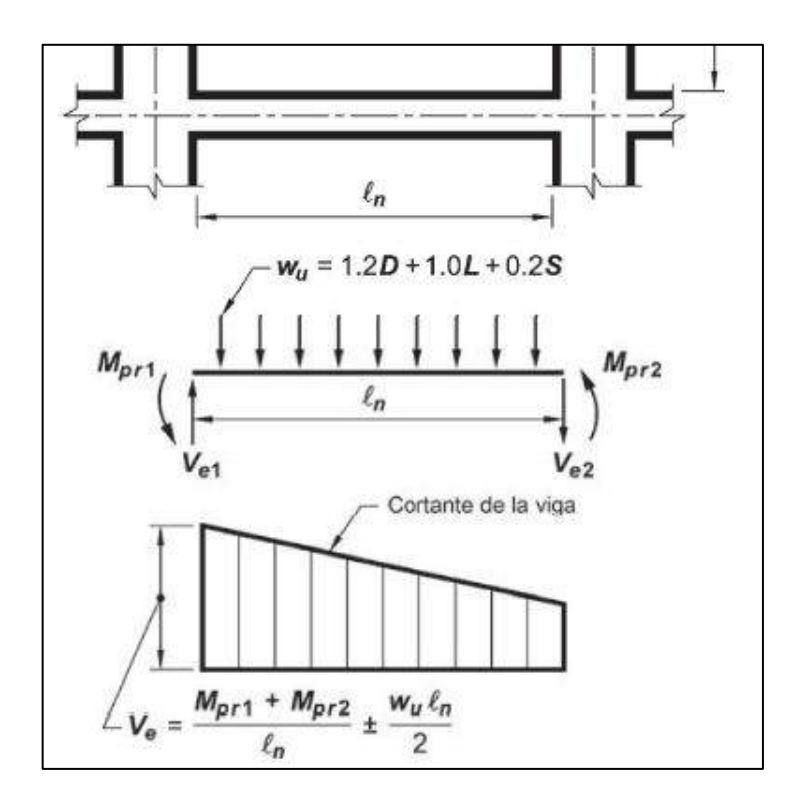

Fuente: ACI 318-14. *Requisitos de Reglamento para Concreto Estructural*. p. 296.

$$
V_e = \frac{M_{pr1} + M_{pr2}}{l_n} + \frac{W_u \cdot l_n}{2}
$$

Datos:

$$
\frac{M_{pr1} + M_{pr2}}{l_n} = \text{corte inductido por el sismo } V_E
$$
\n
$$
\frac{W_u \cdot l_n}{2} = \text{corte gravitacional } V_g
$$
\n
$$
W_u = 1,2D+1,0L+0,2S = 1,2 (1.044 \text{kg/m}) + 1,0(480 \text{kg/m}) = 1732,80 \text{ kg/m}
$$
\n
$$
l_n = \text{luz libre de la viga} = 4,65 \text{m}
$$
\n
$$
M_{pr1} = 1,25f_y \cdot A_{s1} \cdot (d - \frac{a_1}{2}) = 1,25 \cdot 2810 \cdot 11,24 \cdot (34,26 - \frac{8,19}{2}) = 11.909 \text{ kg-m}
$$

$$
M_{pr2} = 1,25f_y * A_{s2} * (d - \frac{a_2}{2}) = 1,25 \times 2 810 * 13,82 * (34,26 - \frac{10,07}{2}) = 14 186,62 \text{ kg-m}
$$
  
\n
$$
a_1 = \frac{(A_{s1}) \cdot (1,25f_y)}{0,85 \cdot f_c \cdot b} = \frac{(11,24) \cdot (1,25 * 2810)}{0,85 * 210 * 27} = 8,19 \text{ cm}
$$
  
\n
$$
a_2 = \frac{(A_{s2}) \cdot (1,25f_y)}{0,85 \cdot f_c \cdot b} = \frac{(13,82) \cdot (1,25 * 2810)}{0,85 * 210 * 27} = 10,07 \text{ cm}
$$
  
\n
$$
f_y = 2 \text{ 810 kg/cm}^2
$$
  
\n
$$
d = 34,26 \text{ cm}
$$
  
\n
$$
b = 27 \text{ cm}
$$
  
\n
$$
A_{s1} = 11,24 \text{ cm}^2
$$
  
\n
$$
A_{s2} = 13,82 \text{ cm}^2
$$

$$
V_e = \frac{11\,909 + 14\,186,62}{4,65} + \frac{1\,732,80 * 4,65}{2}
$$

$$
V_e = 5\,611.96 + 4\,028,76 = 9\,640.72\,kg
$$

Según ACI 318-14, Capitulo 18, Sección 18.6.5.2, el refuerzo transversal en los lugares identificados en 18.6.4.1 debe diseñarse para resistir cortante suponiendo  $V_c = 0$  donde ocurra:

o La fuerza cortante inducida por el sismo calculada de acuerdo con 18.6.5.1 representa la mitad o más de la resistencia máxima a cortante requerida en esas zonas.

$$
V_E \geq \frac{V_g}{2}
$$

Datos:

 $V_E = 3 420,18 kg$  $V_g$ =4 028,76  $kg$ 

$$
\therefore V_E \ge \frac{4.028,76 \, kg}{2}
$$

$$
V_E = 5 611.96 kg > 2 014,38 kg \implies V_c = 0
$$

Se debe colocar refuerzo transversal de tal manera que se cumpla la ecuación 22.5.10.1.

$$
V_s \ge \frac{V_u}{\Phi} - V_c
$$

Datos:

 $V_u = V_e = 9640.72 kg$  $V_c = 0$  $\therefore V_s =$  $V_e$ Փ  $-0 =$ 9 640.72 kg  $\frac{1000 - 0.5}{0.75} - 0 = 12854,29 kg$ 

Según ACI 318-14, Capitulo 22, Sección 22.5.10.5.4, el valor  $V_s$  para refuerzo al cortante se debe calcular con la siguiente expresión.

$$
V_s = \frac{A_v f_{yt}(\sin \alpha + \cos \alpha) d}{s}
$$

Despejando el espaciamiento S:

$$
S = \frac{A_v f_{yt}(\sin \alpha + \cos \alpha)d}{V_s}
$$

Para estribos cerrados de confinamiento, utilizando una barra número 3, el área efectiva  $A_v$  será:

$$
A_v = 0.71 \, \text{cm}^2 \cdot 2 = 1.42 \, \text{cm}^2
$$

$$
\therefore \quad s = \frac{1,42cm^2 \cdot 2.810kg/cm^2 \cdot (\sin 90^\circ + \cos 90^\circ) \cdot 34,26cm}{12.854,29 kg}
$$

$$
S=10,63\ cm
$$

Sin embargo, según la Sección 18.6.4.4, anteriormente descrita, indica que el espaciamiento en zona de confinamiento no debe de exceder al menor de:

- o d/4 = 34,26 cm/4 = 8,57 cm
- $\circ$  6\*Ø diámetro principal más pequeño (No 4) = 6\*1.27 cm = 7,62 cm
- $\circ$  150 mm= 15 cm

Se concluye que para la zona de confinamiento el espaciamiento entre los estribos será de 7 cm, tomando en consideración que el primer estribo de confinamiento medido desde la cara de la columna de apoyo tendrá un espaciamiento máximo de 5 cm.

Para calcular la zona de confinamiento se considera la sección 18.6.4.1 anteriormente descrita.

$$
longitud de confinamiento = 2 * 40 cm = 80 cm
$$

Para el cálculo del acero transversal en la zona no confinada se debe de tomar en cuenta el espaciamiento máximo  $S_{max}$ .

Según ACI 318-14, Capitulo 9, Sección 9.7.6.2.2, el espaciamiento máximo del refuerzo de cortante debe cumplir con.

$$
si \t Vs \le 1.1 \sqrt{f'_c} \cdot b \cdot d \implies S_{max} = \text{debe ser el menor de:}
$$

 $S_{max} = 600$  mm  $S_{max} = d/2$ 

$$
V_s = 12\ 854,29\ kg
$$
  

$$
1.1\sqrt{f_c'} \cdot b \cdot d = 1.1 * \sqrt{210} * 27cm * 34,26cm = 14\ 745,29\ kg
$$

$$
\Rightarrow 12\,854,29\,kg < 14\,745,29\,kg \Rightarrow
$$

 $S_{max} = 600$  mm = 60 cm

 $S_{max} = d/2 = 34,26$  cm/2 = 17,13 cm

Se toma por criterio un espaciamiento de 17cm para la zona no confinada.

Armado final: el primer estribo No.3@5cm + Est. No.3@7cm en zona confinada en ambos extremos de la viga con una longitud de 80 cm y en zona no confinada Est. No.3@17cm.

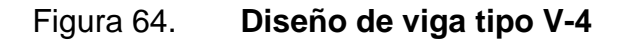

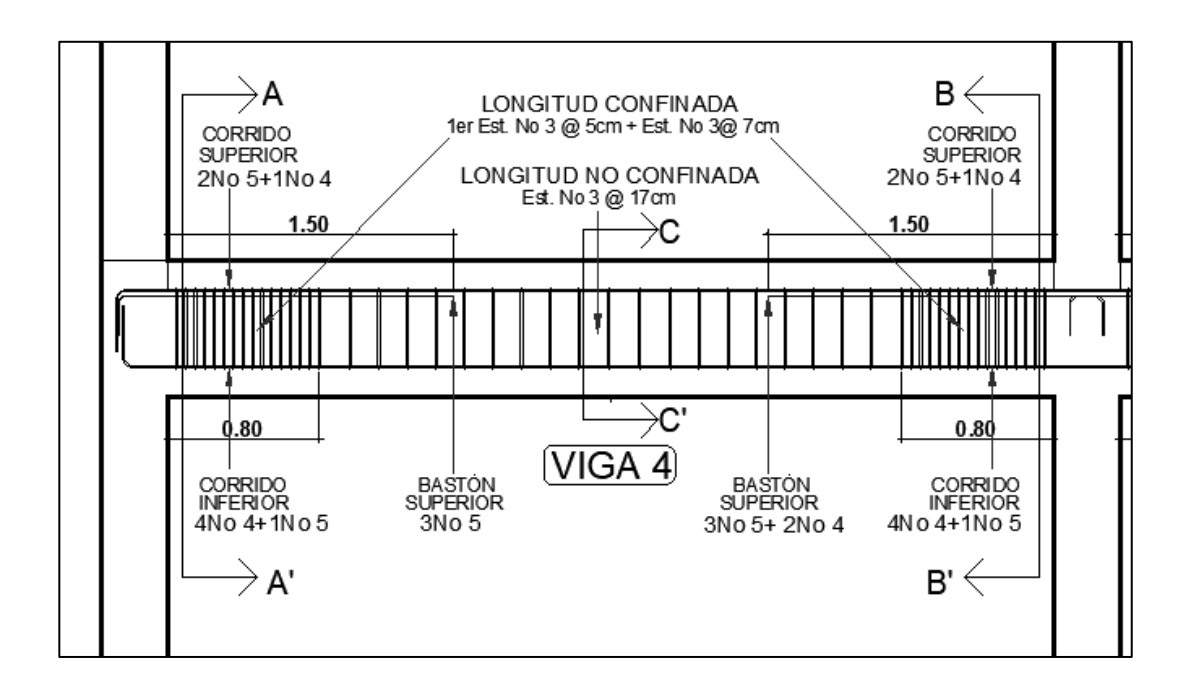

Fuente: elaboración propia, utilizando AutoCAD.

De igual manera se calculó para las demás vigas.

o Gancho estándar en estribos.

Según ACI 318-14, Capitulo 25, Sección 25.3.2, el diámetro mínimo interior de doblado para barras usadas como refuerzo transversal y ganchos estándar usados para anclar estribos, estribos cerrados de confinamiento deben cumplir con la tabla 25.3.2. Los ganchos estándar deben abrazar el refuerzo longitudinal.

# Figura 65. **Tabla 25.3.2 ACI 318-14, detalle de gancho estándar**

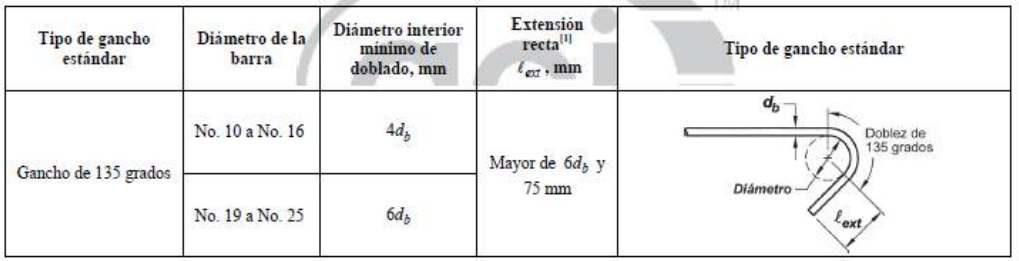

Fuente: elaboración propia, utilizando AutoCAD.

- Diámetro interior de doblado = 4\*3/8\*2.54 = 3,81cm ≈ 4 cm
- Extensión recta =  $6*3/8*2.54 = 5,75$  cm
- Extensión recta =  $75$  mm =  $7,5$  cm

Figura 66. **Detalle de gancho estándar para estribo.**

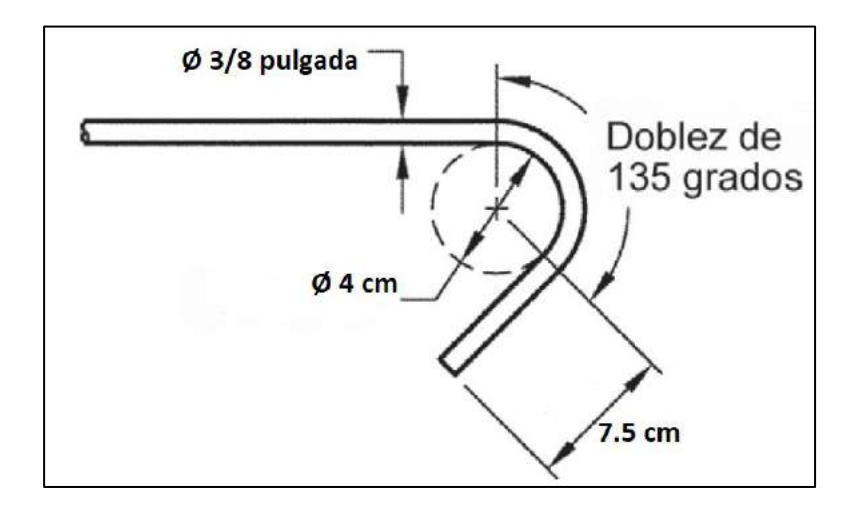

Fuente: elaboración propia, utilizando AutoCAD.
#### **2.2.5.3.3. Diseño de columnas**

Arthur H. Nilson, 2001 enuncia que una columna se define como el elemento que sostiene principalmente cargas a compresión, en general las columnas también soportan momentos flectores con respecto a uno o a los dos ejes de la sección transversal y esta acción de flexión puede producir fuerzas de tensión sobre una parte de la sección transversal.

Los aspectos a tomar en cuenta para un diseño de columna son los efectos de esbeltez, refuerzo longitudinal y refuerzo transversal.

Para el diseño de columnas de concreto reforzado pertenecientes a pórticos especiales a momento, se consideran los requisitos establecidos por el código ACI318-14.

• Requisitos geométricos, según ACI 318-14, Sección 18.7.2.1.

La dimensión menor de la sección transversal, medida en una línea recta que pasa a través del centroide geométrico, debe ser al menos 300mm.

La relación entre la dimensión menor de la sección transversal y la dimensión perpendicular debe ser al menos 0,4.

Los parámetros anteriores descritos, fueron desarrollados en el apartado de predimensionamiento de columnas.

Diseño de la columna crítica B-5 del primer nivel

### Figura 67. **Esquema de columna B-5**

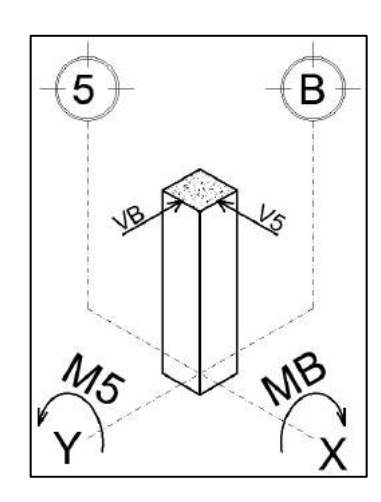

Fuente: elaboración propia, utilizando AutoCAD.

Datos:

MB = 4 196,71 kg-m M5 = 5 399,55 kg-m VB = 3 051,59 kg V5 =3 376,31 kg Sección de columna =  $0,35$  m x  $0,35$  m Longitud de columna = 3 m Sección de viga = 0,27 m x 0,40 m

Cálculo de la carga axial  $P_U$ :  $CM = 360$  kg/m<sup>2</sup> CV 1n =  $375 \text{ kg/m}^2$  $CV 2n = 200$  kg/m<sup>2</sup>

Con la información anterior se calcula, considerando la combinación de carga de gravedad de 1.2 para carga muerta y 1.6 para carga viva que indica AGIES NSE 2 2018, Capítulo 8, Sección 8.3.2.

$$
Carga \text{ ultima} = C_U = 1,2*C_M + 1,6*C_V
$$

$$
C_{U\,2n} = 1,2*360 \, kg/m^2 + 1,6*200 \, kg/m^2 = 752,00 \, kg/m^2
$$
\n
$$
C_{U\,1n} = 1,2*360 \, kg/m^2 + 1,6*375 \, kg/m^2 = 1\,032,00 \, kg/m^2
$$
\n
$$
C_U = 1\,784,00 \, kg/m^2
$$

Cálculo del factor de carga última:

$$
F_{cu} = \frac{C_U}{C_M + C_V}
$$

$$
F_{cu} = \frac{1784,00 \ kg/m^2}{720 \ kg/m^2 + 575 \ kg/m^2} = 1,38
$$

$$
\therefore P_U = (A_T \cdot C_U) + (2 \cdot P_{P \text{ viga}} \cdot F_{cu})
$$

Dato:

 $A_T = 4$ rea tributaria para columna en eje 5-B = 20m<sup>2</sup>

 $P_U = (20 \, m^2 * 1 \, 784,00 \, kg/m^2) + (2 * 0,27m * 0,40m * 9m * 2400kg/m^3 * 1,38)$ 

$$
P_U = 42\ 118,53\ kg = 42,12\ ton
$$

• Efectos de esbeltez en columnas

En cualquier columna, con forme aumente su esbeltez los esfuerzos de flexión también aumentan, por lo que pueden ocurrir fallas por pandeo, clasificar la columna en función de su esbeltez define el método de diseño de la misma.

Según ACI 318 14, Capitulo 6, Sección 6.2.5, se permite ignorar los efectos de esbeltez siempre que se cumpla:

$$
\frac{k \cdot l_u}{r} \leq 22
$$

Donde la relación  $\left(\frac{k\cdot l_u}{n}\right)$  $\binom{u_u}{r}$  se le llama, relación de esbeltez, la variable  $(l_u)$  es igual a 3 m y  $r$  es el radio de giro igual a 0,3<sup>\*</sup>h, según ACI 318 14, 6.2.5.1, que da el valor de 0,3\*0,35m = 0,11m

Si se cumple lo anterior, la columna se considera corta, y su diseño será sin considerar reducción en su resistencia por efectos de esbeltez, de lo contrario se considera columna esbelta y su diseño debe de considerar magnificación de los momentos actuantes.

Cálculo del coeficiente de longitud efectiva k:

Debido a que la columna no está en un marco riostrado contra el desplazamiento lateral, el valor de k se puede calcular de dos maneras.

- o Método tradicional basado en los monogramas de Jackson y Moreland.
- o Método alterno que consiste en el uso de ecuaciones de Furlong.

Mc Cormac 2008, Capitulo 11, Sección 11.5, enuncia que el valor k para los miembros a compresión no riostrados y restringidos en ambos extremos puede determinarse con el valor apropiado dado por las siguientes dos ecuaciones, en donde  $\Psi _{prom}$  es el promedio de  $\Psi _{A}$  y  $\Psi _{B}$ 

$$
k = \frac{20 - \Psi_{prom}}{20} \cdot \sqrt{1 + \Psi_{prom}} \quad para \Psi_{prom} \le 2
$$
  

$$
k = 0.9 \cdot \sqrt{1 + \Psi_{prom}} \quad para \Psi_{prom} \ge 2
$$

$$
\Psi_{prom} = \frac{\Psi_A + \Psi_B}{2}
$$

Los factores  $\Psi$  se calculan para cada extremo de la columna, el factor  $\Psi$  en un extremo de la columna es igual a la suma de las rigideces de las columnas que concurren en ese nudo, incluyendo las columnas en consideración, dividida entre la suma de todas las rigideces de las vigas que concurren en el nudo. Si un extremo de la columna esta empotrado  $\Psi = 0$ .

#### Figura 68. **Esquema de columna primer nivel.**

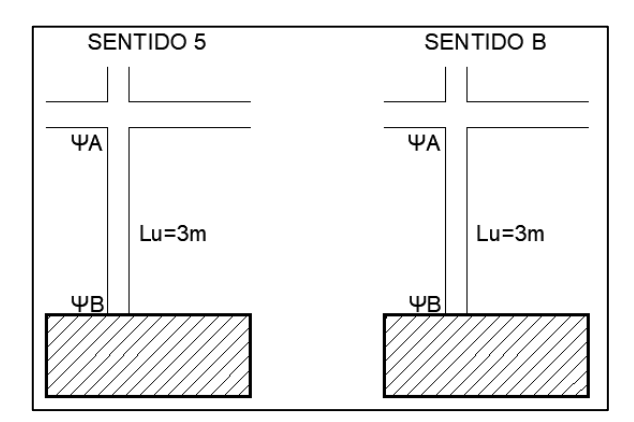

Fuente: elaboración propia, utilizando AutoCAD.

$$
\therefore \ \ \Psi_A = \frac{\sum K \ column as}{\sum K \ vigas} \qquad \quad y \qquad \Psi_B = 0
$$

Las rigideces k están dados por la relación de momentos de inercia sobre la longitud del elemento.

Según ACI 318 14, Sección 6.6.3.1.1, el momento de inercia para columnas se calcula como 0,70 $I_g$  y para vigas como 0,35 $I_g$ .

$$
\therefore \quad K_{col} = \frac{0.70 \cdot I_{col}}{L_{col}} \quad y \quad K_{viga} = \frac{0.35 \cdot I_{viga}}{L_{viga}}
$$

$$
Donde: I_g = \frac{b \cdot h^3}{12}
$$

$$
K_{col\_N2} = \frac{0.70 * \frac{0.35m \cdot (0.35m)^3}{12}}{3m} = 2.918 \times 10^{-4} m^4
$$

$$
K_{col\_N1} = \frac{0.70 * \frac{0.35 m \cdot (0.35 m)^3}{12}}{3 m} = 2.918 \times 10^{-4} m^4
$$

Para sentido 5:

$$
K_{viga\_izquieraa} = \frac{0.35 * \frac{0.27m \cdot (0.40m)^3}{12}}{4,65m} = 1,084 \times 10^{-4} m^4
$$

3

$$
K_{viga\_derecha} = \frac{0.35 * \frac{0.27m \cdot (0.40m)^3}{12}}{4.65m} = 1.084 \times 10^{-4} m^4
$$

Para sentido B:

$$
K_{viga\_izquieraa} = \frac{0.35 * \frac{0.27m \cdot (0.40m)^3}{12}}{3.65m} = 1.381x10^{-4}m^4
$$

$$
K_{viga\_derecha} = \frac{0.35 * \frac{0.27m \cdot (0.40m)^3}{12}}{3.65m} = 1.381x10^{-4}m^4
$$

Para sentido 5:

$$
\therefore \ \ \mathcal{W}_A = \frac{2,918 \times 10^{-4} m^4 + 2,918 \times 10^{-4} m^4}{1,084 \times 10^{-4} m^4 + 1,084 \times 10^{-4} m^4} = 2,69
$$

$$
\Psi_B=0
$$

$$
\Psi_{\text{prom}} = \frac{2.69 + 0}{2} = 1.35
$$

$$
\therefore K_5 = \frac{20 - 1.35}{20} \cdot \sqrt{1 + 1.35} = 1.43
$$

$$
\therefore E_5 = \frac{1,43 \cdot 3m}{0,11} = 39,00 \implies E_5 > 22 \text{ considerar efecto de esbeltez}
$$

Para sentido B:

$$
\therefore \ \ \mathcal{W}_A = \frac{2,918 \times 10^{-4} m^4 + 2,918 \times 10^{-4} m^4}{1,381 \times 10^{-4} m^4 + 1,381 \times 10^{-4} m^4} = 2,11
$$

$$
\varPsi_B=0
$$

$$
\Psi_{prom} = \frac{2,11+0}{2} = 1,06
$$

$$
\therefore K_B = \frac{20 - 1.06}{20} \cdot \sqrt{1 + 1.06} = 1.36
$$

 $\therefore$   $E_B =$ 1,36 ∙ 3  $\frac{0.000 \text{ cm}}{0.11}$  = 37.09  $\Rightarrow$   $E_B > 22$  considerar efecto de esbeltez

Los valores de esbeltez para cada sentido supera el valor de 22 indicado por el código ACI, por lo tanto, se deben de magnificar los momentos actuantes.

o Método de magnificación de momentos: estructuras con desplazamiento lateral. Según ACI 318-14, Sección 6.6.4.6.

Según ACI 318 14, Sección 6.6.4.6.1, los momentos en los extremos de una columna individual deben calcularse:

$$
M_1 = M_{1ns} + \delta_s \cdot M_{1s}
$$

Según ACI 318 14, sección 6.6.4.6.2, el magnificador de momento ( $\delta_{s}$ ) debe ser calculado como:

$$
\delta_s = \frac{1}{1 - \frac{\Sigma P_u}{0.75 \Sigma P_c}} \ge 1.0
$$

Según ACI 318 14, Sección 6.6.4.4.2, la carga critica de pandeo  $P_c$  debe calcularse con:

$$
P_c = \frac{\pi^2 (EI)_{eff}}{(kl_u)^2}
$$

Según ACI 318 14, Sección 6.6.4.4.4, para columnas no compuestas  $EI_{eff}$ debe calcularse como:

$$
(EI)_{eff} = \frac{0.4 \, E_c I_g}{1 + \beta_{dns}}
$$

Donde el termino  $\beta_{dns}$  es la relación entre la máxima carga axial sostenida mayorada dentro de un piso y la máxima carga axial mayorada asociada con la misma combinación de carga.

Considerando los factores de carga de gravedad de 1.2 para carga muerta y 1,6 para carga viva que indica AGIES NSE 2 2018, Capítulo 8, Sección 8.3.2.

$$
\therefore \quad \beta_{dns} = \frac{1,2 \cdot C_M}{1,2 \cdot C_M + 1,6 \cdot C_V}
$$

Según ACI 318 14, Sección 19.2.2.1, se permite calcular el módulo de elasticidad,  $E_c$ , para el concreto de peso normal como:

$$
E_c = 15\ 100\sqrt{f'_c}
$$
  

$$
E_c = 15\ 100 * \sqrt{210} = 218\ 819{,}79\ kg/cm^2
$$

Para nivel 1:

$$
\beta_{dns (N1)} = \frac{1,2 * 360 \ kg/m^2}{1,2 * 360 \ kg/m^2 + 1,6 * 375 \ kg/m^2} = 0,42
$$

$$
\therefore \quad (EI)_{eff \ (N1)} = \frac{0.4 * 218 \ 819,79 \ kg/cm^2 * \frac{35 cm * 35 cm^3}{12}}{1 + 0.42} = 770,81 \ ton - m^2
$$

Para nivel 2:

$$
\beta_{dns \ (N2)} = \frac{1,2*360 \ kg/m^2}{1,2*360 \ kg/m^2 + 1,6*200 \ kg/m^2} = 0,57
$$

$$
\therefore \quad (EI)_{eff \ (N2)} = \frac{0.4 * 218 \ 819,79 \ kg/cm^2 * \frac{35 cm * 35 cm^3}{12}}{1 + 0.57} = 697,17 \ ton - m^2
$$

Para el cálculo de la  $\Sigma P_c$ , en su respectivo sentido de análisis, es necesario obtener el  $P_c$  del segundo nivel, el valor de  $k$  en la ecuación que indica el código ACI 318 14, Sección 6.6.4.4.2, depende de los factores  $\Psi$ , se calcularon de igual manera que en el primer nivel y se presentan en el siguiente esquema:

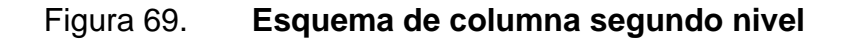

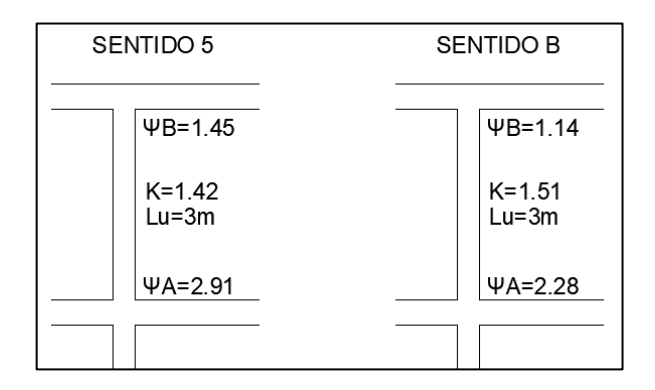

Fuente: elaboración propia utilizando AutoCAD.

Cálculo de  $\Sigma P_{c(5)}$ , sentido 5.

$$
NIVEL\ 1 = P_{c\ (5)} = \frac{\pi^2 * 770.81 \ ton - m^2}{(1.45 \cdot 3m)^2} = 402.04 \ ton
$$

$$
NIVEL\ 2 = P_{c(5)} = \frac{\pi^2 * 697,17 \tan - m^2}{(1,42 \cdot 3m)^2} = 379,16 \tan
$$

$$
\Sigma P_{c(5)} = 402,04 \text{ ton} + 379,16 \text{ ton} = 781,20 \text{ ton}
$$

Cálculo de (Σ $P_{c(5)}$ ), sentido B.

$$
NIVEL\ 1 = P_{c(B)} = \frac{\pi^2 * 770.81 \, \text{ton} - m^2}{(1.38 \cdot 3m)^2} = 443.86 \, \text{ton}
$$

$$
NIVEL\ 2 = P_{c(B)} = \frac{\pi^2 * 697,17 \tan - m^2}{(1,51 \cdot 3m)^2} = 335,31 \tan
$$

$$
\Sigma P_{c(B)} = 443,86 \text{ ton} + 335,31 \text{ ton} = 779,17 \text{ ton}
$$

Cálculo del momento magnificado, sentido 5:

$$
\therefore \delta_{s(5)} = \frac{1}{1 - \frac{42,12 \text{ ton}}{0.75 * 781,20 \text{ ton}}} = 1,08 > 1,0 \text{ ok}
$$

$$
\therefore M_{(5)} = 1,08 * 5399,55 kg - m = 5831,51 kg - m
$$

Cálculo del momento magnificado, sentido B:

$$
\therefore \delta_{s(B)} = \frac{1}{1 - \frac{42,12 \text{ ton}}{0.75 * 779,17 \text{ ton}}} = 1,08 > 1,0 \text{ ok}
$$

$$
\therefore M_{(B)} = 1,08 * 4 \cdot 196,71kg - m = 4 \cdot 532,45 kg - m
$$

• Diseño del acero longitudinal

Mc Cormac 2008, Capitulo 10, Sección 10.8, enuncia que el análisis de las columnas sometidas a flexión biaxial se hace primordialmente en computadora. Uno de los métodos aproximados que es útil en el análisis y que puede realizarse de manera práctica utilizando la ecuación de interacción recíproca desarrollada por el profesor Boris Bresler.

$$
\frac{1}{P_{ni}} = \frac{1}{P_{nx}} + \frac{1}{P_{ny}} - \frac{1}{P_o}
$$

A continuación, se detalla el procedimiento de cálculo.

o Requisitos del refuerzo longitudinal.

Según ACI 318 14, Sección 18.7.4.1, el área de acero longitudinal  $A_{st}$ , debe ser al menos  $0.01 A_a$  y no debe exceder  $0.06 A_a$ .

Según ACI 318 14, Sección 10.7.3.1, el número mínimo de barras longitudinales debe cumplir con cuatro dentro de estribos rectangulares.

Según ACI 318 14, Sección 18.7.4.3, los empalmes por traslapo se permiten solo dentro de la mitad central de la longitud del miembro, deben diseñarse como empalmes por traslapo en tracción y deben estar confinados con refuerzo transversal.

> $As_{min} = 0.01 * 35 cm * 35 cm = 12{,}25 cm<sup>2</sup>$  $As_{max} = 0.06 * 35 cm * 35 cm = 73,50 cm<sup>2</sup>$

Por criterio se propone un armado de columna con un porcentaje del área gruesa alrededor del 3 %.

$$
A_S = 8No 7 = 8 * 3,87 cm^2 = 30,96 cm^2
$$

$$
\frac{A_s * 100 \%}{35 cm * 35 cm} = 2,53 %
$$

Cálculo de las excentricidades.

$$
e_5 = \frac{M_5}{P_U} \qquad ; \qquad e_B = \frac{M_B}{P_U}
$$
\n
$$
e_5 = \frac{5\ 831,51\ kg - m}{42\ 118,53\ kg} = 0,14\ m \qquad ; \qquad e_B = \frac{4\ 532,45\ kg - m}{42\ 118,53\ kg} = 0,11\ m
$$

Relación entre altura del núcleo y base de la columna

$$
\Upsilon = \frac{h_{n\acute{u}cleo}}{h_{columna}}
$$

$$
Y_5 = Y_B = \frac{35 - 8}{35} = 0.77
$$

Cálculo de la curva  $\rho_\mu$ :

$$
\rho_{\mu} = \frac{A_S \cdot f_y}{0.85 \cdot f_c' \cdot A_g}
$$

$$
\rho_{\mu} = \frac{30,96 \text{ cm}^2 * 2810 \text{ kg/cm}^2}{0,85 * 210 \text{ kg/cm}^2 * 35 \text{ cm} * 35 \text{ cm}} = 0,40
$$

Cálculo del valor de las diagonales en el diagrama de interacción:

$$
\frac{e_5}{h_5} = \frac{0.14m}{0.35m} = 0.40 \qquad ; \qquad \frac{e_B}{h_B} = \frac{0.11m}{0.35m} = 0.31
$$

A continuación, se deben de calcular los valores de  $k'_{5}$  y  $k'_{B}$ , por medio de gráficos de iteración establecidos, sin embargo, para obtener valores más exactos se utiliza un programa que realiza una respectiva interpolación donde lo requiera, los valores calculados son,  $k'_{5}$ =0,62 y  $k'_{B}$ =0,53.

Figura 70. **Diagrama de iteraciones de columnas biaxial**

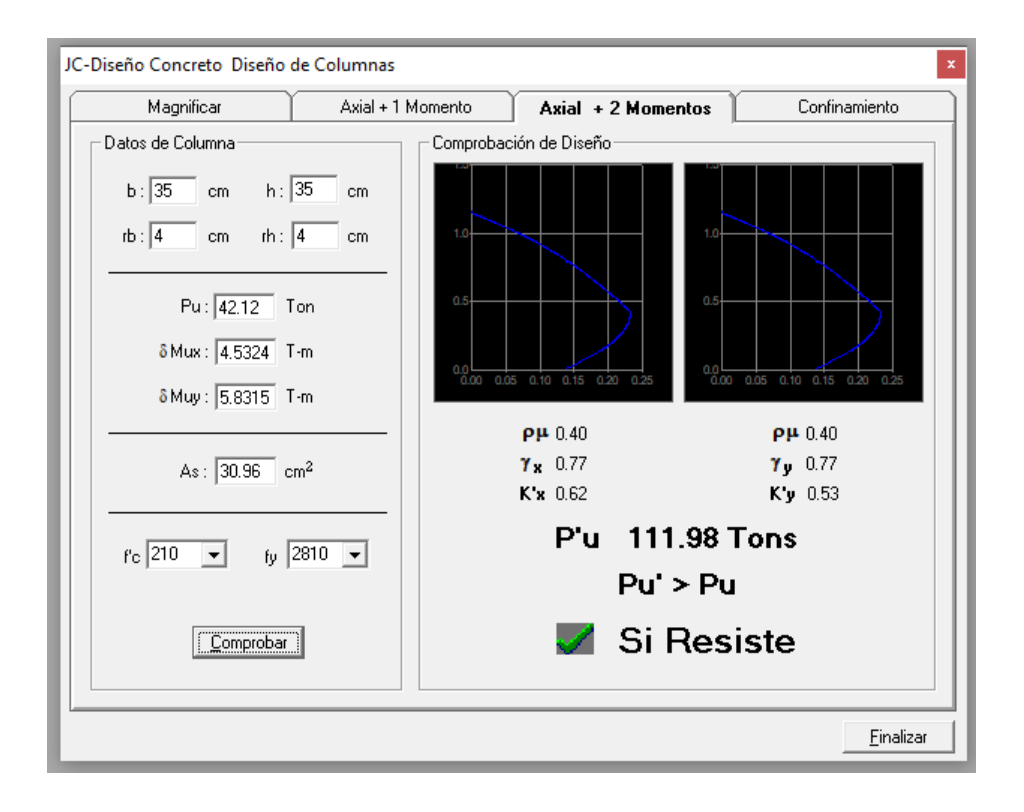

Fuente: elaboración propia, utilizando JC-Diseño concreto.

Cálculo de  $P_{nB}$  y  $P_{n5}$ .

$$
P_{nB} = k'_{5} \cdot f'_{c} \cdot b \cdot h \qquad ; \qquad P_{nB} = k'_{5} \cdot f'_{c} \cdot b \cdot h
$$
  

$$
P_{nB} = 0.62 * 210 kg/cm^{2} * 35 cm * 35 cm = 159 495,00 kg
$$
  

$$
P_{n5} = 0.53 * 210 kg/cm^{2} * 35 cm * 35 cm = 136 342,50 kg
$$

Cálculo de la resistencia nominal con excentricidad cero.

$$
\phi P_o = \phi \cdot [0.85 \cdot f'_c \cdot (A_g - A_s) + A_s \cdot f_y]
$$

$$
\phi P_o = 0.70 \cdot [0.85 * 210 * (1 225 - 30.96) + 30.96 * 2 810]
$$

$$
\phi P_o = 210\,093.62\,kg
$$

$$
\therefore \frac{1}{P_{ni}} = \frac{1}{159\ 495,00\ kg} + \frac{1}{136\ 342,50\ kg} - \frac{1}{210\ 093,62\ kg}
$$

$$
\therefore P_{ni} = 113\ 064,92\ kg
$$

Condiciones:

$$
si \quad P_{ni} > \frac{P_U}{0.7} \quad \Rightarrow \quad (el \; \text{area de acero es adecuado})
$$

 $si$   $P_{ni}$  <  $P_U$ 0,7  $\Rightarrow$  (aumentar el área de acero o sección de columna)

$$
\frac{P_U}{0.7} = \frac{42 \, 118,53 \, kg}{0.7} = 60 \, 169,33 \, kg < 113 \, 064,92 \, kg \quad ok
$$

De acuerdo con el resultado anterior, la condición es favorable para el acero longitudinal propuesto. Se utilizará un armado de 8 No.7 con un porcentaje de acero de 2,53 % $A_q$ .

• Diseño del refuerzo transversal.

Según ACI 318 14, Sección 18.7.5.1, debe colocarse refuerzo transversal en una longitud Lo medida desde cada cara del nudo y a ambos lados de cualquier sección donde pueda ocurrir fluencia por flexión como resultado de desplazamientos laterales más allá del rango elástico de comportamiento. La longitud Lo debe ser al menos igual a la mayor de a hasta c.

- o la altura del elemento= 35 cm
- o Un sexto de la luz libre de la columna=1/6\*300 cm=50 cm
- $\circ$  450 mm= 45 cm

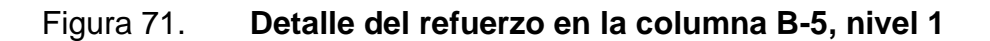

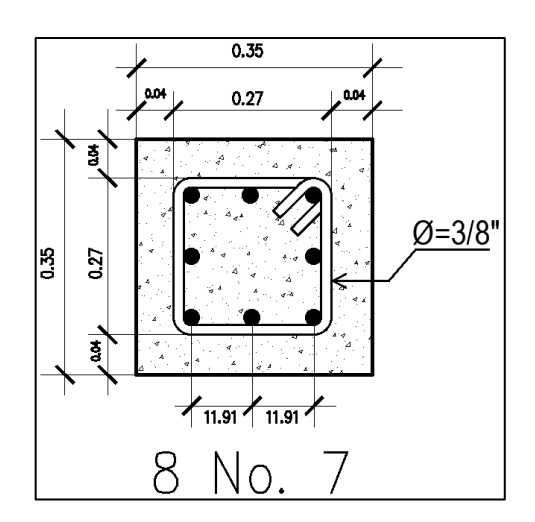

Fuente: elaboración propia, utilizando AutoCAD.

227

Según ACI 318 14, Sección 25.7.2.2, el diámetro de la barra del estribo debe ser: barras No. 10 encerrando barras longitudinales No. 32 o menores, o barras No. 13 encerrando barras longitudinales No. 36 o mayores o paquetes de barras longitudinales.

La barra No. 10 es la equivalente a 3/8", las barras longitudinales diseñadas fueron de 7/8" equivalente a la barra No. 22, por lo tanto, se iniciará colocando estribos con diámetro 3/8".

Según ACI 318 14, Sección 18.7.5.3, la separación del refuerzo transversal  $(S<sub>0</sub>)$  no debe exceder la menor de:

- o 1/4\*b = 1/4\*35 cm= 8,75 cm
- o Seis veces el diámetro de la menor barra de acero longitudinal=6\*(7/8\*2.54) cm=13,34 cm
- o Según el cálculo de la siguiente ecuación.

$$
S_0 = 10 + \left(\frac{35 - h_x}{3}\right)
$$

 $h_x$ =35 cm-(2\*4 cm) = 27 cm

$$
\therefore S_0 = 10 + \left(\frac{35 - 11.91 \text{ cm}}{3}\right) = 17.70 \text{ cm}
$$

Se elige un espaciamiento del refuerzo transversal de 6 cm para cumplir con los cálculos del nudo sísmico, requería que estuviera más confinado.

Según ACI 318 14, Sección 18.7.5.4, la cantidad de refuerzo transversal debe cumplir lo exigido por la Tabla 18.7.5.4.

$$
si \qquad P_U \leq 0, 3 \cdot A_g \cdot f_c' \quad ; \quad f_c' \leq 70 \, Mpa
$$

$$
f'_c = 21 Mpa < 70 Mpa \text{ ok}
$$
  
42 118,53 kg  $\leq$  0,3 \* 35 cm \* 35 cm \* 210 kg/cm<sup>2</sup>  
42 118,53 kg < 77 175,00 kg ok

Entonces, la mayor de:

$$
A_{sh} = 0.3 \cdot s \cdot b_c \cdot \frac{f'_c}{f_{yt}} \cdot \left(\frac{A_g}{A_{ch}} - 1\right)
$$

$$
A_{sh} = 0.09 \cdot s \cdot b_c \cdot \frac{f_c'}{f_y}
$$

$$
\therefore A_{sh} = 0.3 * 6cm * 27cm * \frac{210kg/cm^2}{2810 kg/cm^2} * \left(\frac{35 \text{ cm} * 35 \text{ cm}}{27 \text{ cm} * 27 \text{ cm}} - 1\right) = 2.47 cm^2
$$

$$
\therefore A_{sh} = 0.09 * 6 \text{ cm} * 27 \text{ cm} * \frac{210 \text{ kg/cm}^2}{2.810 \text{ kg/cm}^2} = 1.09 \text{ cm}^2
$$

Según lo anterior descrito, el área del refuerzo transversal no puede ser menor que  $2,47$  cm<sup>2</sup>, con un solo estribo se tienen dos ramas de varillas No. 3, dando un área por rama de  $0.71 \text{ cm}^2$ , por lo tanto, cuatro ramas serían suficientes para cumplir con este parámetro, 4 ramas es igual a 2,85 cm<sup>2</sup>.

## Figura 72. **Detalle del acero transversal en zona confinada de columna B-5, nivel 1**

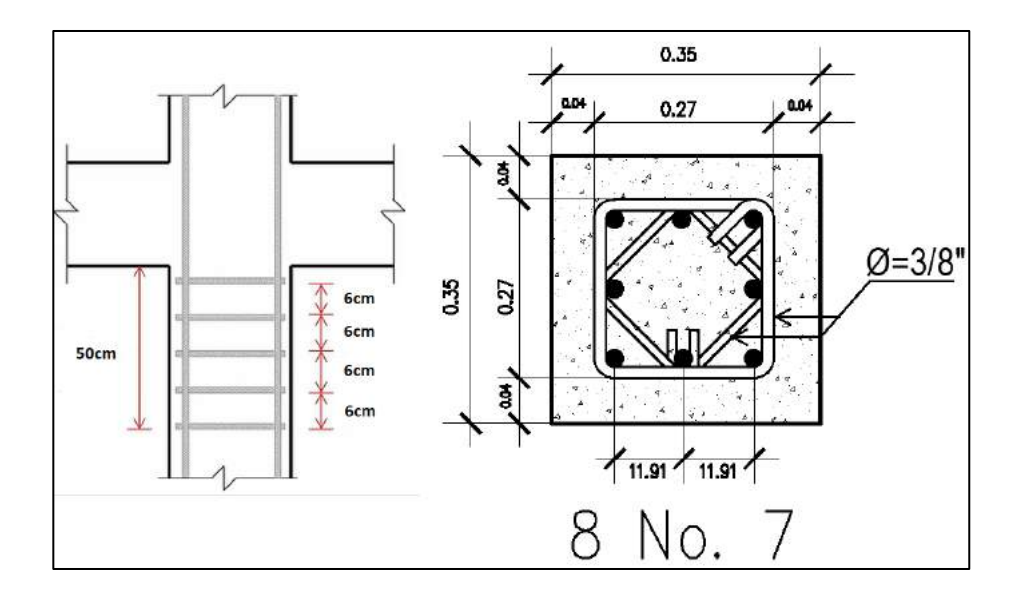

Fuente: elaboración propia, utilizando AutoCAD.

Según ACI 318 14, Sección 18.7.5.5, más allá de la longitud confinada, la columna debe contener refuerzo en forma de espiral o estribos cerrados de confinamiento, con un espaciamiento S que no exceda al menor de:

- o Seis veces el diámetro de la barra longitudinal de la columna=6\*(7/8\*2.54) cm= 13,13 cm
- $\circ$  150 mm =15 cm

Por lo anterior, se toma una separación en la zona no confinada de 12 cm.

En la imagen siguiente se detalla la columna diseñada.

#### Figura 73. **Armado final de columna C1**

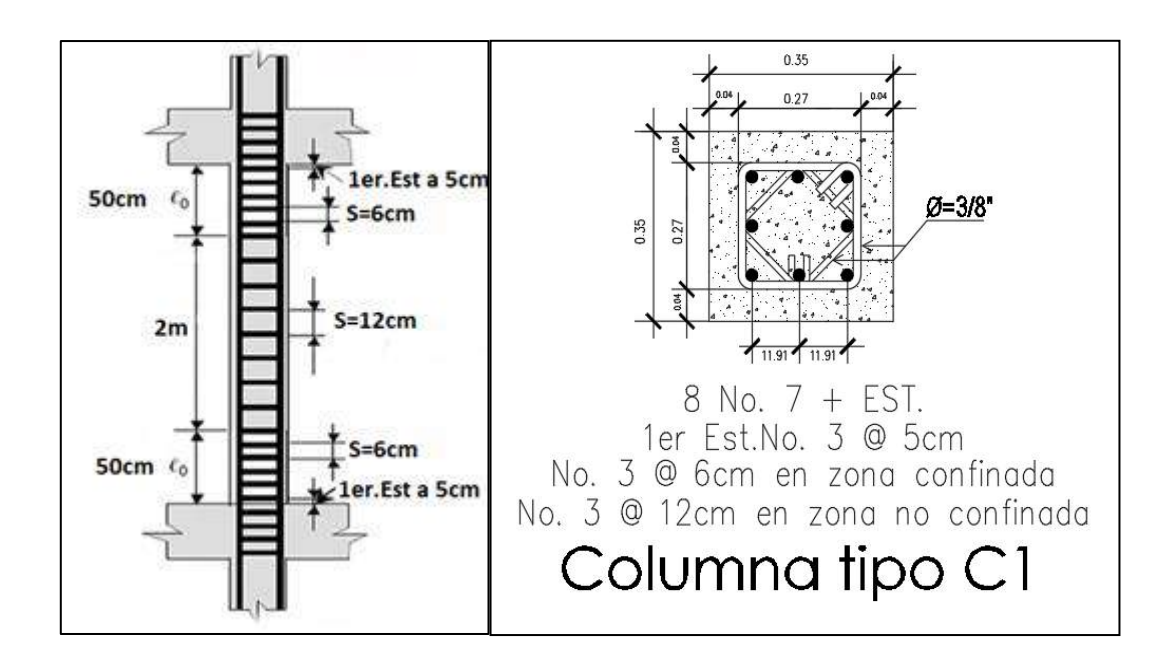

Fuente: elaboración propia, utilizando AutoCAD.

### **2.2.5.3.4. Diseño de nudo sísmico**

Para que las características de las vigas y columnas se puedan desarrollar adecuadamente en cada elemento estructural, es necesario que las conexiones de dichos elementos posean una mayor resistencia que la de los miembros estructurales y que su rigidez sea suficiente para no alterara la rigidez de los miembros conectados, el procedimiento de cálculo se apoya de ACI 352RS-02.

Los aspectos por tomar en cuenta en el diseño de los nudos o uniones vigacolumna de pórticos especiales resistentes a momentos son:

- o Anclaje y adherencia del refuerzo que atraviesa el nodo.
- o Confinamiento del concreto en la zona del nodo.
- o Resistencia de la fuerza cortante en el nodo.
- Anclaje y adherencia del refuerzo que atraviesa el nodo
	- Figura 74. **Elevación esquemática de la longitud de desarrollo en los nudos viga-columna sin continuidad**

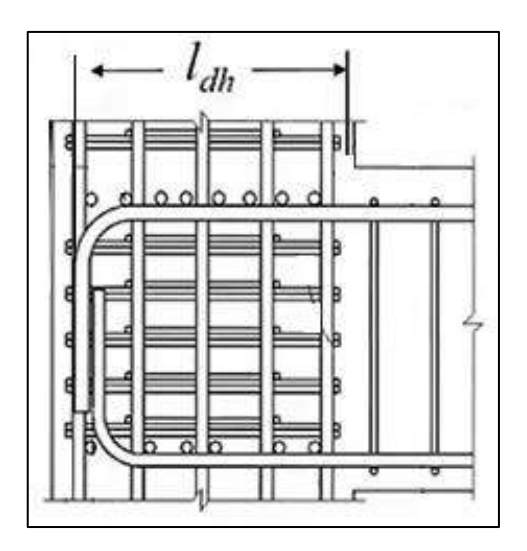

Fuente: elaboración propia, utilizando AutoCAD.

Es importante que el refuerzo longitudinal de las vigas que se conectan en una columna se prolongue hasta la cara del núcleo confinado de la columna más distante y anclarse en tracción, cumpliendo con la longitud de desarrollo de dichas barras. Requerimiento realizado en el apartado de diseño de vigas.

Según ACI 318 14, Sección 18.8.2.3, donde el refuerzo longitudinal de una viga atraviese el nudo viga-columna, para concretos de peso normal la dimensión de la columna paralela al refuerzo de la viga no debe ser menor que 20 veces el diámetro de la barra longitudinal de viga de mayor diámetro o 26 veces el diámetro de la barra longitudinal más larga para concretos livianos.

 $h_{columna} \geq 20 * \Phi_{vigas\ mayor}$ 

 $35 cm \geq 20 * \Phi_{vigas\, mayor}$ 

### Figura 75. **Nodo B-5, nivel 1**

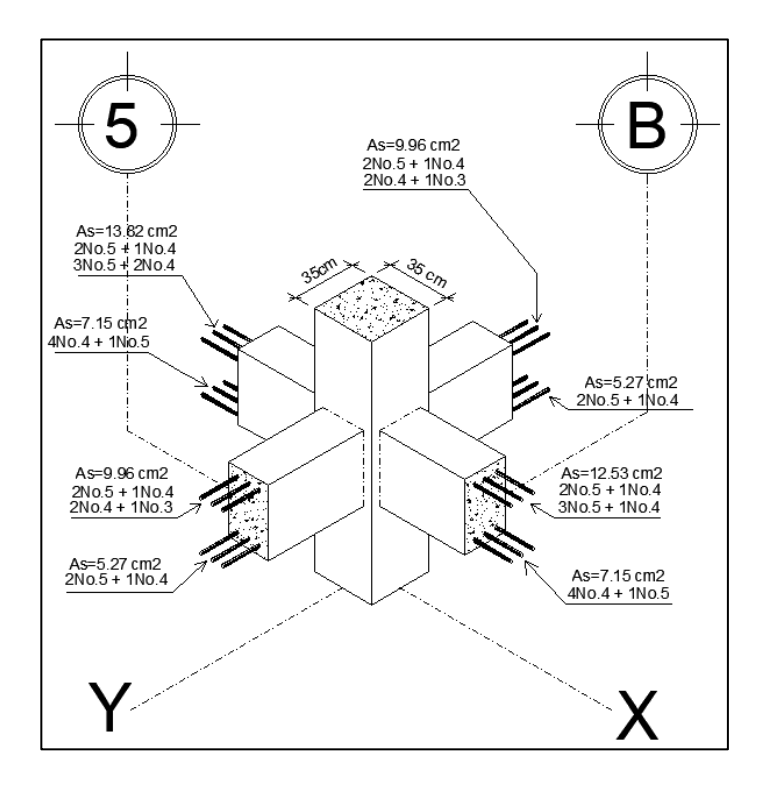

Fuente: elaboración propia, utilizando AutoCAD.

De lo anterior descrito, se puede observar que el diámetro de varilla longitudinal más grande en las vigas es la No. 5, para ambos sentidos y que las dimensiones de la columna son iguales, podemos calcular este chequeo una sola vez para ambos sentidos.

$$
35 \, \text{cm} \, \geq 20 \, * \left( \frac{5}{8} * 2.54 \right) \text{cm}
$$

Según ACI 318 14, R18.8.2.3, investigaciones han demostrado que las barras rectas en vigas se pueden deslizar dentro del nudo viga-columna durante una secuencia de inversiones de momentos de gran magnitud. Los esfuerzos de adherencia en estas barras rectas pueden ser muy altos.

# Figura 76. **Inversiones de momentos en el nodo B-5, nivel 1, debido a una carga lateral de sismo**

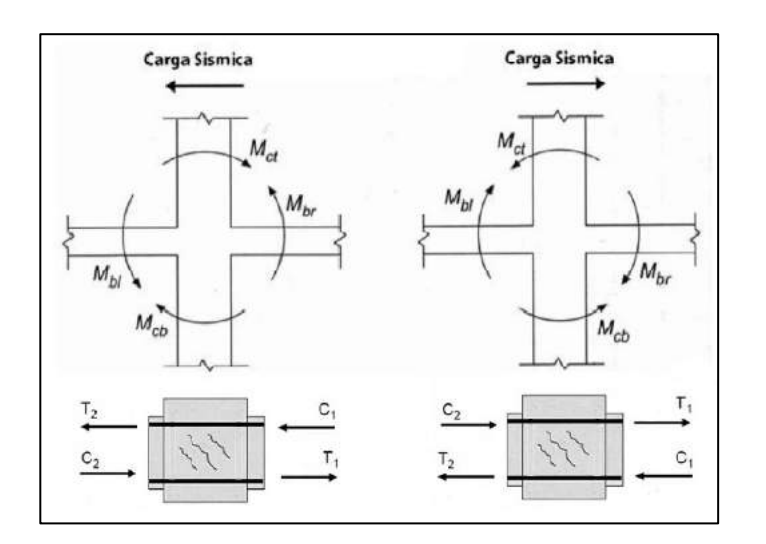

Fuente: elaboración propia, utilizando AutoCAD.

Según ACI 318 14, 18.8.2.1, las fuerzas en el refuerzo longitudinal de la viga en la cara del nudo deben determinarse suponiendo que la resistencia en el refuerzo de tracción por flexión es 1,25 fy.

• Confinamiento del concreto en la zona del nodo

Según ACI 318 14, 18.8.3.2, cuando existan vigas que lleguen a los cuatro lados del nudo y el ancho de cada viga mida por lo menos tres cuartas partes del ancho de la columna, se permite que el refuerzo transversal dentro del nodo sea al menos igual a la mitad de la cantidad requerida por criterios de confinamiento, y el espaciamiento por confinamiento se puede incrementar a 150 mm dentro de la altura h de la viga menos alta.

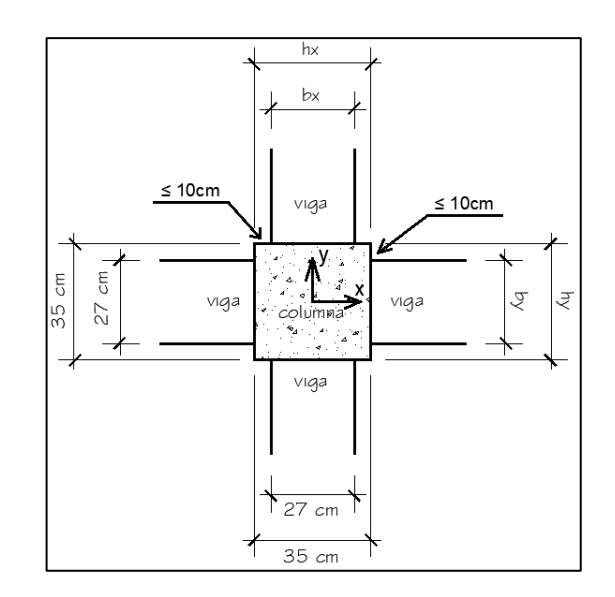

Figura 77. **Vista en planta del nodo B-5, nivel 1**

Fuente: elaboración propia, utilizando AutoCAD.

$$
b_y \ge 3/4h_y \qquad ; \quad b_x \ge 3/4h_x
$$

Para ambos sentidos debido a la simetría en planta se tiene:

$$
27cm \ge 3/4 * 35cm
$$

$$
27cm > 26,25cm \quad ok
$$

Al cumplir el criterio anterior se puede reducir la cantidad de acero en el nodo según como lo indica ACI 318 14, 18.8.3.2.

También se considera un nudo confinado por vigas en sus cuatro caras según como lo indica ACI 318 14, 18.8.4.2.

• Resistencia de la fuerza cortante en el nodo

Se realiza un diagrama de cuerpo libre del nodo B-5, debido a que los armados en las vigas en la dirección el eje B, poseen un armado igual entre la viga izquierda y viga derecha, se analiza el nodo experimentando una carga lateral en cualquier dirección.

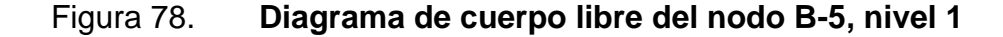

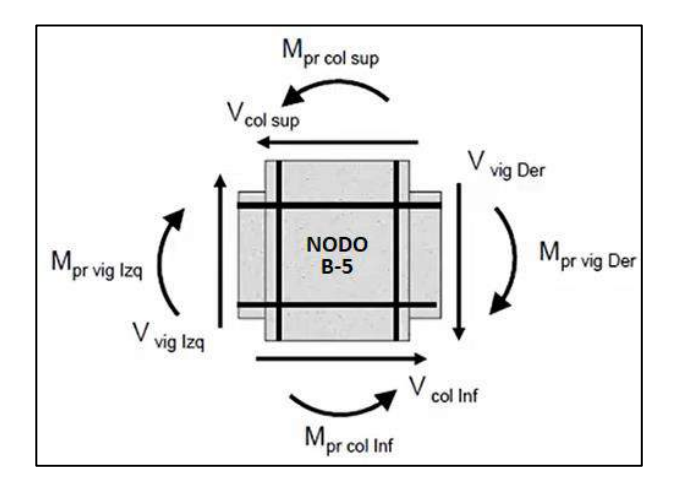

Fuente: elaboración propia, utilizando AutoCAD.

### Figura 79. **Valor de los cortantes en nudo B-5**

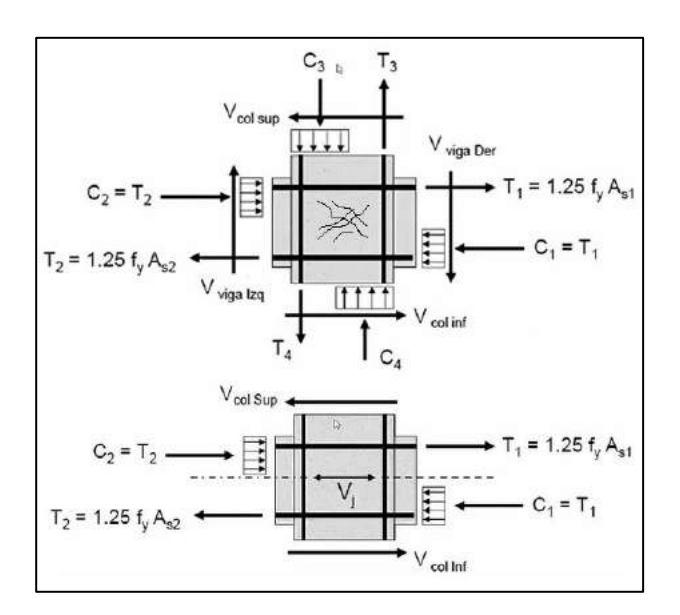

Fuente: elaboración propia, utilizando AutoCAD.

o Análisis de nodo en el eje 5, primer nivel.

De los diagramas de cuerpo libre calculamos el corte en un plano por el centro del nudo, tomando en cuenta un análisis en equilibrio se tiene.

$$
V_{j1} = C_2 + T_1 - V_{col\,sup} = 1.25 \cdot (A_{S1} + A_{S2}) \cdot f_y - V_{col\,sup}
$$
  

$$
V_{j2} = C_1 + T_2 - V_{col\,inf} = 1.25 \cdot (A_{S1} + A_{S2}) \cdot f_y - V_{col\,inf}
$$

Donde se toma el mayor entre,  $V_{j1}$  y  $V_{j2}$ , se debe de hacer lo mismo para cada dirección en el nodo.

$$
T_2 = 1,25 \cdot f_y \cdot (A_{S2}) = 1,25 * 2810 \, kg/cm^2 * (13,82 \, cm^2) = 48370,00 \, kg
$$
\n
$$
T_1 = 1,25 \cdot f_y \cdot (A_{S1}) = 1,25 * 2810 \, kg/cm^2 * (7,15 \, cm^2) = 25025,00 \, kg
$$

$$
V_{j1} = T_2 + T_1 - V_{col\,sup}
$$
  

$$
V_{j2} = T_1 + T_2 - V_{col\,inf}
$$

## Figura 80. **Esquema para obtener los cortes en columnas**

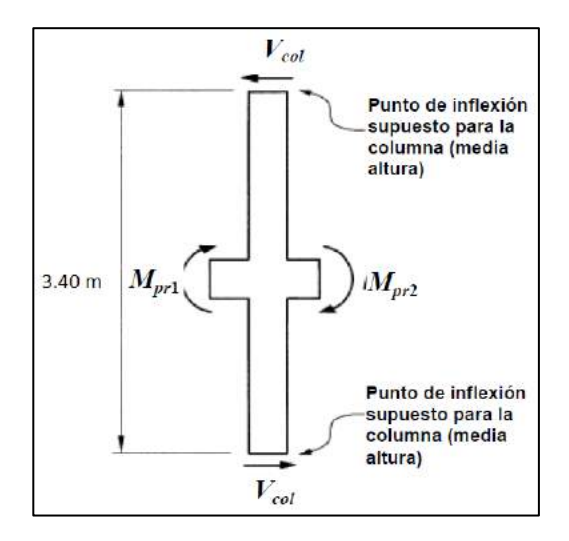

Fuente: elaboración propia, utilizando AutoCAD.

Momentos probables en vigas en el eje 5, primer nivel.

$$
M_{pr\,1} = 1,25 \cdot f_y \cdot A_{s\,1} \cdot \left(d - \frac{a}{2}\right)
$$

$$
a = \frac{(A_{s\,1}) \cdot (1,25 * f_y)}{0,85 \cdot f'_c \cdot b}
$$

$$
a = \frac{(13,82cm^2) * (1,25 * 2810 kg/cm^2)}{0,85 * 210 kg/cm^2 * 27 cm} = 10,07 cm
$$

$$
\therefore M_{pr\,1} = 2\,810 \frac{kg}{cm^2} * 13,82 \, cm^2 * \left(34,26\, cm - \frac{10,07\, cm}{2}\right) = 11\,349,20\, kg - m
$$

$$
M_{pr\,2} = 1,25 \cdot f_y \cdot A_{s\,2} \cdot \left(d - \frac{a}{2}\right)
$$

$$
a = \frac{(A_{s\,2}) \cdot (1,25 * f_y)}{0,85 \cdot f'_c \cdot b}
$$

$$
a = \frac{(7,15cm^2) * (1,25 * 2810 kg/cm^2)}{0,85 * 210 kg/cm^2 * 27cm} = 5,21 cm
$$

$$
\therefore M_{pr\,2} = 2\,810 \frac{kg}{cm^2} * 7{,}15\,cm^2 * \left(34{,}26\,cm - \frac{5{,}21\,cm}{2}\right) = 6\,359{,}96\,kg - m
$$

Cálculo del corte en la columna:

$$
V_{col} = \frac{M_{pr\,1} + M_{pr\,2}}{3,40\,m}
$$

$$
V_{col} = \frac{11\,349,20\,kg - m + 6\,359,96\,kg - m}{3,40\,m} = 5\,208,58\,kg
$$

 $T_1 = 25\ 025,00\ kg$  ;  $T_2 = 48\ 370,00\ kg$ 

$$
V_{j1} = T_2 + T_1 - V_{col\,sup}
$$

$$
V_{j2} = T_1 + T_2 - V_{col\,inf}
$$

$$
V_{j1} = 48\,370,00\ kg + 25\,025,00\ kg - 5\,208,58\ kg = 68\,186,42\ kg
$$
  

$$
V_{j2} = 25\,025,00\ kg + 48\,370,00\ kg - 5\,208,58\ kg = 68\,186,42\ kg
$$

Según ACI 318 14, Tabla 18.8.4.1, la resistencia nominal del nudo a cortante debe estar de acuerdo con:

### Figura 81. **Cortante en el nudo según ACI 318 14, tabla 18.8.4.1**

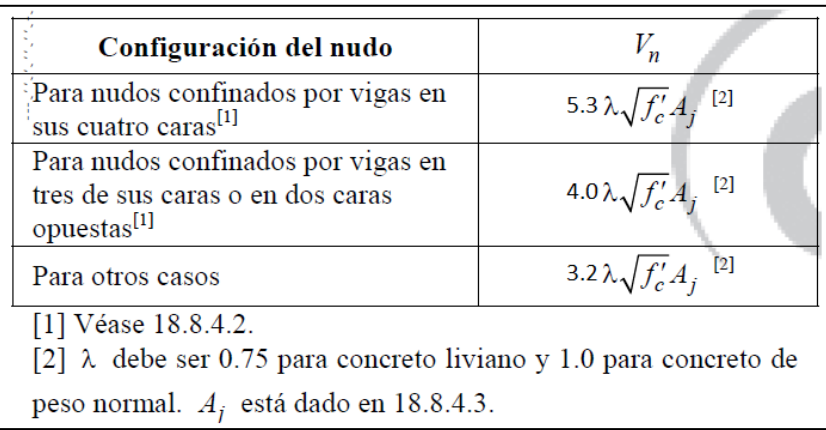

Fuente: elaboración propia, utilizando AutoCAD.

Según ACI 318 14, Tabla 18.8.4.2, se considera que la cara de un nudo está confinada por una viga cuando el ancho de la viga es al menos tres cuartos del ancho efectivo del nudo.

ancho de la viga 
$$
\geq \frac{3}{4}
$$
 \* (del ancho efectivo del nudo)

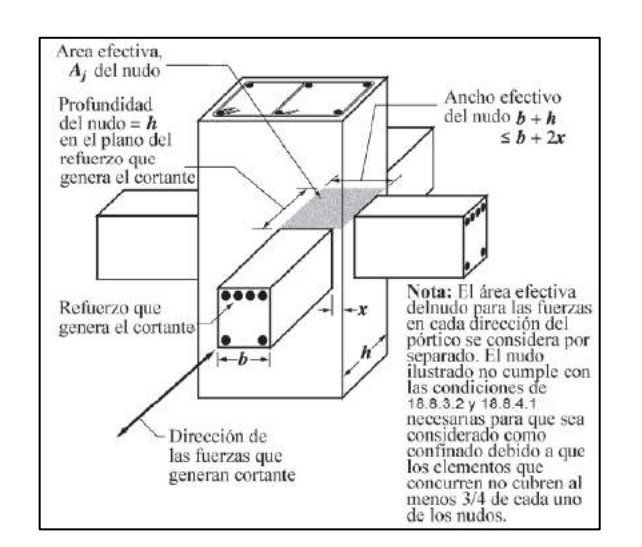

### Figura 82. **Área efectiva del nudo según ACI 318-14**

Fuente: elaboración propia, utilizando AutoCAD.

Cálculo del ancho efectivo del nodo.

$$
b + h = 27 \, \text{cm} + 35 \, \text{cm} = 62 \, \text{cm}
$$
\n
$$
b + 2x = 27 \, \text{cm} + 2(4 \, \text{cm}) = 35 \, \text{cm}
$$

Según ACI 318 14, Tabla 18.8.4.2, de debe cumplir la siguiente expresión para considerar al nudo confinado por vigas en sus cuatro caras.

ancho de la viga ≥ 
$$
3/4 * (ancho efectivo del nudo)
$$
  
27 cm ≥  $3/4 * (35 cm)$   
27 cm >  $26,25 cm$  ok

Por lo tanto, se considera un nodo confinado en sus cuatro caras, y se toma la siguiente expresión para calcular el cortante nominal.

$$
V_n = 5.3 \cdot \lambda \cdot \sqrt{f_c'} \cdot A_j
$$

Área efectiva del nodo para cada dirección:

$$
A_j = 35 \, \text{cm} \cdot 35 \, \text{cm} = 1 \, 225 \, \text{cm}^2
$$

Cálculo del corte nominal:

∴ 
$$
V_n = 5.3 \cdot \lambda \cdot \sqrt{f'_c} \cdot A_j = 5.3 * 1 * \sqrt{210} * 1225 \text{ cm}^2 = 94085,26 \text{ kg}
$$
  
∴  $\phi V_n \ge V_j \text{ maximo}$ 

$$
(0.85) * 94\ 085.26\ kg \ge 68\ 186.42\ kg
$$

79 972,47 
$$
kg > 68 186,42 kg
$$
 ok

o Análisis de nodo en el eje B, primer nivel.

 $T_2 = 1.25 \cdot f_y \cdot (A_{S2}) = 1.25 * 2810 kg/cm^2 * (9.96 cm^2) = 34 984.50 kg$  $T_1 = 1.25 \cdot f_y \cdot (A_{S1}) = 1.25 * 2810 kg/cm^2 * (5.27 cm^2) = 18512.88 kg$ 

$$
V_{j1} = T_2 + T_1 - V_{col\, sup} \qquad ; \qquad V_{j2} = T_1 + T_2 - V_{col\, inf}
$$

Momentos probables en vigas en el eje B, primer nivel.

$$
M_{pr\,1}=1,25\cdot f_y\cdot A_{s\,1}\cdot\left(d-\frac{a}{2}\right)
$$

$$
a = \frac{(A_{s1}) \cdot (1.25 * f_y)}{0.85 \cdot f'_c \cdot b}
$$

$$
a = \frac{(9,96 \text{ cm}^2) * (1,25 * 2810 \text{ kg/cm}^2)}{0,85 * 210 \text{ kg/cm}^2 * 27 \text{ cm}} = 7,26 \text{ cm}
$$

$$
\therefore M_{pr\,1} = 2\,810 \frac{kg}{cm^2} * 9,96\,cm^2 * \left(34,26\,cm - \frac{7,26\,cm}{2}\right) = 8\,572,60\,kg - m
$$

$$
M_{pr\,2} = 1,25 \cdot f_y \cdot A_{s\,2} \cdot \left(d - \frac{a}{2}\right)
$$

$$
a = \frac{(A_{s\,2}) \cdot (1,25 * f_y)}{0,85 \cdot f'_c \cdot b}
$$

$$
a = \frac{(5,27 \text{ cm}^2) * (1,25 * 2810 \text{ kg/cm}^2)}{0,85 * 210 \text{ kg/cm}^2 * 27 \text{ cm}} = 3,84 \text{ cm}
$$

$$
\therefore M_{pr\,2} = 2\,810 \frac{kg}{cm^2} * 5{,}27\,cm^2 * \left(34{,}26\,cm - \frac{3{,}84\,cm}{2}\right) = 4\,789{,}13\,kg - m
$$

Cálculo del corte en la columna.

$$
V_{col} = \frac{M_{pr\,1} + M_{pr\,2}}{3,40\,m}
$$

$$
V_{col} = \frac{8\,572,60\,kg - m + 4\,789,13\,kg - m}{3,40\,m} = 3\,929,92\,kg
$$

$$
V_{j1} = 34\,984,50\ kg + 18\,510,88\ kg - 3\,929,92\ kg = 49\,565,46\ kg
$$
  

$$
V_{j2} = 18\,510,88\ kg + 34\,984,50\ kg - 3\,929,92\ kg = 49\,565,46\ kg
$$

$$
V_n = 5.3 \cdot \lambda \cdot \sqrt{f_c'} \cdot A_j
$$

$$
A_j = 35 \, \text{cm} \cdot 35 \, \text{cm} = 1 \, 225 \, \text{cm}^2
$$

Cálculo del corte nominal:

$$
\therefore V_n = 5.3 \cdot \lambda \cdot \sqrt{f_c'} \cdot A_j = 5.3 * 1 * \sqrt{210} * 1.225 cm^2 = 94.085,26 kg
$$

$$
\therefore \phi V_n \ge V_{j \ maximo}
$$

Según ACI 318S 14, Capitulo 21, Sección 21.2.4.3, indica que en nudos viga-columna  $(\phi)$  para cortante debe ser 0,85.

$$
(0.85) * 94\ 085.26\ kg \ge 49\ 565.46\ kg
$$

79 972,47 
$$
kg > 49\,565,46\,kg
$$
 *ok*

• Resistencia mínima a flexión de columnas

El objetivo principal para el chequeo columna fuerte-viga débil, es evitar la presencia de un entrepiso débil, que conduzca al colapso de la estructura.

Según ACI 318 14, Sección R18.7.3, si las columnas no son más resistentes que las vigas que llegan a un nudo, existen una mayor posibilidad de acción inelástica en ellas. En el peor caso de columnas débiles se puede producir fluencia por flexión en ambos extremos de todas las columnas en un piso dado ocasionando un mecanismo de falla de columnas que puede conducir al colapso.

Según ACI 318 14, Sección 18.7.3.2, la resistencia a flexión de la columna debe cumplir con:

$$
\Sigma M_{nc} \ge (6/5) \cdot \Sigma M_{nb}
$$

o Cálculo de los momentos nominales en vigas

Para calcular los momentos nominales de las vigas, se deben de tomar en cuenta los armados finales del acero longitudinal realizado en el apartado de diseño de vigas y la dirección del sismo a lo largo del eje en análisis.

Figura 83. **Armado final de vigas y áreas de acero nivel 1**

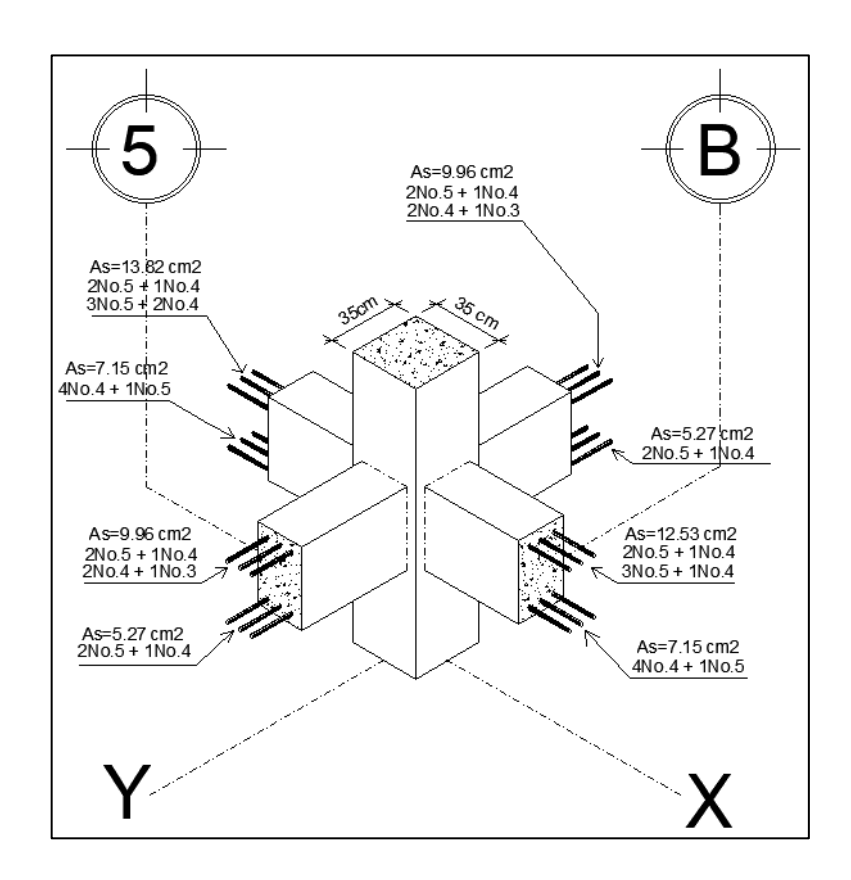

Fuente: elaboración propia, utilizando AutoCAD.

# Figura 84. **Esquema de la Dirección de momentos en función de la dirección del sismo**

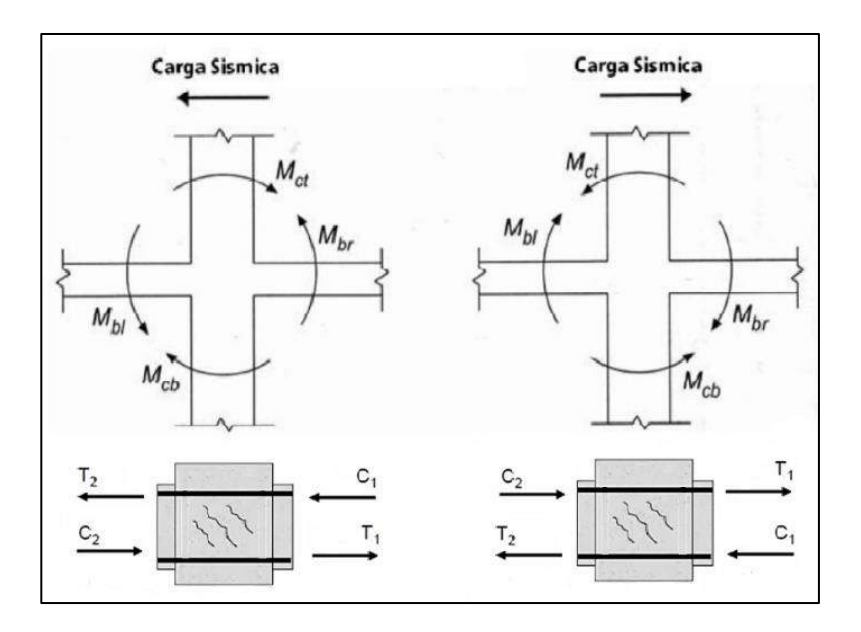

Fuente: elaboración propia, utilizando AutoCAD.

Debido a que el armado de las vigas que convergen a la columna B-5 en dirección B son iguales, el cálculo de los momentos nominales para el acero en tención debido a la carga sísmica en dirección izquierda es igual al momento en dirección derecha, a excepción del eje en dirección 5, el armado de vigas es diferente.

Eje B cama superior para dirección de sismo izquierda y derecha:

$$
M_n = f_y \cdot A_s \cdot \left(d - \frac{a}{2}\right)
$$

$$
a = \frac{(A_s) \cdot (f_y)}{0.85 \cdot f'_c \cdot b}
$$

$$
a = \frac{(9.96 \text{ cm}^2) * (2 \text{ 810 } \text{kg/cm}^2)}{0.85 * 210 \text{ kg/cm}^2 * 27 \text{ cm}} = 5.81 \text{ cm}
$$

$$
\therefore M_n = 2810 \frac{kg}{cm^2} * 9,96 \, cm^2 * \left(34,26 \, cm - \frac{5,81 \, cm}{2}\right) = 8775,51 \, kg - m
$$

Eje B cama inferior para dirección de sismo izquierda y derecha:

$$
a = \frac{(5,27 \text{ cm}^2) * (2 \text{ 810 } \text{kg/cm}^2)}{0,85 * 210 \text{ kg/cm}^2 * 27 \text{cm}} = 3,07 \text{ cm}
$$

$$
\therefore M_n = 2810 \frac{kg}{cm^2} * 5{,}27 \, \text{cm}^2 * \left(34{,}26 \, \text{cm} - \frac{3{,}07 \, \text{cm}}{2}\right) = 4846{,}15 \, \text{kg} - m
$$

Eje 5 cama superior para dirección de sismo izquierda:

$$
a = \frac{(13,82 \text{ cm}^2) * (2 \text{ 810} \text{ kg/cm}^2)}{0,85 * 210 \text{ kg/cm}^2 * 27 \text{ cm}} = 8,06 \text{ cm}
$$

$$
\therefore M_n = 2810 \frac{kg}{cm^2} * 13,82 \, cm^2 * \left( 34,26 \, cm - \frac{8,06 \, cm}{2} \right) = 11739,58 \, kg - m
$$

Eje 5 cama superior para dirección de sismo derecha:

$$
a = \frac{(12.53 \text{ cm}^2) * (2.810 \text{ kg/cm}^2)}{0.85 * 210 \text{ kg/cm}^2 * 27 \text{ cm}} = 7.31 \text{ cm}
$$

$$
\therefore M_n = 2810 \frac{kg}{cm^2} * 12{,}53 \, \text{cm}^2 * \left(34{,}26 \, \text{cm} - \frac{7{,}31 \, \text{cm}}{2}\right) = 10775{,}81 \, \text{kg} - m
$$
Eje 5 cama inferior para dirección de sismo izquierda y derecha:

$$
a = \frac{(7,15cm^2) * (2810 \, kg/cm^2)}{0,85 * 210 \, kg/cm^2 * 27cm} = 4,17 \, cm
$$
\n
$$
M_n = 2.810 \frac{kg}{cm^2} * 7,15 \, cm^2 * \left(34,26 \, cm - \frac{4,17 \, cm}{2}\right) = 6.464,44 \, kg - m
$$

Sumatoria del momento nominal en vigas, sentido B, sismo izquierda o derecha.

$$
\Sigma M_n = 8775,51 kg - m + 4846,15 kg - m = 13621,66 kg - m
$$

Sumatoria del momento nominal en vigas, sentido 5, sismo hacia la izquierda.

$$
\Sigma M_n = 11\,739,58 - m - m + 6\,464,44\,kg - m = 18\,204,02\,kg - m
$$

Sumatoria del momento nominal en vigas, sentido 5, sismo hacia la derecha.

$$
\Sigma M_n = 10\ 775.81\ kg - m - m + 6\ 464.44\ kg - m = 17\ 240.25\ kg - m
$$

Debido a que el armado del acero longitudinal de la columna es el mismo en sus cuatro lados, el chequeo para columna fuerte-viga débil se analizará considerando la dirección de sismo hacia la izquierda debido a que los momentos nominales en las vigas son mayores ante un desplazamiento en esa dirección.

o Cálculo de los momentos nominales en columna

Los momentos nominales de la columna del primero y segundo nivel se obtienen del diagrama de iteraciones de la columna con el armado propuesto en el diseño de acero longitudinal para columna.

Figura 85. **Datos de columna para el diagrama de iteraciones**

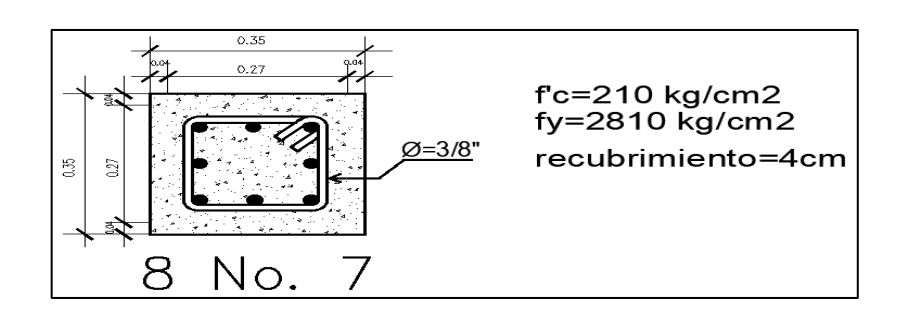

Fuente: elaboración propia, utilizando AutoCAD.

Utilizando una hoja de Excel, se calculan los momentos nominales y momentos minorados por el factor o para posterior graficar el diagrama de iteraciones.

## Tabla LXXV. **Resultados para elaboración de diagrama de iteraciones, (kg-m) y (kg), primer nivel**

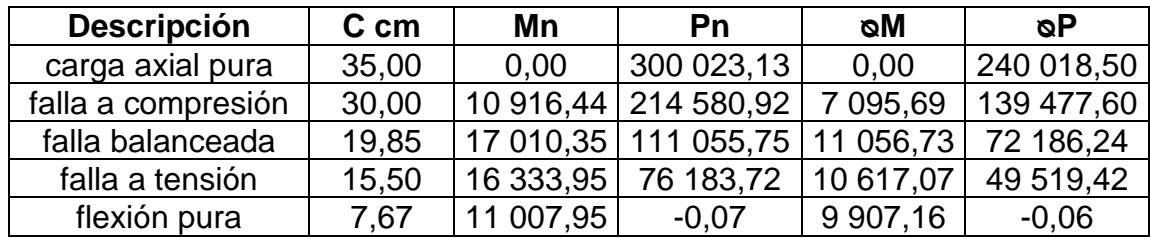

Fuente: elaboración propia, utilizando Microsoft Word.

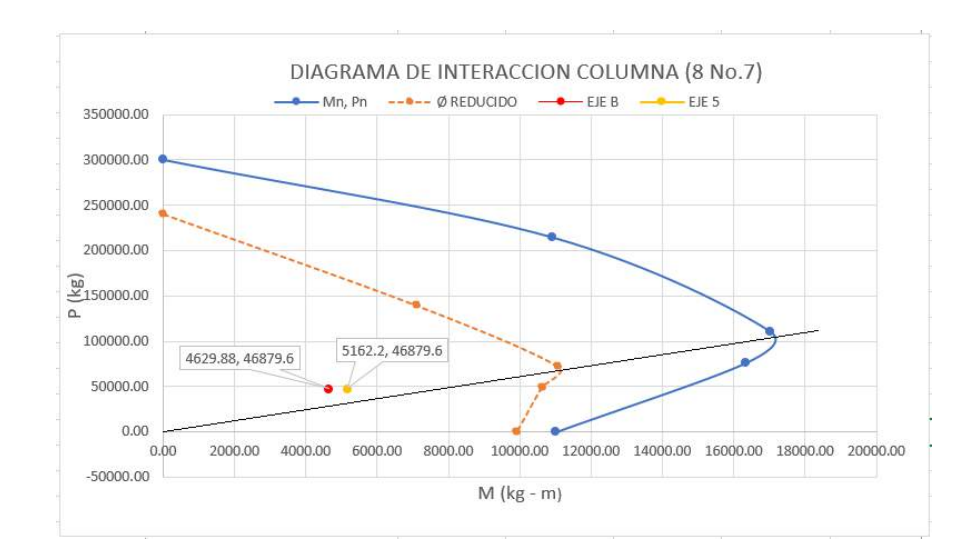

#### Figura 86. **Diagrama de iteraciones para columna en primer nivel**

Fuente: elaboración propia, utilizando Excel.

Se concluye que el armado es correcto, debido a que, al plotear la carga y el momento se encuentra dentro de la región segura por el factor o del diagrama de iteraciones.

Del diagrama de iteraciones se puede obtener el momento nominal de la columna en el primer nivel, Mn = 14 000 kg-m.

Debido a que el armado longitudinal de la columna está distribuido de manera uniforme a lo largo de toda la columna del primer nivel, y tomando en cuenta el código ACI 318 14, Sección 18.7.4.3, donde indica que los empalmes por traslape únicamente se permiten dentro de la mitad central de la longitud del miembro.

### Figura 87. **Detalle de la zona de empalme por traslape en columnas**

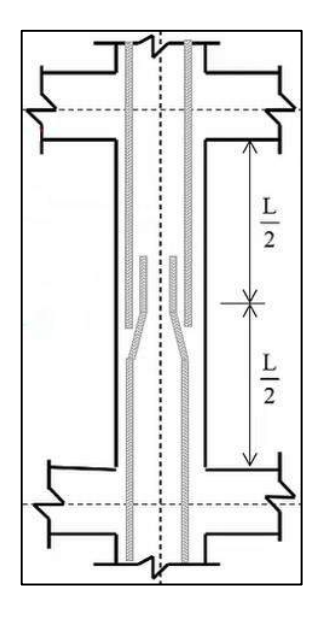

Fuente: elaboración propia, utilizando AutoCAD.

Se concluye que el momento nominal en el extremo superior de la columna ubicada en el primer nivel, es igual al momento nominal en el extremo inferior de la columna ubicada en el segundo nivel. El cálculo de los momentos nominales para el sentido B y sentido 5, son iguales debido a la distribución simétrica de las varillas longitudinales en la columna.

$$
\Sigma M_{nc} = 14\,000\,\text{kg} - \text{m} + 14\,000\,\text{kg} - \text{m} = 28\,000\,\text{kg} - \text{m}
$$

Columna fuerte-viga débil a lo largo del eje B.

$$
\Sigma M_{nc} \ge (6/5) \cdot \Sigma M_{nb}
$$
  
28 000 kg – m  $\ge (6/5) * 13 621,66 kg - m$ 

$$
28\,000\,\mathrm{kg}-\mathrm{m} > 16\,345.99\,\mathrm{kg}-\mathrm{m}\quad \mathrm{ok}
$$

Columna fuerte-viga débil a lo largo del eje 5

$$
\Sigma M_{nc} \ge (6/5) \cdot \Sigma M_{nb}
$$
  
28 000 kg - m  $\ge (6/5) * 18 204,02 kg - m$   
28 000 kg - m  $> 21 844,82 kg - m$  ok

### **2.2.5.3.5. Diseño de cimentación**

La edificación se compone de un sistema de marcos estructurales, donde las cargas bajan al suelo por medio de las columnas, por lo tanto, se elige una cimentación utilizando zapatas aisladas, los linderos del terreno están bastante alejados de la edificación, se diseñan zapatas de forma cuadrada con una columna concéntrica, sin embargo, para evitar conflicto en la cimentación del módulo de gradas, se diseñan zapatas cuadradas excéntricas.

• Diseño de zapata cuadrada concéntrica

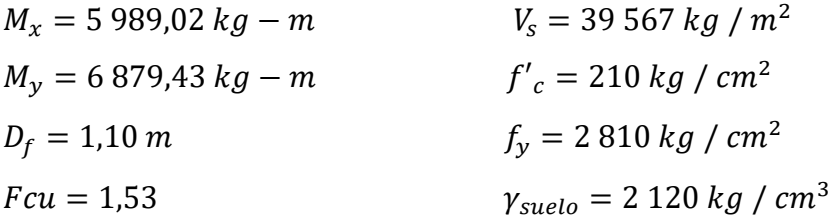

Cálculo de la carga axial:

$$
P_U = (A_T \cdot C_U) + (2 \cdot P_{P \text{ viga}} \cdot F_{cu})
$$

Donde:

 $A_T = \hat{a}$ rea tributaria para columna  $P_{P\, viga}$  = peso propio de las vigas que soportan las columnas  $F_{cu}$ = factor de carga última

$$
P_U = (20 \, m^2 \ast 1 \, 985, 50 \, kg/m^2) + (2 \ast 0, 27m \ast 0, 40m \ast 9m \ast 2 \, 400 \, kg/m^3 \ast 1, 53)
$$
\n
$$
P_U = 46 \, 848, 37 \, kg
$$

## o Cálculo de las cargas de trabajo

Según ACI 318 14, Capitulo 13, Sección 13.3.1.1, el área mínima de la base de la cimentación debe calcularse a partir de las fuerzas y momentos no mayorados trasmitidos por la cimentación al suelo.

Carga de trabajo:

$$
pt = \frac{P_U}{Fcu}
$$

$$
pt = \frac{46\,848,37\,kg}{1,53} = 30\,619,84\,kg
$$

Momentos de trabajo:

$$
M'_{tx} = \frac{M_x}{Fcu} = \frac{5\ 989.02\ kg - m}{1,53} = 3\ 914,39\ kg - m
$$

$$
M'_{ty} = \frac{M_y}{Fcu} = \frac{6\ 879.43\ kg - m}{1.53} = 4\ 496.36\ kg - m
$$

o Predimensionamiento de una zapata

Estimación del área de zapata:

$$
A_z = \frac{1.5 * p_t}{V_s} = \frac{1.5 * 30619.84 kg}{39567 kg / m^2} = 1.16 m^2
$$
  
253

Por ser una zapata cuadrada, se tiene:

 $B * B = 1,16$   $m^2$  =  $B^2 = 1,16$   $m^2$  =  $B = \sqrt{1,16$   $m^2}$  = 1,08 m

El predimensionamiento de la zapata cuadrada propone 1,08 m, sin embargo, al calcular con esta dimensión, no cumple los chequeos requeridos, donde no se permiten los esfuerzos de tensión en la zapata ya que puede comportarse como si esta se tratara de separar del suelo también asentamientos de la zapata. Con varias iteraciones, se determinó una zapata cuadrada de lado igual a 1,5 m y un espesor de 0,4 m, a continuación, se ejemplifica el cálculo.

Consideraciones para el cálculo del espesor de zapata:

Según ACI 318 14, capitulo 13, sección 13.3.1.2, la altura total de la cimentación debe seleccionarse de manera tal que la altura efectiva del refuerzo inferior sea al menos 150 mm.

Según ACI 318-14, capitulo 20, sección 20.6.1.3.4, para concreto construido contra el suelo y permanentemente expuesto a él, el recubrimiento de concreto especificado debe ser de 75 mm.

Por lo anterior descrito se estima un espesor de zapata igual a 40 cm

o Cálculo de la presión sobre el suelo

La presión del suelo se determina cuando  $q_{max}$  sea menor que el valor soporte del suelo y  $q_{min}$  sea mayor que cero.

$$
q = \frac{P}{A_z} \pm \frac{M_{tx}}{S_x} \pm \frac{M_{ty}}{S_y}
$$

Donde:

 $q =$  presión sobre el suelo

 $P$  =carga total sobre el suelo

 $A_z$ = área de la zapata

 $M_{tx,ty}$ = momento de trabajo en sentido X y Y

 $S_x$  = módulo de sección en sentido X y Y

Cálculo del módulo de sección:

$$
S_x = S_y = \frac{1}{6} * b * h^2 = \frac{1}{6} * 1,50 \, m * (1,50 \, m)^2 = 0,5625 \, m^3
$$

Cálculo de la carga total que soporta el suelo:

$$
P = P_t + P_{col} + P_{suelo} + P_{cimiento}
$$

 $P_{col} = 0.35$   $m * 0.35$   $m * (3.20$   $m + 3.40$   $m + 0.70$   $m) * 2400$   $kg/m^3 = 2146.20$   $kg$ 

$$
P_{\text{suelo}} = 1.5 \, m \ast 1.5 \, m \ast 0.70 \, m \ast 2 \, 120 \, kg/m^3 = 3 \, 339,00 \, kg
$$
\n
$$
P_{\text{cimiento}} = 1.5 \, m \ast 1.5 \, m \ast 0.40 \, m \ast 2 \, 400 \, kg/m^3 = 2 \, 160,00 \, kg
$$
\n
$$
P = 30 \, 619,84 \, kg + 2 \, 146,20 \, kg + 3 \, 339,00 \, kg + 2 \, 160,00 \, kg = 3 \, 8265,05 \, kg
$$

$$
q_{\text{maxima}} = \frac{3\ 8265,05\ kg}{1,5\ m*1,5\ m} + \frac{3\ 914,39\ kg-m}{0,5625\ m^3} + \frac{4\ 496,36\ kg-m}{0,5625\ m^3} = 31\ 959,14\ kg/m^2
$$

$$
q_{min} = \frac{38265,05 \text{ kg}}{1,5m * 1,5m} - \frac{3914,39 \text{ kg} - m}{0,5625 \text{ m}^3} - \frac{4496,36 \text{ kg} - m}{0,5625 \text{ m}^3} = 2054,24 \text{ kg/m}^2
$$

 $q_{\text{m\'axima}} < V_s$  ;  $q_{\text{m\'an}} > 0$ 

$$
q_{\text{m\'axima}} = 31\,959,14\,kg/\,m^2 < V_s = 39\,567\,kg\,/\,m^2 \quad ok
$$
\n
$$
q_{\text{min}} = 2\,054,24\,kg\,/\,m^2 > 0 \quad ok
$$

o Chequeo por corte simple o corte en un sentido:

Este se forma a lo largo de la sección y es igual a la presión de diseño multiplicada por el área sombreada como se ilustra en la siguiente figura.

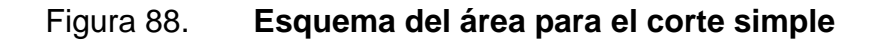

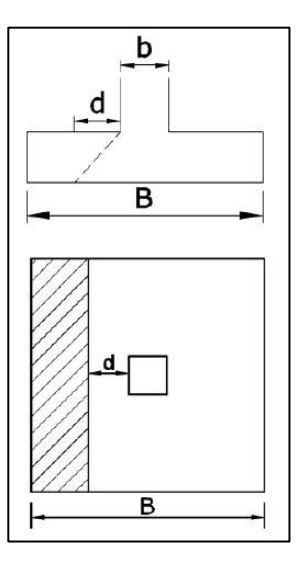

Fuente: elaboración propia, utilizando AutoCAD.

Cálculo de la presión ultima de diseño:

$$
q_{dise\|o} = q_{\max} * Fcu
$$

 $q_{dise\|o} = 31\,959,14\,kg/\,m^2 * 1,53 = 48\,897,48\,kg/\,m^2$ 

Cálculo del peralte efectivo:

$$
d = \text{espesor} - \text{rec} - \frac{\emptyset}{2}
$$

$$
d = 0.40 m - 0.075 m - \frac{(0.0159)}{2} m = 0.3171 m
$$

Cálculo del corte actuante:

$$
V_{act} = q_{dise\tilde{n}o} * \left(\frac{B_{zapata} - b_{columna}}{2} - d\right) * L_z
$$
  

$$
V_{act} = 48897,48 kg/m^2 * \left(\frac{1.5 m - 0.35 m}{2} - 0.3171 m\right) * 1.5 = 18918,74 kg
$$

Cálculo del corte resistente:

$$
V_R = \emptyset * 0.53 * \sqrt{f'_c} * B_z * d
$$
  

$$
V_R = 0.75 * 0.53 * \sqrt{210} * 150 * 31.71 = 27\ 395.73 \ kg
$$
  

$$
V_R = 27\ 395.73 \ kg > V_{act} = 18\ 918.74 \ kg
$$
ok

o Chequeo por corte de punzonamiento

Cortante por punzonamiento o corte en dos direcciones, sigue el perímetro del borde de la zona de la carga, como se detalla en la siguiente figura.

## Figura 89. **Esquema del área para el corte por punzonamiento**

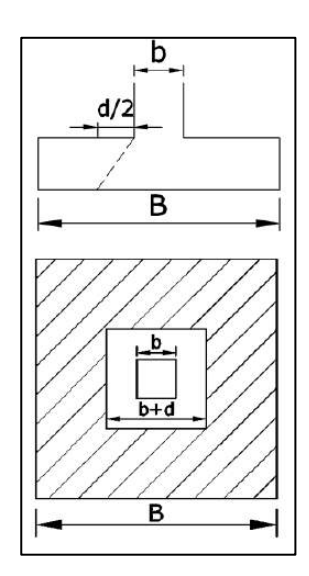

Fuente: elaboración propia utilizando AutoCAD.

Cálculo del cortante actuante:

$$
V_{act} = q_{dise\|o} * A_{ashurada}
$$

$$
A_{ashurada} = (B*B)^2 - (b+d)^2
$$

 $A_{ashurada} = (1.5 \ m * 1.5 \ m)^2 - (0.35 \ m + 0.3171 \ m)^2 = 1.8050 \ m^2$ 

$$
V_{act} = 48\,897,48\,kg/\,m^2 * 1,8050\,m^2 = 88\,261,30\,kg
$$

Cálculo del perímetro de punzonamiento:

$$
b_o = 2(b+d) + 2(b+d)
$$

$$
b_o = 2(0.35 m + 0.3171 m) + 2(0.35 m + 0.3171 m) = 2.66825 m
$$

Cálculo del corte resistente:

$$
V_R = \emptyset * 1.1 * \sqrt{f'_c} * b_o * d
$$
  

$$
V_R = 0.75 * 1.1 * \sqrt{210} * 266.83 * 31.71 = 101 142.80 kg
$$
  

$$
V_R = 101 142.80 kg > V_{act} = 88 261.30 kg
$$
ok

En conclusión, debido a que cumple con los chequeos de corte en una dirección y corte por punzonamiento, las dimensiones de la zapata son adecuadas para dichas solicitaciones.

o Diseño del refuerzo por flexión:

Para el diseño del acero en la zapata, se debe de considerar como en una losa en voladizo, considerando al momento por flexión en una zapata cuadrada de igual magnitud para cada dirección de análisis debido a la simetría de la misma.

$$
M_u = \frac{q_{dis} * L^2}{2}
$$

$$
L = \frac{1,5 \, m}{2} - \frac{0,35 \, m}{2} = 0,575 \, m
$$
\n
$$
M_u = \frac{48\,897,48\, kg/\, m^2 \times (0,575 \, m)^2}{2} = 8\,083,36\, kg - m
$$

▪ Cálculo del área de acero mínimo:

 $\overline{\phantom{a}}$ 

Según código ACI 318 14, Sección 9.6.1.2 donde indica que, para elementos sometidos a flexión, tomar el área de acero mínimo  $As_{min}$ , mayor entre las siguientes ecuaciones:

$$
As_{min} = \frac{0.80 * \sqrt{f_c'}}{f_y} b * d \qquad ; \qquad As_{min\,limite} = \frac{14}{f_y} b * d
$$

$$
As_{min} = \frac{0.80 * \sqrt{210}}{2.810} * 100 \, \text{cm} * 31,71 \, \text{cm} = 13,08 \, \text{cm}^2
$$

$$
As_{\text{min\,limite}} = \frac{14}{2\,810} * 100\, \text{cm} * 31,71\,text{cm} = 15,80\, \text{cm}^2
$$

Cálculo del acero requerido:

$$
A_{s \text{ req}} = \left(\frac{0.85 * f'_{c}}{f_{y}}\right) * \left((b * d) - \sqrt{(b * d)^{2} - \left(\frac{M_{u} * b}{0.003825 * f'_{c}}\right)}\right)
$$

$$
A_{s \text{ req}} = \left(\frac{0.85 * 210}{2.810}\right) * \left( (100 * 31.71) - \sqrt{(100 * 31.71)^2 - \left(\frac{8.083.36 * 100}{0.003825 * 210}\right)} \right)
$$

$$
A_{s\;req} = 10,35\;cm^2
$$

De los resultados anteriores se concluye que el área de acero mínimo es mayor al requerido, por lo tanto, el área de acero a utilizar será el mínimo igual a 15,80 cm<sup>2</sup>.

Se propone utilizar varilla No.5 y se determina el espaciamiento de la siguiente manera:

$$
S_{req} = \frac{1,99 \, \text{cm}^2 \times 100 \, \text{cm}}{15,80 \, \text{cm}^2} = 12,59 \, \text{cm}
$$

El armado final para la zapata cuadrada será No. 5 @ 12 cm en ambos sentidos como se muestra en la siguiente figura.

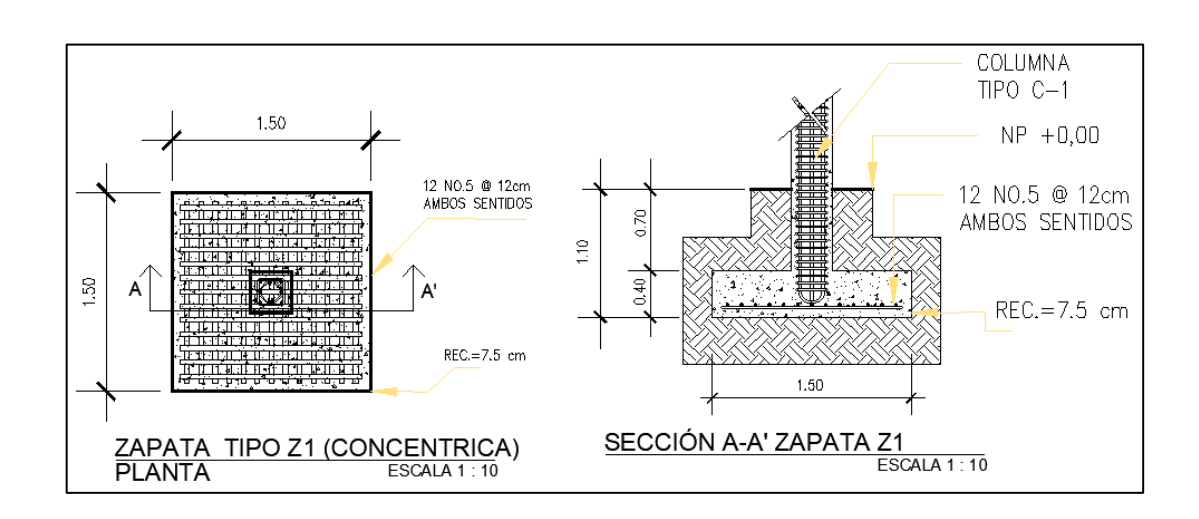

Figura 90. **Detalle de armado de zapata tipo Z-1**

Fuente: elaboración propia, utilizando AutoCAD.

• Diseño de zapata cuadrada excéntrica

| $M_x = 5989,02 \, kg - m$ | $V_s = 39567 \, kg / m^2$                |
|---------------------------|------------------------------------------|
| $M_y = 6879,43 \, kg - m$ | $f'_{c} = 210 \, kg / cm^2$              |
| $D_f = 1,10 \, m$         | $f_y = 2810 \, kg / cm^2$                |
| $Fcu = 1,53$              | $\gamma_{suelo} = 2120 \, kg / cm^3$     |
| $P_U = 46848,37 \, kg$    | $\gamma_{concreteo} = 2400 \, kg / cm^3$ |

### o Cálculo de las cargas de trabajo

Carga de trabajo:

$$
pt = \frac{P_U}{Fcu}
$$
  $\therefore$   $pt = \frac{46848,37 kg}{1,53} = 30619,84 kg$ 

Momentos de trabajo:

$$
M'_{tx} = \frac{M_x}{Fcu} = \frac{5989,02 \ kg - m}{1,53} = 3914,39 \ kg - m
$$

$$
M'_{ty} = \frac{M_y}{Fcu} = \frac{6\ 879.43\ kg - m}{1.53} = 4\ 496.36\ kg - m
$$

## o Predimensionamiento de una zapata

Estimación del área de zapata:

$$
A_z = \frac{1.5 * p_t}{V_s} = \frac{1.5 * 30 \, 619.84 \, kg}{39 \, 567 \, kg / m^2} = 1.16 \, m^2
$$

Por ser una zapata cuadrada, se tiene:

$$
B * B = 1.16 m2 = B2 = 1.16 m2 = B = \sqrt{1.16 m2} = 1.08 m
$$

Con varias iteraciones, se determinó una zapata cuadrada de lado igual a 1,5 m y un espesor de 0,4 m, a continuación, se ejemplifica el cálculo.

Cálculo de la presión sobre el suelo:

Cálculo de la carga total en el centro geométrico de la zapata.

$$
P_{CG} = P_t + P_{col} + P_{suelo} + P_{cimiento}
$$

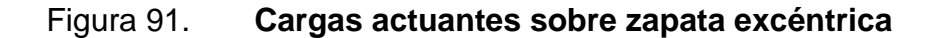

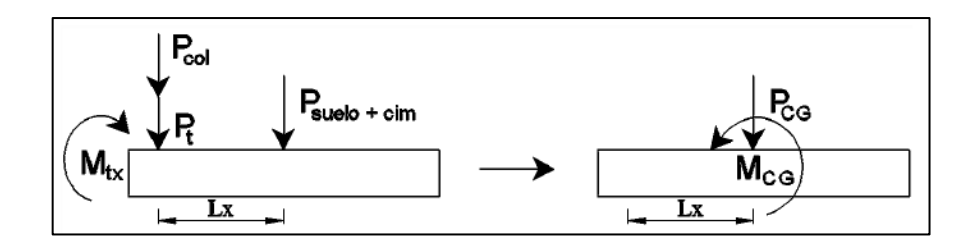

Fuente: elaboración propia, utilizando AutoCAD.

 $P_{col} = 0.35$   $m * 0.35$   $m * (3.20$   $m + 3.40$   $m + 0.70$   $m) * 2400$   $kg/m^3 = 2146.20$   $kg$ 

 $P_{\text{suelo}} = 1.5 \, m * 1.5 \, m * 0.70 \, m * 2 \, 120 \, kg/m^3 = 3 \, 339.00 \, kg$ 

 $P_{cimiento} = 1.5 m * 1.5 m * 0.40 m * 2 400 kg/m<sup>3</sup> = 2 160,00 kg$ 

 $P_{CG} = 30 619,84 kg + 2 146,20 kg + 3 339,00 kg + 2 160,00 kg = 38 265,05 kg$ 

Brazo de momento:

$$
L_x = \frac{B_z - b_c}{2}
$$

$$
L_x = \frac{1,50 - 0,35}{2} = 0,58 \ m
$$

Cálculo del momento en el centro geométrico de la zapata:

$$
M_{CG} = -M_{tx} + P'_{t} * L_{x} + P_{Col} * L_{x}
$$

 $M_{CG} = - M_x = 5\,989{,}02 + 30\,619{,}84 * 0{,}58 + 2\,146{,}20 * 0{,}58 = 14\,926{,}09\,kg - m$ 

Cálculo de las excentricidades:

$$
e = \frac{M_{CG}}{P_{CG}}
$$

$$
e = \frac{14926,09 \text{ kg} - m}{38265,05 \text{ kg}} = 0,39 \text{ m}
$$

Condición:

$$
e > \frac{L}{6} \quad \text{entonces} \qquad a = \frac{L}{2} - e
$$

Donde:

 $L = 1,50$  m  $e = 0,39$  m

$$
\frac{1,50 \text{ m}}{6} = 0,25 \text{ m}
$$
 *entonces* 
$$
a = \frac{1,50 \text{ m}}{2} - 0,39 \text{ m} = 0,36 \text{ m}
$$

$$
q_{\text{max}} = \frac{2 * P_{CG}}{3 * a * B_z}
$$

$$
q_{\text{max}} = \frac{2*38\,265,05\,\text{kg}}{3*0,36\,\text{m} * 1,50\,\text{m}} = 47\,250,12\,\text{kg/m}^2
$$

$$
q_{\text{maxima}} < V_s
$$
\n
$$
q_{\text{max}} = 47\,250,12\,\text{kg/m}^2 < V_s = 39\,567\,\text{kg/m}^2 \qquad \text{ok}
$$

Cálculo de la presión ultima de diseño:

$$
q_{dise\|o} = q_{\max} * Fcu
$$

$$
q_{\text{diseño}} = 39\,567\,kg\,/\,m^2 * 1.53 = 72\,292.68\,kg/m^2
$$

Presión uniforme distribuida de diseño:

$$
q_{dis} = q_{dise\|\omega} * B_z
$$
  
 
$$
q_{dis} = 72\ 292,68\ kg/m^2 * 1,50\ m = 108\ 439,02\ kg/m
$$

Presión última del suelo y cimiento:

$$
q_{s+c} = Fcu * (D_f * \gamma_{suelo} + t * \gamma_{concreto})
$$
  

$$
q_{s+c} = 1.53 * (1.10 \, m * 2 \, 120 + 0.40 * 2 \, 400) = 3 \, 555.72 \, kg / m^2
$$

Presión uniforme distribuida del suelo y cimiento:

$$
q_{s+c} = Fcu * B_z * (D_f * \gamma_{suelo} + t * \gamma_{concreto})
$$
  

$$
q_{d \ s+c} = 1,53 * 1,50 * (1,10 \ m * 2 \ 120 + 0,40 * 2 \ 400) = 5 \ 333,58 \ kg / m
$$

Cálculo de la de la ecuación de carga en función de la carga uniforme de diseño:

$$
q_{(X)} = \frac{q_{dis}}{3*a} * X
$$

$$
q_{(X)} = \frac{108\,439,02\ kg/m}{3*0,36\ m} * X = 100\,426,31(X)\ kg/m2
$$

o Chequeo por corte simple o en una dirección.

Peralte efectivo:

$$
d = \text{espesor} - \text{rec} - \frac{\emptyset}{2}
$$

$$
d = 0,40 \, m - 0,075 \, m - \frac{(0,0159)}{2} \, m = 0,3171 \, m
$$

Sección critica del corte simple o en un sentido:

$$
X_1 = 3a - (b_c + d)
$$
  

$$
X_1 = 3 * 0,36 m - (0,35 m + 0,3171 m) = 0,41 m
$$

Cálculo de la ecuación de corte en función de la posición de carga de diseño:

$$
V = \sum F_V
$$

$$
V_{(X)} = q_{d \, s+c} * (L_Z - 3a) + q_{d \, s+c} * (X - 1/2 * q * (X^2)
$$
  

$$
V_{(X)} = 5\,333,58 * (1,50 - 3 * 0,36) + 5\,333,58 * X - (1/2 * 100\,426,31 * (X)^2)
$$
  

$$
V_{(X)} = 2\,241,24 + 5\,333X - 50\,213,15(X)^2
$$

De la función anterior, se deriva para obtener la distancia en donde ocurre el momento máximo.

$$
\frac{dV(x)}{d_X} = 0 + 5333,58 - 100426,31X = 0
$$

$$
X_2 = 0,053 \ m
$$

Cálculo del corte simple (actuante) cuando  $X_1 = 0.41$   $m$ .

 $V_{(x=0,41 \, m)} = 2\,241,24 + 5\,333 * 0,053 - 50\,213,15 * (0,053)^2 = 4\,110,85\,kg \downarrow$ 

Cálculo del corte resistente.

$$
V_R = \emptyset * 0.53 * \sqrt{f'_c} * b * d
$$
  

$$
V_R = 0.75 * 0.53 * \sqrt{210} * 150 * 31.71 = 27\ 395.73 kg
$$
  

$$
V_R = 27\ 395.73 kg > V_{act} = 4\ 110.85 kg \qquad ok
$$

o Chequeo por punzonamiento.

sección crítica del corte por punzonamiento.

$$
A_o = 2(b_c + d/2) * (b_c + d)
$$

$$
A_o = 2(0.35 m + 0.3171 m/2) * (0.35 m + 0.3171 m) = 0.34 m2
$$

Cálculo de la presión del suelo más cimiento:

$$
q_{s+c} = Fcu * (D_f * \gamma_{suelo} + t * \gamma_{concrete})
$$

 $q_{s+c} = 1{,}53*(1{,}10\,m)*2\,120+0{,}40*2\,400) = 3\,555{,}72\,kg\;/\,cm^2$ 

Cálculo del corte actuante:

$$
V_{act} = P_U + q_{s+c} * A_o - q_{dise\|o} * A_o
$$

 $V_{act} = 46\,848.37 + 3\,555.72 * 0.34 - 72\,292.68 * 0.34 = 23\,531.27\,kg$ 

Cálculo del perímetro de punzonamiento:

$$
b_o = 2(b_c + d/2) + 2(b_c + d)
$$

 $b_o = 2(35 \, cm + 31,71 \, cm/2) + 2(35 \, cm + 31,71 \, cm) = 235,1 \, cm$ Cálculo del corte resistente:

$$
V_R = \emptyset * 1, 1 * \sqrt{f'_c} * b_o * d
$$

$$
V_R = 0.75 * 1.1 * \sqrt{210} * 235.1 * 31.71 = 89 124.22 kg
$$

$$
V_R = 89\ 124,22\ kg > V_{act} = 23\ 531,27\ kg
$$
 *ok*

Se concluye que las dimensiones de la zapata cumplen para los chequeos por corte simple y punzonamiento.

o Diseño del refuerzo por flexión en el sentido X

Es necesario realizar una sumatoria de momentos que se representa de la siguiente manera:

$$
Mu_x = \frac{q(x) * (3a - b_c)^2}{3} - \frac{q_{d \, s + c} * (L_z - b_c)^2}{2}
$$

Donde:

$$
x = 3a - b_c = 3 \times 0.36 - 0.35 = 0.73 m
$$

$$
q_{(X)} = \frac{108\,439,02\,kg/m}{3*0,36\,m} * X = 100\,426,31(X)\,kg\,/\,m^2
$$

$$
q_{(X=0,73m)} = 100\,426,31(0,73) \, kg \, / \, m^2 = 73\,311,21 \, kg/m
$$

$$
Mu_x = \frac{73\,311,21 \times (1,08 - 0,35)^2}{3} - \frac{5\,333,58 \times (1,50 - 0,35)^2}{2} = 9\,495,68\,kg - m
$$

Cálculo del área de acero mínimo:

$$
As_{\min\,limite} = \frac{14}{2\,810} * 100\,cm * 31,71\,cm = 15,80\,cm^2
$$

Cálculo del acero requerido:

$$
A_{s\;req} = \left(\frac{0.85 * 210}{2\;810}\right) * \left( (100 * 31.71) - \sqrt{(100 * 31.71)^2 - \left(\frac{9\;495.68 * 100}{0.003825 * 210}\right)} \right)
$$

$$
A_{s \text{req}} = 12,21 \text{ cm}^2
$$

De los resultados anteriores se concluye que el área de acero mínimo es mayor al requerido, por lo tanto, el área de acero a utilizar será el mínimo igual a 15,80 cm<sup>2</sup> .

Se propone utilizar varilla No.5 y se determina el espaciamiento de la siguiente manera:

$$
S_{req} = \frac{1,99 \, \text{cm}^2 \times 100 \, \text{cm}}{15,80 \, \text{cm}^2} = 12,59 \, \text{cm}
$$

El armado en sentido x de la zapata será No. 5 @ 12 cm.

o Diseño del refuerzo por flexión en el sentido Y.

El momento a rostro de la columna en el sentido Y, se determina utilizando la siguiente expresión:

$$
Mu_x = \frac{q_{dis} * \left(\frac{L_z - b_c}{2}\right)^2}{2} - \frac{q_{d \, s + c} * \left(\frac{L_z - b_c}{2}\right)^2}{2}
$$

$$
Mu_x = \frac{108\,439,02 \cdot \left(\frac{1.50 - 0.35}{2}\right)^2}{2} - \frac{5\,333,58 \cdot \left(\frac{1.50 - 0.35}{2}\right)^2}{2} = 17\,044,62\ kg - m
$$

Cálculo del acero requerido:

$$
A_{s \text{ req}} = \left(\frac{0.85 * 210}{2810}\right) * \left( (100 * 31.71) - \sqrt{(100 * 31.71)^2 - \left(\frac{17044.62 * 100}{0.003825 * 210}\right)} \right)
$$

$$
A_{s\,req} = 22,51\,cm^2
$$

De los resultados anteriores se concluye que el área de acero mínimo es menor al requerido, por lo tanto, el área de acero a utilizar será el requerido, igual a 22,51 cm<sup>2</sup>.

Se propone utilizar varilla No.6 y se determina el espaciamiento de la siguiente manera:

$$
S_{req} = \frac{2,84 \text{ cm}^2 \times 100 \text{ cm}}{15,80 \text{ cm}^2} = 12,62 \text{ cm}
$$

El armado en sentido Y de la zapata será No. 6 @ 12 cm.

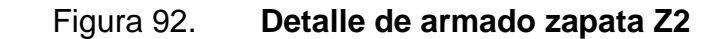

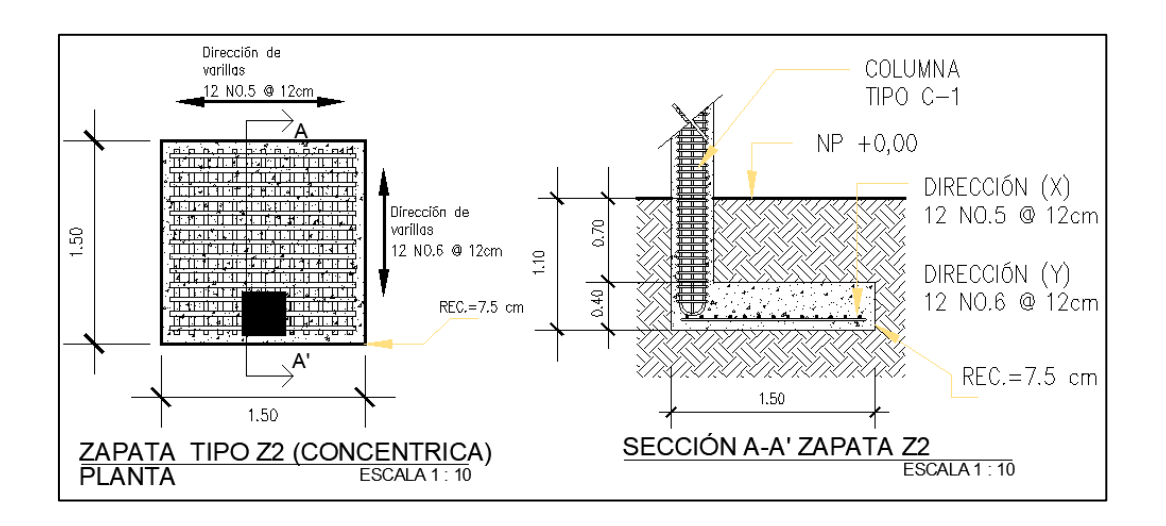

Fuente: elaboración propia, utilizando AutoCAD.

### **2.2.5.3.6. Diseño de escalera**

La función básica de las escaleras en una edificación es trasladar a las personas de un punto a otro con diferencias de cota en su altura, la importancia en su diseño se reduce a la comodidad, seguridad al transitar en ellas y capases de evacuar a la cantidad de personas que lo requieran ante un evento sísmico.

• Criterios para el diseño de huella, contrahuella y ancho útil de escaleras

Según CONRED, Norma de Reducción de Desastres Número 2, NRD 2, si la carga de ocupación es menor a 50 personas, el ancho mínimo será de 1,10 m, cualquier grupo de dos o más escalones, deberá cumplir con lo siguiente:

## Figura 93. **Detalles de huella y contra huella según CONRED**

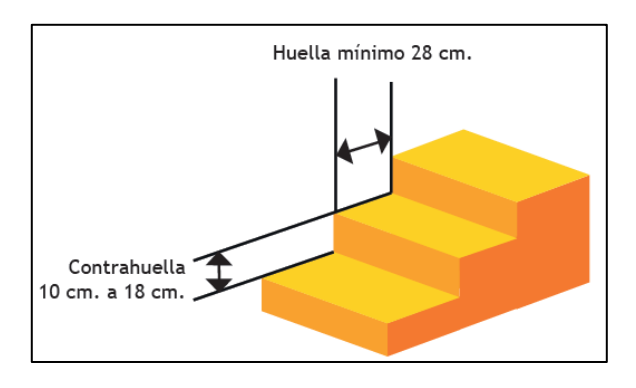

Fuente: CONRED. *Norma de Reducción de Desastres dos (NRD 2)*. p. 28.

De lo anterior, se dimensiona huella y contrahuella de la siguiente manera:

 $C=$  contra huella = 17 cm  $H= h$ uella = 30 cm

o Cálculo del número total de escalones:

 $#$  de escalones  $=$ altura de entre piso  $\frac{m n + m + m + m + m + m}{\pi}$  = 3,40  $0,17 \ m$  $= 20$  escalones

o Relaciones de comodidad:

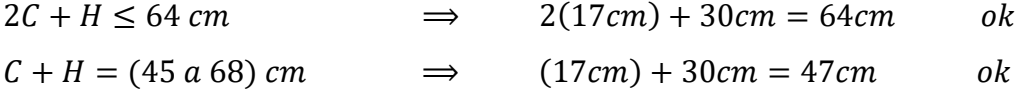

$$
C * H = (450 a 500) cm2 \implies (17 cm) * (30 cm) = 510 cm2 ok
$$

Separación entre dos estructuras o junta sísmica

Se espera que la estructura diseñada de dos niveles, tenga un comportamiento dúctil ante un evento sísmico y así dispar energía, es por ello que el módulo de escaleras debe de estar separado de la estructura y no aportar rigidez cuando se experimente un sismo.

## Figura 94. **Consideraciones para el cálculo de la separación de estructura según AGIES-NSE 3, 2018**

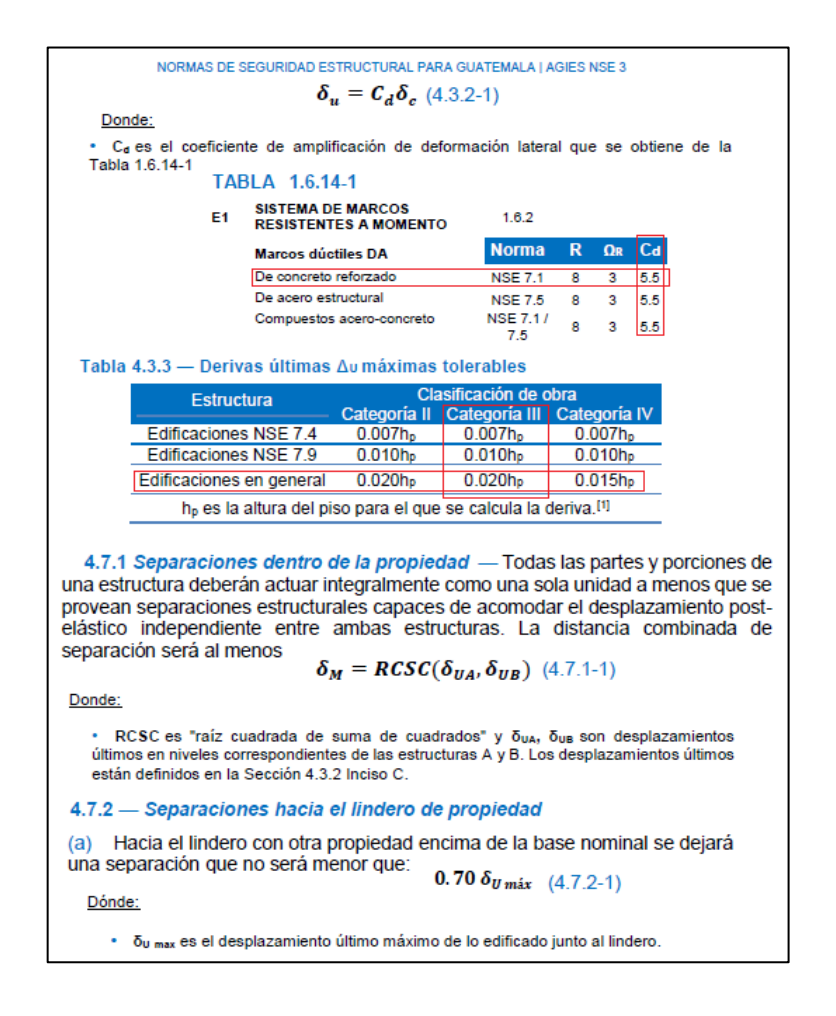

Fuente: elaboración propia, utilizando AutoCAD.

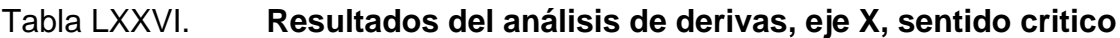

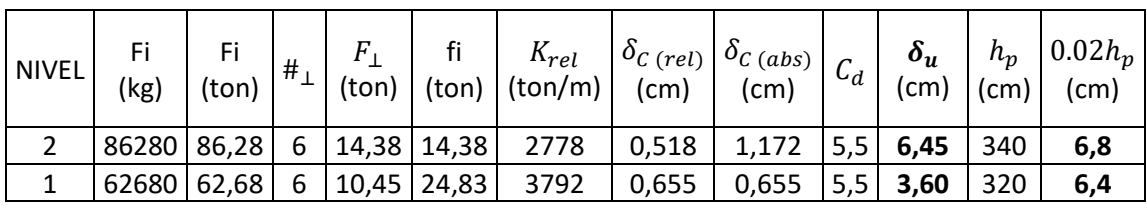

Fuente: elaboración propia, utilizando Microsoft Word

Del análisis anterior se concluye que el desplazamiento lateral último  $\delta_u$  en la estructura es menor a la deriva máxima ultima tolerable por la norma  $0.02h_p$ .

Considerando lo anterior descrito, se diseñan las dimensiones del módulo de gradas y se presentan en las siguientes figuras.

Figura 95. **Detalle de gradas en planta**

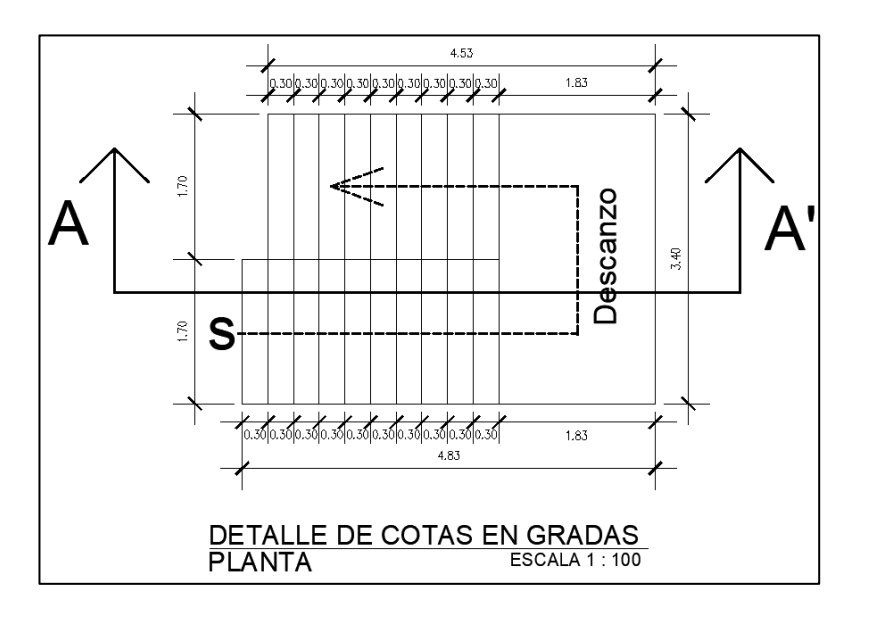

Fuente: elaboración propia, utilizando AutoCAD.

# Figura 96. **Detalle de gradas, sección A-A'**

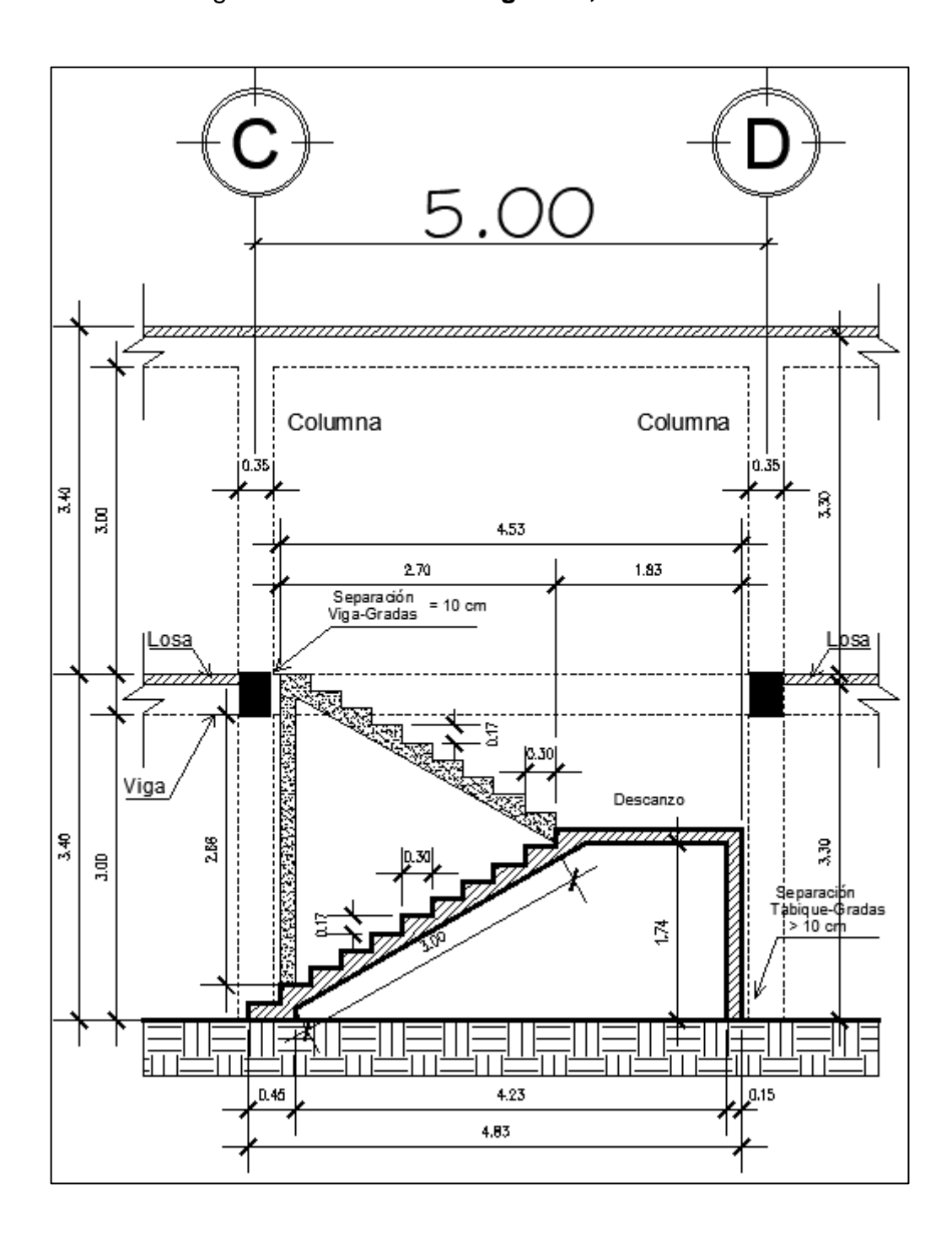

Fuente: elaboración propia, utilizando AutoCAD.

#### • Diseño estructural de escaleras

Se diseña como una losa inclinada, que trabaja en un sentido, asumiendo que uno de sus extremos es continuo, por tanto, la longitud a considerar es la raíz de la suma de sus lados elevados al cuadrado, es decir, la hipotenusa del triángulo formado entre apoyos, que es igual a 3 m.

Para el diseño estructural del módulo de gradas de utilizo el trabajo de graduación del ingeniero Darvin Arandy Morales Siguantay, titulado Diseño de una edificación de dos niveles para el centro de capacitación para la mujer y una estructura para graderíos y área de servicios para el estadio de la aldea Llano Grande, Pachalum Quiché.

$$
t = \frac{L}{24} = \frac{3 \, m}{24} = 0.13 \, m
$$

Integración de cargas:

$$
CM = W_{gradas} + W_{acabados}
$$

$$
W_{gradas} = \gamma_{concreto} * (t + \frac{c}{2})
$$

$$
W_{acabados} = 80 kg/m^2
$$

$$
W_{gradas} = 2400 \ kg/m^3 * \left(0.13 \ m + \frac{0.17 \ m}{2}\right) = 516 \ kg/m^2
$$

$$
CM = 516 \ kg/m^2 + 80 \ kg/m^2 = 596 \ kg/m^2
$$

$$
CV = 500 \ kg/m^2
$$

Carga mayorada:

$$
Cu = 1.2 * CM + 1.6 * CV
$$

$$
Cu = 1,2 * 596 \frac{kg}{m^2} + 1,6 * 500 \frac{kg}{m^2} = 1515,2 kg/m^2
$$

Cálculo de momentos:

$$
M^{-} = \frac{Cu * L^2}{14} = \frac{1 \cdot 515.2 * 3^2}{14} = 974.06 kg - m
$$

$$
M^{+} = \frac{Cu * L^{2}}{9} = \frac{1525.2 * 3^{2}}{9} = 1515.2 kg - m
$$

Cálculo del acero de refuerzo:

$$
f'_{c} = 210 kg / cm^{2}
$$
  

$$
f_{y} = 2810 kg / cm^{2}
$$

$$
d = 13 \, \text{cm} - 2 \, \text{cm} - \frac{0.95 \, \text{cm}}{2} = 10.53 \, \text{cm}
$$

$$
As_{min} = \frac{14}{f_y} b * d
$$

$$
As_{min} = \frac{14}{2810 \ kg / cm^2} * 100 \ cm * 10,53 \ cm = 5,26 \ cm^2
$$

Cálculo del acero requerido:

$$
A_{s \text{ req}} = \left(\frac{0.85 * f'_{c}}{f_{y}}\right) * \left((b * d) - \sqrt{(b * d)^{2} - \left(\frac{M_{u} * b}{0.003825 * f'_{c}}\right)}\right)
$$

Refuerzo superior:

$$
A_{s \text{ req}} = \left(\frac{0.85 * 210}{2810}\right) * \left( (100 * 10.53) - \sqrt{(100 * 10.53)^2 - \left(\frac{974.06 * 100}{0.003825 * 210}\right)} \right)
$$
  

$$
A_{s \text{ req}} = 4.20 \text{ cm}^2
$$

Cálculo del espaciamiento requerido.

$$
As \t S
$$
  
5,26 cm<sup>2</sup>  $\rightarrow$  100 cm  
0,71 cm<sup>2</sup>  $\rightarrow$   $S_{req}$ 

$$
S_{req} = \frac{0.71 \, cm^2 \times 100 \, cm}{5.26 \, cm^2} = 13.50 \, cm
$$

Refuerzo inferior:

$$
A_{s \text{ req}} = \left(\frac{0.85 * 210}{2810}\right) * \left( (100 * 10.53) - \sqrt{(100 * 10.53)^2 - \left(\frac{1515.2 * 100}{0.003825 * 210}\right)} \right)
$$
  

$$
A_{s \text{ req}} = 6.66 \text{ cm}^2
$$

Cálculo del espaciamiento requerido.

$$
As \t S
$$
  
6,66 cm<sup>2</sup>  $\rightarrow$  100 cm  
0,71 cm<sup>2</sup>  $\rightarrow$   $S_{req}$ 

$$
S_{req} = \frac{0.71 \, cm^2 \times 100 \, cm}{6.66 \, cm^2} = 10.66 \, cm
$$

Por razones constructivas, el armado superior y el armado inferior de la losa será con varilla No. 3 @ 10 cm.

Acero por temperatura:

$$
A_{St}=0.002*b*t
$$

$$
A_{St} = 0.002 * 100 \, \text{cm} * 13 \, \text{cm} = 2.60 \, \text{cm}^2
$$

Cálculo del espaciamiento requerido.

 $As$   $S$  $2,60 \, \text{cm}^2 \rightarrow 100 \, \text{cm}$  $0.71 \text{ cm}^2 \rightarrow S_{reg}$ 

$$
S_{req} = \frac{0.71 \, cm^2 \times 100 \, cm}{2.60 \, cm^2} = 27.31 \, cm
$$

El armado debido al acero por temperatura será varillas No. 3 @ 25 cm.

### **2.2.6. Instalaciones**

Las instalaciones que se describen a continuación se enfocan hacia los servicios básicos que una edificación debe de tener para ser funcional, es importante considerar diseños de cálculo previos para garantizar la eficiencia de dichos servicios.

### **2.2.6.1. Agua potable**

El sistema para agua potable se compone de un circuito cerrado, sus elementos básicos son la acometida principal de agua, red de distribución y los artefactos sanitarios.

Para su diseño se utilizó el método de Hunter, el cual consiste en asignar a cada artefacto sanitario un número de unidades de gasto o peso determinado de manera experimenta por el método.

• Determinación de subramales

Los diámetros de los subramales se determina en función de los artefactos sanitarios que se abastecerá, por medio de la siguiente tabla se tiene:

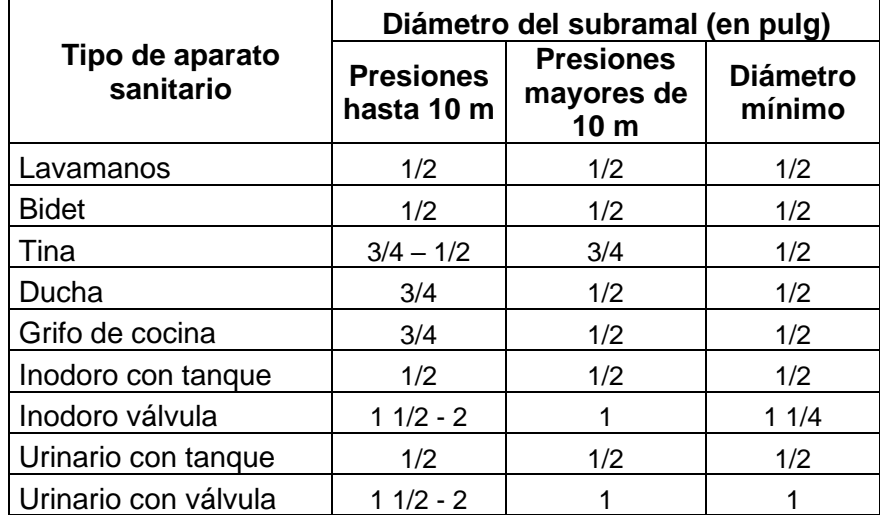

### Tabla LXXVII. **Diámetro de los subramales**

Fuente: elaboración propia, utilizando Microsoft Word.

De acuerdo con lo anterior, los diámetros mínimos de los subramales para los artefactos son:

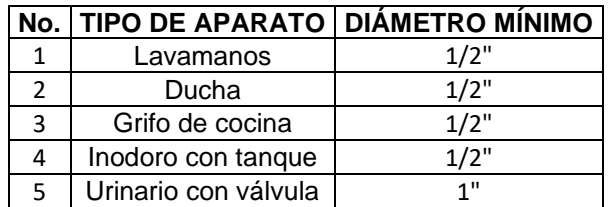

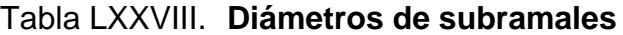

Fuente: elaboración propia, utilizando Microsoft Word.

• Cálculo de la línea principal

Se debe de asignar unidades de gasto o unidades Hunter a casa artefacto sanitario.

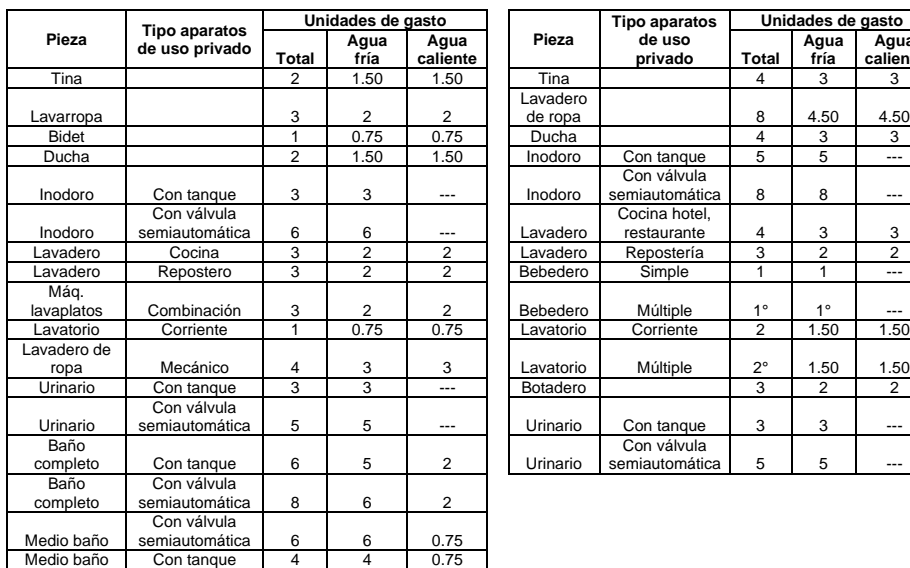

## Tabla LXXIX. **Unidades de Hunter o de gasto**

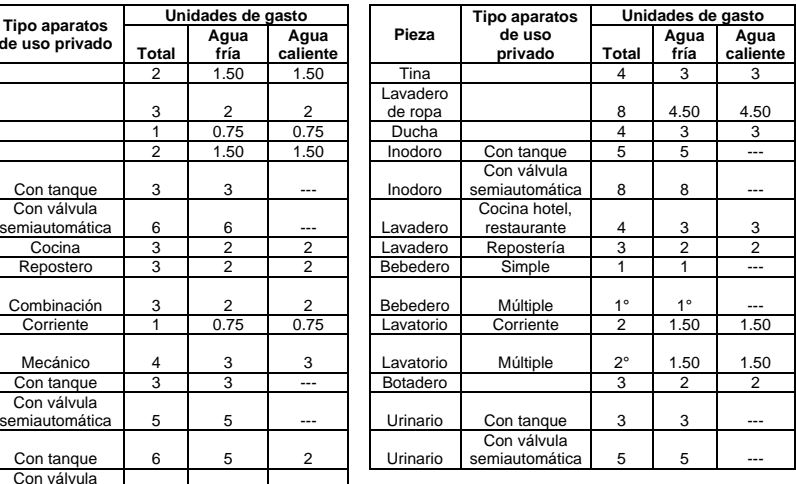

Fuente: elaboración propia, utilizando Microsoft Excel.

## Tabla LXXX. **Resultados de unidades Hunter**

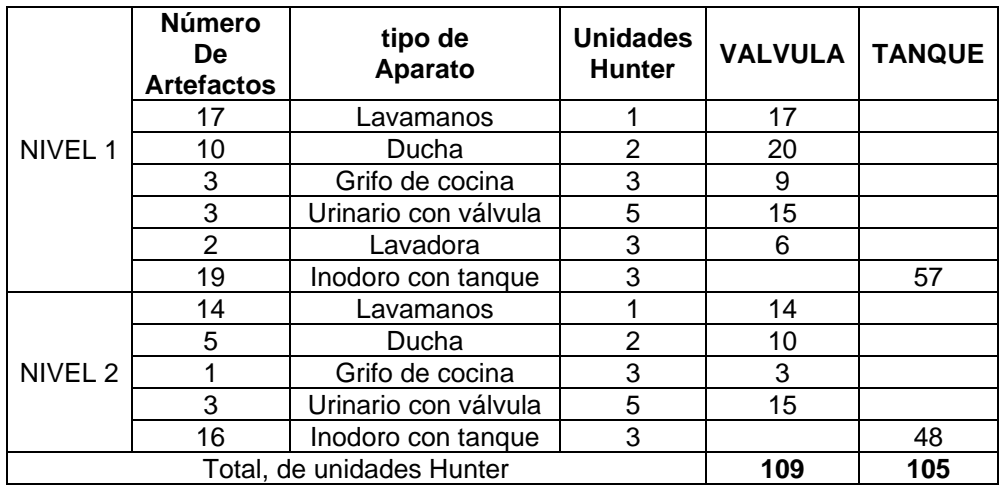

Fuente: elaboración propia, utilizando Microsoft Excel.

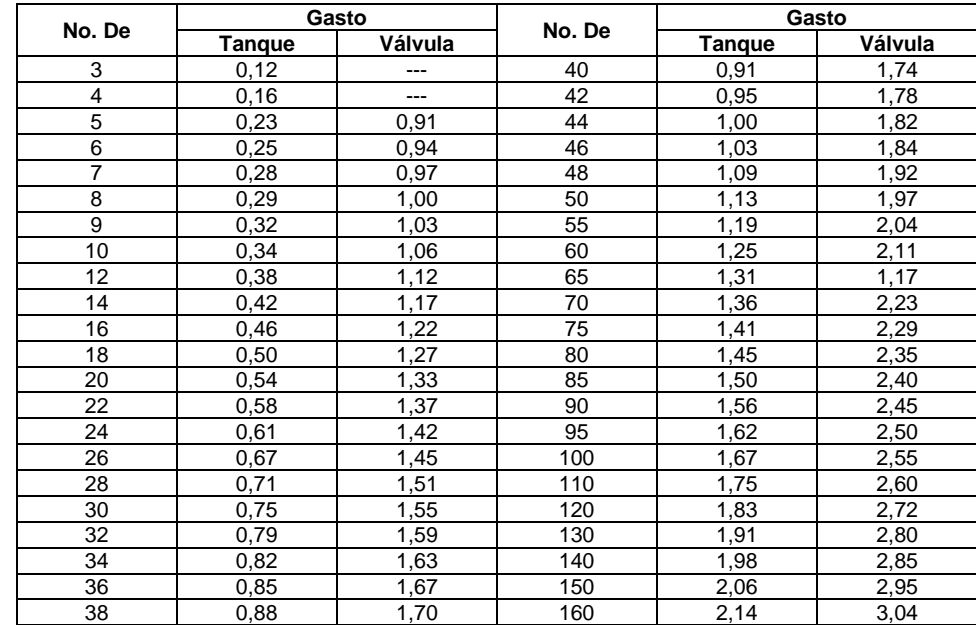

### Tabla LXXXI. **Gastos probables para la aplicación del método de Hunter**

Fuente: elaboración propia, utilizando Microsoft Excel.

De acuerdo a la tabla anterior, el gasto probable es de 4,35 lt/s 1,75 lt/s para las unidades con tanque y 2,60 lt/s para las unidades con válvula.

Para determinar el diámetro de la línea principal se utiliza la ecuación de Hazen y Williams, considerando la siguiente expresión:

$$
D = \sqrt[4.87]{\frac{1743.811 * L * Q^{1.85}}{C^{1.85} * h_f}}
$$

Se utilizará tubería de PVC, por lo que el coeficiente C será de 150, la longitud de trayectoria considerada L será de 110 m y se asumirá una pérdida de carga  $h_f$  de 20 m, dando un diámetro en pulgadas de:
$$
D = \sqrt[4,87]{\frac{1743,811 * 110 * (4.35)^{1,85}}{(150)^{1,85} * 20}} = 1,71"
$$

El diámetro a utilizar para la línea principal será de 2 pulgadas.

### **2.2.6.2. Aguas residuales**

El manejo de las aguas residuales o aguas negras en la edificación serán separadas del sistema pluvial, el material de esta tubería será de PVC.

En el sistema de aguas negras se consideran tres tipos de tuberías, los ramales de descarga, bajadas, colectores y subcolectores.

Para determinar el diámetro de los ramales de descarga y el valor de descarga, se debe de considerar el artefacto sanitario a conectar, de la siguiente imagen se extrae la información.

|                          |                | Unidades de descarga |     |                |                | Diámetro mínimo del sifón y derivación |  |  |
|--------------------------|----------------|----------------------|-----|----------------|----------------|----------------------------------------|--|--|
| Tipo de mueble o aparato |                | Clase                |     | Clase          |                |                                        |  |  |
|                          | 1ra            | 2da                  | 3ra | 1ra            | 2da            | 3ra                                    |  |  |
| Lavado                   |                | $\overline{2}$       | 2   | $1\frac{1}{4}$ | $1\frac{1}{4}$ | $1\frac{1}{4}$                         |  |  |
| Inodoro                  | 4              | 5                    | 6   | 3              | 3              | 3                                      |  |  |
| Tina                     | 3              | 4                    | 4   | $1\frac{1}{4}$ | 2              | 2                                      |  |  |
| <b>Bidet</b>             | 2              | $\overline{2}$       | 2   | $1\frac{1}{4}$ | $1\frac{1}{4}$ | $1\frac{1}{4}$                         |  |  |
| Cuarto de baño completo  |                |                      |     | 3              | 3              | 3                                      |  |  |
| Regadera                 | 2              | 3                    | 3   | $1\frac{1}{4}$ | 2              | 2                                      |  |  |
| Urinario suspendido      | $\overline{2}$ | 2                    | 2   | $1\frac{1}{4}$ | $1\frac{1}{4}$ | $1\frac{1}{4}$                         |  |  |
| Urinario vertical        |                | 4                    | 4   | ---            | $\overline{2}$ | 2                                      |  |  |
| Fregadero de viviendas   | 3              |                      |     | $1\frac{1}{4}$ | ---            |                                        |  |  |
| Fregadero de restaurante |                | 8                    | 8   | ---            | 3              | 3                                      |  |  |
| Lavadero (ropa)          | 3              | 3                    |     | $1\frac{1}{4}$ | $1\frac{1}{4}$ |                                        |  |  |
| Vertedero                |                | 8                    | 8   | 4              | 4              |                                        |  |  |
| Bebedero                 |                |                      | 4   | $1\frac{1}{4}$ | $1\frac{1}{4}$ | $1\frac{1}{4}$                         |  |  |
| Lavaplatos de casa       | 2              |                      |     | $1\frac{1}{2}$ | ---            |                                        |  |  |
| Lavaplatos comercial     |                | 4                    |     | ---            | ---            | 2                                      |  |  |

Tabla LXXXII. **Unidades de descarga y diámetro mínimo**

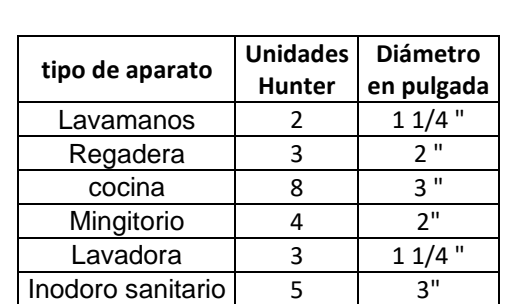

# Tabla LXXXIII. **Resumen de las unidades Hunter de los aparatos sanitarios y diámetros de los ramales de descarga**

Fuente: elaboración propia, utilizando Microsoft Excel.

Las instalaciones en el segundo nivel implican conectar bajadas que se conecten a la red de alcantarillado en el primer nivel, se determina el diámetro de la siguiente manera.

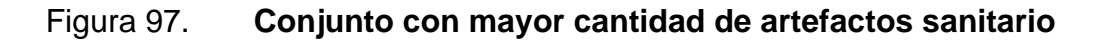

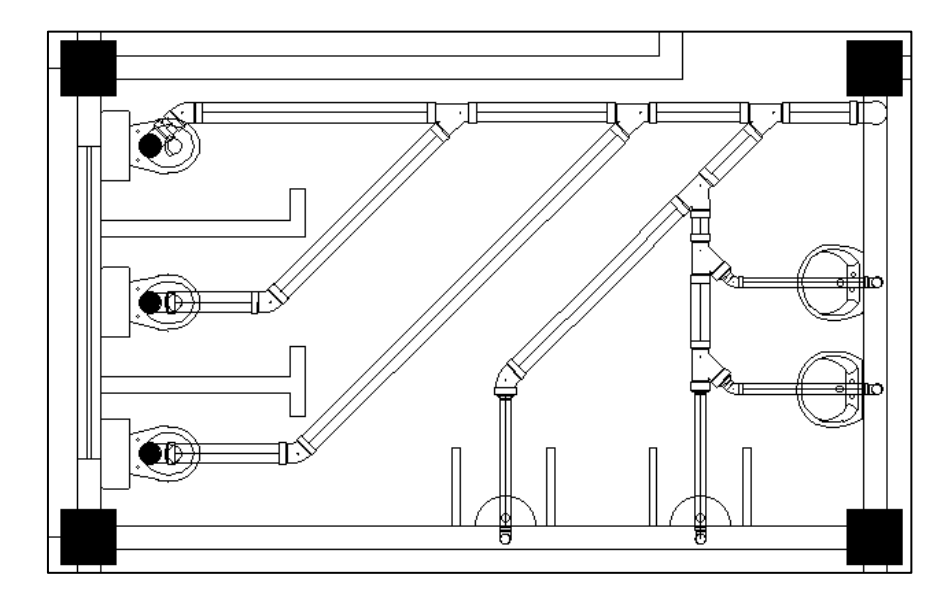

Fuente: elaboración propia, utilizando AutoCAD.

# Tabla LXXXIV. **Número máximo de unidades Hunter para determinar el diámetro de caída o bajada**

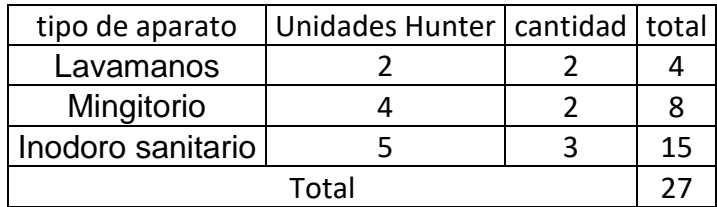

Fuente: elaboración propia, utilizando Microsoft Excel.

Con las unidades Hunter determinadas, se multiplica por la cantidad de artefactos conectados en la bajada. Con la siguiente imagen se determina el diámetro mínimo a utilizar para las bajadas de aguas negras.

Tabla LXXXV. **Diámetro de caída o bajada**

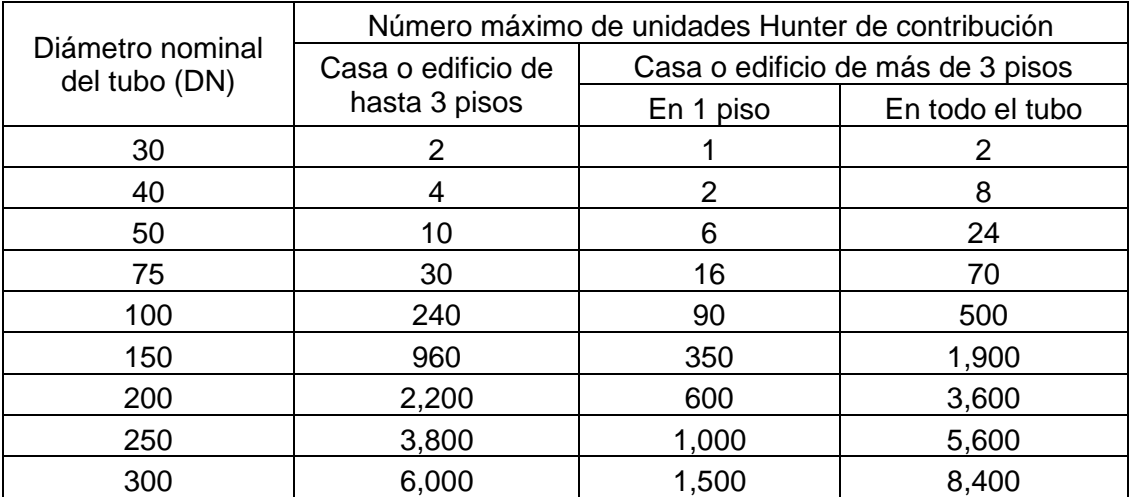

El número máximo de unidades Hunter que se conecta en la bajada es de 27, según la tabla para edificios de hasta 3 niveles se puede usar un diámetro de 3 pulgadas.

Para determinar los colectores y subcolectores se considera la siguiente tabla, donde se debe de tener el número máximo de unidades Hunter en cada tramo a considerar.

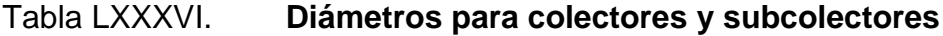

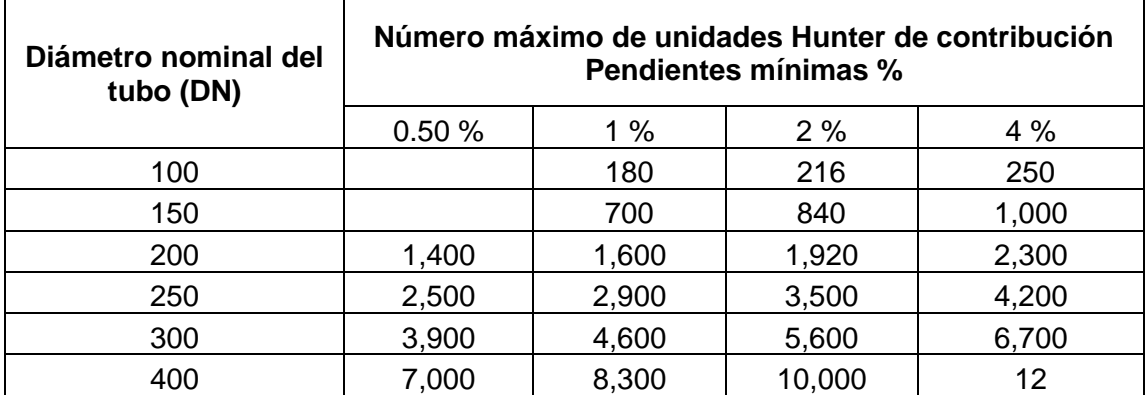

Fuente: elaboración propia, utilizando Microsoft Excel.

### Tabla LXXXVII. **Número máximo de unidades Hunter por tramo**

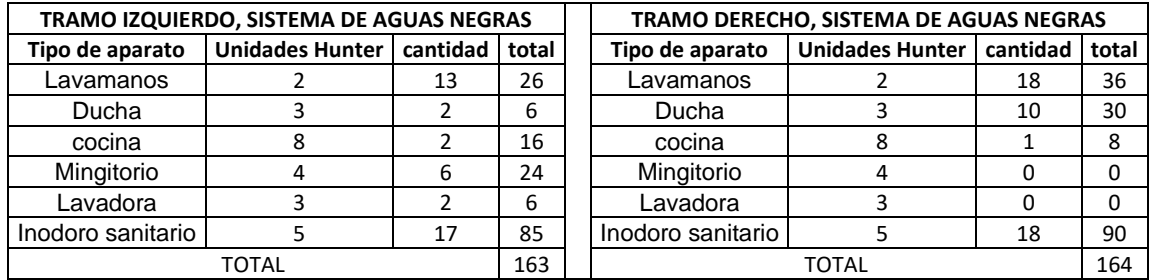

De lo anterior descrito se utiliza para cada tramo de sub colectores un diámetro de 4 pulgadas y un diámetro de 5 pulgadas para el colector que unifica ambos tramos de sub colectores, ambos con una pendiente de 2 %.

#### **2.2.6.3. Aguas pluviales**

El principal objetico del sistema de aguas pluviales es evacuar el agua proveniente de la precipitación pluvial, el diámetro se calcula con la siguiente ecuación:

$$
Q = \frac{C \cdot I \cdot A}{360}
$$

Donde:

 $Q =$  caudal

C= coeficiente de escorrentía del concreto 0,9

I= intensidad de lluvia mm/h

A= área a drenar en hectáreas

Para el cálculo de la intensidad de lluvia en la ubicación del proyecto, San José del Golfo, Guatemala, se utilizan los parámetros de ajuste de la estación meteorológica más cercana que corresponde a INSIVUMEH, con un periodo de retorno de 25 años y un tiempo de concentración de  $t = 5$  minutos, la ecuación final se expresa de la siguiente manera:

$$
i = \frac{820}{(5+2)^{0.656}} = 228.79 \frac{mm}{h}
$$

Se cuentan con 15 bajadas pluviales para todo el edificio, el área promedio que tributa a cada bajada es de 46 m<sup>2</sup>, equivalente a 0,0046 hectáreas.

$$
Q = \frac{0.90 \times 228.79 \times 0.0046}{360} = 0.003 \frac{m^3}{s} = 3 \frac{lt}{s}
$$

El diámetro de la tubería se calcula con la ecuación de Manning, de la siguiente manera:

$$
D = \left(\frac{691000 * Q * n}{s^{\frac{1}{2}}}\right)^{3/8}
$$

Donde:

D= diámetro interior del tubo  $Q$  = caudal requerido  $m^3/s$  $n=$  coeficiente de rugosidad PVC =  $0,009$ s= pendiente

$$
D = \left(\frac{691000 * 0.003 * 0.009}{(0.01)^{\frac{1}{2}}}\right)^{3/8} = 7.11 \text{ cm}
$$

De acuerdo con el cálculo anterior, el diámetro requerido es de 7,11 cm la tubería de 3 pulgadas cubre dicho requerimiento.

#### **2.2.6.4. Electricidad**

Para el diseño del sistema eléctrico se toma en consideración el Manual de criterios normativos para el diseño arquitectónico de centros educativos oficiales, aplicado a Guatemala, el cual indica parámetros a considerar para las instalaciones eléctricas.

Se denomina acometida eléctrica a la parte de la instalación comprendida entre la red de distribución pública y la caja general de protección o tablero principal.

La acometida eléctrica se diseña e instala de acuerdo con las normas establecidas por la Empresa Eléctrica de Guatemala EEGSA.

- El control de los sistemas o redes de iluminación y fuerza debe hacerse de la manera siguiente
	- o El control general se lleva a cabo desde el tablero principal de distribución, que debe estar conectado a tierra física.
	- o Los tableros principales de distribución y secundarios deben prever espacios adicionales para instalar más flipones de los requeridos.
	- o Cada flipón controla un circuito incluido en el tablero principal de distribución, facilitando la utilización parcial del sistema.
- Los circuitos se diseñan tomando las consideraciones siguientes
	- o Cada circuito de iluminación debe admitir un máximo de carga de 1 000 vatios. Si la carga requerida es mayor, hay que agregar circuitos adicionales al tablero y balancear las cargas.
- o Cada circuito de fuerza debe admitir un máximo de carga de 1 500 vatios. Si la carga requerida es mayor, es necesario que se coloque en circuitos adicionales al tablero y balancear las cargas.
- o Cada uno de los circuitos es diseñado con capacidad adicional del 15 % al 40 % de lo que se requiere; por ello, es necesario considerar dichos porcentajes en la capacidad de tuberías, conductores y carga de consumo.
- o La sección transversal de los conductores se determina en función de la corriente que estos deben canalizar cuando están sometidos a la carga máxima.
- o El calibre mínimo para conducir energía es número 12 AWG. Para calibres mayores se utiliza cable de varios hilos.
- o Todos los conductores cable y alambre deben ser de cobre y forrados.
- o Los tomacorrientes han de ser de tipo polarizado, con puesta a tierra. Esta última debe ser independiente y exclusiva para el sistema de computación, contar con una resistencia menor que 5 ohmios y caja de inspección para realizar tareas de mantenimiento.
- o Las unidades de iluminación estarán controladas por interruptores que se localizan al ingreso, o bien están centralizados en cada espacio, facilitando así su operación.

• Cálculo del circuito de tomacorrientes

$$
I=\frac{P_\ominus}{V}
$$

Donde:

 $I =$  intensidad en amperios A

 $P_{\ominus}$  =potencia promedio de un tomacorriente 200 watt

 $V =$  voltaje de tomacorrientes 120 V

$$
I = \frac{200 \text{ watt}}{120 \text{ V}} = 1,67 \text{ A}
$$

Intensidad máxima de un circuito de tomacorrientes:

$$
I = \frac{1\,500\,\text{watt}}{120\,\text{V}} = 12.5\,\text{A}
$$

Cantidad de unidades de tomacorrientes por circuito.

 $No. \,detomacorrientes =$  $12,5A$ 1,67 = 7,49 Número de tomacorrientes

Calibre de cable:

Para determinar el calibre del cable que alimentara al circuito de tomacorrientes de 7 unidades se considera una capacidad adicional del 40 % al sistema, tomando en cuenta que el calibre del cable está en función de la intensidad que este transporta se tiene:

$$
I = \frac{1\,500(1.4)\,\text{watt}}{120\,\text{V}} = 17,50\,\text{A}
$$

No existe un calibre de cable que soporte exactamente 17,5 amperios, por lo que se utiliza el inmediato superior, para este caso el calibre número 12 con capacidad máxima de 20 amperios, considerando el calibre 12 como el menor a utilizar según la norma.

Flipon o interruptor termomagnético:

Para el caso del interruptor termomagnético se considera la intensidad máxima del circuito de tomacorrientes que es de 12,5 amperios, pero al no existir un interruptor exacto se selecciona uno que se encuentre entre 12,5 A – 17,5 A para que de esta manera el interruptor termomagnético interrumpa la corriente si sobre pasa la capacidad máxima de intensidad de diseño, a su vez se protegerá el cable número 12 a pesar de que su capacidad máxima de intensidad es de 20 amperios.

Por lo anterior descrito, el circuito de tomacorrientes queda de 7 unidades con calibre 12 AWG e interruptor de 15 amperios.

Para el caso de la iluminación se calculó de la misma manera, se tomó un cable calibre 12 AWG, por ser el menor permitido por la norma, también se utiliza un interruptor termomagnético de 15 amperios y 10 unidades de luminarias por circuito.

### **2.2.7. Planos**

- **Topografía**
- Planta amueblada
- Elevaciones y secciones
- Planta acotada
- Planta de acabados
- Planta de cimentación y columnas
- Detalles de armados de vigas
- Planta de losa
- Detalles estructurales y de gradas
- Planta de instalaciones sanitarias, drenajes y pluviales
- Planta de instalaciones hidráulicas
- Plata de instalaciones eléctricas iluminación y fuerza

#### **2.2.8. Presupuesto**

El proyecto fue elaborado con base a precios unitarios, tomando como referencia los precios de materiales que se cotizan en el municipio, respecto a la mano de obra es la que se cotiza actualmente en el mercado guatemalteco, en cuanto a los costos indirectos se utilizó el 30 %.

# Tabla LXXXVIII. **Presupuesto del edificio de dos niveles para el municipio de San José del Golfo, Guatemala**

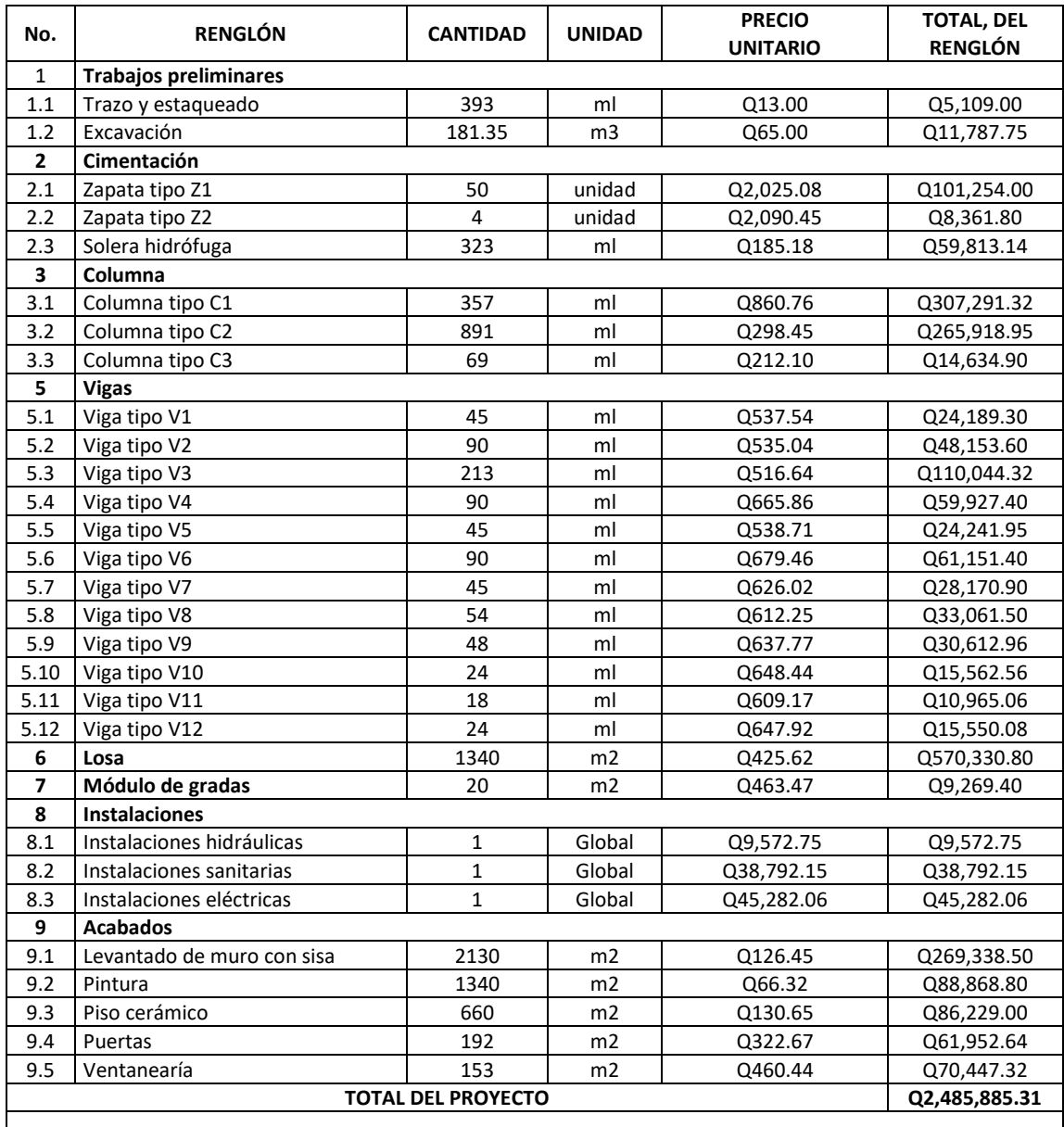

#### **EL COSTO DEL PROYECTO ASCIENDE A LA CANTIDAD DE DOS MILLONES CUATROCIENTOS OCHENTA Y CINCO MIL OCHOCIENTOS OCHENTA Y CINCO QUETZALES CON TREINTA Y UN CENTAVOS.**

#### **2.2.9. Evaluación inicial de impacto ambiental**

La construcción de la edificación de dos niveles para uso de guardería en el municipio de san José del Golfo, Guatemala, implica una serie de actividades que afectaran al medio ambiente a niveles bajos, sin embargo, es importante hacer mención de las medidas de mitigación a tomar en cuenta.

Tabla LXXXIX. **Evaluación ambiental, causas y medidas de mitigación**

| <b>MEDIO</b>       | <b>ASPECTO</b><br><b>AMBIENTAL</b>   | <b>IMPACTO</b><br><b>AMBIENTA</b>                                                                                    | <b>CAUSA</b>                                                                   | <b>MEDIDA DE</b><br><b>MITIGACIÓN</b>                                                                                                    |  |  |  |
|--------------------|--------------------------------------|----------------------------------------------------------------------------------------------------|--------------------------------------------------------------------------------|----------------------------------------------------------------------------------------------------|--|--|--|
|                    | Partículas en suspensión o<br>polvo. | Provocara molestias a los<br>vecinos debido al aire con<br>partículas.                                               | Movimiento de<br>suelos, cortes de<br>materiales<br>traslados, etc.            | Riegos diarios de las áreas secas<br>con superficie descubierto,<br>cerco provisional y un manejo<br>controlado del suelo a excavar.                                                                                                    |  |  |  |
| Físico biológico   | Contaminación auditiva               | Molestias a los vecinos<br>cercanos a la construcción                                                                | Movimiento<br>de<br>maquinaria,<br>de<br>cortes<br>materiales<br>golpes, etc.  | Manipulación adecuada de<br>herramientas y maguinaria,<br>cumplimiento de horarios<br>hábiles para trabajos que<br>generen alto nivel de ruido.                                                                                                    |  |  |  |
|                    | Desechos sólidos (ripio)             | Genera desperdicios que<br>deben manejarse<br>adecuadamente, puede ser<br>fuente de plagas y riesgo de<br>accidentes | El movimiento<br>de tierras,<br>restos de<br>materiales o<br>ripio en general. | Traslado hacia botaderos<br>autorizados, definir previo a<br>iniciar la obra un lugar específico<br>donde se acumulan los desechos<br>de obra para evitar accidentes,<br>obstrucción en los procesos<br>constructivos y molestias a los<br>vecinos. |  |  |  |
| Socio<br>económico | No aplica                            | Ninguno                                                                                                    | Ninguno                                                                        | Ninguno                                                                                                    |  |  |  |

### **CONCLUSIONES**

- 1. De acuerdo con diagnóstico realizado, en el municipio de San José del Golfo, se concluyó que las necesidades más prioritarias están orientadas a la infraestructura vial e infraestructura física, razón por la cual se desarrollaron los proyectos de la carretera principal de la aldea Quebrada de Agua y de la edificación de una guardería que contribuirá con la educación temprana de los niños del municipio y estará ubicada en la cabecera municipal.
- 2. La realización del tramo carretero mejorará la comunicación de la aldea Quebrada de Agua y aldeas aledañas, así como la cabecera municipal y visitantes, incrementando así la oferta y la demanda de los productos de la región. El espesor del pavimento se determinó mediante el método del PCA simplificado quedando un espesor de 15 cm, la carretera tendrá un ancho de calzada de 5,5 m más cunetas y una longitud de 3 053 km.
- 3. El diseño de la guardería beneficiará a la población infantil del municipio de San José del Golfo, ya que este contará con la capacidad de albergar a 150 niños. Se utilizó el método de diseño por resistencia *Load and Resistance Factor Design* por sus siglas en ingles LRFD, esto para garantizar una estructura a la hora de un sismo, ya que la mayoría de usuarios serán menores.
- 4. Los códigos, normas y recomendaciones considerados para el diseño estructural son *American Concrete Institute* ACI 318S-14, ACI 352RS-02, ACI 318-02 y ACI 318-63, *Asociación Guatemalteca de Ingeniería Estructural y Sísmica* AGIES, 2018 y sus Normas de Seguridad Estructural NSE 2, 2.1 y 3.
- 5. Con la elaboración de planos presupuesto y evaluación ambiental, se tiene los documentos para llevar a cabo el correcto desarrollo de ambos proyectos, siempre y cuando se cumplan con las especificaciones a la hora de ejecutarlos. Quedando como resultado final un costo de Q 6 268 630,21 por la realización del tramo carretero en un lapso de 14 meses y medio, el costo de la edificación de la guardería será de Q 2 485 885,31.

### **RECOMENDACIONES**

- 1. Realizar ensayos de laboratorio correspondientes a los materiales de construcción, para que cumplan con las especificaciones estipuladas en los planos de cada proyecto.
- 2. Garantizar la supervisión técnica de los proyectos a través de un profesional de la ingeniería, para evitar las malas prácticas durante las mismas, y cumplir con los planos de los proyectos.
- 3. Realizar supervisiones periódicas a los proyectos cuando ya estén en funcionamiento para proveerles el mantenimiento preventivo y correctivo a cada seis meses.
- 4. Actualizar los precios de materiales y mano de obra, previo a la contratación de los mismos, por los cambios que están sujetos con el tiempo.
- 5. Incentivar a los pobladores del lugar a colaborar con el proceso de ejecución, para reducir los costos de mano de obra.

### **BIBLIOGRAFÍA**

- 1. American Concrete Institute. *Reglamento para construcciones de concreto.* USA: código ACI 318S*,* 541 p.
- 2. Asociación Guatemalteca de Ingeniería Estructural y Sísmica. *Normas de seguridad estructural de edificios y obras de infraestructura para la República de Guatemala.* Guatemala: AGIES, 2018. 75 p.
- 3. CABRERA SEIS, Jadenón Vinicio, *Guía teórica y práctica del curso de cimentaciones I.* Trabajo de graduación de Ing. Civil. Facultad de Ingeniería, Universidad de San Carlos de Guatemala, 1994. 155 p.
- 4. Dirección General de Caminos, Ministerio de Comunicaciones y Obras Públicas. *Especificaciones generales de construcción de carreteras y puentes.* Guatemala*:* Ingenieros Consultores de Centro América S.A., 2001. 807 p.
- 5. GONZÁLEZ CUEVAS, Óscar. *Análisis estructural.* México: Limusa, 2013. 803 p.
- 6. HIBBELER, Russell. *Análisis estructural*. 8a ed. México: Pearson Educación. 2012. 720 p.
- 7. JUÁREZ BADILLO, Eulalio. *Mecánica de suelos.* México: Limusa, 2003. 629 p.
- 8. McCORMAC; Jack. *Diseño de estructuras de concreto reforzado*. 8a ed. México: Alfaomega, 2011. 724 p.
- 9. NILSON, Arthur. *Diseño de estructuras de concreto*. 12a ed. Bogotá: McGraw-Hill, 1999. 722 p.
- 10. SANTIESTEBAN, Josué. *Canchas polideportivas, aldea El Caulote, San José del Golfo, Guatemala*. Guatemala: USAC, 2012. 169 p.
- 11. Secretaría de Integración Económica Centroamericana (SIECA). *Manual centroamericano de normas para el diseño geométrico de carreteras con enfoque de gestión de riesgo y seguridad vial*. 3a ed. Centroamerica: Aecid, 2010. 342 p.

# **APÉNDICES**

Apéndice 1. **Modelo en 3D**

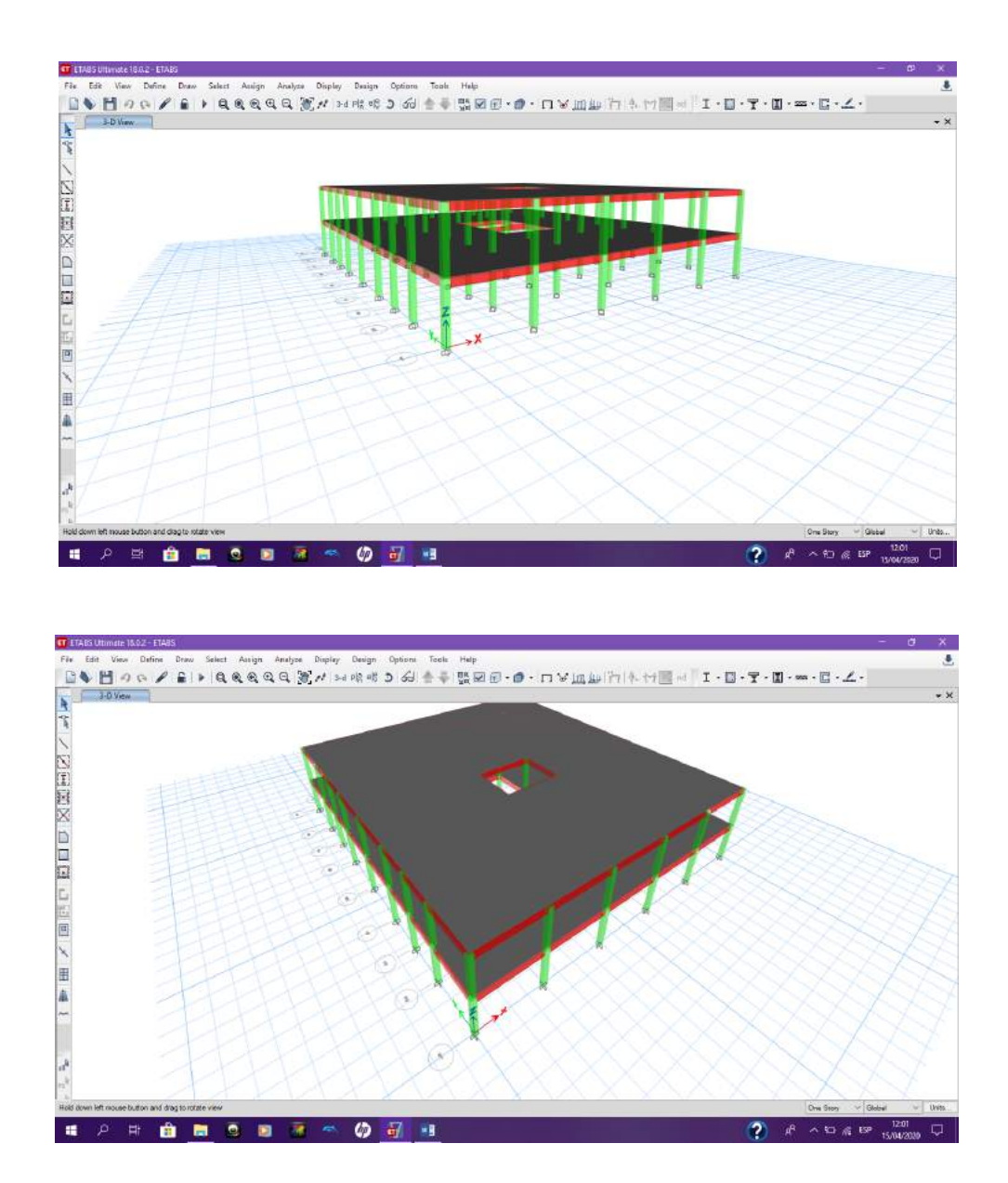

Fuente: elaboración propia, utilizando ETABS 2017.

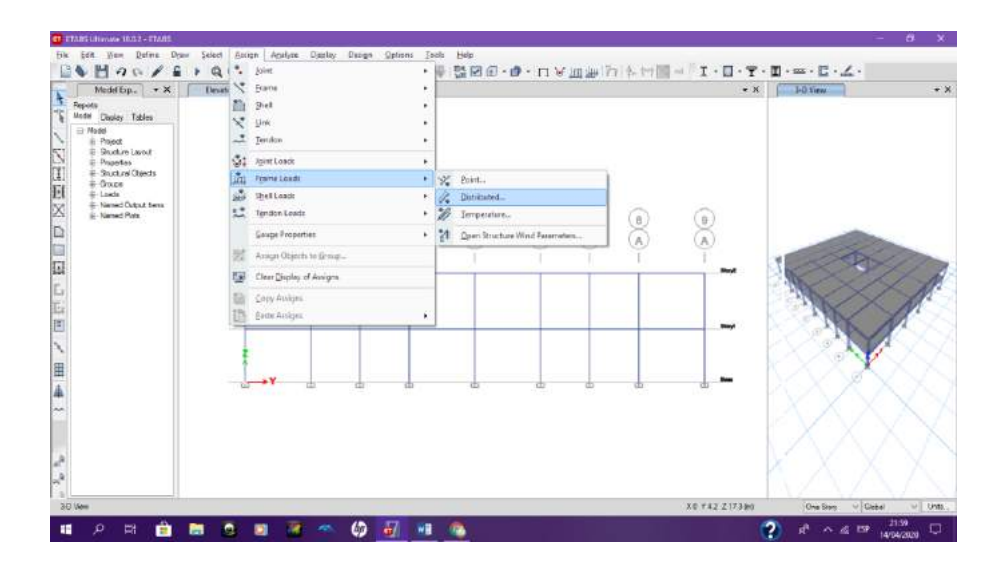

### Apéndice 2. **Asignar cargas a los elementos**

Fuente: elaboración propia, utilizando ETABS 2017.

### Apéndice 3. **Asignar los valores de carga que se trabajaran, se realiza para todos los marcos**

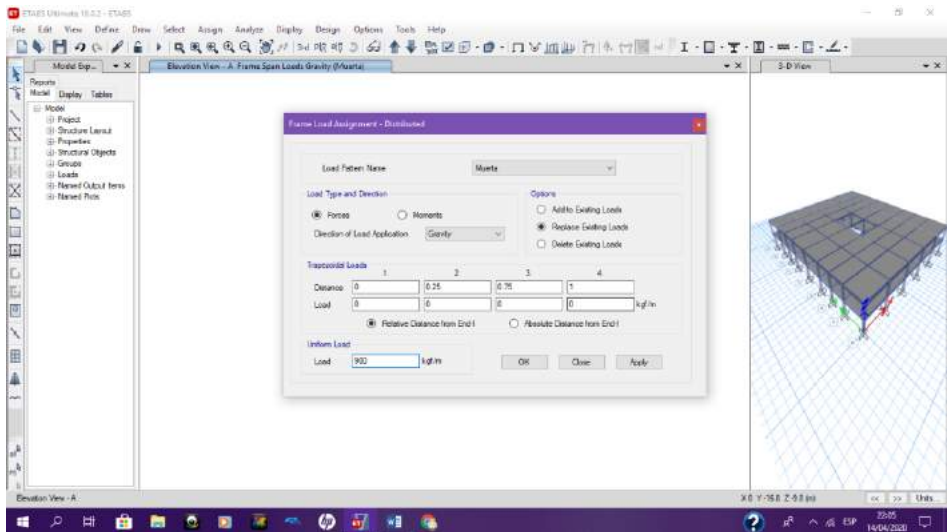

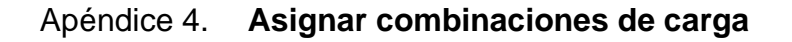

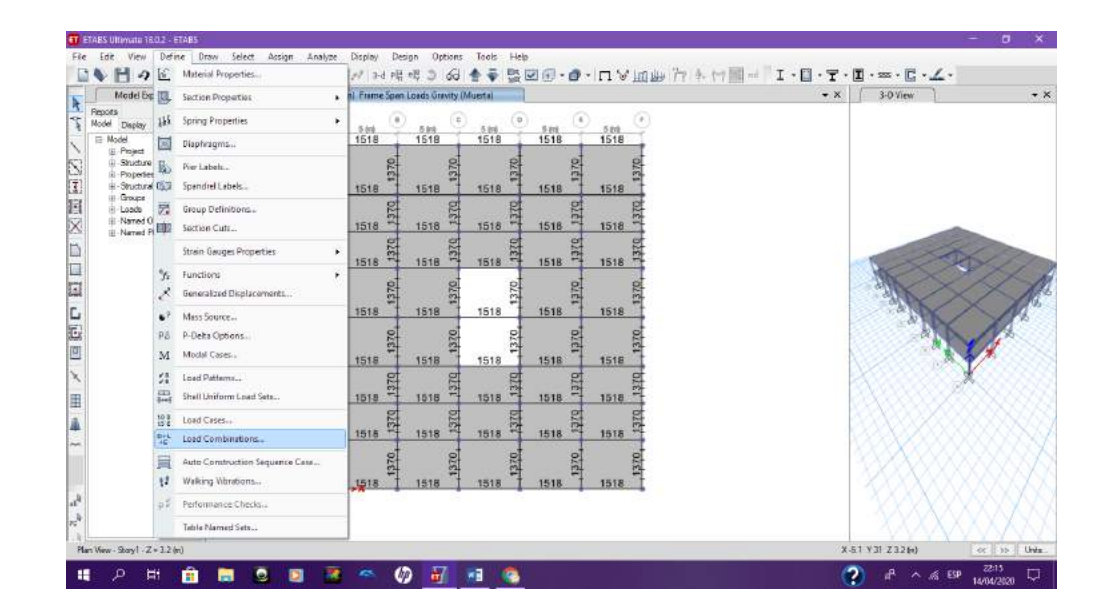

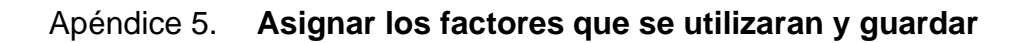

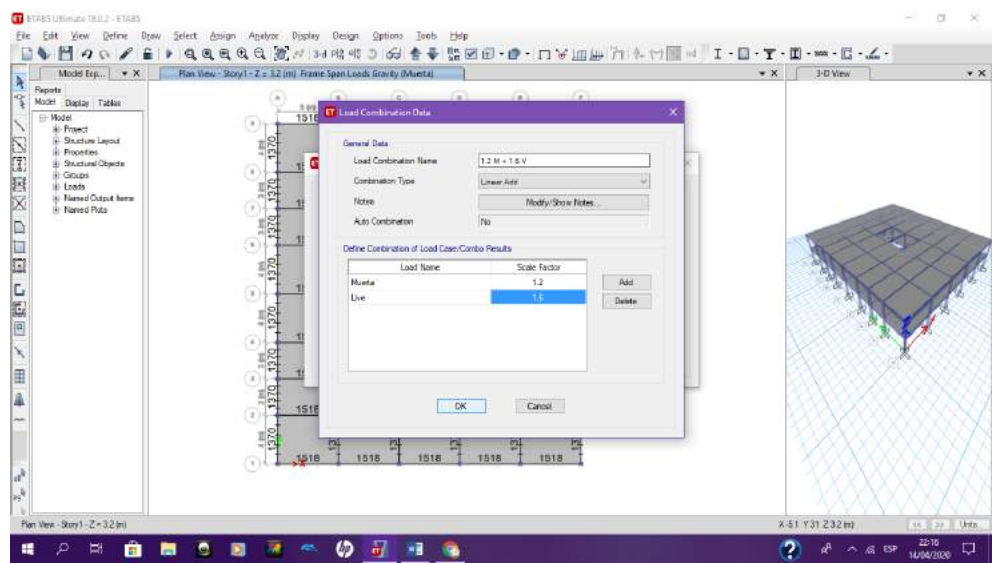

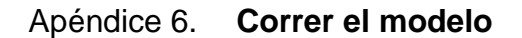

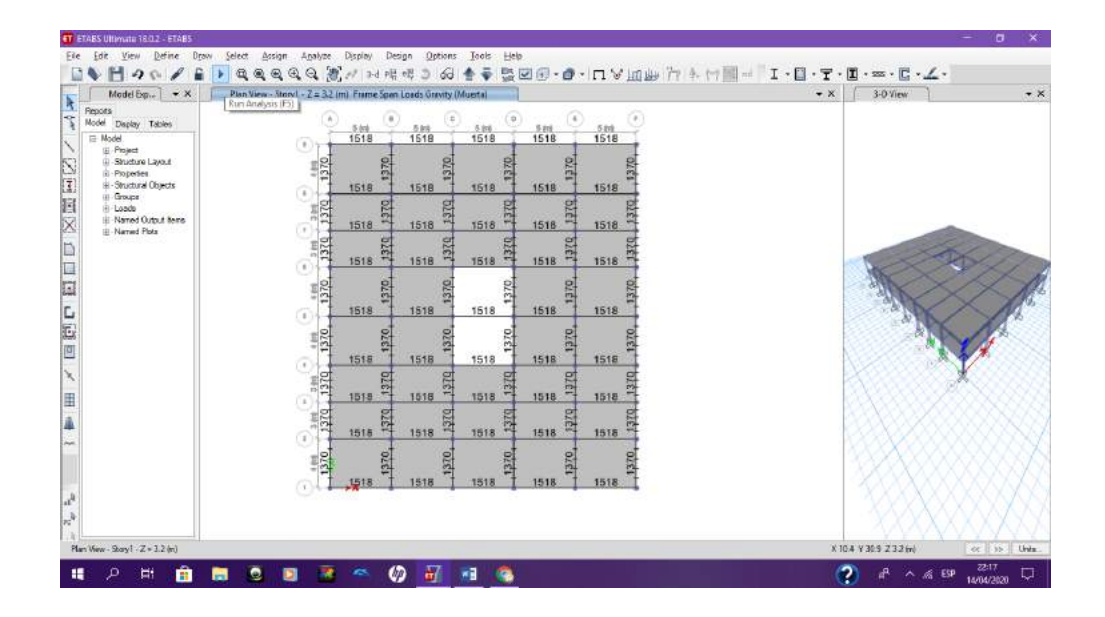

#### Apéndice 7. **Ir a una elevación y seleccionar mostrar diagramas**

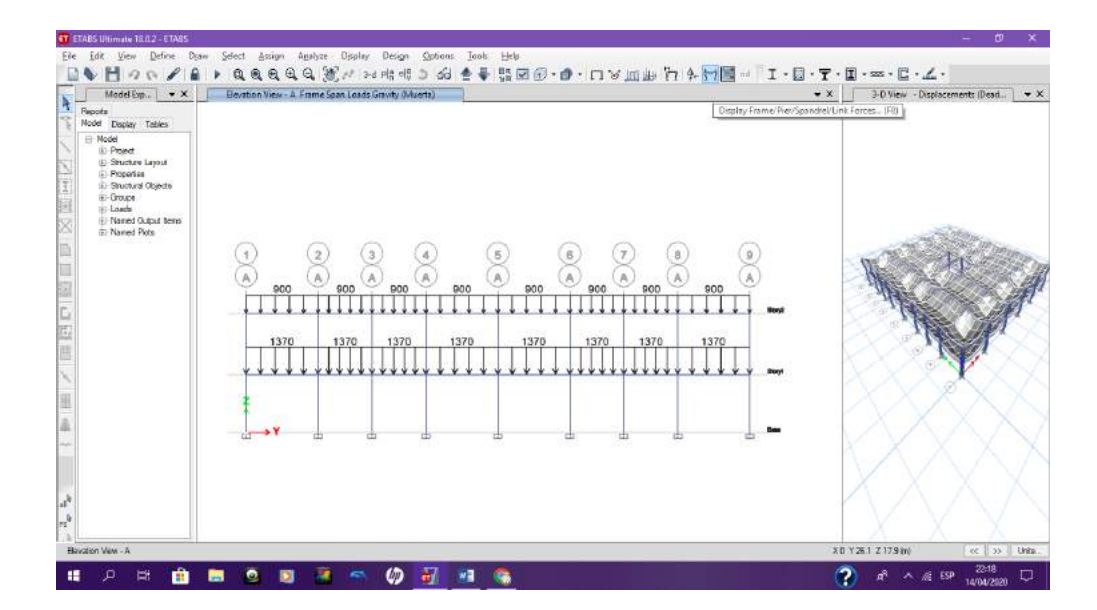

Fuente: elaboración propia, utilizando ETABS 2017.

Apéndice 8. **Seleccionar diagrama de la combinación de cargas establecida anteriormente**

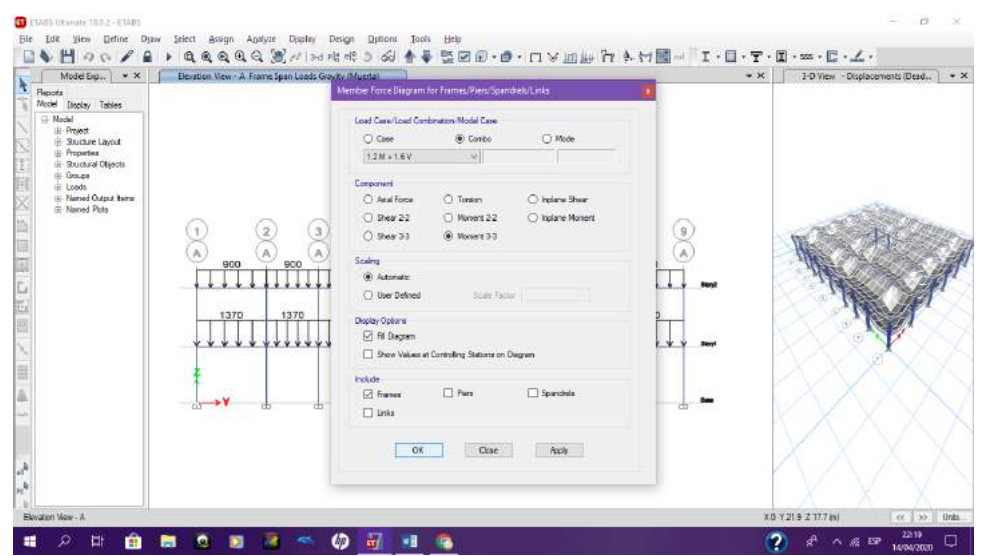

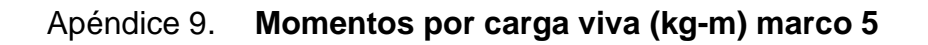

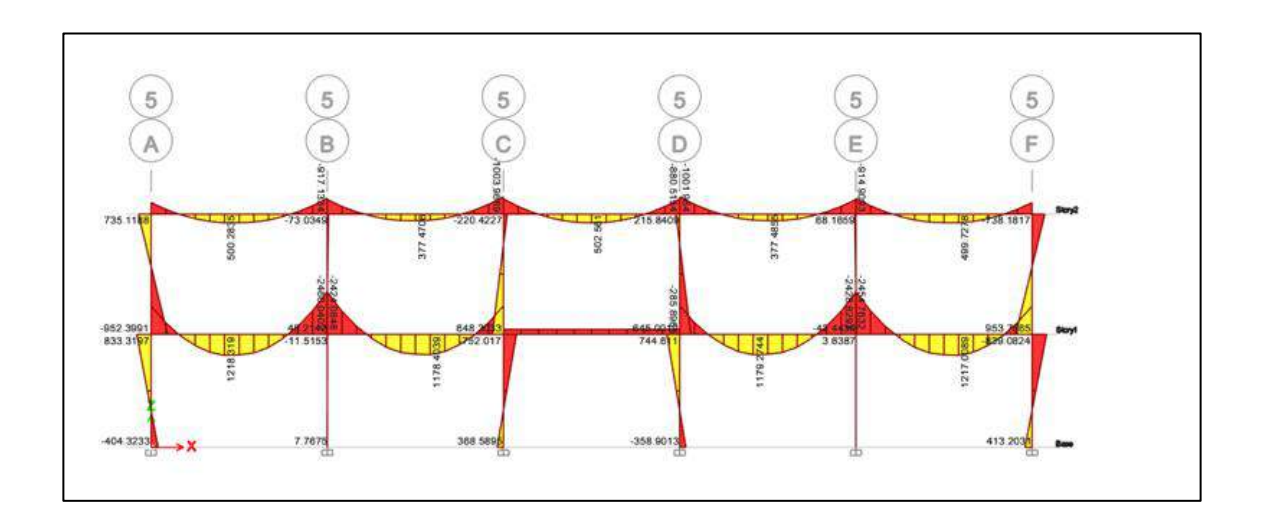

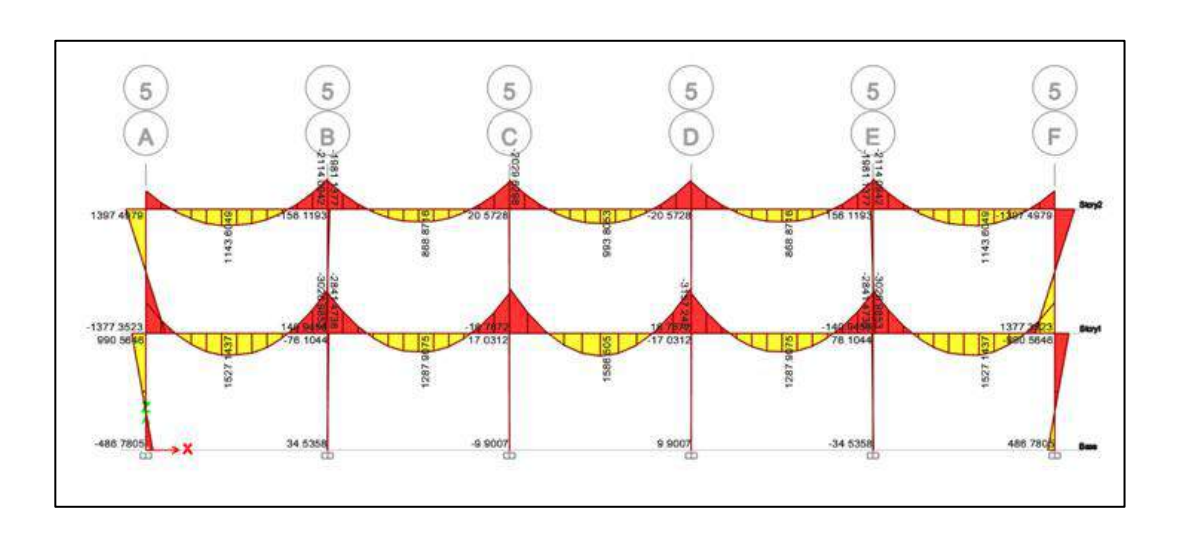

Apéndice 10. **Momentos por carga muerta kg-m marco 5**

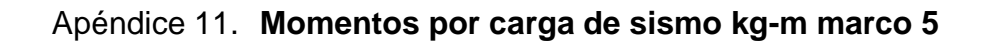

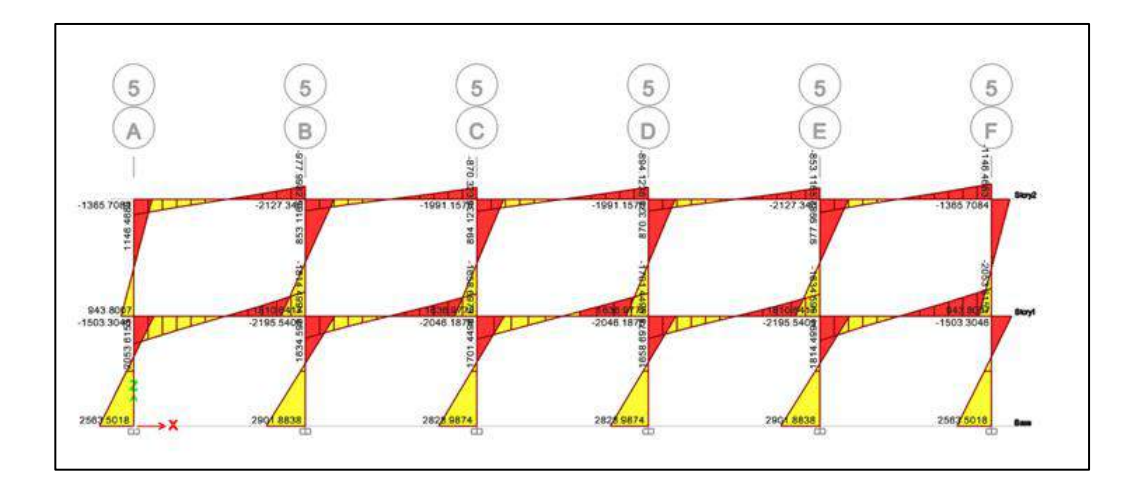

Fuente: elaboración propia, utilizando ETABS 2017.

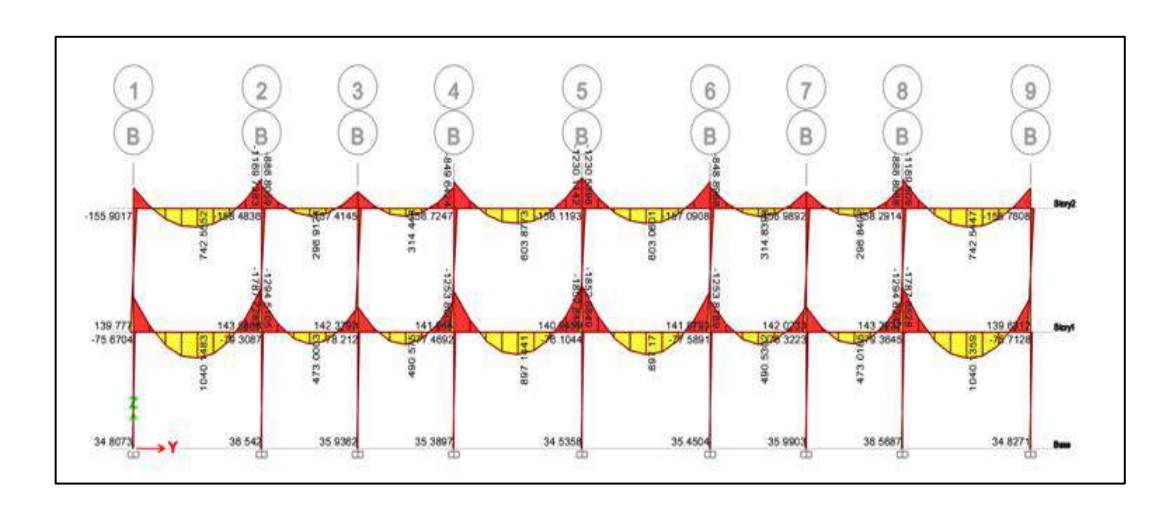

Apéndice 12. **Momentos por carga muerta kg-m marco B**

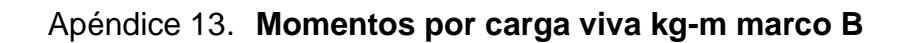

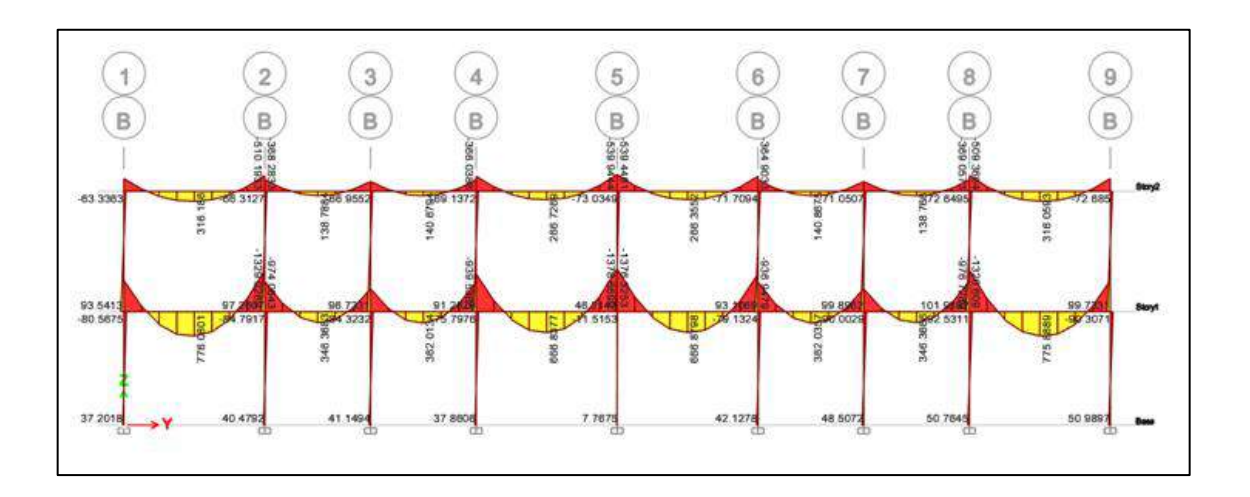

Fuente: elaboración propia, utilizando ETABS 2017.

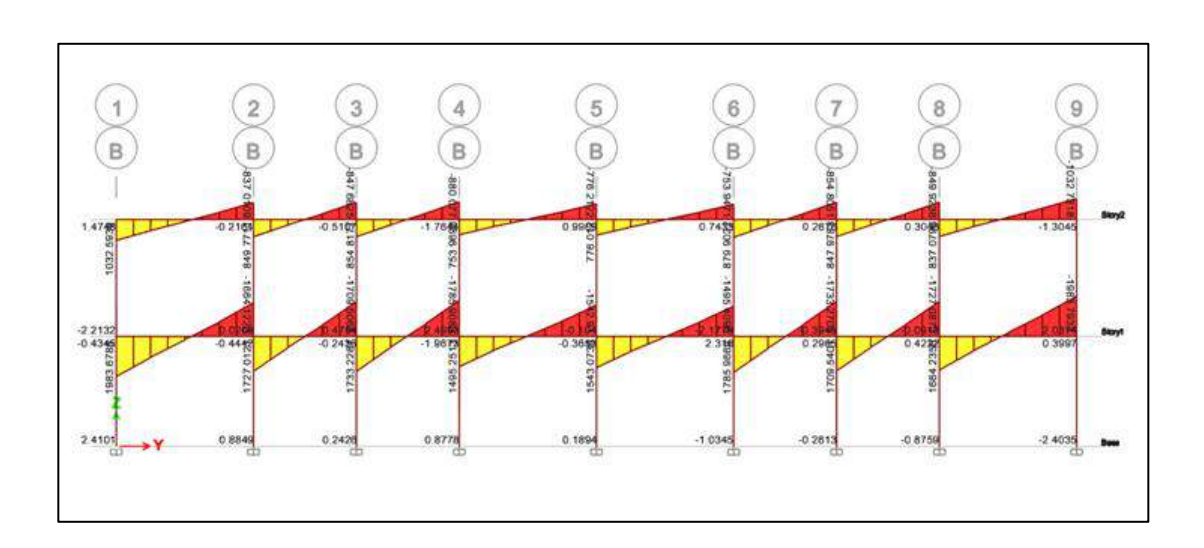

Apéndice 14. **Momentos por carga de sismo kg-m en vigas marco B**

Apéndice 15. **Momentos por carga de sismo kg-m en columnas marco B**

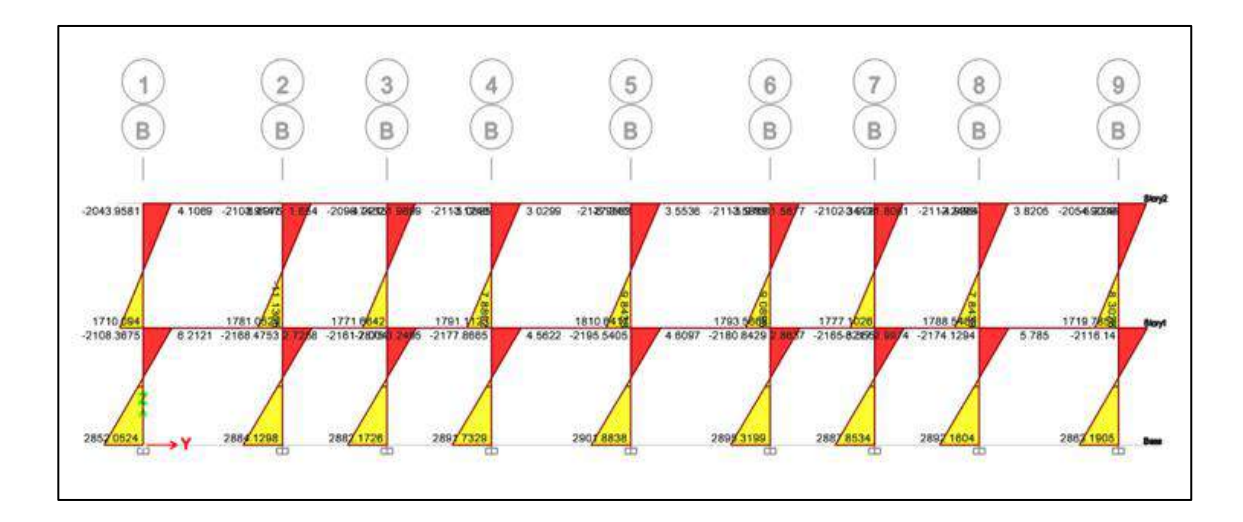

Fuente: elaboración propia, utilizando ETABS 2017.

|           |                  |           |              |       |          |              |       | MOMENTOS DE CARGA VIVA EN VIGAS EN EL EJE X |              |       |          |              |       |          |              |       |
|-----------|------------------|-----------|--------------|-------|----------|--------------|-------|---------------------------------------------|--------------|-------|----------|--------------|-------|----------|--------------|-------|
| EJE       |                  | $A-B$     |              |       | B-C      |              | C-D   |                                             | DE           |       |          | EF           |       |          |              |       |
|           | <b>Momentos</b>  | Kanv      | <b>Etabs</b> | %     | Kanv     | <b>Etabs</b> | %     | Kany                                        | <b>Etabs</b> | %     | Kany     | <b>Etabs</b> | %     | Kanv     | <b>Etabs</b> | %     |
|           | <i>Izquierdo</i> | 675.624   | 917.1334     | 73.67 | 1122.138 | 1003.9669    | 89.47 | 503.416                                     | 880.5154     | 57.17 | 927.806  | 1001.964     | 92.60 | 1065.961 | 914.9093     | 85.83 |
|           | <b>Medio</b>     | 625,966   | 500.2835     | 79.92 | 471.325  | 377.4706     | 80.09 | 247.989                                     | 502.561      | 49.35 | 466.216  | 377.4855     | 80.97 | 636.645  | 499.7278     | 78.49 |
| 2do nivel | Derecha          | 1072.44   | 917.1334     | 85.52 | 935.212  | 1003.9669    | 93.15 | 500.605                                     | 880.5154     | 56.85 | 1139.761 | 1001.964     | 87.91 | 660.75   | 914.9093     | 72.22 |
|           |                  |           |              |       |          |              |       |                                             |              |       |          |              |       |          |              |       |
|           | <b>Izquierda</b> | 873.587   | 2468.04      | 35.40 | 2487.293 | 2424.0848    | 97.46 | 300.127                                     | 285.89       | 95.26 | 2068.991 | 2428.829     | 85.18 | 1444.721 | 2454.7632    | 58.85 |
|           | <b>Medio</b>     | 599.978   | 1218.319     | 49.25 | 1481.989 | 1178.4039    | 79.52 |                                             | 285.89       | 0.00  | 1499.188 | 1179.2744    | 78.66 | 439.489  | 1217.0089    | 36.11 |
| 1er nivel | Derecha          | 1676.4557 | 2468.04      | 67.93 | 2048.912 | 2424.0848    | 84.52 | 314.629                                     | 285.89       | 90.87 | 2432.633 | 2428.829     | 99.84 | 676.302  | 2454.7632    | 27.55 |

Apéndice 16. **Tabla de comparación de momentos de carga viva en vigas en el eje X**

Fuente: elaboración propia, utilizando Microsoft Excel.

### Apéndice 17. **Tabla de comparación de momentos de carga viva en columnas en el eje X**

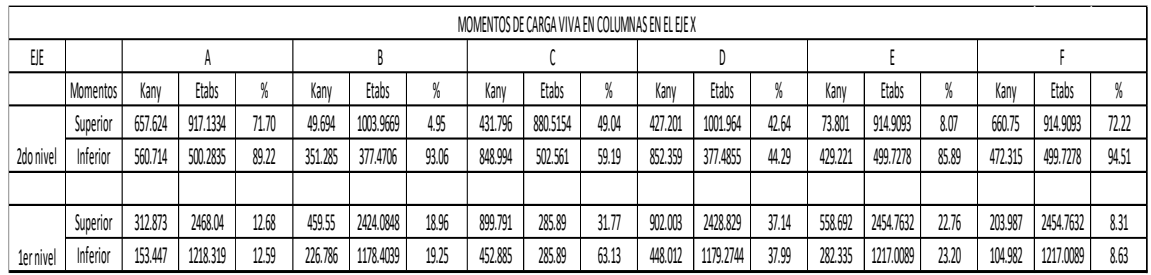

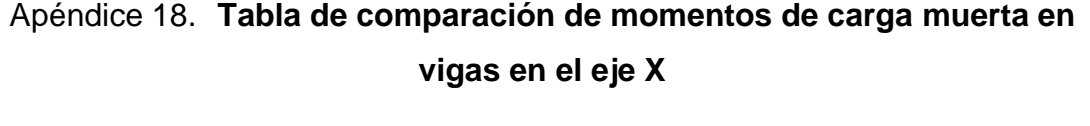

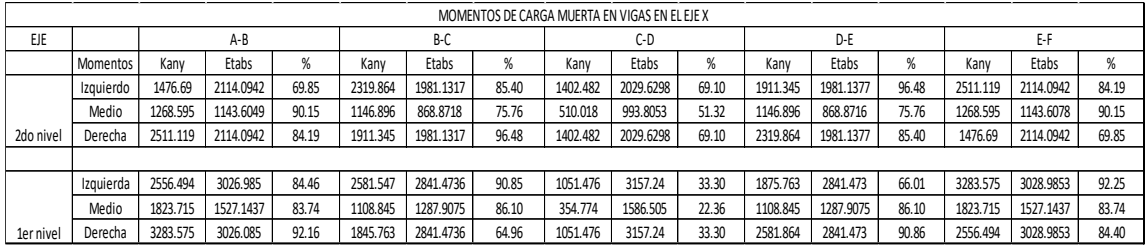

Fuente: elaboración propia, utilizando Microsoft Excel.

### Apéndice 19. **Tabla de comparación de momentos de carga muerta en columnas en el eje X**

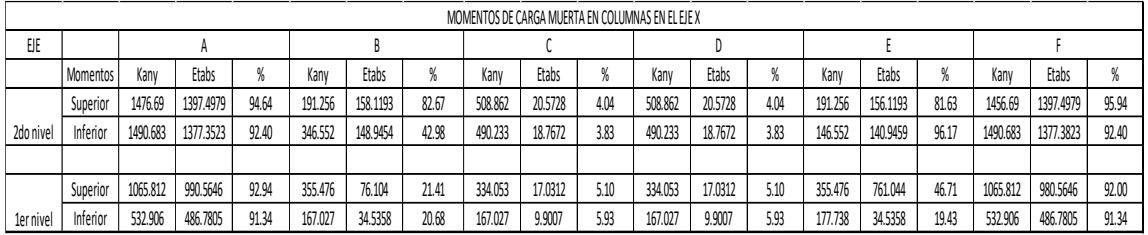

Fuente: elaboración propia, utilizando Microsoft Excel.

# Apéndice 20. **Tabla de comparación de momentos de carga sismo en vigas en el eje X**

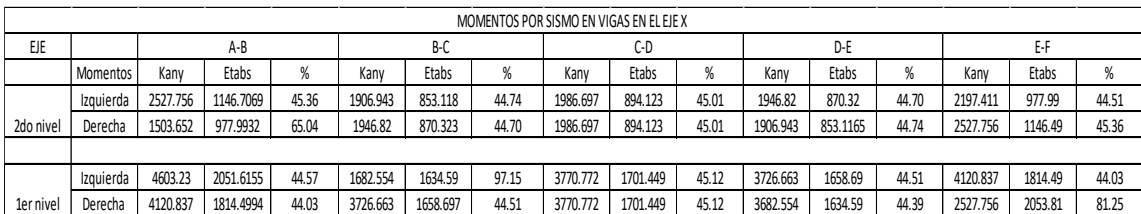

# Apéndice 21. **Tabla de comparación de momentos de carga sismo en columnas en el eje X**

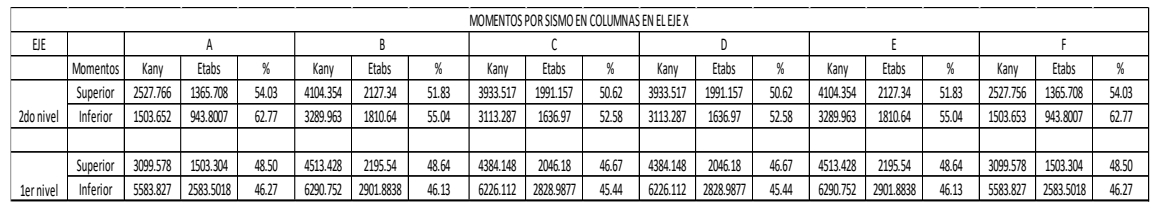

Fuente: elaboración propia, utilizando Microsoft Excel.

### Apéndice 22. **Tabla de comparación de momentos de carga viva en vigas en el eje Y**

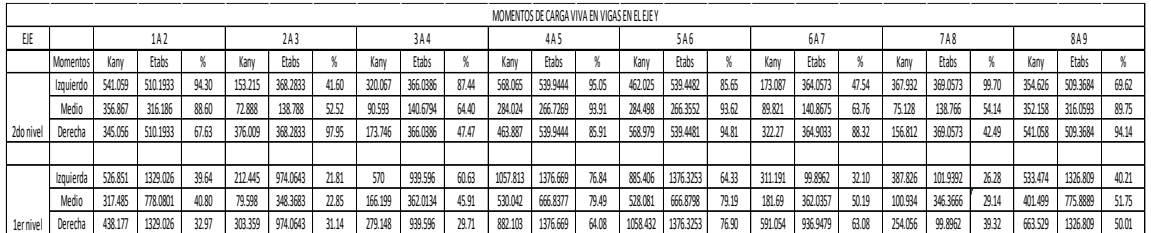

Fuente: elaboración propia, utilizando Microsoft Excel.

# Apéndice 23. **Tabla de comparación de momentos de carga viva en columnas en el eje Y**

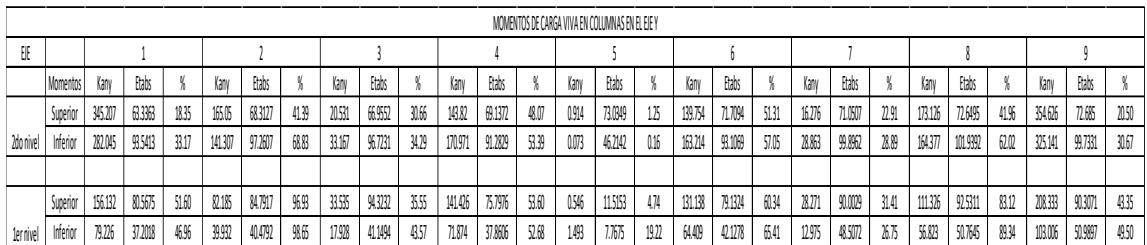

### Apéndice 24. **Tabla de comparación de momentos de carga muerta en vigas en el eje Y**

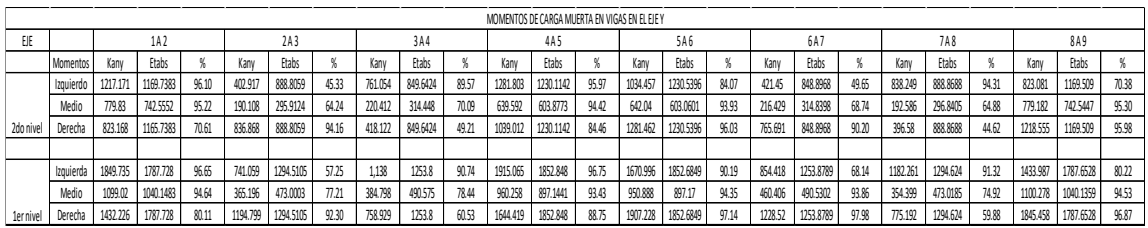

Fuente: elaboración propia, utilizando Microsoft Excel.

# Apéndice 25. **Tabla de comparación de momentos de carga muerta en columnas en el eje Y**

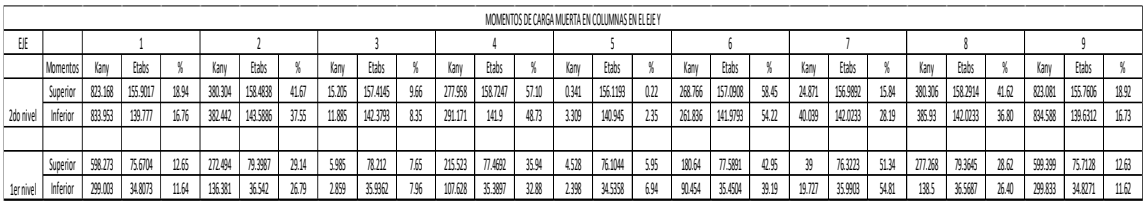

Fuente: elaboración propia, utilizando Microsoft Excel.

# Apéndice 26. **Tabla de comparación de momentos de carga sismo en vigas en el eje Y**

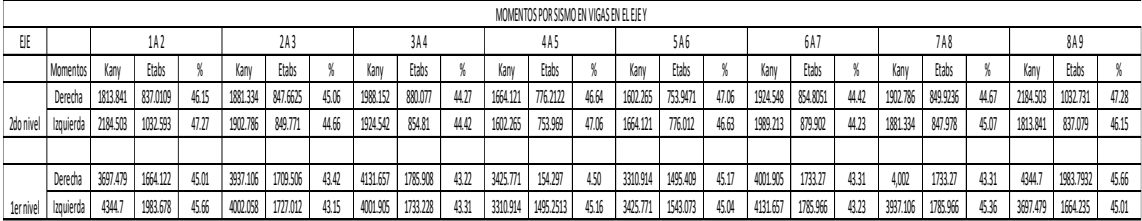

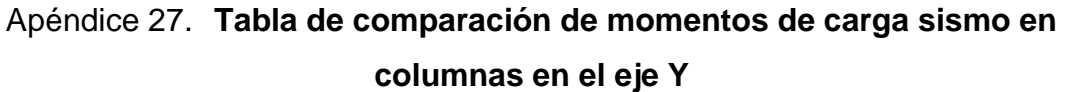

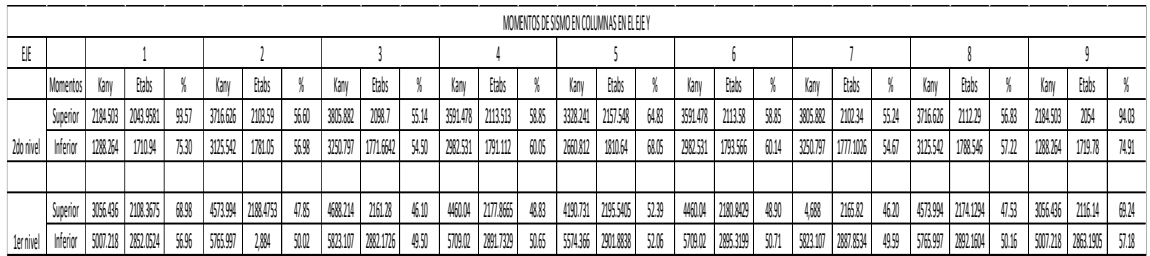

# Apéndice 28. **Planos de diseño de la carretera hacia la aldea quebrada de agua**

Fuente: elaboración propia, utilizando AutoCAD.

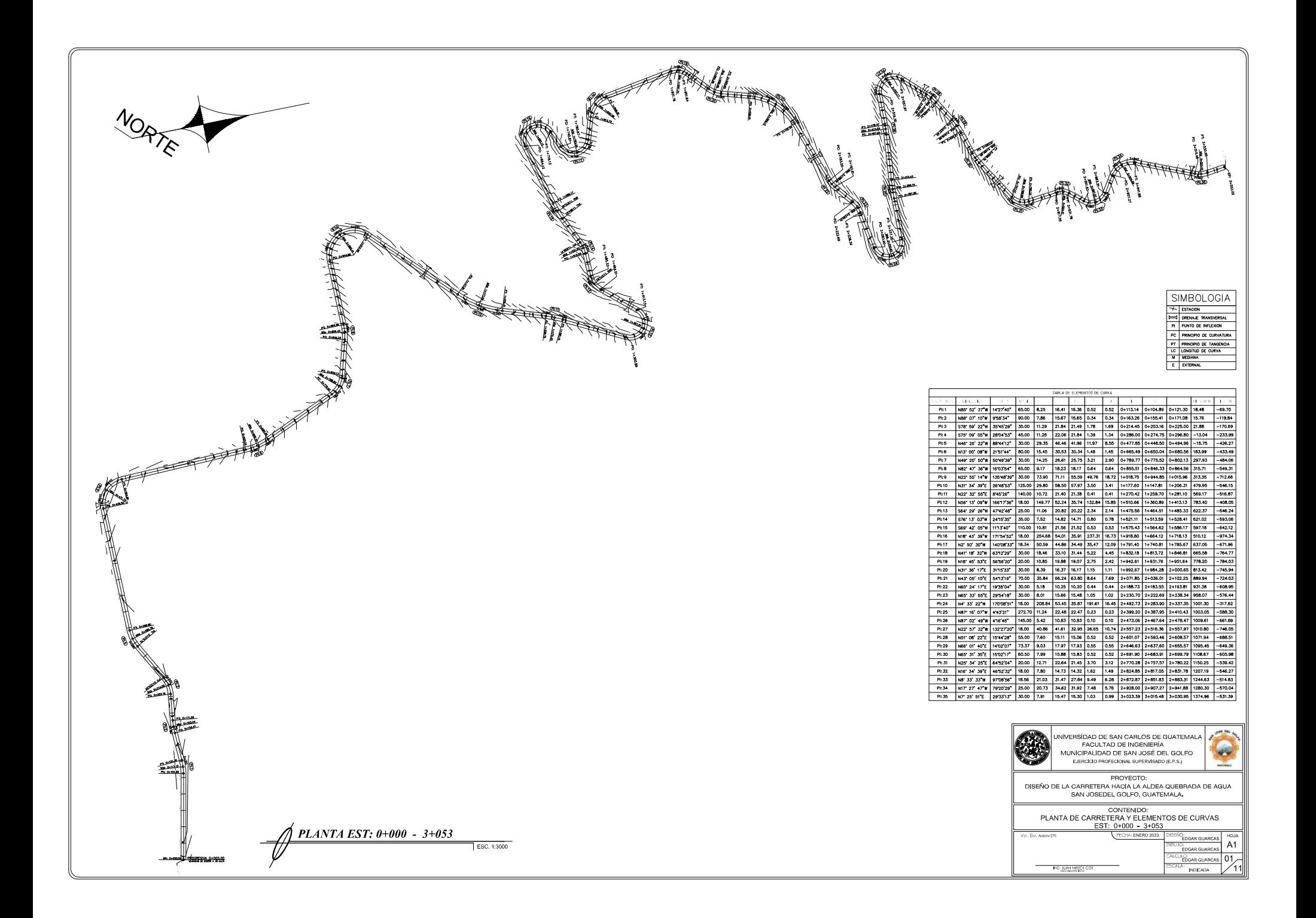
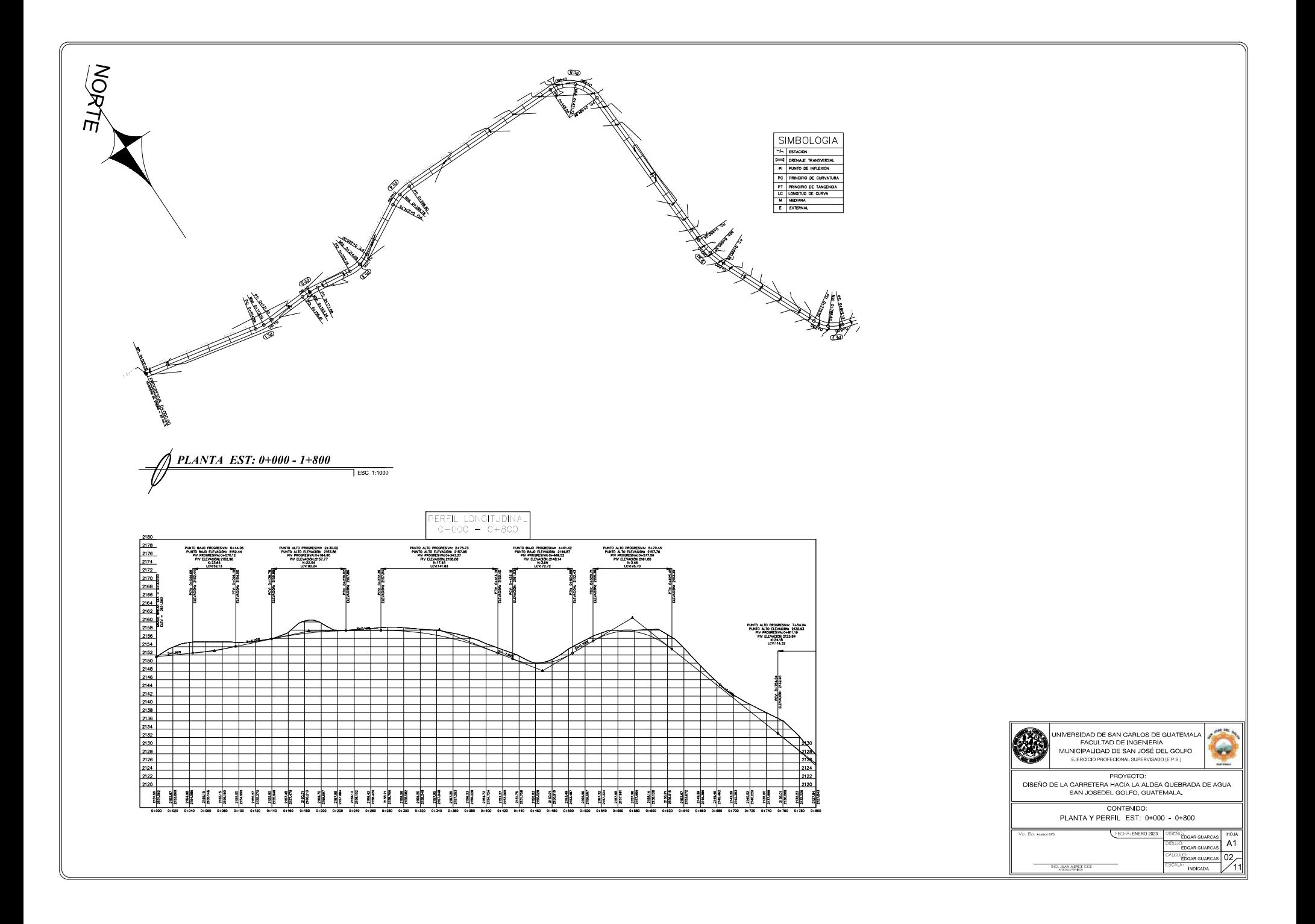

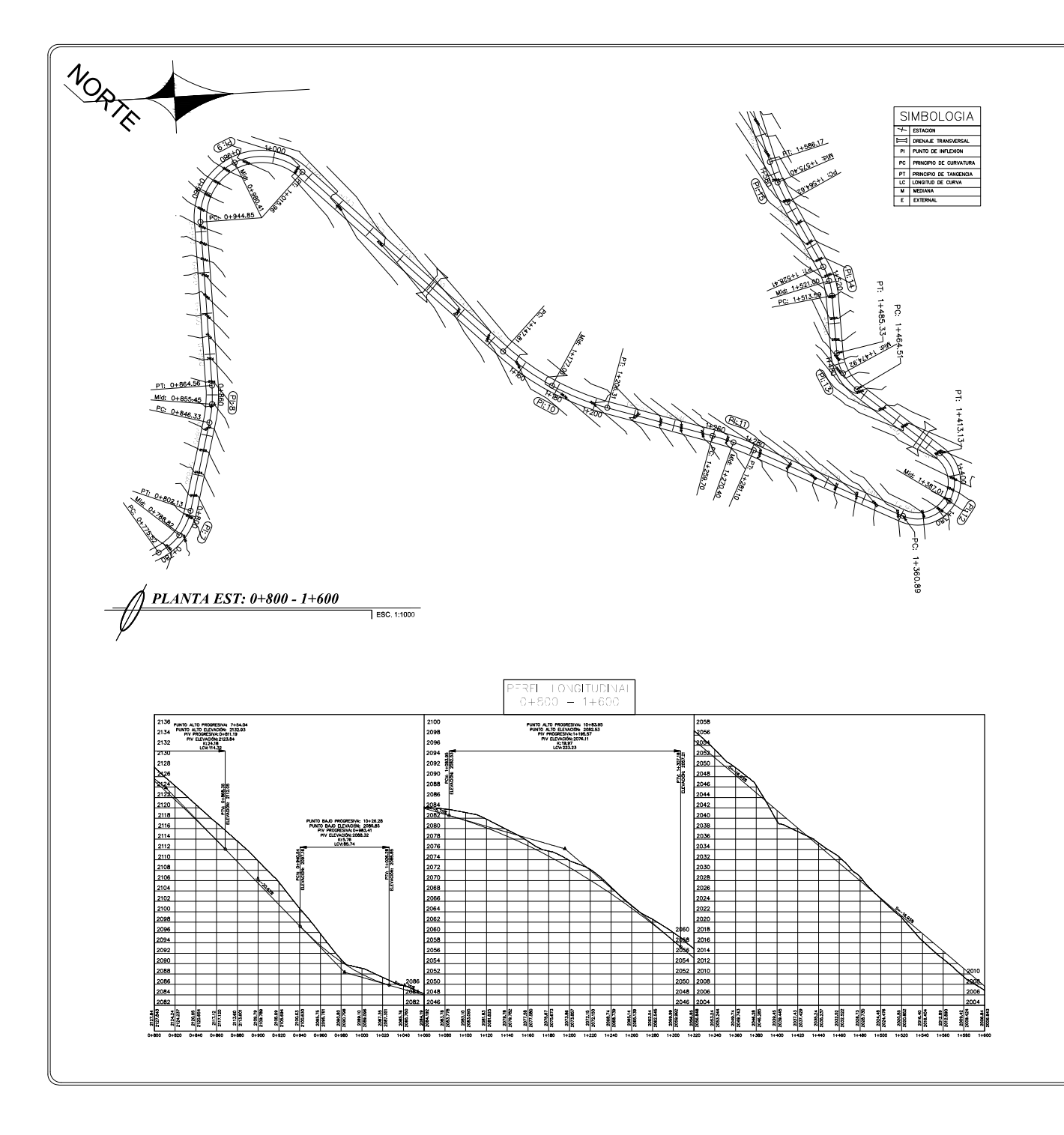

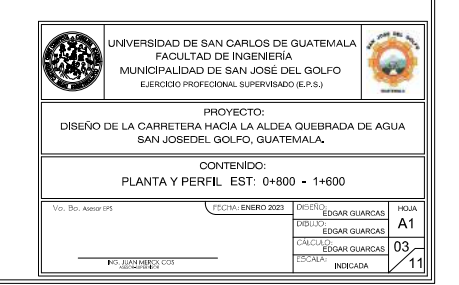

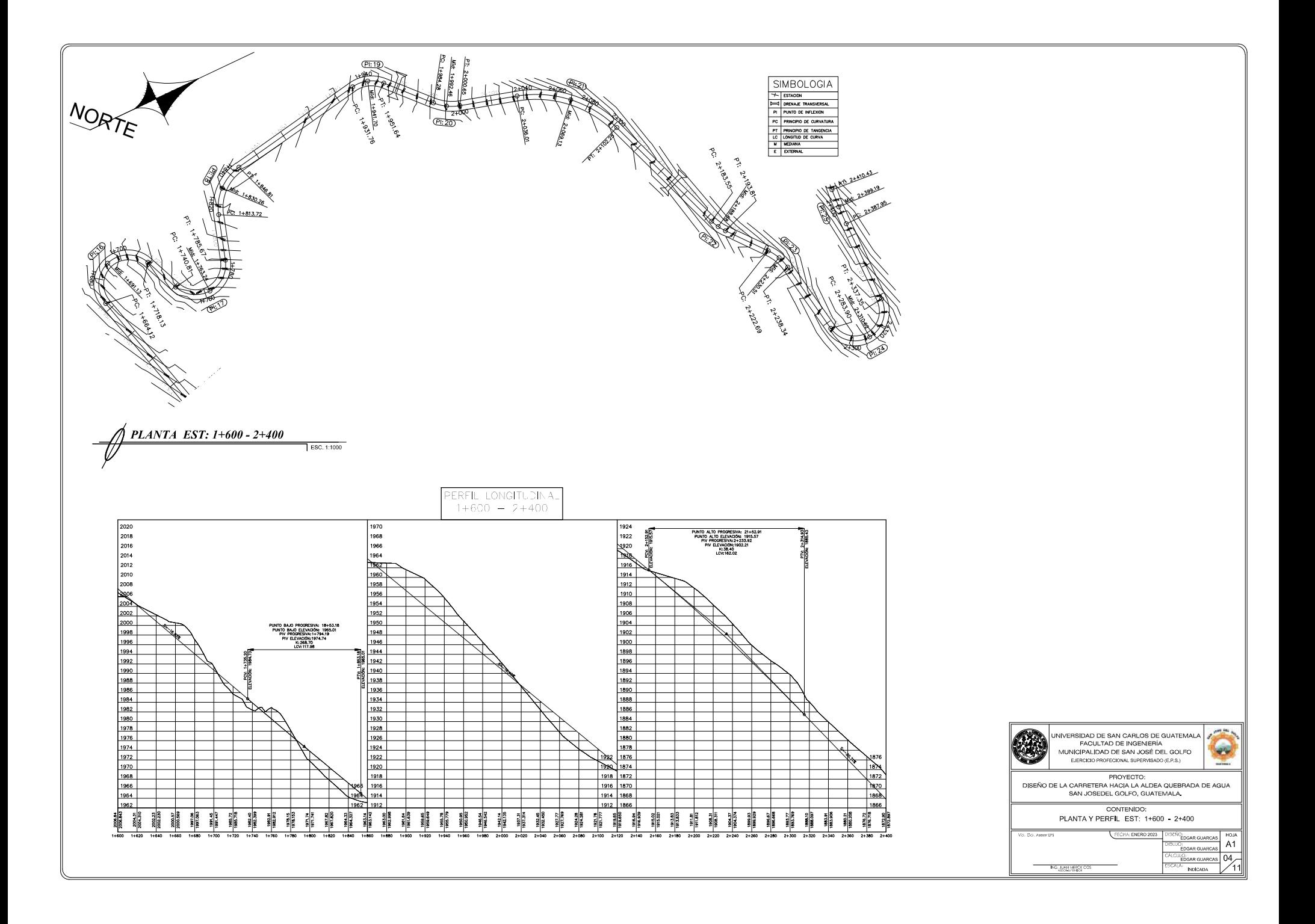

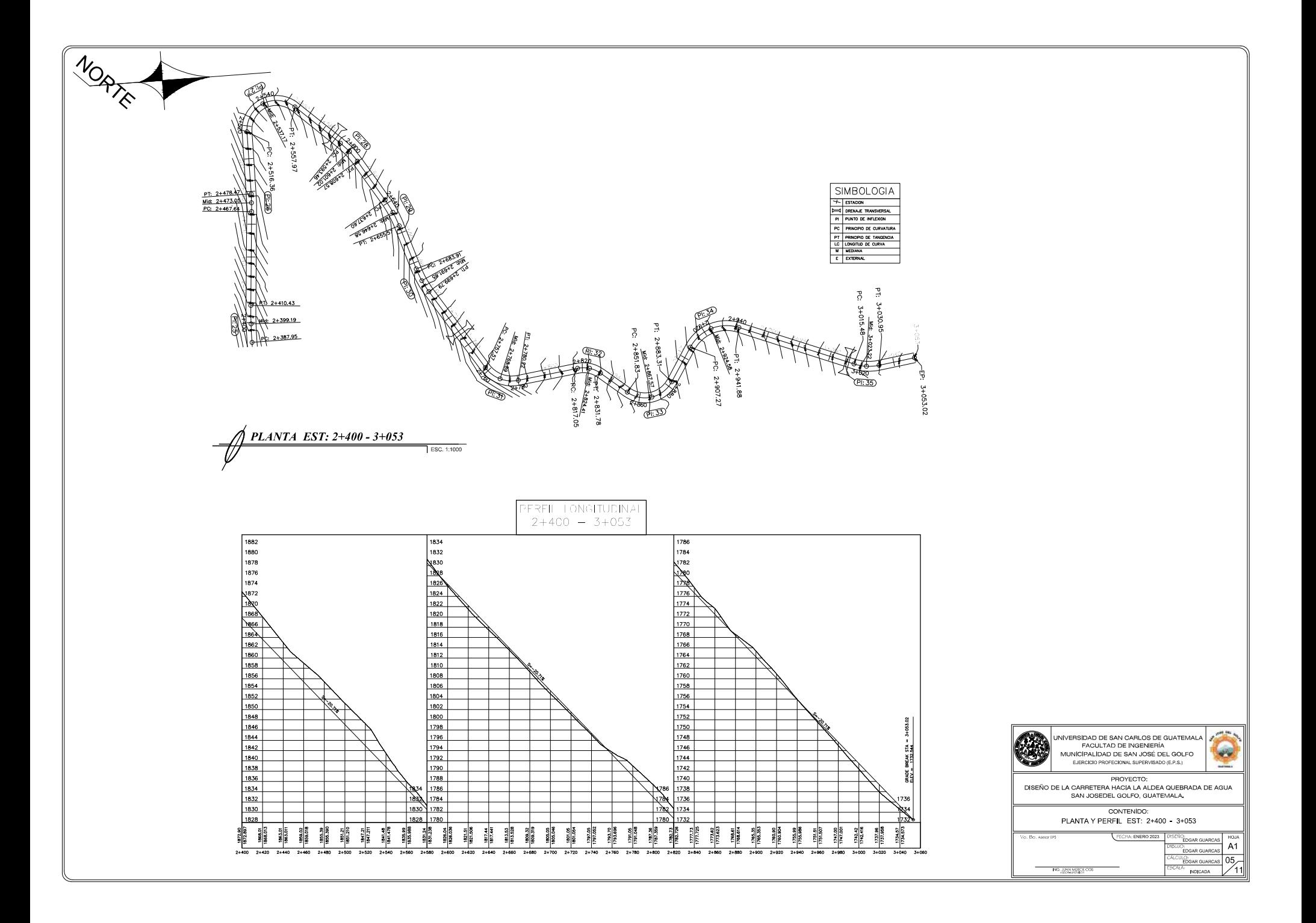

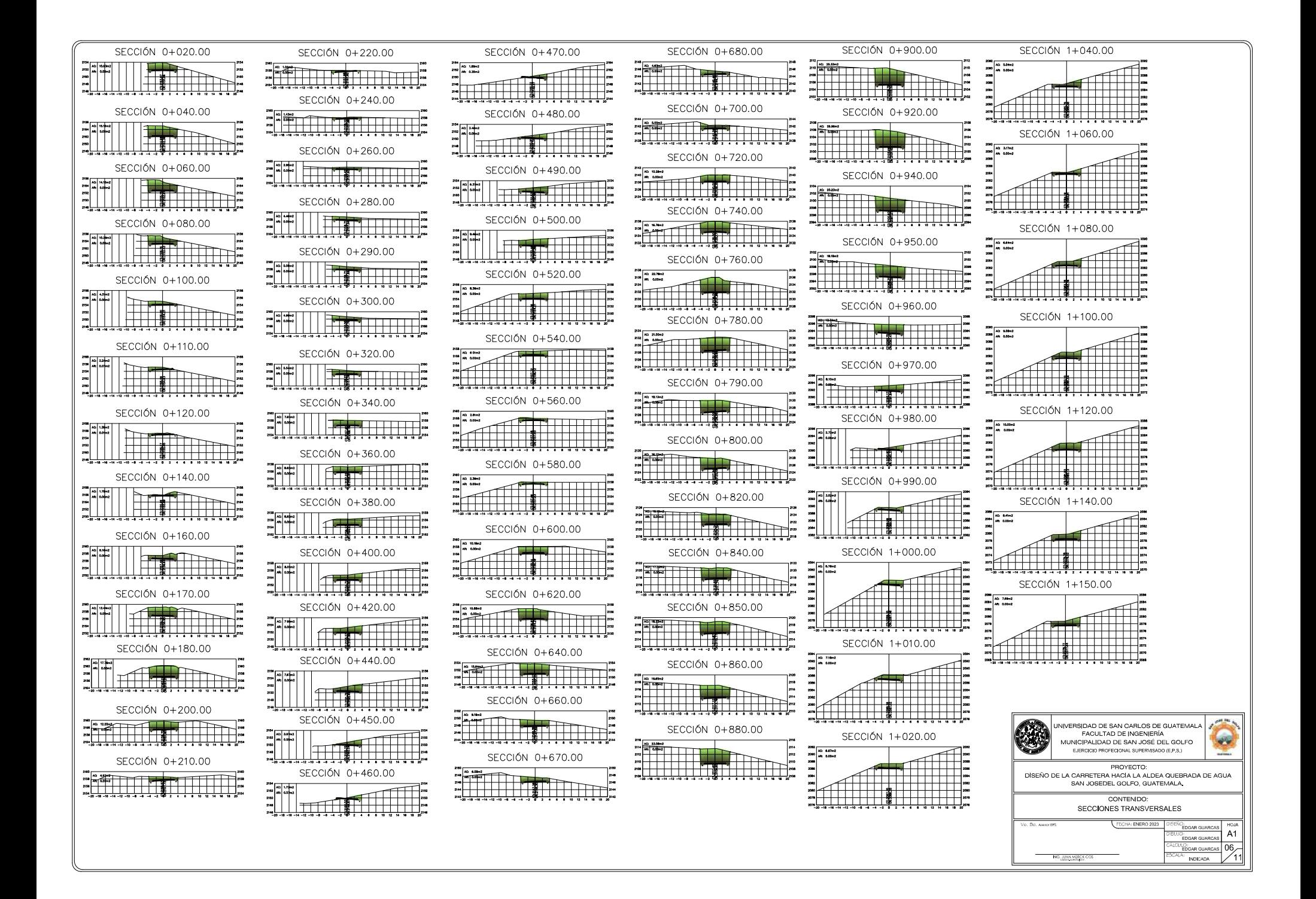

![](_page_365_Figure_0.jpeg)

![](_page_366_Figure_0.jpeg)

![](_page_367_Figure_0.jpeg)

![](_page_368_Figure_0.jpeg)

NG, JUAN MERC

H INDICADA

![](_page_369_Figure_0.jpeg)

**Joll** De

 $\mathbf{r}$ 

 $A<sub>1</sub>$ 

Apéndice 29. **Planos de edificación de dos niveles para guardería municipal, San José Del Golfo, Guatemala**

Fuente: elaboración propia, utilizando AutoCAD.

![](_page_372_Figure_0.jpeg)

![](_page_373_Figure_0.jpeg)

![](_page_374_Figure_0.jpeg)

![](_page_375_Figure_0.jpeg)

![](_page_376_Figure_0.jpeg)

![](_page_377_Figure_0.jpeg)

![](_page_378_Figure_0.jpeg)

![](_page_379_Figure_0.jpeg)

![](_page_380_Figure_0.jpeg)

![](_page_381_Figure_0.jpeg)

![](_page_382_Figure_0.jpeg)

![](_page_383_Figure_0.jpeg)

![](_page_384_Figure_0.jpeg)

![](_page_385_Figure_0.jpeg)

![](_page_386_Figure_0.jpeg)

### **ANEXOS**

#### Anexo 1. **Estudio de suelos, ensayo de compresión triaxial**

![](_page_387_Figure_2.jpeg)

### Anexo 2. **Ensayo de Limites de Atterberg**

![](_page_388_Picture_1.jpeg)

CENTRO DE INVESTIGACIONES DE INGENIERIA **FACULTAD DE INGENIERIA** UNIVERSIDAD DE SAN CARLOS DE GUATEMALA

![](_page_388_Picture_3.jpeg)

#### No. 17268

INFORME No. 315 S.S.A.

![](_page_388_Picture_69.jpeg)

#### **RESULTADOS:**

![](_page_388_Picture_70.jpeg)

(\*) CLASIFICACION SEGÚN CARTA DE PLASTICIDAD

Observaciones: Muestra proporcionada por el interesado.

UNIVERSIDAD DE SAN CARLOS DE GUATEMALA CENTRO DE INVESTIGACIONES **DE INGENIERIA** Atentamente, IN DE MECANICA DE SUELOS **SFALTOS** Ing. Omar Enrique Mediano Mendez Vo.Bo. Inga. Telma Maricela Cano Merale Jefe Sección Mecánica de Suelos y Asfaltos **DIRECTORA CII/USAC** FACULTAD DE INGENIERÍA -USAC-Edificio Emilio Beltranena, Ciudad Universitaria zona 12<br>Teléfono directo 2418-9115 y 2418-9121. Planta 2418-8000 Exts. 86253 y 86252<br>Página web: http://cil.usac.edu.gt i.

Fuente: Centro de Investigaciones de Ingeniería, USAC.

#### Anexo 3. **Ensayo Análisis Granulométrico con tamices**

![](_page_389_Figure_2.jpeg)

#### Anexo 4. **Ensayo de Compactación, Proctor Modificado**

![](_page_390_Figure_1.jpeg)

#### Anexo 5. **Ensayo de Razón Soporte California CBR**

![](_page_391_Picture_2.jpeg)

#### CENTRO DE INVESTIGACIONES DE INGENIERIA **FACULTAD DE INGENIERIA** UNIVERSIDAD DE SAN CARLOS DE GUATEMALA

![](_page_391_Picture_4.jpeg)

#### INFORME No. 318 S.S.A. O.T. No. 39,930

No. 17271

Interesado: EDGAR EDUARDO GUARCAS RAMIREZ Asunto:

Proyecto:

Ensays de Razón Soporte California (C.B.R.) Norma: A.A.S.H.T.O.T-193<br>EPS "DISEÑO DE LA CARRETERA HACIA LA ALDEA QUEBRADA DE AGUA Y EDIFICACION DE<br>DOS NIVELES PARA GUARDERIA MUNICIPAL, SAN JOSE DEL GOLFO, GUATEMALA."

Ubicación: SAN JOSE DEL GOLFO, GUATEMALA

Descripción del suelo: ARENA LIMOSA CON GRAVA COLOR CAFÉ CLARO Fecha: martes, 03 de septiembre de 2019

![](_page_391_Picture_123.jpeg)

![](_page_391_Figure_16.jpeg)

Vo.Bo. Ing. or  $dH$ Inga, Telma Maricela Cano Morales DIRECTORA CIVUSAC s y Asfaltos UNIVERSIDAD DE SAN CARLOS DE GUATEMAU **FACULTAD DE INGENIERIA TEX** CENTRO DE INVESTIGACIÓNES FACULTAD DE INGENIERÍA - USAC- $\blacksquare$ Fisio Emilio Beltranena, Ciudad Universitaria zona 12<br>2418-9115 y 2418-9121, Pianta 2418-8000 Exts. 86253 y 86252<br>Página web: http://cii.usac.edu.gt DE INGENIERIA **CIÓN DE MECANICA DE SUELOS Y ASFALTOS** 

### Anexo 6. **Constancia de Municipalidad San José del Golfo**

![](_page_392_Figure_1.jpeg)

Fuente: Municipalidad de San José del Golfo. Dirección Municipal de Planificación.

![](_page_393_Picture_17.jpeg)

## Anexo 7. **Coeficientes para momentos negativos en losas**

Fuente: NILSON, Arthur. *Diseño de estructuras de concreto* p. 378.

# Anexo 8. **Coeficientes para momentos positivos debido a carga muerta en losa**

| <b>Relación</b><br>$l_{\rm s}$ |                                                                   | Caso1          | Caso <sub>2</sub> | Caso3          | Caso4          | Caso5          | Caso 6         | Caso7          | Caso8          | Caso9          |
|--------------------------------|-------------------------------------------------------------------|----------------|-------------------|----------------|----------------|----------------|----------------|----------------|----------------|----------------|
|                                |                                                                   |                |                   |                |                |                |                |                |                |                |
| 0.95                           | $C_{\small adl} \atop C_{\small b,dl}$                            | 0.040<br>0.033 | 0.020<br>0.016    | 0.021<br>0.025 | 0.030<br>0.024 | 0.028<br>0.015 | 0.036<br>0.024 | 0.031<br>0.031 | 0.022<br>0.021 | 0.024<br>0.017 |
| 0.90                           | $C_{\scriptscriptstyle\rm ad} \atop C_{\scriptscriptstyle\rm ad}$ | 0.045<br>0.029 | 0.022<br>0.014    | 0.025<br>0.024 | 0.033<br>0.022 | 0.029<br>0.013 | 0.039<br>0.021 | 0.035<br>0.028 | 0.025<br>0.019 | 0.026<br>0.015 |
| 0.85                           | $C_{\mathfrak{s},dl}$<br>$C_{bal}$                                | 0.050<br>0.026 | 0.024<br>0.012    | 0.029<br>0.022 | 0.036<br>0.019 | 0.031<br>0.011 | 0.042<br>0.017 | 0.040<br>0.025 | 0.029<br>0.017 | 0.028<br>0.013 |
| 0.80                           | $C_{\mathfrak{s},\mathfrak{d}l}^{c}$                              | 0.056<br>0.023 | 0.026<br>0.011    | 0.034<br>0.020 | 0.039<br>0.016 | 0.032<br>0.009 | 0.045<br>0.015 | 0.045<br>0.022 | 0.032<br>0.015 | 0.029<br>0.010 |
| 0.75                           | $\begin{array}{c} C_{a,dl} \ C_{b,dl} \end{array}$                | 0.061<br>0.019 | 0.028<br>0.009    | 0.040<br>0.018 | 0.043<br>0.013 | 0.033<br>0.007 | 0.048<br>0.012 | 0.051<br>0.020 | 0.036<br>0.013 | 0.031<br>0.007 |
|                                | $\overline{0.70}$ $\overline{C}_{salt}$                           | 0.068<br>0.016 | 0.030<br>0.007    | 0.046<br>0.016 | 0.046<br>0.011 | 0.035<br>0.005 | 0.051<br>0.009 | 0.058<br>0.017 | 0.040<br>0.011 | 0.033<br>0.006 |
| 0.65                           | $C_{\it{a,dl}}^{\it{a,dl}}$                                       | 0.074<br>0.013 | 0.032<br>0.006    | 0.054<br>0.014 | 0.050<br>0.009 | 0.036<br>0.004 | 0.054<br>0.007 | 0.065<br>0.014 | 0.044<br>0.009 | 0.034<br>0.005 |
| 0.60                           | $C_{\scriptscriptstyle\it adl}^{\scriptscriptstyle\it adl}$       | 0.081<br>0.010 | 0.034<br>0.004    | 0.062<br>0.011 | 0.053<br>0.007 | 0.037<br>0.003 | 0.056<br>0.006 | 0.073<br>0.012 | 0.048<br>0.007 | 0.036<br>0.004 |
| 0.55                           | $C_{ball}^{cal}$                                                  | 0.088<br>0.008 | 0.035<br>0.003    | 0.071<br>0.009 | 0.056<br>0.005 | 0.038<br>0.002 | 0.058<br>0.004 | 0.081<br>0.009 | 0.052<br>0.005 | 0.037<br>0.003 |
| 0.50                           | $C_{\mathfrak{sdl}}^{cal}$                                        | 0.095<br>0.006 | 0.037<br>0.002    | 0.080<br>0.007 | 0.059<br>0.004 | 0.039<br>0.001 | 0.061<br>0.003 | 0.089<br>0.007 | 0.056<br>0.004 | 0.038<br>0.002 |

Fuente: NILSON, Arthur. *Diseño de estructuras de concreto* p. 379.

# Anexo 9. **Coeficientes para momentos positivos debido a carga muerta en losa**

![](_page_395_Picture_19.jpeg)

Fuente: NILSON, Arthur. *Diseño de estructuras de concreto* p. 380.
#### Anexo 10. **Formulario de evaluación ambiental inicial**

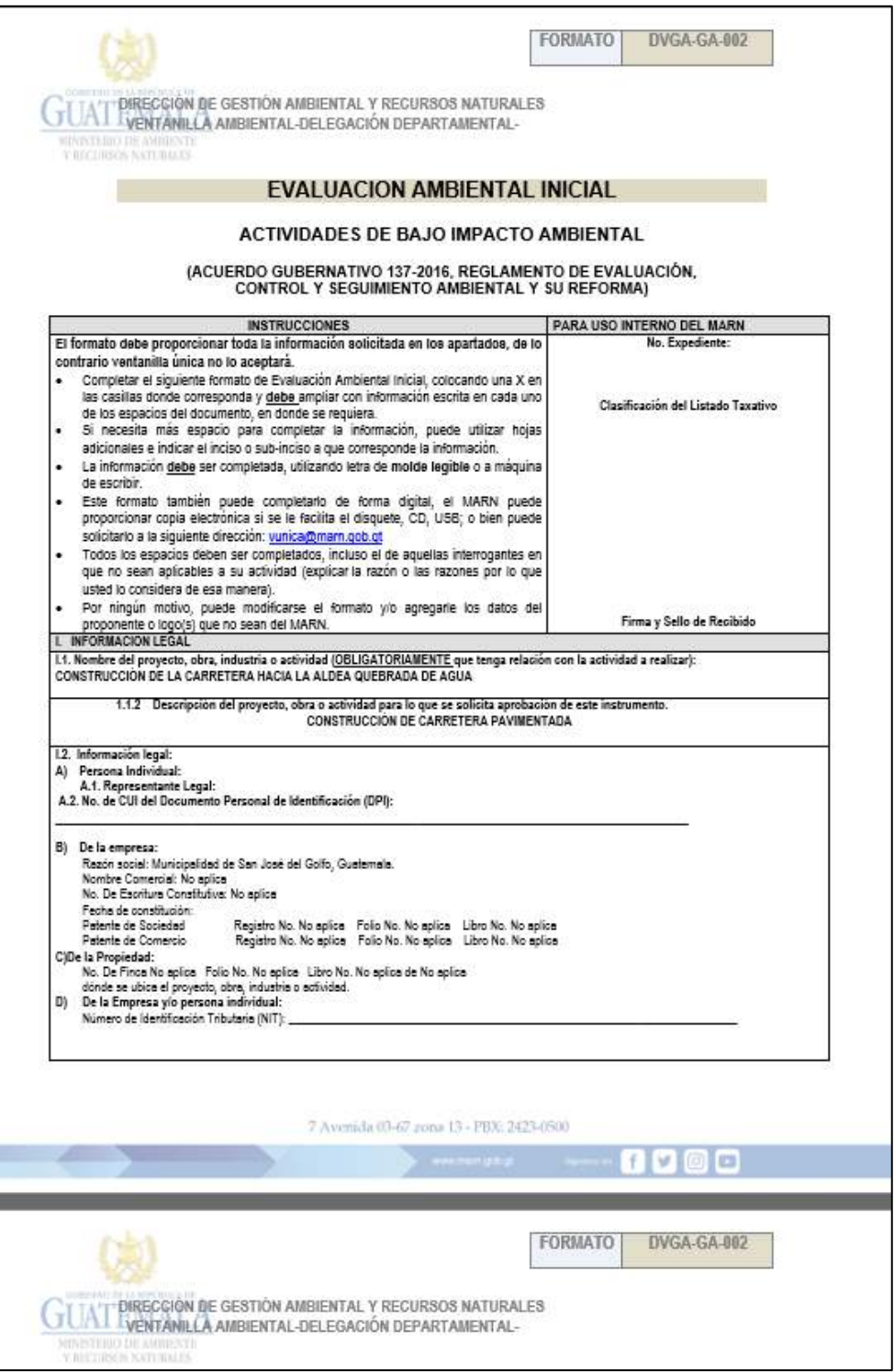

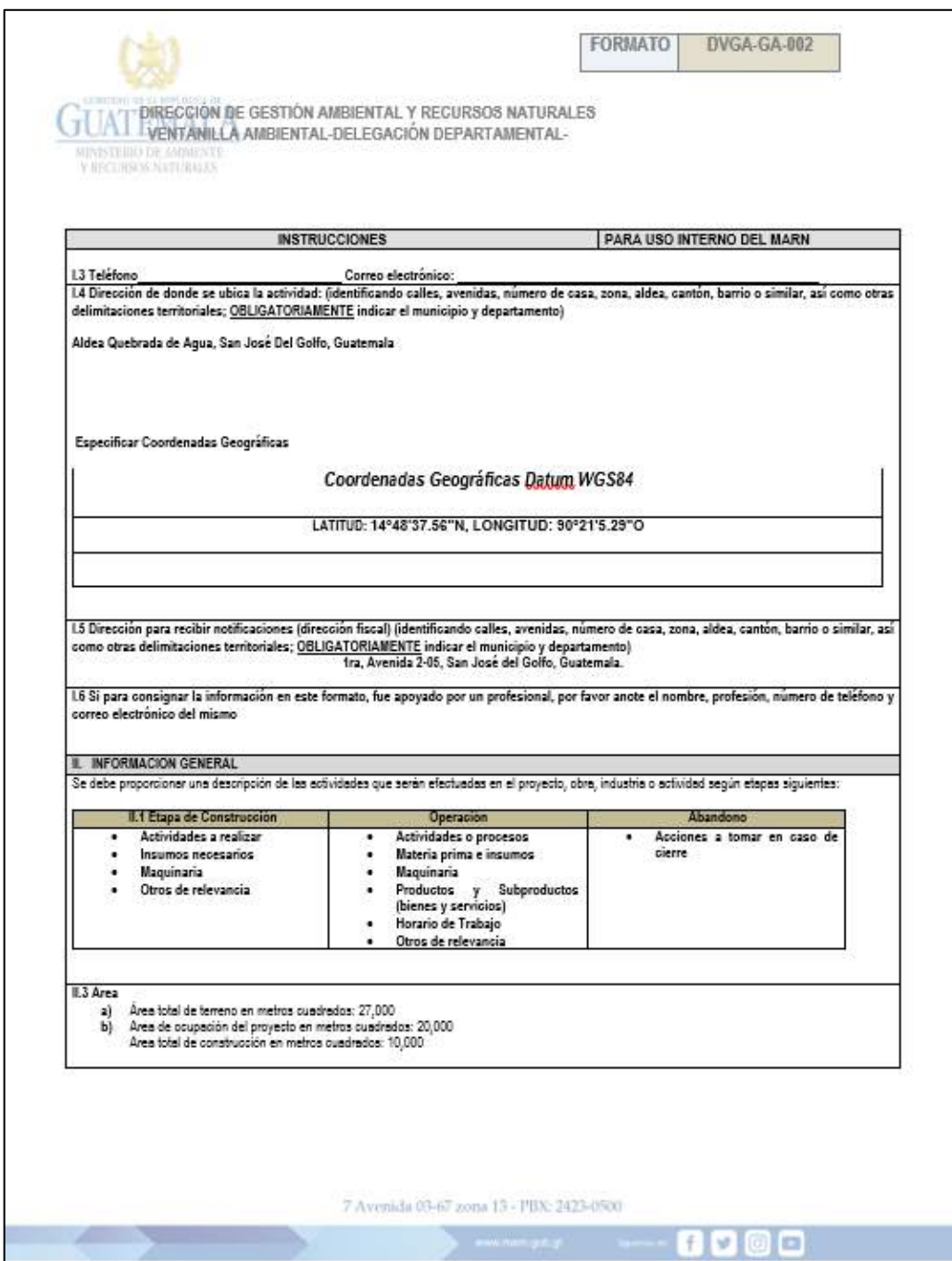

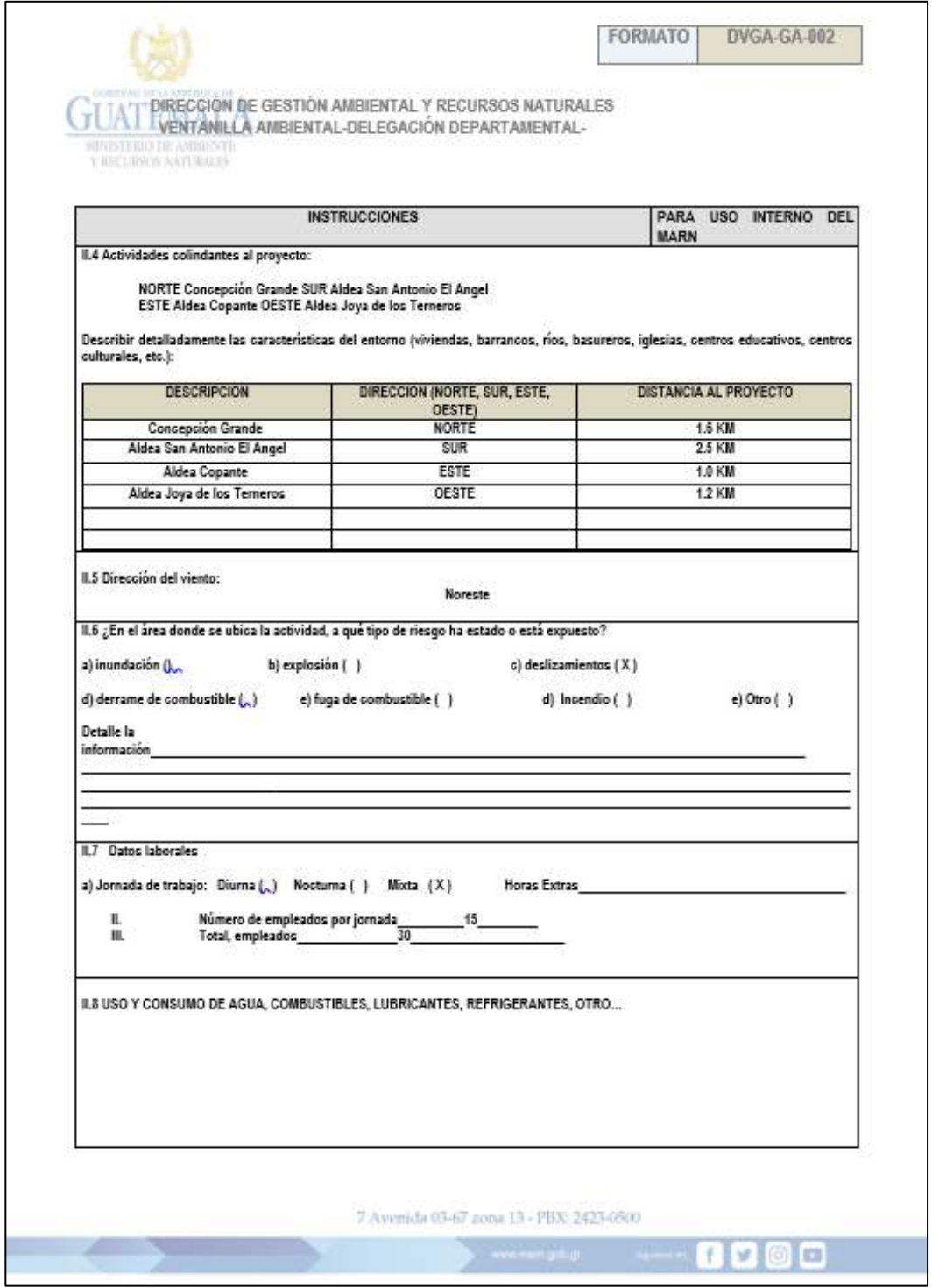

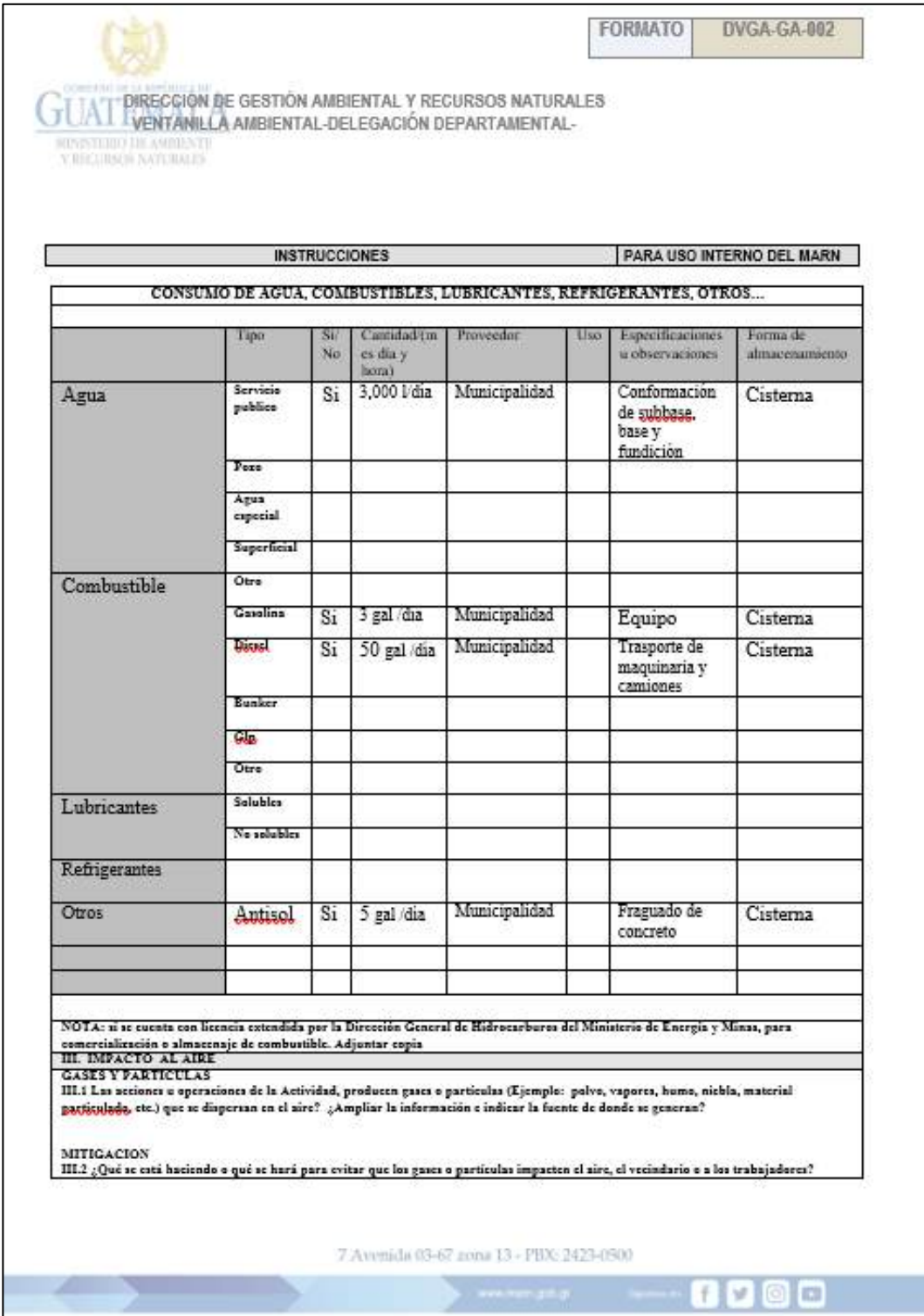

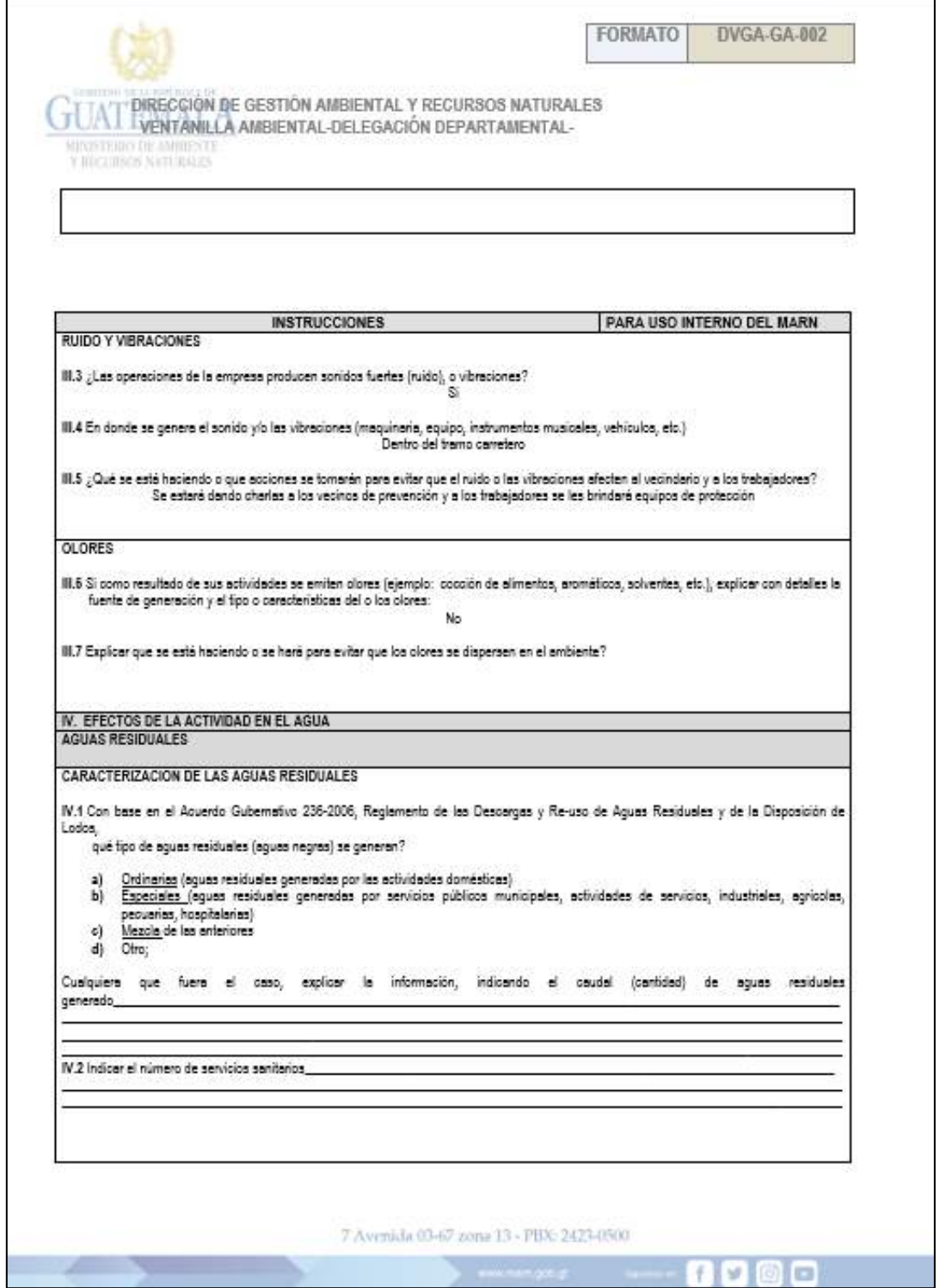

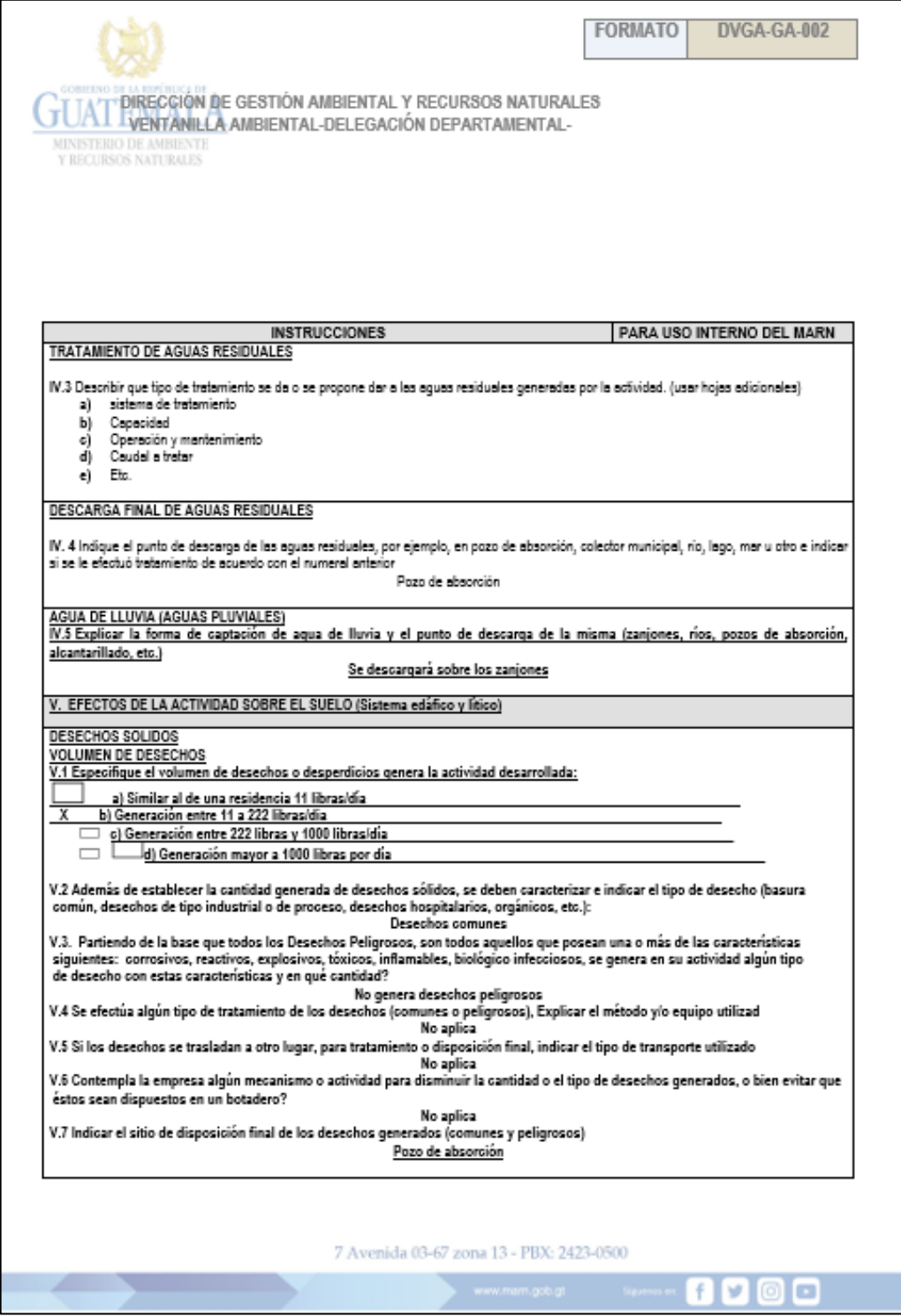

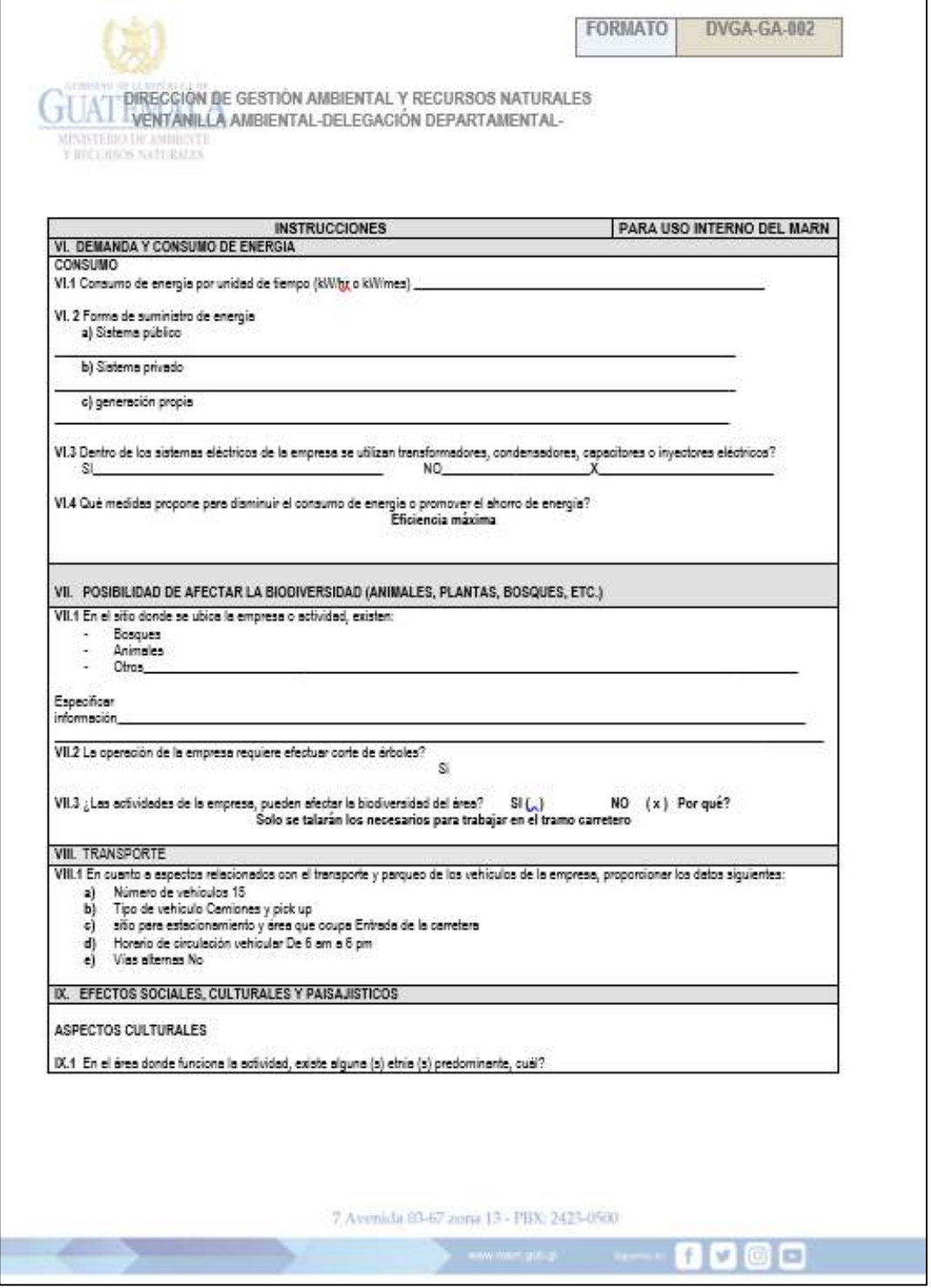

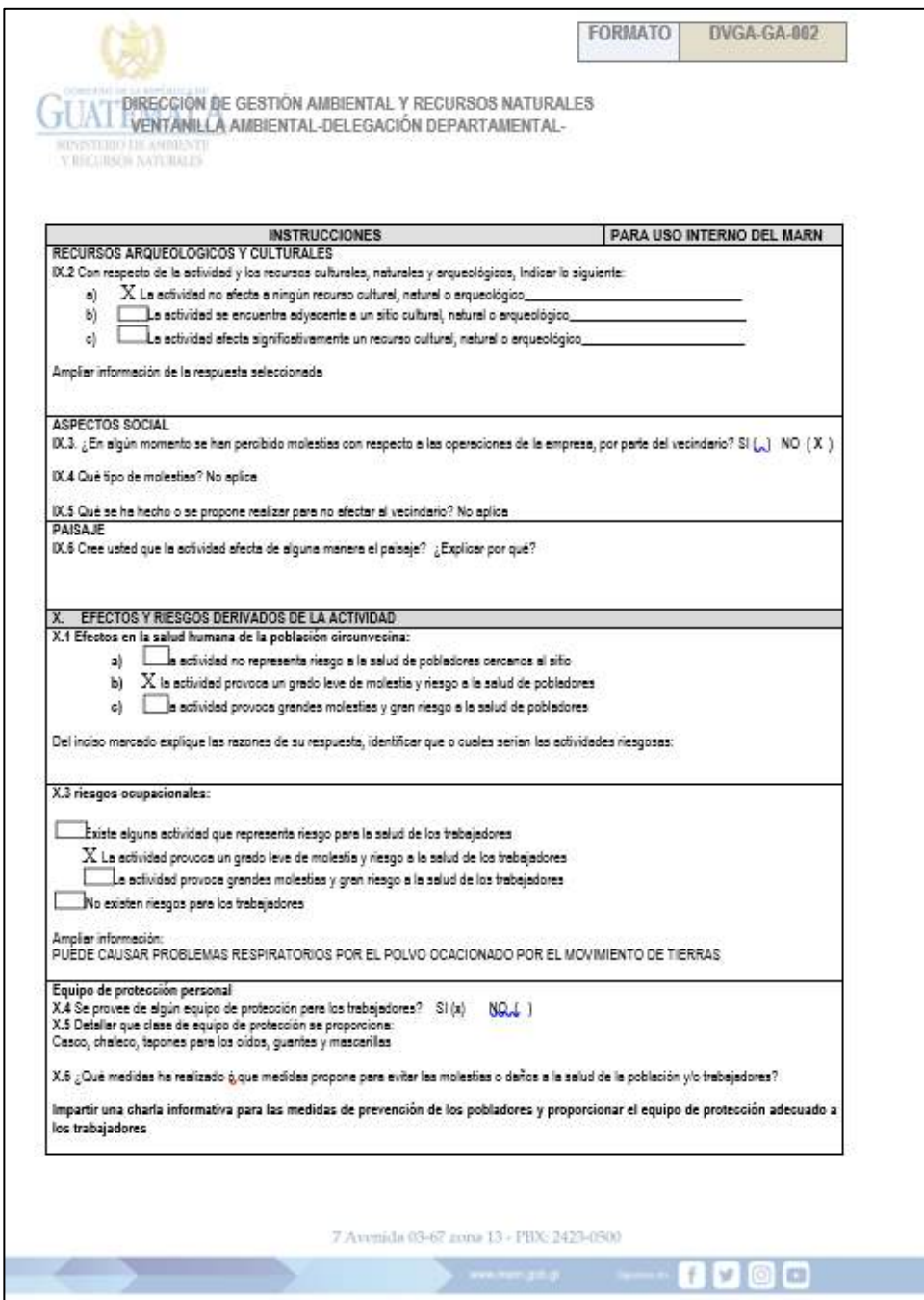

Fuente: Ministerio de Ambiente y Recursos Naturales. Dirección de Gestión Ambiental y Recursos Naturales.